Répulsif pour félins  $\bullet$ 

nouvelle

- · Émetteur FM spécial véhicule
- · Récepteur UHF **434 MHz**
- · Lampe de secours
- · Télécommande DTMF par téléphone
- · Chargeur de batterie **NiCd et NiMh**
- · Micro émetteur UHF **434 MHz**
- · Jeu de lumières à **8 canaux pour PC**
- Témoin lumineux heptavalent
- **Récepteur aviation** portable
- Alarme à report radio
- **Console de mixage** pilotée par ordinateur
- Quadrangulaire **lumineux animé**
- **Testeur pour pierres** précieuses

# L 6565 - 57 - 28,00 F - RD

(人の装飾)

 $\bigcirc$ 

 $\Gamma$ 

 $N^{\circ}$  57 - 15 août/15 octobre 2001

 $-10V$ 

**SETT 9.012.0000** 

 $-10913200 -$ 

**SUR-SOLOGITS** 

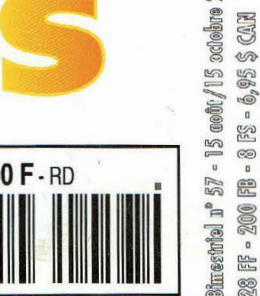

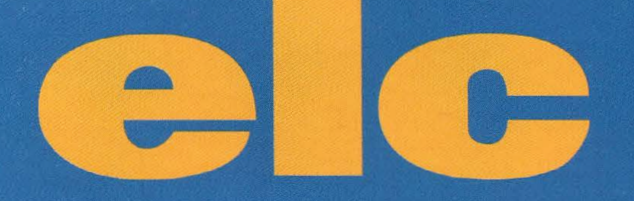

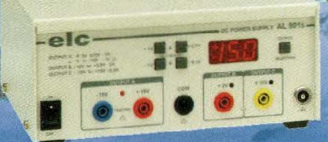

**AL 991S** 

Interface RS 232 - Logiciel fourni<br>
±0 à 15V / 1A ou 0 à 30V / 1A<br>
2 à 5,5V / 3A ; - 15 à +15V / 200 mA 548.82 F (236 12  $\in$  )

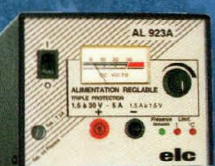

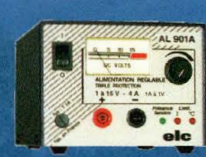

AL GOS A

1 à 15V / 4A à 15V et 1A à 1V 651.82 **F** (99.37 €)

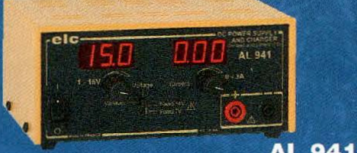

0 à 15V / 0 à 3A et charg, de Bat. 949.62 F (144 77  $\in$ )

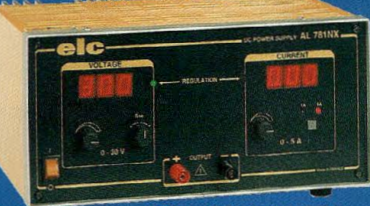

**Add AL 781 NX**  $0$  à 30V / 0 à 5A **2081.04 F** (317.25 €)

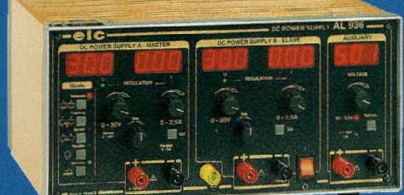

 $A = 1028$  $2 \times 0$  à 30V / 0 à 2.5A ou 0 à 60V / 0 à 2.5A  $\triangle$  as  $\triangle$  ou 0 à 30V / 0 à 6A ou 0 à 30V / 0 à 5A et 5V / 2 5A ou 1 à 15V / 1A 3570.06 **F**  $(544.25 \in)$ 

Code postal

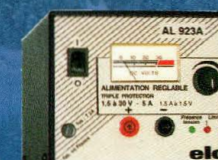

AL 923 A 1,5 à 30V / 5A à 30V et 1,5A à 1,5V<br>990,29 F (150,97 €)

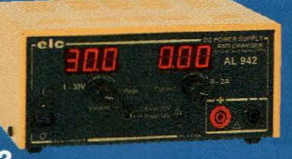

**AL 942** 0 à 30V / 0 à 2A et charg. de Bat.<br>**980,72 F** (149,51 €)

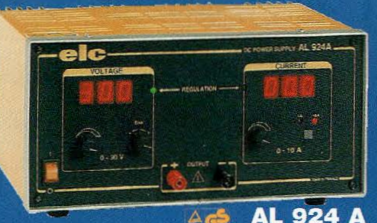

 $0$  à 30V /  $0$  à 10A **2726.88 F** (415.71 €)

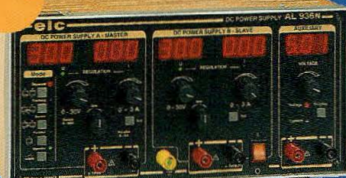

AL 936N - 3887 F (592.57  $\in$ )

Ville

Nom..

 $2 \times 0$  à 30V / 0 à 3A ou 0 à 60V / 0 à 3A et 2 à 5.5V / 3A ou 5.5 à 15V / 1A

Je souhaite recevoir une documentation sur-

**AL 843 A** 6 ou 12V / 10A ou 24V / 5A en = et ~ **1554,80 F** (237,03 €)

**AL 841 B** 

**AL 890 N** 

**PRIX TTC** 

 $1 \in 6,55957$ 

**AL 925** 

3V 4,5V 6V 7,5V 9V 12V / 1A **257,14 F** (39,20 €)

+ et -15V / 400mA<br>**299 F** (45,58 €)

6 ou 12V / 5A en = et ~<br>**819,26 F** (124,90 €)

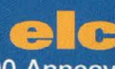

59, avenue des Romains - 74000 Annecy Tél. 33 (0)4 50 57 30 46 - Fax 33 (0)4 50 57 45 19 En vente chez votre fournisseur de composants électroniques ou les spécialistes en annarells de mesure

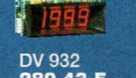

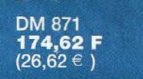

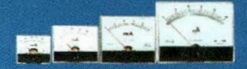

 $MOD 55$ 

MOD 52 ou 70<br>**264,32 F** (40,29 €)

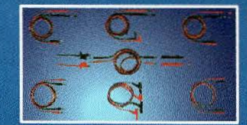

TSC 150<br>66,98 **F** (10,21 €)

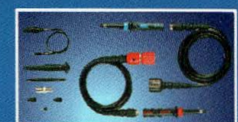

S110 1/1 et 1/10<br>**179,40 F** (27,35 €)

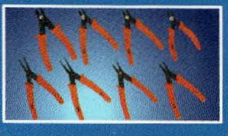

BS220<br>**58,60 F** (8,93 €)

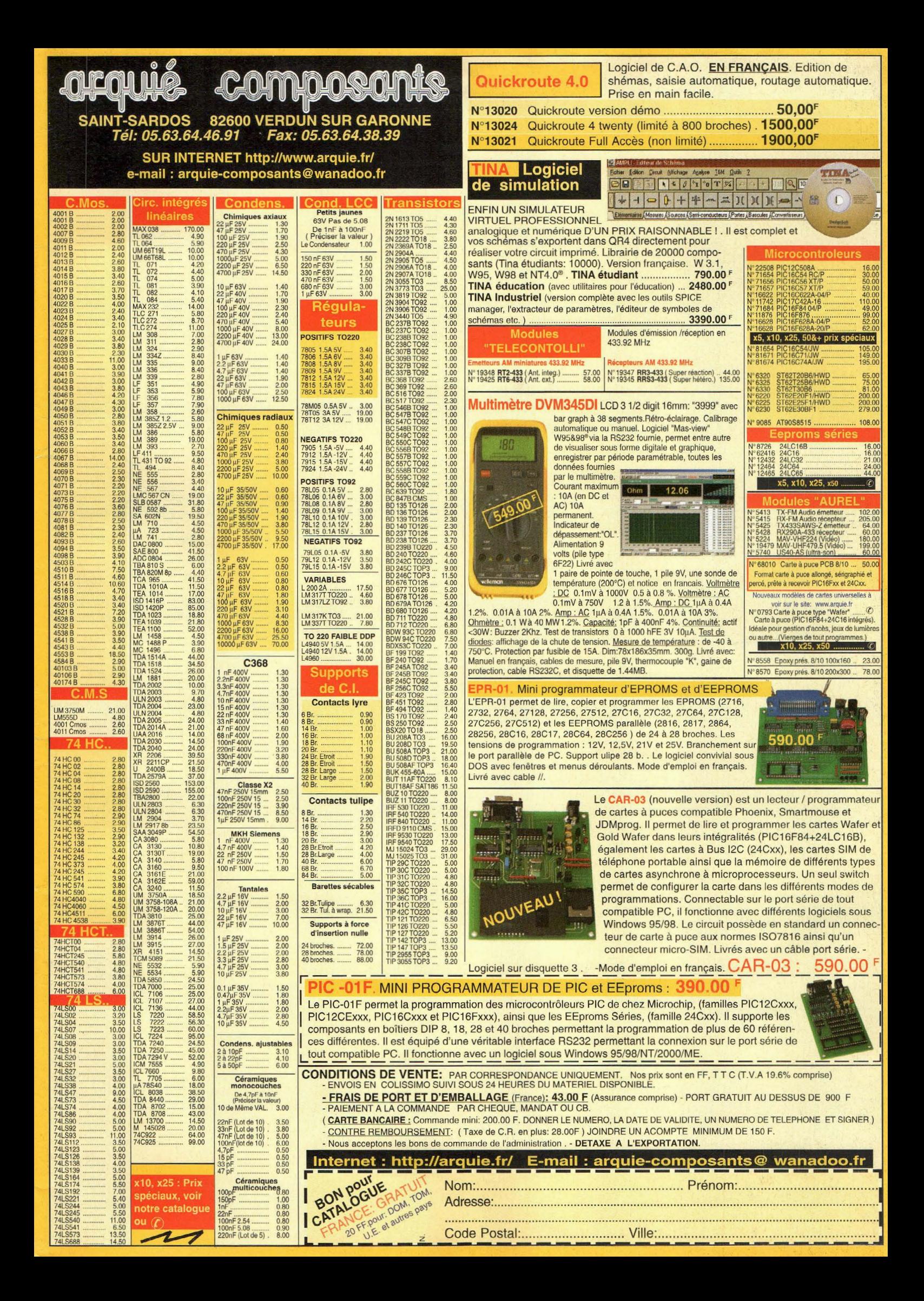

# **BIMESTRIEL N° 57**

15 août/15 octobre 2001 **NOUVELLE ELECTRONIQUE** est une publication de **PROCOM EDITIONS SA** Espace Joly - 225 RN 113 34920 LE CRÈS Tél. 04.67.16.30.40 Fax. 04.67.87.29.65

## **REDACTION**

Directeur de la Publication. Rédacteur en Chef : Loïc FERRADOU Technique : **Robun DENNAVES** Mickaël DARROUFE Frédéric Bassaler Mise en page et maquette : **Sylvie BARON** Secrétariat général : Angéline DELSART Service financier: Anne de Lambert **Adaptation française: Christine PAGES** Traduit des revues : Tutto KIt, et FARE Elettronica **BELLINZAGO - ITALIE** 

## **GESTION DES VENTES**

Inspection, gestion, vente : DISTRI-MEDIAS (Denis ROZÈS) Tél. 05.61.72.76.07

## **ABONNEMENTS/COURRIER** Gilles SALVET

**PUBLICITE** 

Au journal Tél. 04.67.16.30.40. - Fax. 04.67.87.29.65.

## **FABRICATION**

Impression et gravure : Offset Languedoc (34) Tél. 04.67.87.40.80. Distribution MLP (6565) Commission paritaire: 76512 ISSN: 1256 - 6772 Dépôt légal à parution

NOUVELLE ELECTRONIQUE se réserve le droit de refuser toute publicité ons, dessins et photos publiés qui engagent la i textes, dessins et photogra ve tous droits de reproduction dans tous les pays francopho

## NOUVELLE ELECTRONIQUE

est édité par **PROCOM EDITIONS SA** au capital de 422.500 F Esapce Joly - 225 RN 113 - 34920 LE CRÈS Tél. 04.67.16.30.40. - Fax. 04.67.87.29.65. SIRET: 39946706700043 - APE: 221 E Actionnaires/Conseil d'administration Loïc FERRADOU, Bénédicte CLEDAT, Philippe CLEDAT

Attention, le prochain numéro de NOUVELLE ELECTRONIQUE sera disponible en kiosque à compter

# du 15 octobre 2001

**Demande de réassorts** : DISTRI-MEDIAS (Denis ROZES) Tél. 05.61.43.49.59

# MONTAGES-RÉALISATIONS

# **PROTECTlON PAGE 10- REPULSIF POUR FELINS MK3840**

S'il vous arrive fréquemment de trouver un gentil minet étendu sur le capot de votre voiture, se relaxant au contact de la chaleur, vous attendez très certainement depuis longtemps la sortie providentielle de ce répulsif électronique très discret.

# **AUTOMOBJlE**

# **PAGE 13- EMETTEUR FM SPÉCIAL VÉHICULE MK1000**

Un moyen pratique et efficace pour disposer d'une liaison radio entre véhicules, tout simplement en utilisant les autoradios pour un full-duplex très confortable !

# **lPD**

# **PAGE 34- RECEPTEUR UHF 434 MHZ MK3865**

Ce petit récepteur portable en bande UHF est très utile pour vérifier le fonctionnement des radiocommandes standards équipant les dispositifs d'ouverture de portails, alarme, etc. A noter, sa complémentarité avec le nouveau micro émetteur audio MK3870 présenté dans cette même revue.

# **MAJSON**

# **PAGE** 37- **LAMPE DE SECOURS MK3725**

Bien des situations imprévisibles nous rappellent qu'il est toujours utile de disposer d'une lampe électrique autonome et fiable, toujours prête à servir et facile à trouver, même la nuit, avec son système automatique d'allumage en absence de courant secteur.

# **TEI EPHONIE**

# **PAGE 40- TELECOMMANDE DTMF PAR TELEPHONE MK3830**

Le temps des vacances offre des moments privilégiés pour songer à améliorer le confort domestique. Avec cette télécommande téléphonique, le contrôle à distance bidirectionnel de divers équipements de la maison désertée pour un week-end ou pour lapériode estivale est totalement assuré.

# **ENERG!E**

# **PAGE 50- CHARGEUR DE BATIERIE NICD ET NIMH MK3855**

Ce dispositif innovant est totalement automatique pour la recharge des éléments d'accumulateur Ni Cd et NiMh. Il autorise des charges rapides sans aucune altération des éléments. Il convient parfaitement pour les packs de batterie de 3,6 Volts (3 éléments) jusqu'à 12 volts, (10 éléments) avec des courants nominaux de 500 à 2400 mA.

# **lPD**

# **PAGE 53- MICRO EMETIEUR UHF 434 MHZ MK3870**

Cet émetteur audio UHF complémentaire du récepteur MK3865, est étudié pour s'adapter à toutes les situations, et s'intègre facilement de par sa miniaturisation poussée.

# **ANJMATlON**

# **PAGE 55- JEU DE LUMIERES A 8 CANAUX POUR PC MK2475**

La platine MK2475, branchée sur le port parallèle d'un ordinateur PC même ancien, permet de créer une infinité de jeux de lumières, personnalisables à l'envie.

# **SIGNAI ISATION**

# **PAGE 60- TEMOIN LUMINEUX HEPTAVALENT MK2210**

Ce dispositif n'est pas un gadget mais ouvre les perspectives d'un nouveau concept de signalisation. Une seule LED tricolore à haut rendement est pilotée par une petite platine électronique capable de générer un éclairage différencié de 7 manières différentes pour visualiser 7 alarmes possibles ou différentes phases de fonctionnement des appareils les plus complexes ..

# **RADJO PAGE 64- RECEPTEUR AVIATION PORTABLE** *MK1085*

Avec un peu de curiosité et de patience, il est loisible d'intercepter les échanges radio entre aéronefs ou avec les aéroports.

~

329000

ROLO

HY

**0** 

**0** 

# 1 **DEUX-ROUES**

# PAG <sup>~</sup>**67- ALARME À REPORT RADIO MK3575TRX**

Voir disparaître une moto ou un scooter devient rare avec l'efficacité d'une alarme simple et fiable, renforcée par un dispositif de report radio qui transmet l'alerte jusqu'au récepteur miniature tapi au fond de votre poche, à la moindre secousse suspecte exercée sur l'engin.

# **AU DYO**

# **PAGE 76- CONSOLE DE MIXAGE PILOTEE PAR ORDINATEUR MK3270**

Cette table de mixage mixte est également paramétrable manuellement. Entièrement contrôlé par un microprocesseur, cet appareil comporte une interface de commande destinée à la prise de contrôle par un ordinateur PC compatible IBM via un port parallèle "centronics".

# **DECORATION**

# **PAGE 82- OUADRANGULAIRE LUMINEUX ANIME** *MK3425*

Pour s'octroyer un instant récréatif, cette animation lumineuse rassemble la féerie des couleurs et la magie des formes qui s'animent et se succèdent dans une course effrénée.

# DECOUVERTE - TECHNIQUE

# **PfC**

# **PAGE 16- L'EXEMPLE TOMBE À PIC** (1 4ÈME **PARTIE)**

Cette fois, le PIC se dote d'un port série RS232 pour permettre le dialogue avec un ordinateur.

# **lASER**

# **PAGE 23- TACHYMETRE LASER**

Ce compteur de tours est capable de mesurer la vitesse de rotation de tout objet, même si celui-ci se trouve à une certaine distance du détecteur, performance qui constitue une particularité intéressante de ce montage

# **JOAfllERfE PAGE 26- TESTEUR POUR PIERRES PRECIEUSES**

Contre toute attente, voici un montage électronique simple et à la portée de tous qui révèle l'authenticité ou non d'une pierre, si précieuse quelle soit. ...

# **AUTOMOBflE**

# **PAGE 28- TESTEUR POUR CHECK UP AUTO**

Grâce à une sensibilité hors du commun, ce petit appareil est capable de tester instantanément toute l'installation de haute tension du circuit d'allumage du véhicule.

# **OlD RAme**

**PAGE 30- LES COLLECTEURS D'ONDE**  A lire absolument !!!!!

# **PAGE 6 - lES NOUVEAUTÉS PAGE 86 - PETITES ANNONCES PAGE 91 - ANCIENS NUMÉROS**

# **AUDIO PAGE 46- AMPLI INFRA GRAVES SPECIAL BASS ROCKER**

Cette réalisation intéressante se compose d'un amplificateur particulièrement robuste conçu pour piloter un transducteur à vibration pour super graves type Bass rocker BR 25 de chez MONACOR. De quoi faire frémir de la tête aux pieds les plus sceptiques!

# **MP3**

# **PAGE 73- ENCODAGE MP3**

Si vous envisagez de créer vos propres enregistrements numériques sur CD, il convient de connaître toutes les astuces des différents encodeurs MP3.

# **COURRfER DES lECTEURS**

**PAGE 85- SPÉCIAL LAMPES** 

# **ACHES RADfOWORKS**

**PAGE 87- POUR VOTRE BIBLIOTHÈQUE DE SCHÉMAS ÉLECTRONIQUES** 

- **OSCILLATEUR A QUARTZ DE 10 KHz A 10 MHz**
- **<sup>o</sup>**RECEPTEUR NBFM

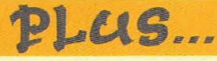

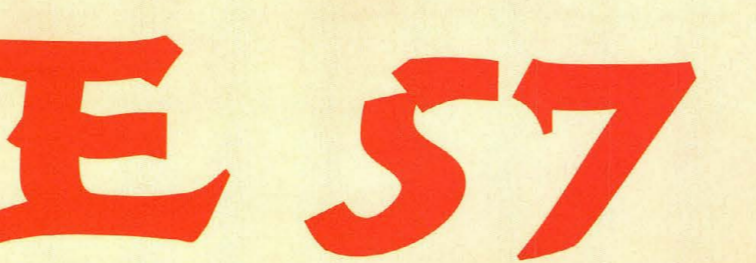

# NEWS **NEWS Agfa présente le SnapScan e52,**

# Un scanner A4 polyvalent<br>pour originaux opaques **et transparents**

- 4 boutons programmables permettent de tout contrôler :
- \* Le premier bouton numérise le document et l'envoie directement vers l'imprimante.
- \* Le deuxième bouton numérise l'original et le joint automatiquement à votre message électronique, il ne vous reste plus qu'à entrer l'adresse de votre correspondant.
- \* Le troisième bouton lance le logiciel Agfa ScanWise, puis une pré-numérisation des originaux avec reconnaissance de leur nature et de leurs contours.
- \* Le quatrième bouton active l'OCR Readiris (Logiciel de Reconnaissance Optique de Caractères), qui convertit les documents papier en texte rééditable.

Ces quatres boutons sont entièrement reprogrammables via le pilote ScanWise pour leur attribuer les applications de destination de son choix, permettant ainsi d'automatiser les tâches répétitives.

Un module de numérisation des transparents permet de numériser diapositives et films négatifs 35 mm dans des conditions optimales. Deux porte-transparents sont fournis avec le SnapScan e52.

Un échantillonnage de 48 bits en couleur garantit une excellente restitution des couleurs de l'original.

Une haute résolution optique du SnapScan 52 de 1200 x 2400 ppp est disponible sur toute la surface du scanner ce qui permet l'agrandissement d'un original ou d'un détail jusqu'à 10 fois.

Le SnapScan e52 intègre la technologie Total Film Scanning qui autorise une excellente numérisation des négatifs. Celle-ci tient compte non seulement de la nature du film mais également du contenu de l'image.

ScanWise détecte automatiquement le type d'original et pour un original négatif supprime le masque coloré typique de l'original pour restituer parfaitement les couleurs d'origine.

# **Caractéristiques techniques** :

# **Technologie**

\*Scanner couleur format A4 avec vitre d'exposition classique pour les opaques et module pour traitement des diapos et films 35 mm intégré

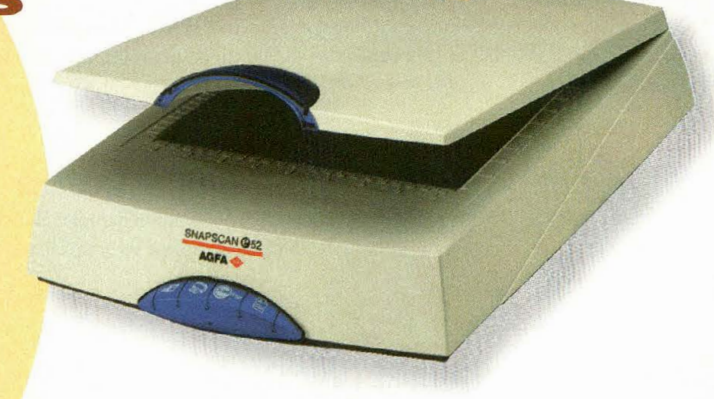

\* Capteurs CCD trilinéaire monobloc de 1 0 000 éléments réels \* Calibrage du scanner à chaque numérisation pour une fidèlité des résultats garantie dans le temps **Résolutions** 

Résolution optique : 1200 (H) x 2400 (V) ppp

\* Résolution maximale : 9600 ppp

**Echantillonnage** 

16 bits en niveaux de gris, 48 bits en couleur véritable convertisseur analogique/numérique 48 bits

Densité

\* Dmax réelle : 3,0 D

Surface de numérisation

- Opaques : 216 x 297 mm
- \* Transparents : 3 diapositives 24 x 26 ou 5 négatifs ou transparents 35 mm
- **Interface**

\* Port USB

Logiciels livrés \* Pilote avec ScanWise 1.0 (Mac et PC)

- \* Création de sites Web avec NTM Web ! Edition Personnelle 2.5 (PC)
- \* Gestion des images avec Ulead Photo Explorer 6.0 (PC)
- \* Reconnaissance de caractères avec Iris Readiris Pro  $(Mac : 4.34 / PC : 5.01)$
- \* Retouche d'images avec Adobe PhotoShop 5.0 LE (Mac et PC) \* Développement traditionnel des images avec AgfaNet Print Service (Mac et PC)

# SONY MZ-R7001

*ment et lecture digitale.* 

sur un mini-dise. En sélectionnant le mode • MD long play: plus de 5 heures d'enregis- "long play" le temps d'enregistrement passe Caractéristiques Techniques: trement sur un mini disc de 80 mn

de 80 minutes à 320 minutes. • Modèle : Lecteur et enregistreur • Prises : Casque, ligne, optique

Les plus: Basses amplifiées. Témoin d'usu- • Télécommande : Oui, à fil • Poids : 142 grammes avec pile re de pile. Fonction d'édition et de titrage : • Système antichoc: Mémoire tampon • Dimensions (HxLxP): 2,81 x 8, 1 x 7,44 cm

*Un baladeur mini-dise doté d'un enregistre-*effacer, diviser, déplacer, combiner. Enregis- • Autonomie en ment et lecture digitale. trement synchro CD/MD par câble optique lecture :<br>Grâce à une nouvelle technologie de com-fourni. Ecran LCD avec affichage des titres. 40 heures trement synchro CD/MD par câble optique lecture: pression, il est désormais possible d'enregis- Verrouillage des touches. Batterie rechar- • Autonomie trer jusqu'à cinq heures de musique en stéréo geable d'origine. en enregistrement : 9 heures

- 
- 
- 

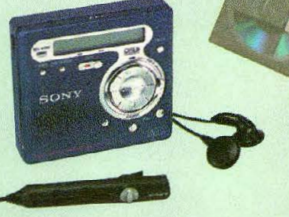

- 
- 
- 
- 
- 
- 
- 

# **NEWS NEWS**

# **OLYMPUS 05,150**

## Digital Voice recorder

Un dictaphone doté d'un enregistrement numérique à puce. Mémoire flash de 8 Mo intégrée soit: 75 minutes d'enregistrement en simple vitesse, 150 minutes d'enregistrement en double vitesse. Micro à sensibilité variable, fonction organiseur, possibilité de connexion PC, prise casque.

## Caractéristiques techniques :

- · Modèle : Numérique à puce
- Mode de déclenchement: Vocal
- Vitesse d'enregistrement : Double
- Capacité : Mémoire flash de 8 Mo intégré : 150 minutes d'enregistrement
- Alimentation : 2 piles R3 (fournies)
- Dimensions (HxlxP) : 11,6 x 4,3 x 1,5 cm

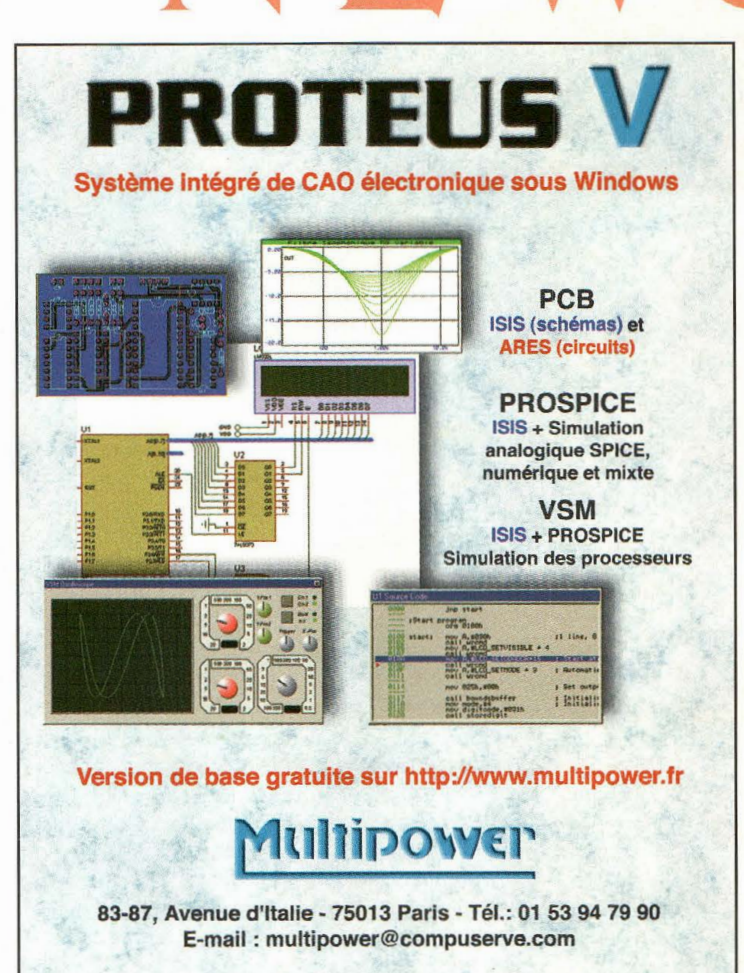

# **Gravez vos vidéos avec Video Studio 5 DVD Edition**

*La nouvelle version de Video Studio 5, équipée du module Ulead DVD Plug-in, premier banc de* montage *vidéo grand public complet et facife à utiliser* 

Ulead Systems, lnc., un des leaders du développement de logiciels de retouche d'images, de montage vidéo et d'imagerie Web, annonce la dernière version de son logiciel d'édition vidéo grand public, Video Studio 5 DVD Edition.

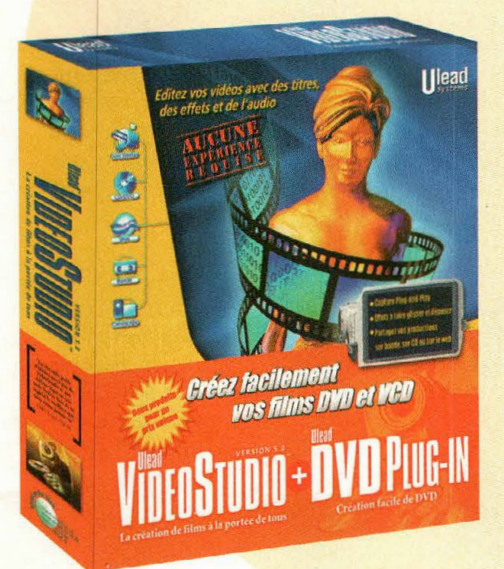

Cette nouvelle version 5 permet aux débutants d'éditer des vidéos de qualité et se présente comme la première solution de montage vidéo de sa catégorie à offrir des fonctionnalités de création de DVD.

VideoStudio 5 intègre le logiciel-auteur Ulead DVD Plug-in. Les nouvelles fonctions DVD permettent de préparer et d'éditer, simplement, de la vidéo sur des disques CD ou DVD. En faisant appel au processus de travail en 5 étapes de type wizard (assistant} et aux nombreux modèles personnalisables, les utilisateurs peuvent créer leurs propres films sur CD, DVD, Mini-DVD, VCD et SVCD, dotés de menus séquentiels, de boutons de navigation et d'in· troductions vidéo.

Cette nouvelle fonction DVD permet également de créer une "Base de Données de Projets" capable de stocker plusieurs projets pour une édition ou une utilisation ultérieure.

La fonction "Capture en Batch" vous permettra de notifier les scènes à capturer et de les saisir automatiquement en une seule opération.

Ulead Video Studio 5 offre 30 nouveaux effets de filtres vidéo de qualité professionnelle : Luminosité, Contraste, Balance des Couleurs, Teinte, Saturation, Affinage, Peinture à l'huile ou à l'aquarelle...

Chaque filtre dispose de pré-réglages qui peuvent être contrôlés avec précision en passant en mode "Réglages Avancés" .

Pour créer des barres de titres et des effets d'incrustation de qualité (insertion de clips vidéo, images, effets d'image dans l'image...), tels que vous les voyez dans la plupart des journaux télévisés, une couche en canal alpha (transparence) a été intégrée dans la piste de "Titre".

Les fichiers au format .AVI de Ulead COOL 3D peuvent être insérés dans la vidéo pour réaliser des titres et des animations 3D impressionnantes.

## Configuration requise :

- Windows 98, 98 SE, 2000, ME, NT 4.0
- Mémoire : 64 Mo de Rom ( 128 Mo recom· mandés), 300 Mo d'espace disque dur disponible {4 Go recommandés}
- Intel Pentium 300 ou plus, compatible Intel Pentium 4
- Lecteur de CD ou de DVD
- Carte son, carte de capture vidéo analogique
- Carte IEEE 1394 pour utilisation avec un caméscope DY

# **LE NOUVEAU POCKETDRIVE DE LACIE, AVEC UNE VITESSE DOUBLÉE** '

**NEWS** 

\* Jusqu'à 48 Go de données, de photos, de vidéos ou de musiques dans la poche,

\* Taux de transfert doublé (35 Mo/s) grâce au FireWire 2<sup>ème</sup> génération,

\* Flexibilité sans<br>
précédent : compa-<br>
tible avec tous les

Mac et PC équipés des interfaces FireWire et/ou USB,

\* Facilité d'utilisation : rainure permettant d'enrouler les câbles de connection.

Un périphérique compatible avec les interfaces FireWire et USB, Périphérique U&l™, le PocketDrive peut fonctionner en interface FireWire (iLink ou IEEE 1394) ou USB. Grâce à la nouvelle génération FireWire, le PocketDrive offre un taux de transfert des données qui peut s'élever à 35 Mo/s (contre 16Mo/s pour la première génération). De dimensions réduites (une taille de 9 x 15 cm pour un poids plume de 500 g), le PocketDrivell se transporte aisément.

Connecté via l'interface FireWire, le PocketDrive s'alimente directement depuis l'ordinateur, ce qui représente un confort maximum pour les utilisateurs nomades.

Utilisé en interface FireWire ou USB, le PocketDrive se connecte à chaud et "monte" à l'écran dès qu'il est connecté.

Proposés dans une gamme de capacités allant jusqu'à 48 Go, les PocketDrivell peuvent stocker plus de quatre heures de vidéo DV, plus de 70 copies-images de CD-Audio et une quantité de texte équivalant à une pile de documents tible avec tous les de près de deux mille mètres de haut.

## Sécurité : coque silicone anti-choc, Domaines d'application multiples

Les disques durs portables PocketDrivell offrent une solution simple pour accroître les possibilités de stockage de tout ordinateur équipé de l'interface USB ou FireWire, quel que soit son système d'exploitation.

Les utilisateurs peuvent les exploiter, de manière à partager avec d'autres leurs données en créant une partition Mac et une partition PC sur le même disque.

Leurs capacités et performances accrues les désignent également comme des outils parfaitement adaptés aux sauvegardes complètes de disques durs internes.

# **Laissez-vous guider à travers la France** !

Tele Atlas et Clarion annoncent la disponibilité du CD-Rom de navigation embarquée France version 2001/2002. Ce CD est compatible avec l'intégralité des systèmes de navigation Clarion.

Le CD France 2001/2002 bénéficie des dernières mises à jour de la cartographie Tele Atlas et propose :

- les plans de villes complets et détaillés de 1 978 communes, soit toutes les villes de plus de 85 000 habitants,

-100% du réseau routier principal (Corse comprise},

- le réseau interurbain dense de l'lie de France, la Côte d'Azur, le Nord-Pas-de-Calais, la Lorraine, l'Alsace, la Bourgogne, la Franche-

Comté, Rhône-Alpes, le Languedoc-Roussillon et la Provence,

> - les numéros de maisons et d'immeubles pour Paris et la petite couronne, l'aggloméra

tion de Lyon, les villes de Strasbourg, Nantes, Toulouse et Saint-Etienne.

Une multitude de destinations possibles préenregistrées. 118 300 adresses variées sont pré-enregistrées dans le CD-Rom : un large choix de destinations est ainsi directement accessible. Visualisées sur l'écran par des pictogrammes facilement identifiables, ces adresses correspondent à 93 800 localités : communes, hameaux, lieux-dits, 24 500 "points d'intérêt" : 72 aéroports, 1 430 gares, plus de 4 000 bureaux de poste et bâtiments publics, 3 000 parkings, 400 hôpitaux, les stations services, les centres commerciaux, les concessionnaires automobiles etc.

Les systèmes de navigation Clarion bénéficient des technologies les plus récentes en terme de multimédia embarqué : le tout dernier-né, le NVS613, est le premier système de navigation au format 1 DIN qui intègre un écran couleur haute résolution, un lecteur CD double vitesse et un haut-parleur pour la synthèse vocale.

Le guidage en temps réel se fait par synthèse vocale : une voix agréable vous indique la route à suivre rue par rue, en français, mais aussi en anglais, allemand, italien et néerlandais.

L'écran couleur permet de visualiser toutes les informations topographiques comme les lacs, les rivières, les zones bâties, les zones industrielles et les voies de chemin de fer. Vous pourrez également personnaliser la couleur de votre itinéraire.

La recherche de la destination est très intuitive : elle peut se faire par commune, par adresse mémorisée, par catégorie ou encore par coordonnées (longitude, latitude).

Lorsque vous suivez l'itinéraire indiqué et qu 'un bouchon se profile devant vous, appuyez simplement sur la touche ROUTE/BOUCHON. Le système recalcule un itinéraire différent ... ce qu'il fera aussi si, par inadvertance ou non, vous déviez du trajet initialement proposé.

Tele Atlas et Clarion proposent aujourd'hui une gamme de 6 CD de navigation: CD France, CD Allemagne, CD Italie, CD Grande-Bretagne CD Benelux et CD Alpes. Ce dernier comprend la Suisse, l'Autriche et le Lichenstein ainsi que les routes principales du sud de l'Allemagne, le nord de l'Italie et le sudest de la France.

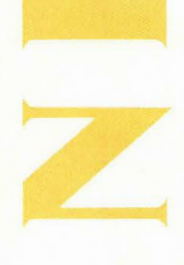

# Les écrans plats TFT  $\bigwedge$  **E** WS

Grâce à leur pitch très fin, les écrans TFT ICOM permettent une définition de 1024 X 768 pixels pour le 15 " et de 1280 X 1024 pixels pour le 17", permettant ainsi un espace de travail adapté aux environnements multitâches et multi-fenêtres.

Grande luminosité et uniformité parfaite des couleurs apportant un confort visuel exceptionnel.

Angle de vision de 160°, pour bénéficier d'une image de très bonne qualité même si vous n'êtes pas exactement en face de l'écran.

De plus, grâce à leur encombrement minimum, ils trouveront facilement

leur place sur un bureau ou dans les espaces réduits. Ils sont équipés de deux haut-parleurs et d'un amplificateur intégré. Convertisseur analogique/ numérique intégré. Installation immédiate sans logiciel (plug and play). Fonction OSD (On Screen Display) permettant d'effectuer tous les réglages directement à partir d'un menu apparaissant à l'écran (luminosité, contraste, auto-setting,<br>nasition horizontele et verticele position horizontale et verticale, phase, horloge, etc...). Compatible PC, Macintoch, etc...

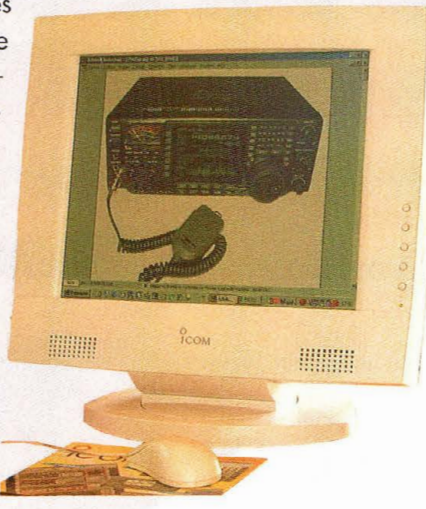

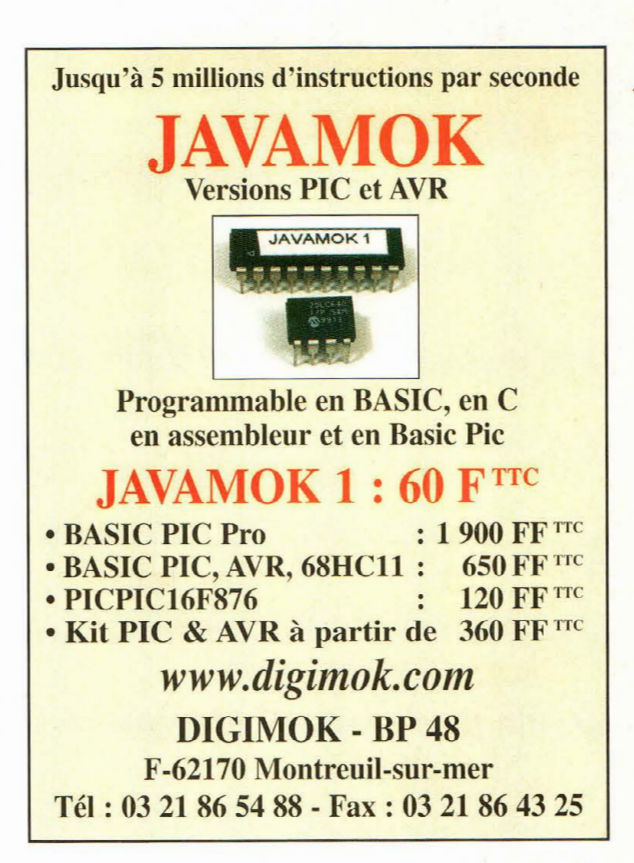

# Sony MCV-CD200 (CDRW)

Un appareil photo numérique doté d'un capteur CCD Super HAD de 2,1 millions de pixels, 9'un mode film et d'un support d'enregistrement sur CD-ROM. Les plus : Enregistrement sur CD-RW 156 Mo. Molette multi-fonction "jog dia!". Accessoires fournis : 1 CD-R 1 56 Mo, 1 CD-RW 156 Mo, logiciels PhotoSuite et Video Wave.

# Caractéristiques techniques :

- Capteur/taille: CCD 1/2,7
- Nombre de pixels: 2,1M de pixels
- Mode de stockage: CD-R/CD-RW (8 cm), de capacité 156 Mo
- Résolution: 1600x1200, 1024x768, 640x480
- Format d'image: JPEG/ TIFF / GIF
- Capactté en images qualité haute/basse : 237 (1600x1200) / 1300 (640x480) sur CD-RW 156 Mo
- Zoom : Optique 3x numérique 6x
- $\cdot$  Equivalent  $35$  mm:  $39-117$  mm
- Ouverture (grand angle) : f/2,8 f/2,9
- Vitesse d'obturation : 8 à 1/ 800 secondes
- Sensibilité (ISO): Auto/100/200/400 ISO
- Type viseur : Optique + écran LCD
- Ecran LCD : 6,3 cm, 123 000 pixels
- Mise au point : 50 cm à l'infini, auto (+ 5 présélections)
- Mode macro : 3 cm à l'infini
- Balance des blancs : Auto, mode extérieur, mode intérieur, manuel
- Flash/modes : Auto, manuel, anti-yeux rouges
- Réglage flash: 3 intensités de flash (portée 2,5m) • Retardateur : oui
- Capture vidéo/son :16 i/s en 320x240 format MPEG/annotation vocale format MPEG1
- Interface/ sortie: USB *1* audio-vidéo
- Alimentation: Batterie NP-FM50 + adaptateur secteur fournis
- Poids : 610 grammes
- Dimensions (LxHxE) : 14,3x9,2x8,9 cm

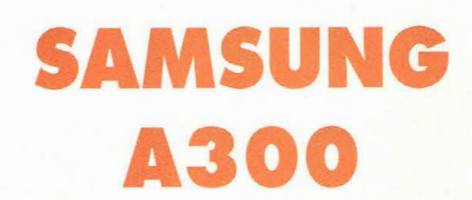

Un téléphone mobile bi-bande et Wap fonctionnant sur les réseaux Orange, SFR ou Bouygues,

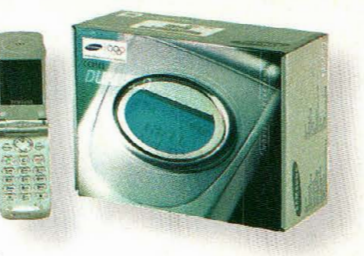

selon l'abonnement contracté.

Les plus : Le premier produit du marché dont le clapet actif est équipé de 2 écrans à cristaux liquides. L'affichage externe permet de consulter l'écran sans ouvrir le clapet.

## Caractéristiques techniques :

- Poids : 90 grammes
- $\bullet$  Dimensions (HxLxP) : 70x48,5x21 mm
- Ecran : 8 lignes
- Wap: oui
- $\bullet$  Autonomie : 80 heures / 4 heures
- Batterie : Lithium-ion
- Fonction confort : Vibreur
- Fonction bu reautique : Compatible data/fax
- Port infrarouge : oui
- Jeux: oui

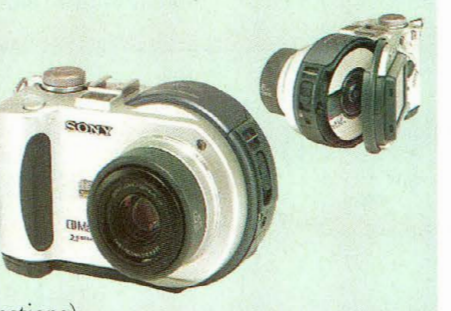

**Protection** 

CATUS REPULSUS (répulsif félin) Nom d'un chat !

**S'il vous arrive fréquemment de trouver un gentil minet étendu sur le capot de votre voiture, se relaxant au contact de la chaleur, vous attendez très certainement la sortie providentielle de ce dispositif électronique très discret qui fait fuir ces chers félins.** 

I orsque la fraîcheur<br>
tombe, les chats qui<br>
vivent à l'extérieur tombe, les chats qui sont toujours attirés par la chaleur émanant du capot des voitures. Une fois leur dévolu jeté sur un véhicule, ils s'installent confortablement, le temps que la chaleur se dissipe. Or, leur passage laisse souvent quelques nuisances très odorantes et fort désagréables lorsque leur vient l'envie de se soulager sur les grilles d'aération de la voiture.

L'habitacle est alors sous l'emprise d'un parfum nauséabond dont il est très difficile de se débarrasser. Certains produits chimiques réussissent à éloigner les incorrigibles matous, mais dès la première pluie ou après quelques jours seulement, ils perdent de leur efficacité. Pour éliminer ce problème ennuyeux, l'électronique du MK3840 constitue une aide précieuse et durable. Ce dispositif est composé d'un capteur de micro déplacements MK3840/S et d'une platine qui amplifie le signal et actionne un relais temporisé. Le capteur est fixé sous le capot du moteur. Toutes les fois qu'un chat monte sur la carrosserie, une micro déformation est détectée et le relais de la platine se déclenche en actionnant pendant un court instant l'avertisseur sonore du véhicule ou les essuie-glaces, provoquant la fuite de l'indésirable. Etabli à l'aide d'un ajus-

**MK 3840S** 

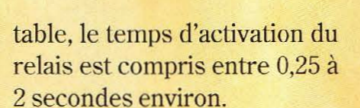

# **SCHEMA ELECTRIQUE**

 $G.P.E. N.E.I.E.$ 

Le schéma électrique du MK3840 est reproduit en fig.11. Un transistor à effet de champ Tl produit une première amplification du signal provenant du capteur. La résistance R5 sert à limiter l'impédance d'entrée du signal afin de s'affranchir des signaux parasites étrangers au capteur. Le signal présenté sur le drain est filtré par le réseau RX-CX et envoyé à l'entrée non inverseuse de l'ampli opérationnel U2 à faible bruit équipé d'entrées J-FET.

Ce circuit offre également un second étage d'amplification, réglable au moyen de Rlû. Le signal ainsi amplifié, est partagé ensuite en deux parcours : un premier, au travers du suiveur de tension U3A et du condensateur C4 pour subir une amplification supplémentaire afin de rendre audibles

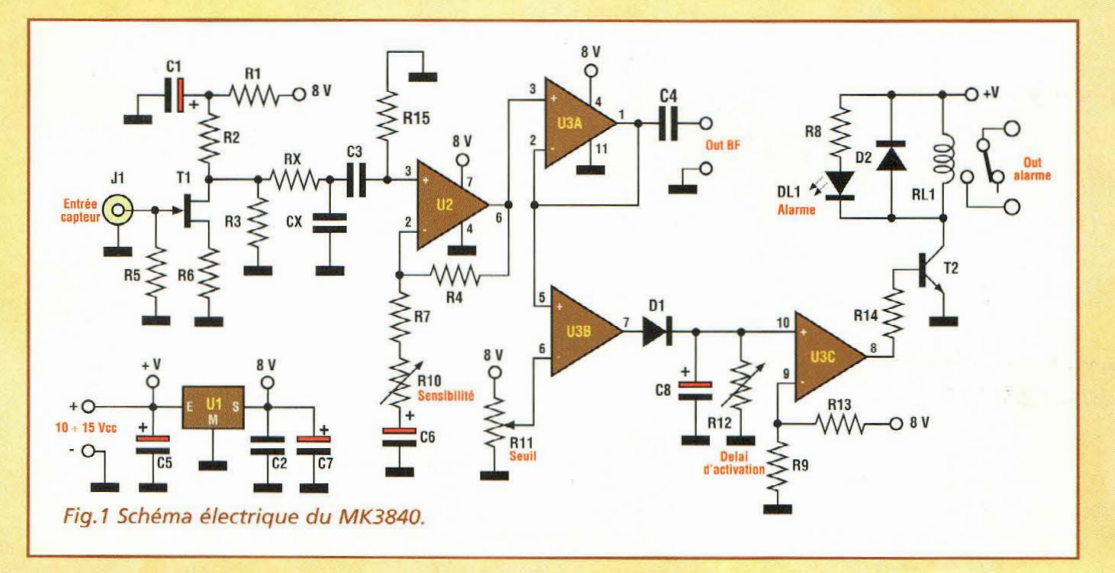

les microvariations du capteur. Cet étage ne nous concerne pas dans l'application du répulsif pour chat MK3840. Le second parcours amène le signal vers l'entrée non inverseuse de l'amplificateur U3B, configuré en comparateur de tension dont le seuil variable est réglé par l'ajustable Rll. Dès que le signal dépasse le seuil fixé par Rll, U3B produit une impulsion positive qui va charger le condensateur CS. La décharge de ce dernier produit une temporisation dépendant de la valeur de CS et de celle de l'ajustable R12. Pendant ce délai, la sortie broche 8 de l'amplificateur U3C maintient en conduction le transistor T2 qui commande le relais RL1 ainsi que la LED DLl.

L'alimentation prélevée sur le réseau de bord 12 volts de l'automobile est stabilisée et ramenée à S volts par le régulateur de tension Ul.

# **REALISATION PRATIQUE**

Le circuit imprimé utilisé pour ce montage est le même que celui du MK3760. Utiliser un fer à souder à panne fine dont la puissance est limitée à 30 watts et de l'étain de faible diamètre comportant une âme interne désoxydante.

Sur le circuit imprimé MK3760, monter les composants conformément au schéma d'implantation reproduit en fig.3. Avec une longueur de fil dénudé, effectuer en premier lieu le strap placé près de la prise d'alimentation. Monter les résistances, puis les diodes. Installer ensuite les cosses, les condensateurs, la LED et les transistors. Insérer les supports pour circuits intégrés comme l'indique la fig.3. Monter les ajustables, le connecteur ]1 et le relais Rl. La résistance R15 de 100 Kohms sera directement montée sur le côté cuivre du circuit imprimé entre les broches 3 et 4 de U2 (voir fig.5).

Après avoir installé tous les composants sur la platine, vérifier la qualité des soudures.

# **ESSAIS**

Positionner les trois ajustables R10, R11 et R12 à micourse. Placer le montage sous tension. Utiliser une alimentation 12 volts 100 mA mi-

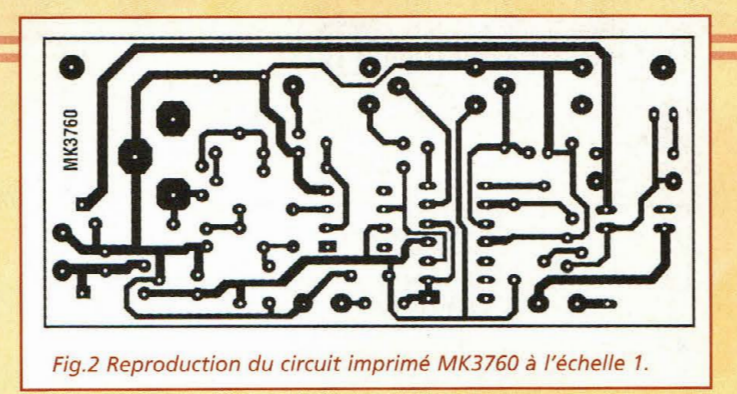

nimum, assurée par des piles, une batterie ou une alimentation variable. Connecter le capteur MK3S40S à la platine. Dès la mise sous tension, la LED DLl s'allume et le relais RLl se déclenche pendant 3 secondes environ. En tapotant le capteur, DLl doit s'allumer à nouveau et RLl se déclencher pendant une seconde.

Pour le réglage de la sensibilité du capteur et du temps de déclenchement de RLl, il est important de suivre les directives suivantes :

- R10 sert à régler la sensibilité du capteur MK3S40/S. En butée en sens antihoraire, la sensibilité est minimum.

-Rll détermine le seuil de déclenchement du timer qui actionne le relais. La plage utile de réglage se situe autour de la position médiane du curseur.

-R12 est affecté au réglage du temps de déclenchement de

RL1 qui s'échelonne entre 0,25 à 2 secondes, délai qui correspond au temps d'activation du klaxon ou de la sirène lorsque l'animal saute sur le capot.

# **INSTALLATION**

Voyons maintenant comment installer le dispositif sous le capot moteur.

La fig.4 montre l'une des solutions possibles. Appliquer directement le capteur sur la tôle de la partie interne du capot moteur, au centre. Pour la fixation, utiliser du ruban adhésif double face. Il est recommandé de nettoyer parfaitement avec du diluant et de l'alcool l'emplacement destiné<br>à recevoir le capteur à recevoir MK3S40/S.

Le capteur est disponible monté et testé, avec un câble blindé de 50 cm de longueur et prise male RCA.

Compte tenu de l'environnement perturbant que consti-

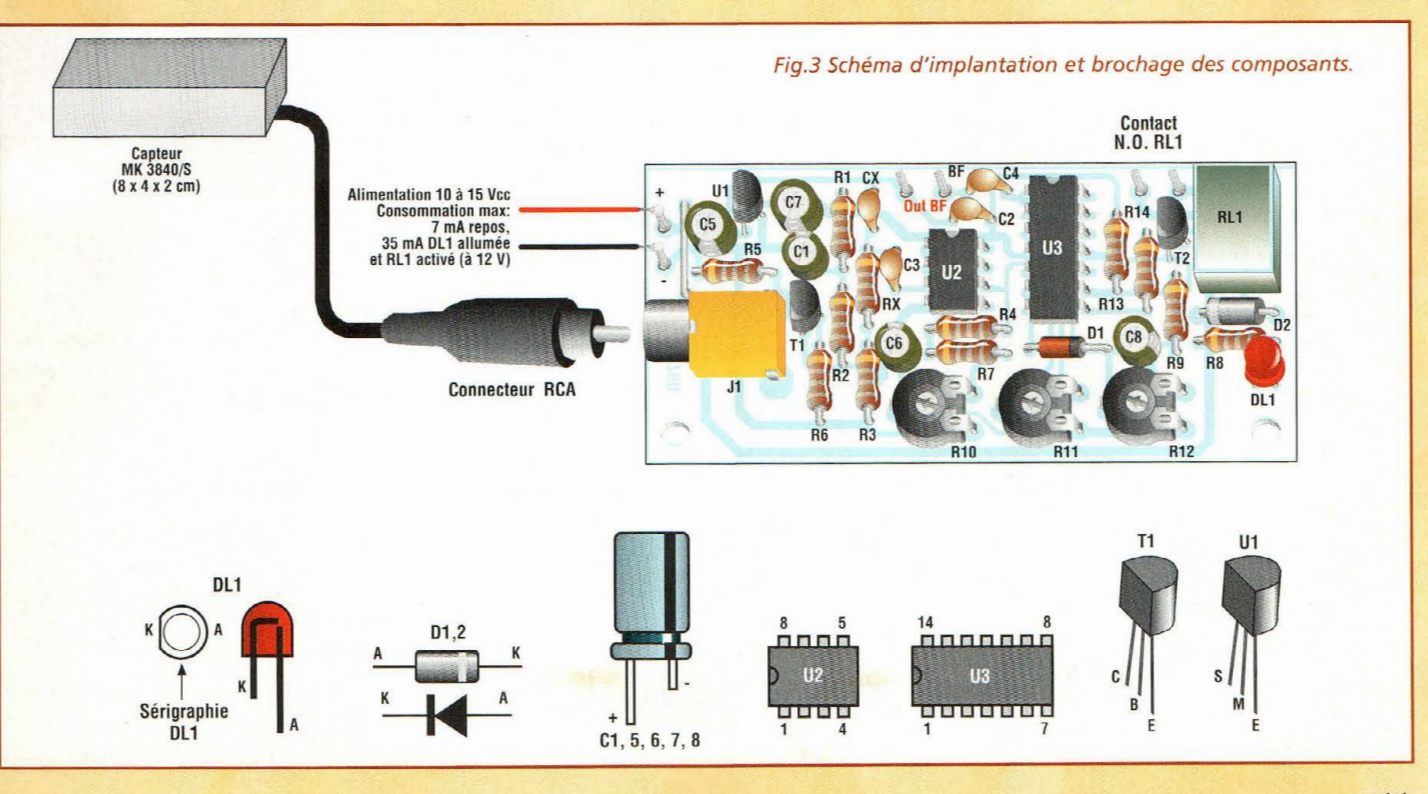

# **Protection**

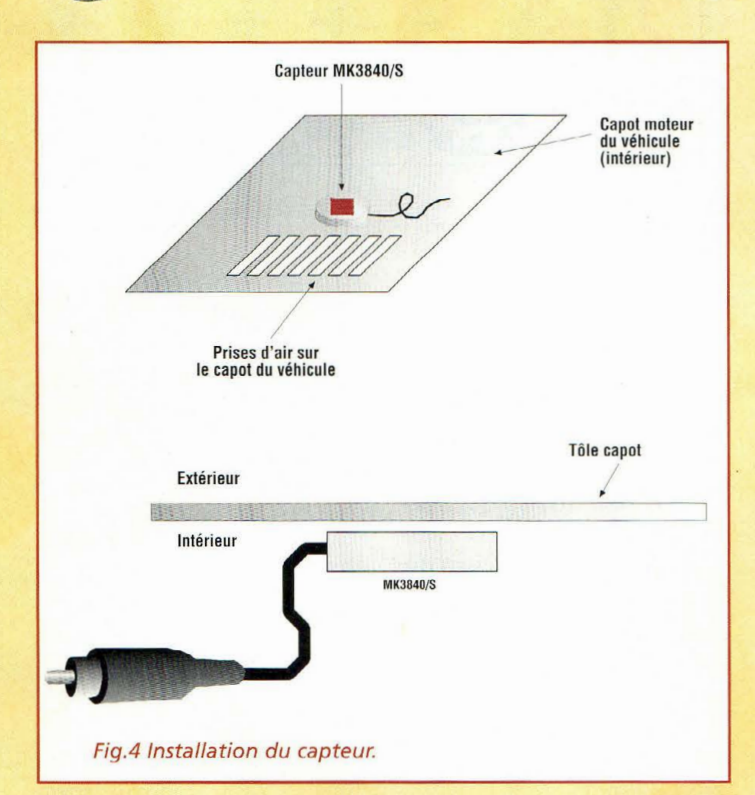

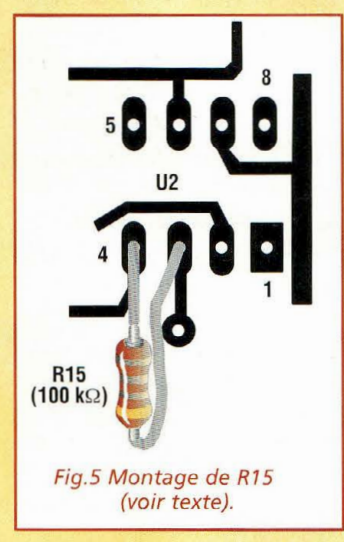

tue un moteur, il est judicieux de monter deux diodes de protection (voir fig.4) DX et DVX. L'interrupteur à levier sert à la mise sous tension du dispositif.

Il est possible de choisir de relier au relais RL1 le klaxon ou une petite sirène piezo électrique 12 volts ou encore le comodo d'essuie-glaces du véhicule, voire la commande de lave-glace

Cette dernière solution est sûrement la plus effrayante pour les matous et la plus silencieuse pour le voisinage. Le choix d'une petite sirène supplémentaire évite de recourir à un électricien auto pour le raccordement du klaxon ou d'un autre composant du véhicule.

Pour un réglage irréprochable du MK3840, procéder ainsi :

Positionner RlO en butée en sens horaire et Rll à mi-course. Donner un coup sur le capot.

Le relais RLl se déclenche pendant le temps établi par Rl2. Si le relais tend à rester collé continuellement, tourner légèrement RlO en sens antihoraire ou Rll en sens horaire jusqu'au rétablissement d'un fonctionnement normal.

La meilleure position pour la sirène se situe à proximité des prises d'air du capot.

Il est important de noter que des rafales de vents ou une pluie battante peuvent être à l'origine du déclenchement intempestif du dispositif. Si le temps est assez mauvais pour ne pas laisser un chat dehors, il faudra alors penser à couper le système!

La consommation du MK3840 est dérisoire pour une batterie automobile : 7 mA en veille, 40 mA avec DLl allumée et RLl déclenché.

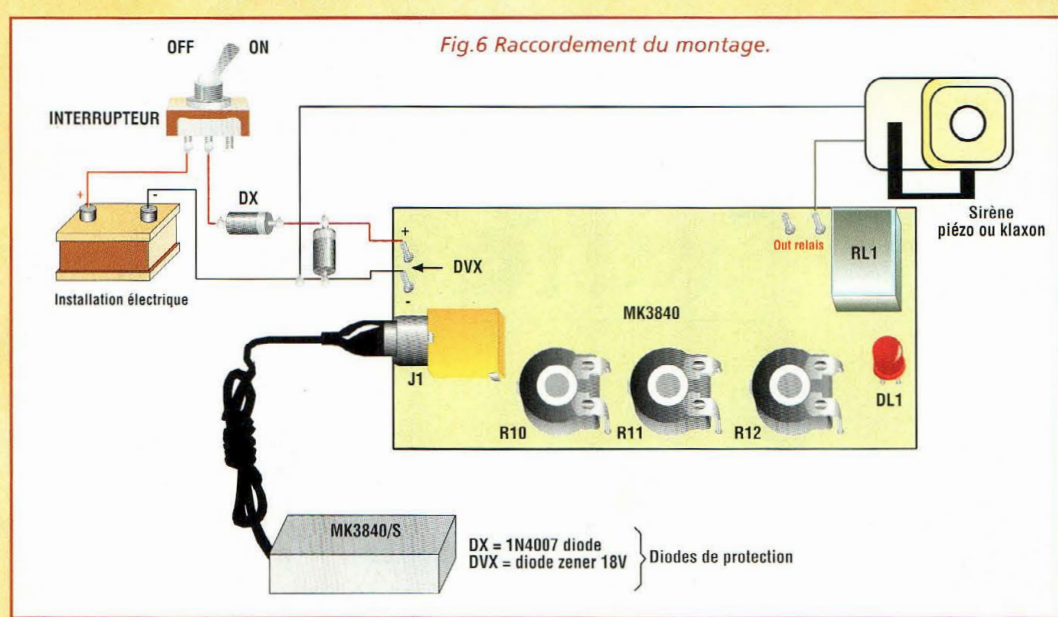

# **LISTE DES COMPOSANTS MK3760**

Sauf mention contraire les résistances sont de 1/4W 5%.  $R<sub>1</sub>$  $= 270 \text{ ohms}$ 5.1 Kohms 1%  $R<sub>2</sub>$  $R<sub>3</sub>$ 1 Mégohm  $R4$ 1 mégohm 100 Kohms  $R5$  $R6$ 1 Kohm 3,3 Kohms  $R7$ **R8** 1 Kohm  $R9$ 1 Kohm  $R10 = 100$  Kohms aiustable  $R11 = 47$  Kohms ajustable  $R12 = 100$  Mégohms ajustable  $R13 = 47$  Kohms  $R14 = 2.2$  Kohms  $R15 = 100$  Kohms (voir texte)  $C1$ 10 µF 16V élec.  $C<sub>2</sub>$ 100 nF multicouche  $C<sub>3</sub>$  $100$  nF pol 100 nF multicouche  $C<sub>4</sub>$ 100 uF 16V élec.  $C<sub>5</sub>$  $3.3 \text{ uF}$ élec  $C6$  $47 \mu$ F 25V élec.  $C<sub>7</sub>$  $4.7 \mu$ Félec  $C8$  $CX$  $1 \mu F$  pol. 1N4148  $D<sub>1</sub>$  $D<sub>2</sub>$ 1N4007  $DX = 1N4007$  $Dvx = Zener 18V$ T<sub>1</sub>  $=$  FET BF245A  $T<sub>2</sub>$ **BC337** DL1= LED rouge diam.5 mm.  $U1 =$ 78L08  $U2 = LF351$  $U3 = LM324$  $=$  prise RCA femelle  $\overline{11}$  $RL1 =$  relais miniature 12V Cosses Capteur MK3840/S assemblé Circuit imprimé MK3760 Support 8 broches Support 14 broches Interrupteur à levier Fil pour strap

# **COÛT DE RÉALISATION**

Le capteur seul monté avec boîtier, référence MK 3840S, aux environs de **276,00 F** 

Le kit complet, référence MK 3760 comprenant tous les composants, le capteur MK 3760S monté, sans le capteur MK 3840S, aux environs de **659,00 F** 

Le capteur seul monté référence MK 3760S, aux environs de **495,00 F** 

EM EM EUR FM spécial véhicule

**Suivez le guide <sup>1</sup>** •

**Disposer d'une liaison radio, lors des voyages à plusieurs véhicules, permet de rester groupé et de suivre le même itinéraire en créant une dynamique très intéressante et enrichissante pour les passagers.** 

**Automobile** 

l'occasion de voyages entrepris à plusieurs véhicules, il est intéressant de pouvoir communiquer à moindre frais entre les voitures pour toutes sortes de situations : visites guidées, itinéraire à suivre, arrêt d'urgence ... Le téléphone portable permet éventuellement de communiquer de manière ponctuelle, mais il est obligatoire de s'arrêter et d'entamer son forfait. Pour résoudre le problème, cet appareil très utile permet d'établir une liaison constante avec ses compagnons de voyage en mettant tout simplement à contribution le récepteur de l'autoradio ou un récepteur FM quelconque réglé en bande 88 à 108 MHz. La partie émission est constituée d'un petit émetteur en FM rapidement installé grâce à une fiche allume-cigare et une antenne filaire fixée par une ventouse sur le pare-brise. Pour cette utilisation spécifique, la portée est de l'ordre de 40 à 50 mètres, distance largement suffisante pour établir le contact avec le véhicule associé qui est placé juste devant ou à quelques positions plus

loin dans la file. Avec chacun un émetteur, deux véhicules peuvent établir une sorte de pont radio en full-duplex, sans devoir recourir à des poussoirs d'alternat pour passer en émission.

A cet effet, il suffit de choisir deux fréquences d'émission différente qui ne se perturbent pas entre elles et qui ne chevauchent pas des émetteurs plus puissants qui pourraient gêner la liaison. Ainsi toute la famille peut profiter des commentaires et l'attention du conducteur n'est pas monopolisée.

# **SCHEMA ELECTRIQUE**

Le schéma électrique de l'émetteur est reproduit en fig.l. Le circuit est alimenté par une tension fixe stabilisée de 8 volts, fournie par le circuit intégré U1 (78L08).

Ce dernier assure une stabilité en fréquence, vu que l'émetteur est insensible aux variations de la tension de la batterie. Le microphone à électret (M) reçoit la tension d'alimentation à travers la résistance R1 et restitue le signal de basse fréquence découplé en continu par le condensateur C22. La tension d'alimentation pour le micro, issue du régulateur via R2, est découplée par le condensateur électrolytique Cl. Le signal capté par le micro atteint la base du transistor Tl qui forme l'étage préamplificateur. Le signal est disponible sur le collecteur et traverse le condensateur C7. La résistance R4 avec le condensateur C4 contrôle automatiquement le gain. Vétage oscillateur, formé du transistor T2 du condensateur Cll et de la bobine Ll, réglé par le condensateur variable C9, se trouve modulé par le signal. Ventretien des oscillations s'effectue au moyen du condensateur C12 connecté entre l'émetteur et le collecteur de T2. Avec les valeurs données dans la liste des composants, la plage de fréquence couverte par l'oscillateur s'étend de 85 à 109 MHz et la fréquence

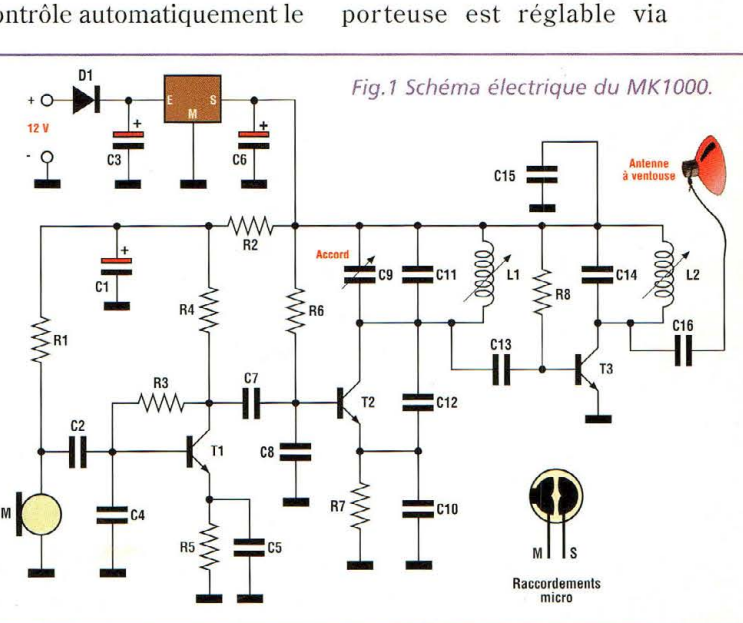

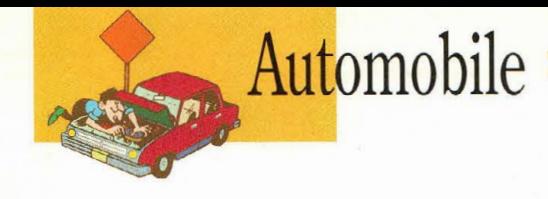

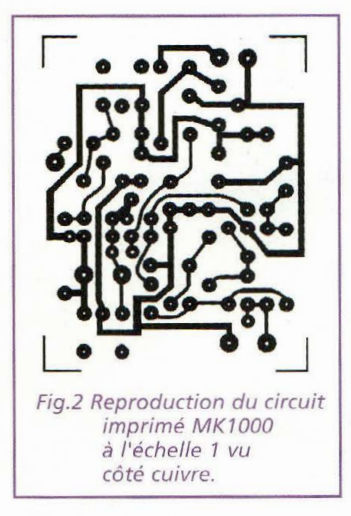

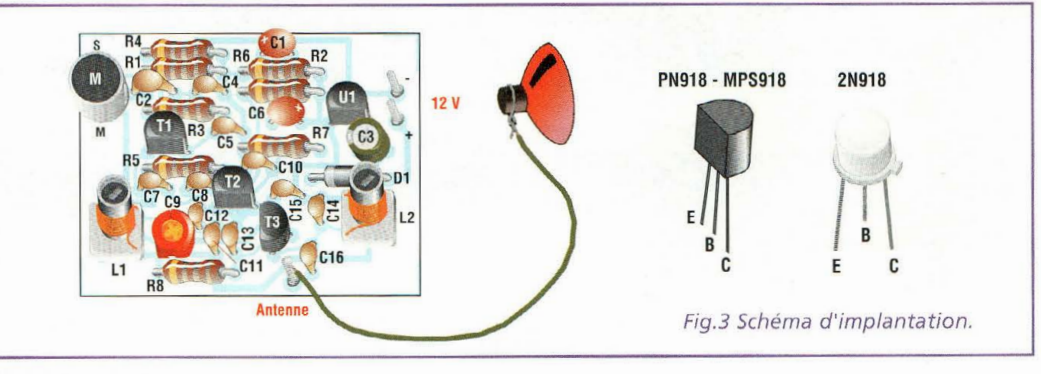

Cl3 dont la valeur ne doit pas être changée puisque liée à la puissance du signal de sortie. L'adaptation s'effectue par la bobine L2 qui est réglée pour obtenir le rendement maxi de l'émetteur.

l'ajustable R9. La porteuse modulée est directement prélevée du collecteur de T2 via

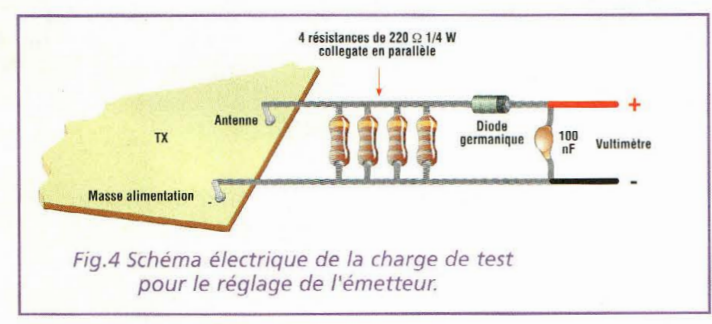

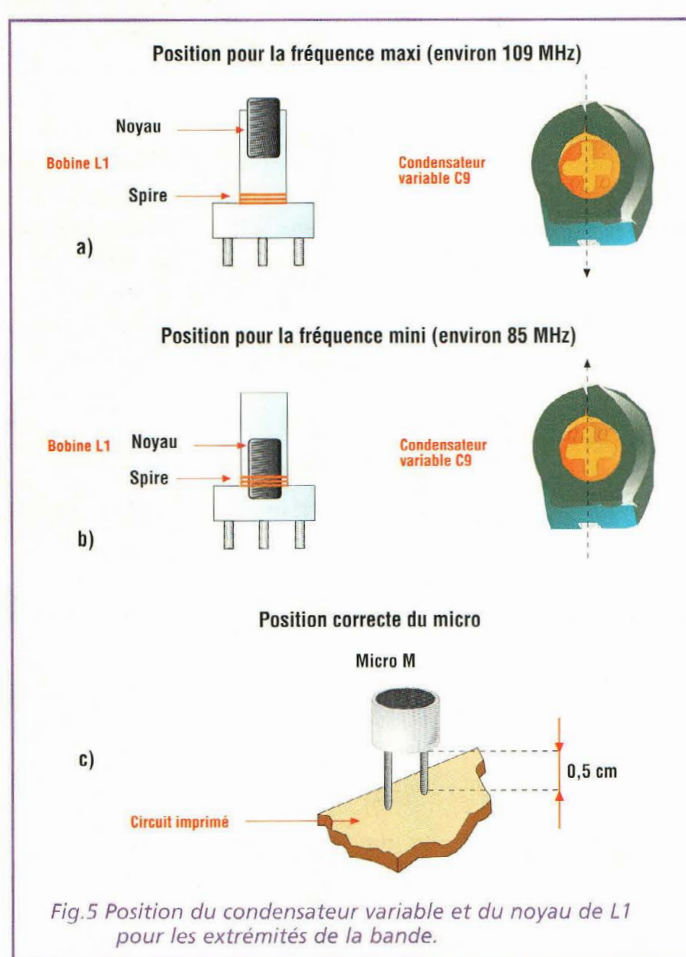

# **REALISATION PRATIQUE**

Sur le circuit imprimé MKlOOO reproduit à l'échelle 1 en fig.2 placer les composants conformément au schéma d'implantation reproduit en fig.3.

Monter les résistances en position horizontale. Placer les condensateurs non polarisés. Installer la diode Dl, dont la cathode est repérée par une bague blanche. Monter les trois cosses nécessaires pour les liaisons externes vers la tension d'alimentation et l'antenne. Installer les transistors T1, T2 et T3 et le régulateur Ul. Veiller aux brochages des modèles de transistor T2 et T3. Les types PN918 et PN362 sont identiques tandis que collecteur et émetteur du modèle 2N918 sont inversés. Souder ensuite le condensateur variable C9, les deux bobines L1 et L2 et le micro. Puisque le montage fonctionne en radiofréquence autour de 100 MHz, il est indispensable d'effectuer des soudures parfaites. Pour l'antenne, utiliser une longueur de 90 cm de fil flexible de faible section (0,25 à 0,35 mm<sup>2</sup>).

# **REGLAGE**

Avant d'effectuer la mise au point du montage, réaliser la charge visible en fig.4 ., dont les composants sont fournis avec le montage MKlOOO. Se munir ensuite d'un multimètre calibré sur la pleine échelle de 1 ou 2 Volts en tension continue, d'un petit tournevis d'alignement et d'un récepteur FM. Ce dernier peut être de type portable, mais de bonne qualité autant pour la précision de l'échelle de fréquence que du point de vue de la sélectivité. L'excursion en fréquence de l'émetteur va de 85 à 105 MHz. Les schémas visibles en fig.5 facilitent la compréhension de la relation entre la plage de fréquence, les positions du rotor du condensateur variable C9 et la position de la bobine Ll. Eviter de trop enfoncer le noyau de la bobine L2 à l'intérieur des spires sinon l'oscillateur peut travailler sur une harmonique. Comme la puissance d'une fréquence harmonique est nettement moins élevée que la puissance de la fréquence fondamentale, la réception devient alors mauvaise lorsque le récepteur est éloigné de 10 à 20 mètres. Dans ce cas, chercher une autre position en tournant lentement le condensateur variable bleu et le noyau L1. Avec un fréquencemètre, ces opérations sont exécutées plus rapidement. Compte tenu du nombre élevé d' émetteurs, il est parfois très difficile de trouver une fréquence totalement libre dans la gamme comprise entre 88 et 108 MHz, sachant que l'écart (shift) entre les deux fréquences doit être d'environ 10 à 12 MHz. Après avoir trouvé deux fréquences libres comme 89 Mhz et 106 MHz par exemple, procéder au réglage du premier des deux émetteurs à la fréquence la plus

**14** -*Nouvelle Electronique* - *15 août/} 5 octobre 2001* 

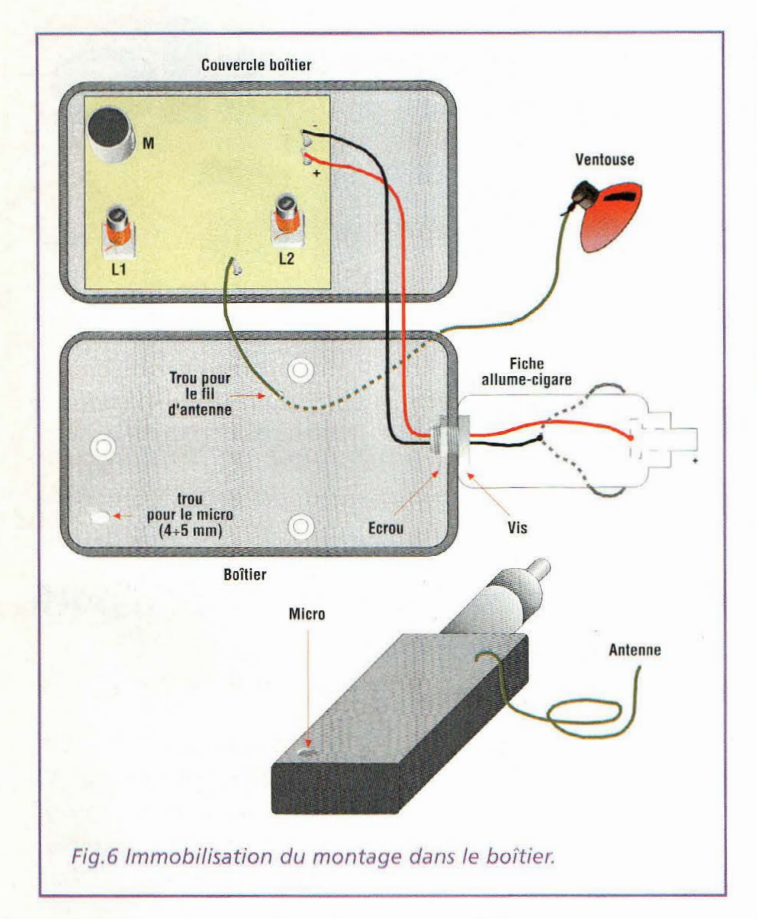

basse (89 MHz pour notre exemple). Positionner les noyaux des bobines L1 et L2 du premier circuit à mi-course. Alimenter l'émetteur avec une tension de 12 volts environ, et agir à l'aide du tournevis sur le condensateur variable C9 jusqu'à entendre un fort bruit de fond provenant de la radio (cette dernière étant placée à environ 1 mètre de l'émetteur), puis avec un tourne-vis d'alignement, tourner lentement le noyau de la bobine L1 pour le réglage fin, pour atteindre l'intensité maximum du bruit de fond dans le haut-parleur. Accorder ensuite le récepteur sur la seconde fréquence (106 MHz dans notre exemple) et procéder au réglage du second émetteur de la même façon. Après avoir effectué ce premier réglage qui fixe la fréquence exacte de la porteuse, passer à l'accord de l'étage final déterminé par la bobine L2. Retirer momentanément la tension d'alimentation. Oter le fil d'antenne et relier la charge réalisée comme l'indique la fig.4. Replacer le montage sous tension. A l'aide d'un tournevis d'alignement, tourner le noyau de la bobine L2 pour obtenir la valeur maximum sur le multimètre. Après avoir effectué ce réglage, in staller chaque émetteur dans un boîtier plastique selon les instructions mentionnées en fig.6. Le raccordement 12 volts entre la prise allume-cigare et l'émetteur peut être effectué en deux temps:

1) pratiquer un trou sur le boîtier et un autre sur le côté de la fiche allume-cigare.

2) percer avec un foret de 3 mm la vis de 6MAx15 et faire passer les deux fils de l'alimentation à travers Je trou. Afin d'éviter l'effet larsen, le volume des autoradios ne doit pas être positionné au maximum.

Les bobines L1-L2 sont formées de 4 spires de fil émaillé de 0,15 mm enroulées sur un support de longueur de 15 mm: couper avec une pince les 2 derniers mm du sup-

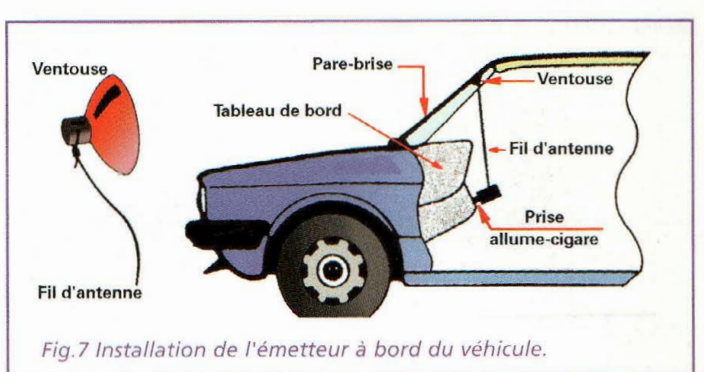

port pour le ramener à 13 mm sinon le boîtier ne ferme pas correctement. Lors du réglage, le condensateur variable C9 centre la fréquence d'émission à l'intérieur de la bande comprise entre 88 et 108 MHz. A une fréquence de 98 MHz le réglage de L2 pour la tension maximum sur la charge, donne la puissance de sortie maximum soit 10 mW). Pour tailler l'antenne, il est nécessaire de calculer la longueur exacte du quart d'onde donnée par la relation :

L=c/F: 4 soit  $300/98/4$  = 0,76 m soit 76 cm pour la fréquence de 98 MHz. L'installation idéale du système à l'intérieur de l'habitacle est reproduite en fig. 7, cette configuration permettant une mise en place rapide de l'émetteur sur la prise de l'allume cigare. L'antenne est alors tendue à la verticale vers le pare-brise sur lequel l'antenne vient se coller grâce à une ventouse de caoutchoue.

*Nota* :Bien que ce montage soit très simple et de faible puissance, il constitue néanmoins un appareil émetteur radio. Son utilisation peut être assujettie à des normes spécifiques d'utilisation ou à déclaration préalable aux autorités administratives, selon les pays dans lesquels il est amené à être utilisé.

# **COÛT DE RÉALISATION**

Le kit complet comprenant le circuit imprimé, tous les composants, le boîtier, la fiche allume cigare, référence MK 1000, aux environs de **175,00 F** 

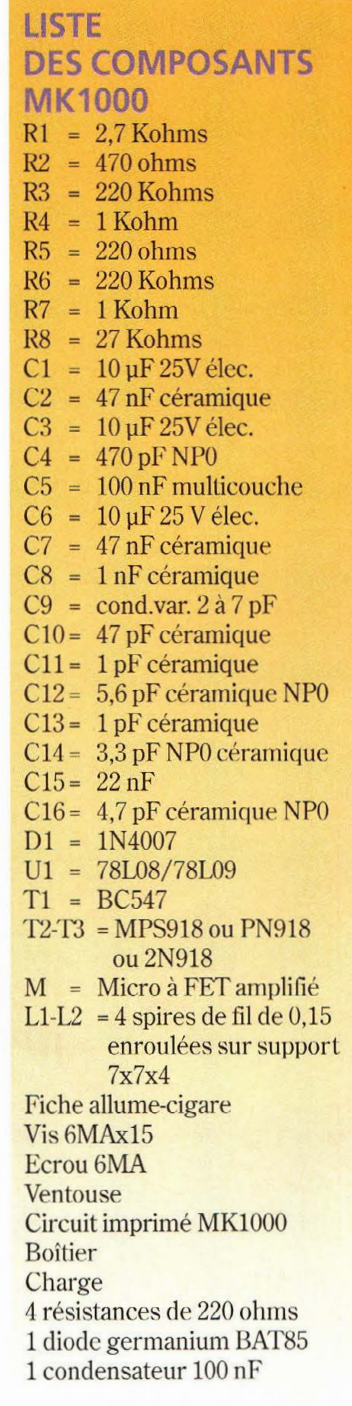

# PIC **L•exemple tombe à PIC Partie** n~4

**Après avoir étudié et réalisé une Liaison du PIC vers un afficheur LCD de 2**  lignes de 16 caractères, voyons maintenant comment doter le PIC d'un port **série RS232 pour permettre le dialogue avec un ordinateur.** 

Exemple proposé ici,<br>
utilise le circuit développé pour la gestion<br>
d'un afficheur LCD (voir utilise le circuit développé pour la gestion d'un afficheur LCD (voir NE56) auquel est ajoutée la section RS232 pour réaliser une sorte de mini terminal RS232. Ce circuit permet de

visualiser sur l'afficheur LCD les caractères ASCII transmis sur la liaison série RS232 à l'aide d'un logiciel émulateur de terminal type Hyperterminal (sur Windows 95/98), Telix (sur MS/DOS) ou encore Minicom (sur Linux).

# **SCHEMA ELECTRIQUE**

Le schéma électrique est reproduit en fig. 1. Le noyau du circuit est semblable à celui du montage précédent mis à part l'ajout du circuit intégré

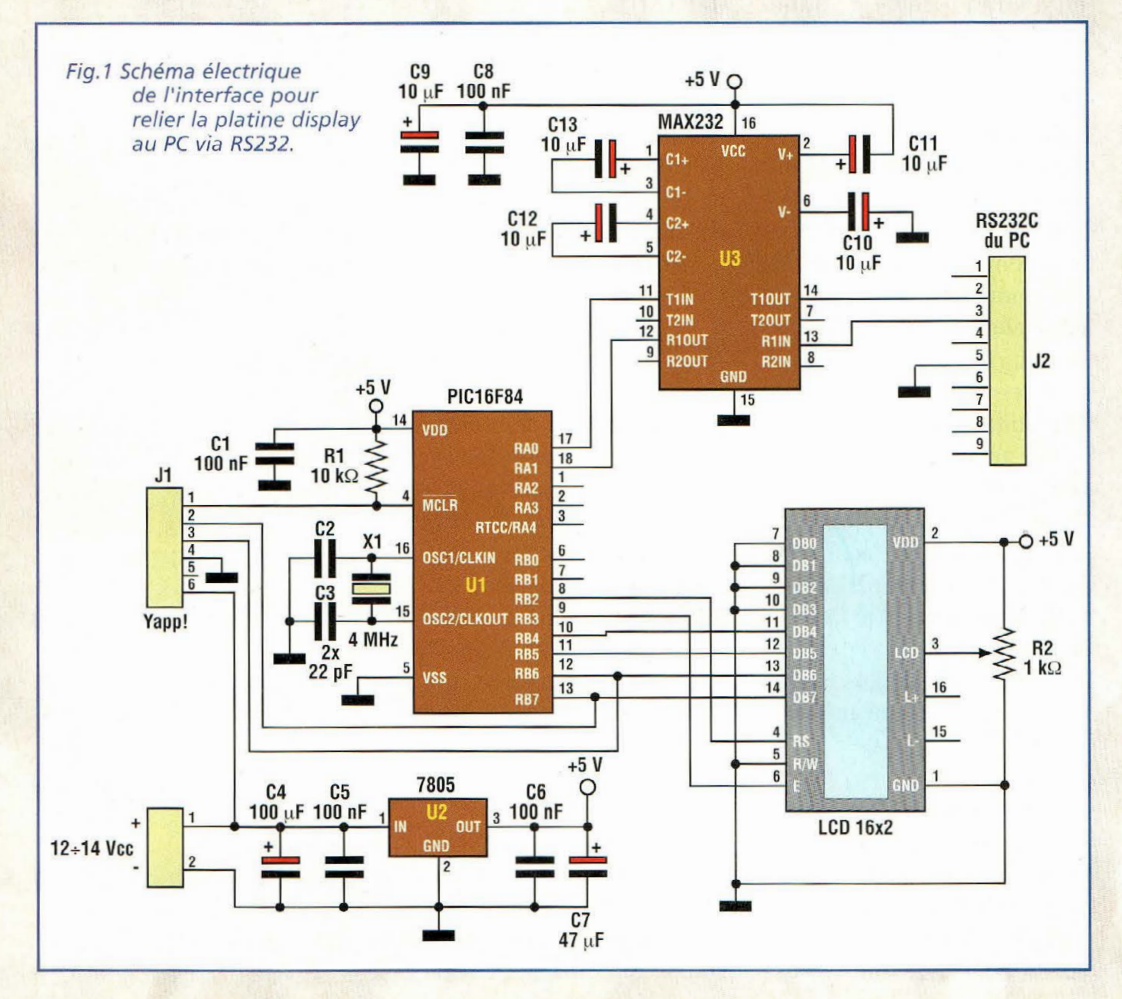

la liaison au port série du PC et d'une poignée de composants annexes. Le circuit intég ré U3, un MAX232, produit par Maxim assure la conversion des signaux RS232 du format +/-12Volts du port série vers un format TIL 0/SV, directement exploitable par les ports d'entrée/sortie du PIC. Ouvrons ici une parenthèse et voyons en détail comment fonctionne la communication sérielle en RS232.

U3, du connecteur DB9 pour

# RS232

Le standard RS232 définit une série de spécifications pour la transmission sérielle de données entre deux dispositifs dénommés DTE (Data Terminal Equipment) et DCE (Data Communication Equipment). Le DCE est un dispositif qui gère une communication de données tandis que le DTE est un dispositif qui génère ou reçoit des données. En pratique, le standard RS232 a été créé pour connecter entre eux un terminal de données (dans notre cas un ordinateur) et un modem pour la transmission à distance des données générées. Pour établir une connexion entre deux ordinateurs, il convient de disposer de quatre dispositifs comme

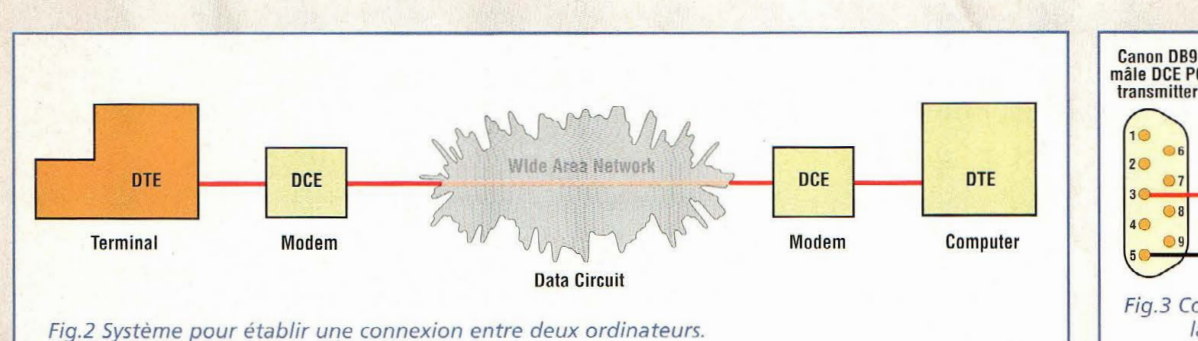

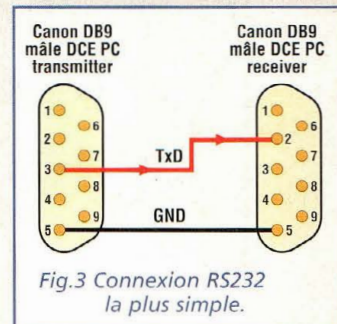

le montre la fig.2 : un ordinateur (DTE) relié à son modem (DCE) et un autre modem (DCE) relié à son ordinateur (DTE). Ainsi, toute donnée générée par le premier ordinateur et transmis via RS232 à son modem associé sera transmise vers le modem distant lui-même raccordé par RS232 à l'ordinateur destinataire. Cette procédure est évidemment valable pour le parcours inverse. Afin d'utiliser la liaison RS232 pour relier entre eux deux ordinateurs voisins sans intercaler de modem, il convient de simuler les connexions intermédiaires en réalisant un câble NULL MODEM ou câble inverseur, c'est à dire un câble capable de faire échanger directement les signaux provenant des deux DTE comme si les DCE étaient effectivement présents.

Pour connecter le PC à notre circuit nous simulerons donc directement un DCE en faisant croire au PC qu'il est relié à un modem.

Etudions maintenant le principe de fonctionnement d'une communication sérielle.

Pour permettre la transmission de données entre le PC et le modem, le standard RS232 définit une série de spécifications électriques et mécaniques. L'une d'entre elles concerne le type de communication sérielle que l'on souhaite implémenter qui peut être synchrone ou asynchrone. Dans notre cas, nous analyserons seulement la communication sérielle asynchrone.

D'emblée, nous éludons le mode synchrone car il est plus complexe et non disponible sur les PC classiques, ce qui sort donc du cadre de cette présentation.

## *La Communication Série Asynchrone.*

Une communication sérielle consiste en général dans la transmission et la réception de données d'un point à un autre en utilisant une seule ligne électrique. Pour transmettre un octet entier, il faut transmettre tour à tour chaque bit sur la même ligne électrique, un peu à la façon d'une transmission en code morse. La différence majeure réside dans le fait que le télégraphiste est remplacé par un ordinateur dont la vitesse de transmission est très nettement supérieure. Par un exemple pratique voyons la procédure du PC pour transmettre, le caractère 'A' en utilisant le standard RS232. Pour comprendre le fonctionnement, il suffit de se référer aux différents schémas. Utiliser une paire de fils et relier entre eux les ports séries de deux PC (baptisés ici PC Emetteur et PC Récepteur), selon le schéma reproduit en fig.3, pour obtenir la plus simple des connexions en RS232. La ligne Transmit Data (TxD) présente sur la broche 3 du connecteur DB9 mâle dont est doté le PC est connectée à la ligne Receive Data (RxD) présente sur la broche 2 du second PC. Les masses (GND) présentes sur la broche 5 des deux PC sont

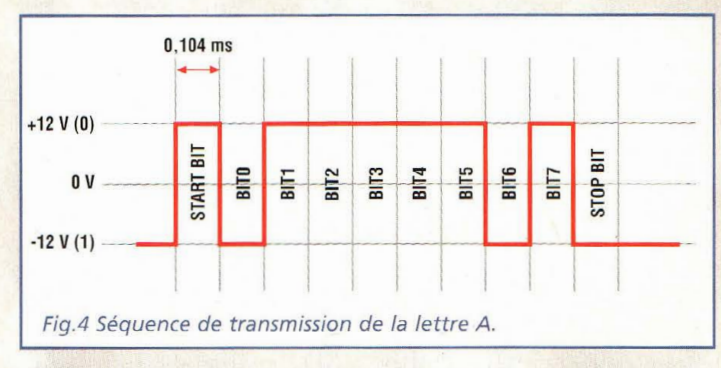

connectées entre elles. Pour observer les signaux générés par le PC émetteur durant la transmission série, relier entre la ligne TXD et la ligne GND un oscilloscope et lancer l'exécution sur les PC d'un programme d'émulation de terminal (type Hyperterminal ou similaire). Configurer les ports séries des deux PC à 9600 bauds, 8 data bit, 1 stop bit, sans parité et invalider le contrôle de flux (handshake) hardware ou xon/xoff. Dans cet état tout caractère saisi sur le PC émetteur est immédiatement envoyé sur le port série. S'assurer que le programme d'émulation de terminal choisi est bien configuré pour utiliser le port série sur lequel le câble est connecté (COM1 ou COM2). Saisir la lettre A majuscule et vérifier si elle est correctement reçue sur le PC récepteur. Après ce contrôle, noter sur l'oscilloscope l'allure générale des signaux générés pour effectuer la transmission. En absence de transmission en cours, la tension sur la ligne TxD est de -12V correspondant à la condition logique 1. Pour indiquer au PC récepteur que la transmission a dé-

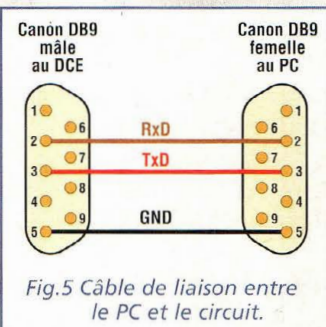

marré, le PC émetteur porte à + 12V la ligne TxD pendant un temps égal à l'inverse de la fréquence d'émission c'est à dire au temps de transmission d'un bit unique.

Dans notre cas, avec une transmission à 9600 bits par seconde, la tension d'alimentation reste à +12V pendant 1/9600=0,105 ms. Ce signal appelé START BIT est toujours présent en début d'émission de tout octet.

Après le start bit, sont transmis à suivre les huit bits composants le code ASCII du caractère transmis en partant par le bit le moins significatif. Dans notre cas, la lettre majuscule A correspond à la valeur binaire 01000001 dont la séquence d'émission est visible en fig.4. Après avoir atteint le huitième bit (bit7), le PC génère automatiquement

# FING. PIC

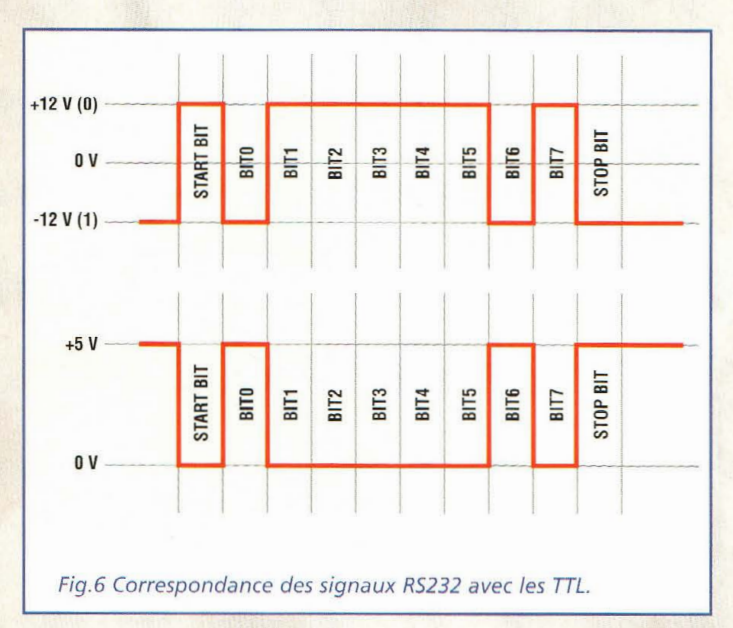

un dernier bit à 1 dénommé STOP BIT pour indiquer la fin d'émission de l'octet entier. La même séquence est répétée pour chaque octet transmis sur la ligne. En ajoutant à notre câble série une connexion entre la broche TxD (broche 3) du PC récepteur et la broche RxD (broche 2) du PC émetteur, il est possible d'effectuer une transmission RS232 bidirectionnelle.

Le câble ainsi obtenu est le plus simple câble NULL MO-DEM capable de mettre en relation deux DTE.

Ce circuit d'exemple simule un dispositif DCE. Le câble à réaliser ne doit pas être de type NULL MODEM ou IN-VERSEUR mais DROIT, ce qui correspond à une liaison point à point entre les deux prises.

Ce type de câble est utilisé pour connecter un modem externe au PC. Comme les dispositifs DTE sont toujours dotés de connecteurs DB9 mâles, notre circuit DCE doit donc disposer d'un connecteur DB9 femelle. Sur quelques modèles de PC de plus en plus rares de nos jours, les ports COM peuvent être dotés de connecteurs DB25 au lieu de DB9. Dans ce cas, il convient de consulter le brochage équivalent des

connecteurs RS232. Le câble de liaison entre le PC et notre circuit doit être équipé d'un connecteur femelle pour pouvoir être engagé sur le port série du PC et d'un connecteur mâle pour pouvoir être inséré dans le connecteur de notre circuit de test. Les liaisons internes au câble à utiliser sont reportées en fig.5.

## *Fonctionnement*  duMAX232

Le montage utilise un driver RS232, c'est à dire un circuit intégré capable de convertir les signaux à +/-12Volts, typiques de la RS232, en signaux au format TTL 0/5V compatibles avec les ports du PIC.

Au regard du schéma électrique, noter que le signal de transmission provenant du PC entre par la broche 3 du connecteur DB9 femelle et est transféré sur la broche 13 de U3. Sur la broche 12 de U3 est présent un signal à 0 volt quand sur la broche 13 se trouvent +12Volts. Un signal de +5Volts se présente quand la broche 13 reçoit une tension de -12Volts. Le signal présent sur la broche 12 de U3 est envoyé sur la ligne RA1 du port A du PIC configurée en ligne de réception. Sur la broche 18 du PIC (RA1) nous avons la correspondance des

signaux avec la ligne TxD du PC reporté en fig.6. Sur la broche 17 (RAO), le PIC génère les signaux à envoyer au PC au format TTL. Ces signaux sont ensuite convertis en signaux RS232 par U3, opération effectuée entre les broches 11 (entrée TIL) et 14 (sortie RS232) \_A l'issue, le signal est véhiculé jusqu'au PC par la broche 2 du connecteur }2.

# **SOFTWARE**

Pour cette application, l'étude de la réception et de la transmission des données du PIC s'opère grâce au programme source reporté dans le listing1.

Après avoir réalisé le montage et programmé le PIC16F84, effectuer les connexions au PC et fournir l'alimentation. L'afficheur montre alors un curseur clignotant en haut à gauche.

Lancer l'exécution d'un programme quelconque d'émulation de terminal et le configurer pour utiliser le port série auquel est raccordé le circuit à 9600 bauds, 8 data bit, 1 stop bit et sans parité. S'assurer qu'aucun contrôle de flux des données ne soit validé sur le port série hardware (xon/off). Appuyer sur une touche du clavier du PC et observer comment les caractères saisis sont visualisés également sur le display LCD du circuit. Un appui sur les touches CTRL-L provoque l'effacement de l'écran du LCD pour ensuite visualiser de nouveaux caractères.

# **PROGRAMME SOURCE**

Etudions maintenant en détail quelques particularités du programme source LCD-TERM.ASM (listing 1) dédié à cette application.

La ligne 24 donne les directives suivantes :

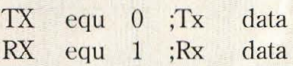

dans lesquelles sont affectées aux constantes TX et RX respectivement les lignes de transmission (TX) et réception (RX) du PIC. A ce stade il n'est pas encore fait appel à la partie transmission étant donné que notre mini terminal est uniquement capable pour l'instant de recevoir des caractères.

Ces deux constantes sont respectivement utilisées par les subroutines de transmission et de réception de caractères via RS232: TxChar (voir ligne 421) et RxChar (voir ligne 483). Ces deux subroutines permettent en pratique de transmettre et recevoir des octets en mode série asynchrone à 9600 bps, 8 bit data, 1 stop bit et sans parité. Pour envoyer un caractère sur la ligne TX, il suffit d'insérer dans le registre W la valeur à transmettre et d'effectuer un appel à la subroutine TxChar. Pour transmettre par exemple le caractère 'A' au PC, insérer le code suivant:

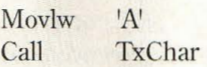

Pour recevoir des caractères, l'opération est légèrement plus complexe. Examinons l'exemple à partir de la ligne 129 :

# MainLoop Btfsc PORTA,RX Goto MainLoop Call RxChar

En pratique notre programme effectue une boucle infinie jusqu'au relevé d'un état logique 0 sur la ligne RX qui signale l'arrivée d'un START BIT issu du PC annonçant les bits de la donnée transmise. Dans ce cas, la routine Rx-Char est appelée et s'occupe de rassembler les bits reçus en un octet et de restituer cet-

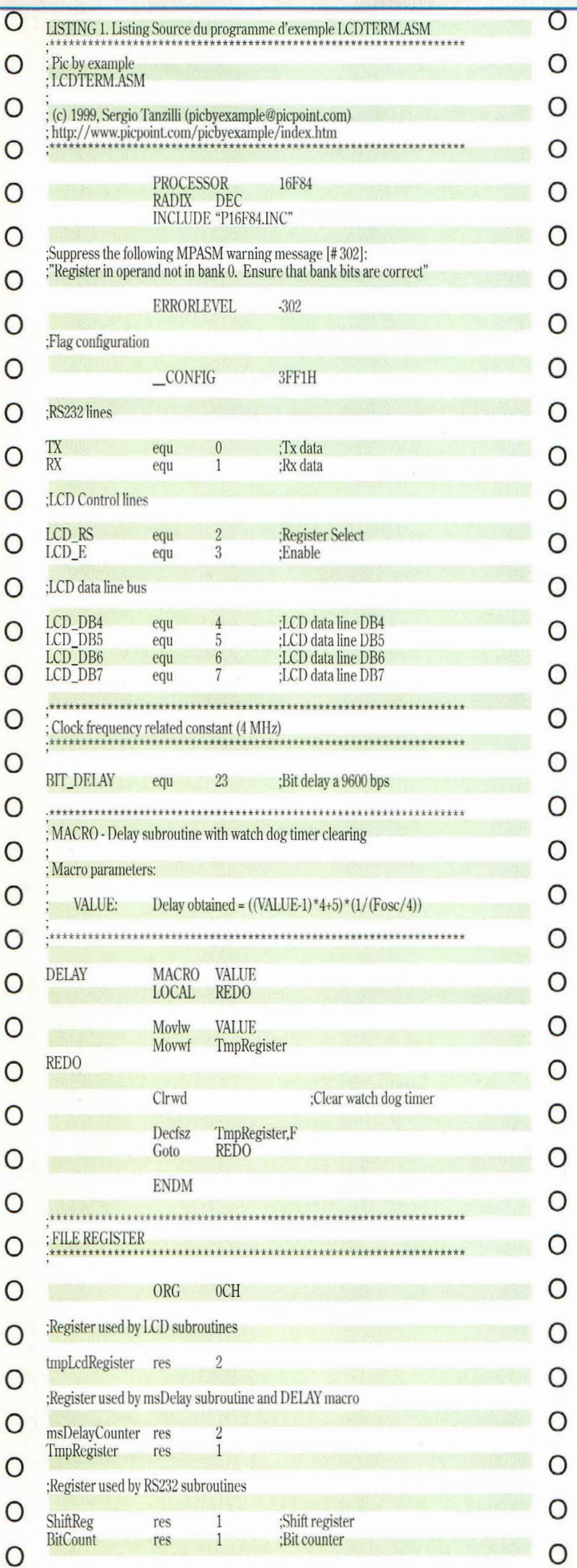

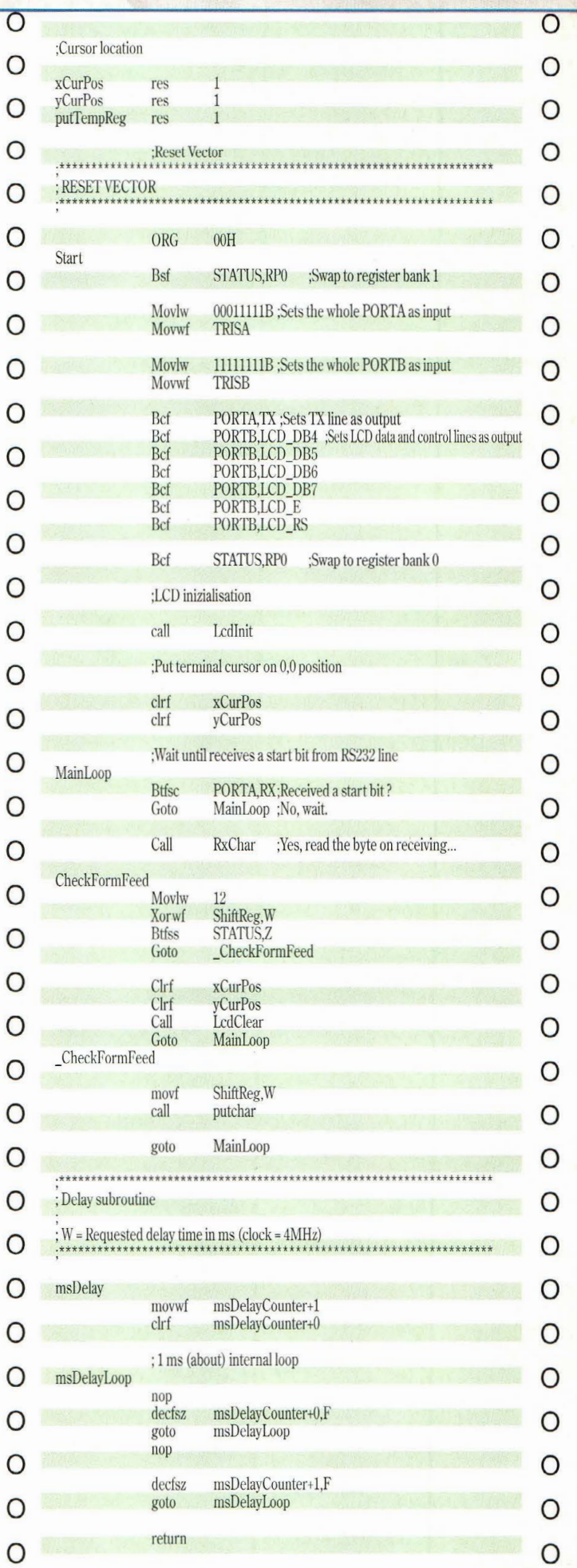

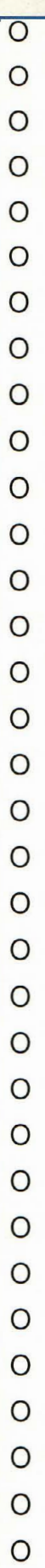

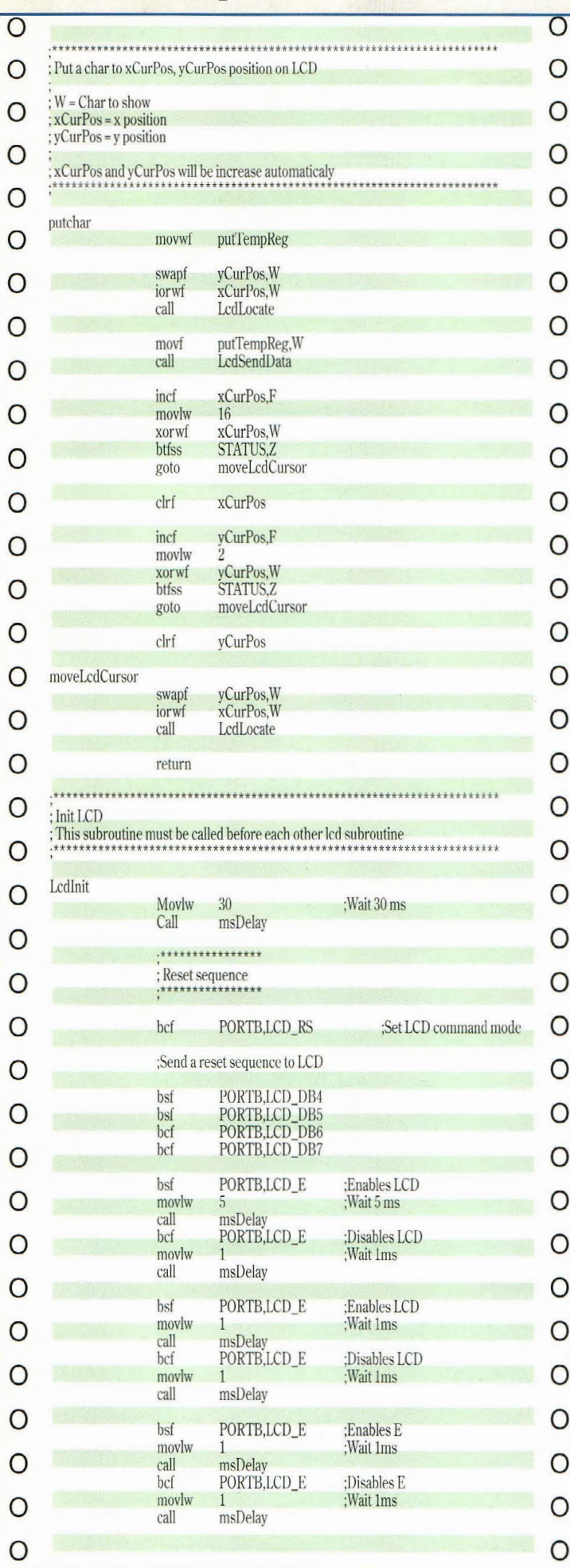

 $-$ FIC

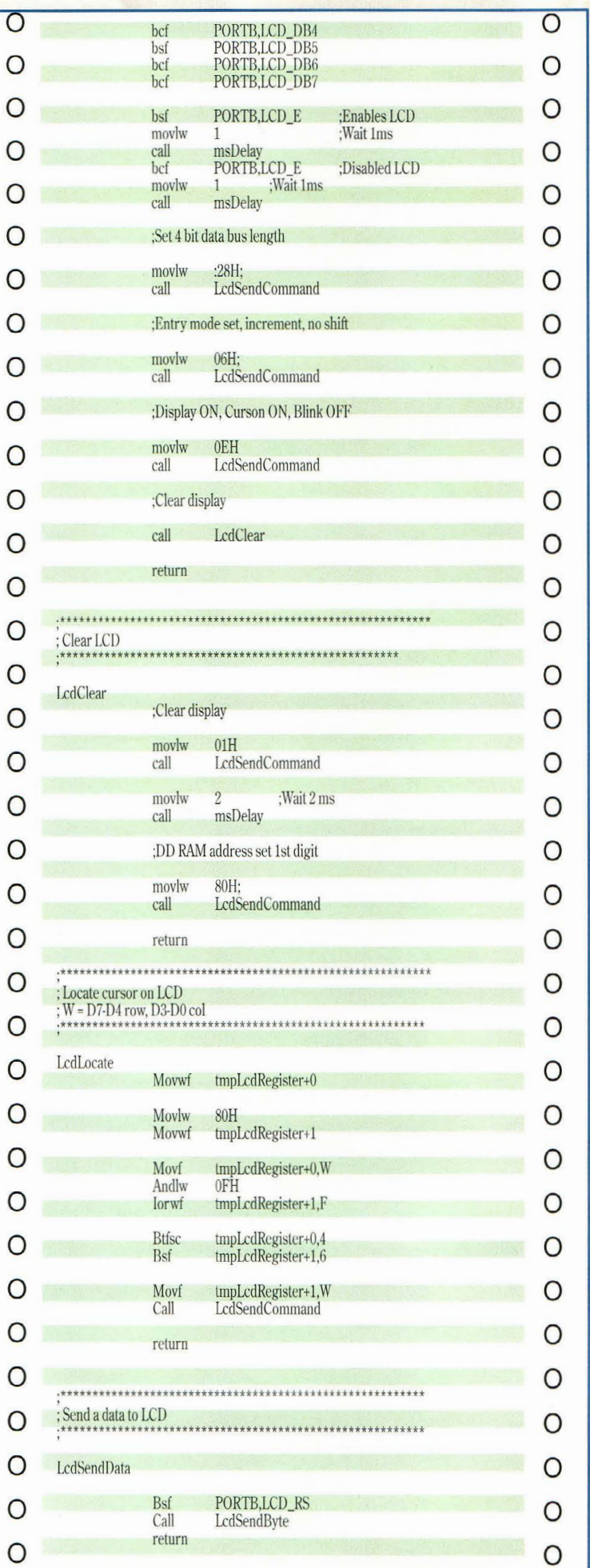

20 - Nouvelle Electronique - 15 août/15 octobre 2001

 $\overline{O}$  $\overline{O}$ O  $\frac{1}{2}$ : Send a command to LCD  $\circ$ O  $\circ$ **LcdSendCommand** Bcf PORTB,LCD RS  $\overline{O}$  $\overline{O}$ Call LcdSendByte return  $\overline{O}$  $\circ$  $\frac{1}{1}$ : Send a byte to LCD by 4 bit data bus  $\circ$  $\Omega$ LcdSendByte  $\circ$  $\circ$ :Save value to send  $\circ$  $\circ$ tmpLcdRegister movwf :Send highter four bits  $\overline{O}$  $\circ$ PORTB,LCD\_DB4 bcf  $\Omega$  $\circ$ PORTB,LCD\_DB5<br>PORTB,LCD\_DB6 bcf  $bcf$  $\circ$  $\circ$ bcf PORTB,LCD\_DB7 tmpLcdRegister,4 btfsc  $\circ$  $\Omega$ PORTB,LCD\_DB4 bsf btfsc tmpLcdRegister,5  $\Omega$  $\overline{O}$ bsf PORTB,LCD\_DB5 btfsc tmpLcdRegister,6 bsf PORTB,LCD\_DB6  $\Omega$ O btfsc tmpLcdRegister,7 bsf PORTB,LCD\_DB7 O  $\overline{O}$ bsf PORTB,LCD\_E ;Enables LCD  $\circ$ movlw ; Wait 1ms  $\circ$ 1 call msDelay bcf PORTB,LCD E :Disabled LCD  $\circ$  $\circ$ movlw :Wait 1ms  $\mathbf{1}$ call msDelay  $\circ$ O ;Send lower four bits  $\overline{O}$  $\circ$ PORTB,LCD\_DB4<br>PORTB,LCD\_DB5<br>PORTB,LCD\_DB6 bcf  $hcf$  $\circ$  $\Omega$ bcf bcf PORTB,LCD\_DB7  $\overline{O}$  $\circ$ tmpLcdRegister,0<br>PORTB,LCD\_DB4 btfsc bsf  $\circ$ O btfsc tmpLcdRegister,1  $bsf$ PORTB,LCD\_DB5  $\circ$ btfsc tmpLcdRegister,2 O bsf PORTB,LCD\_DB6 btfsc tmpLcdRegister,3  $\overline{O}$ O bsf PORTB,LCD\_DB7  $\circ$ bsf PORTB,LCD\_E ;Enables LCD O movly ;Wait 1ms call msDelay  $\circ$ O bcf PORTB,LCD E :Disabled LCD :Wait 1ms movlw  $\mathbf{1}$  $\overline{O}$  $\circ$ call msDelay return  $\circ$  $\Omega$ O  $\circ$ Send a character on RS232 ; (9600 baud,8 data bit, 1 stop bit, No parity)  $\circ$ O  $\overline{O}$ O TxChar ShiftReg  $\circ$ Movwf O movlw ;Data lenght O  $\circ$ movwf **BitCount**  $\overline{O}$ PORTA,TX  $\circ$ bcf ;Send start bit nop nop  $\circ$  $\overline{O}$ nop  $nop$  $\circ$  $\circ$ 

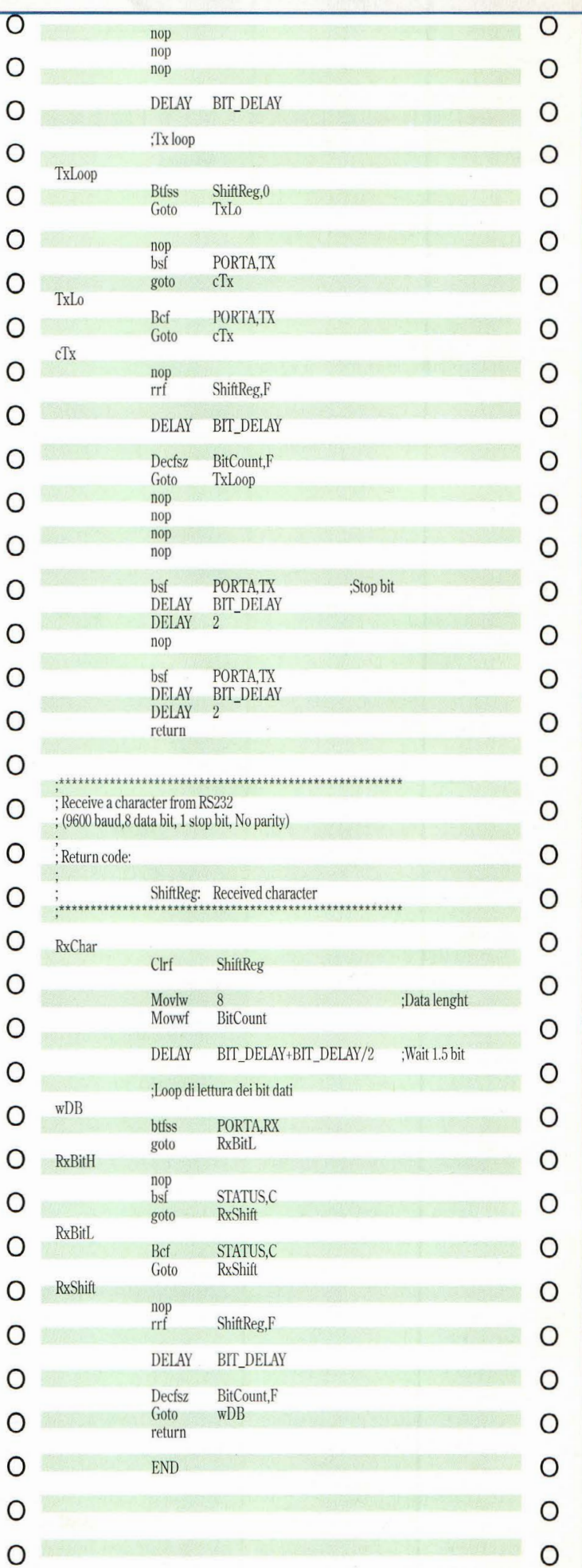

7

 $\overline{\phantom{a}}$ 

 $\overline{\phantom{a}}$ 

 $\overline{\mathbf{a}}$ 

 $\overline{\phantom{a}}$ 

 $\overline{\phantom{a}}$ 

 $\overline{\mathbf{a}}$ 

 $\overline{\phantom{a}}$ 

 $\overline{\phantom{a}}$ 

 $\overline{\phantom{a}}$ 

 $\overline{\phantom{a}}$ 

 $\overline{ }$ 

 $\overline{ }$ 

 $\overline{\mathbf{r}}$ 

 $\overline{\phantom{a}}$ 

 $\overline{\phantom{a}}$ 

 $\overline{\phantom{a}}$ 

 $\overline{\phantom{a}}$ 

 $\overline{ }$ 

 $\epsilon$ 

 $\overline{\phantom{a}}$ 

 $\overline{\phantom{a}}$ 

 $\overline{\phantom{a}}$ 

 $\overline{\phantom{a}}$ 

 $\overline{\phantom{a}}$ 

 $\overline{\phantom{a}}$ 

 $\overline{\phantom{a}}$ 

 $\overline{1}$ 

 $\overline{ }$ 

 $\overline{\phantom{a}}$ 

 $\overline{\phantom{a}}$ 

 $\overline{\phantom{a}}$ 

 $\overline{\phantom{a}}$ 

 $\overline{ }$ 

 $\overline{ }$ 

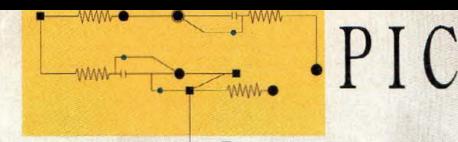

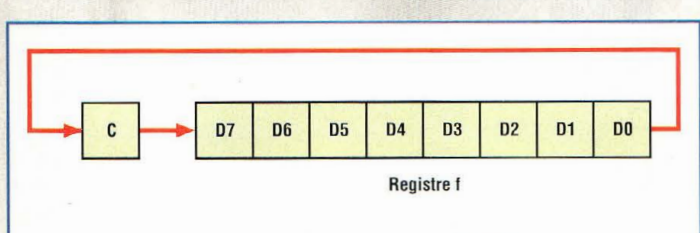

Fig. 7 Déplacement vers la droite de tous les bits dans le registre ShiftReg.

te valeur dans le registre ShiftReg.

Une fois lancée, la routine Rx-Char assure la remise à zéro du registre ShiftReg dans lequel sont mémorisés les bits au fur et à mesure qu'ils sont reçus:

**RxChar** Clrf ShiftReg

puis met à 8 le registre Bit-Count utilisé pour le comptage du nombre de bit en acquisition Movlw 8

Movwf BitCount

à ce stade, il faut patienter pendant une période égale au temps de transmission d'un bit et demi de façon à laisser s'écouler le temps nécessaire à la transmission du start bit et opérer l'acquisition de la valeur du BIT 0 à environ la moitié de la durée de transmission de ce bit.

# DELAY BIT\_DELAY+BIT\_DELAY/2; WAIT 1.5 bit.

A ce stade il convient de lire l'état de la ligne RX et insérer la valeur lue dans le flag de CARRY (C) du registre STA-TUS. Il faut ensuite effectuer l'instruction de ROTATE RIGHT FTHROUGHT CAR-RY (RRF) avec le registre ShiftReg de façon à déplacer vers la droite tous les bits du registre ShiftReg et insérer dans le bit le plus significatif la valeur lue de la ligne RX comme le montre la fig.7. Cette lecture s'effectue 8 fois à intervalles de temps égal à la durée d'un bit de façon à acquérir la valeur de ligne RX toujours à la moitié de la durée du bit transmis.

# $\overline{w}$

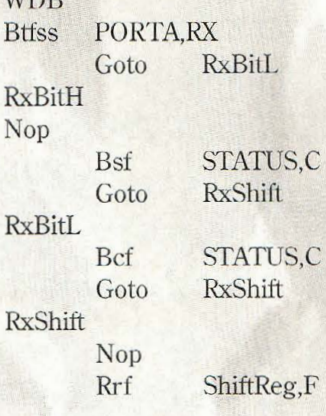

Suit un délai égal à 1 bit.

Decfsz BitCount,F Goto wDB

Sortie de la routine RxChar après avoir lu le dernier bit Return

A ce stade, dans le registre ShiftReg se trouve l'octet transmis par le PC. Après lecture, le programme contrôle s'il s'agit d'un caractère de contrôle ou d'un caractère normal à visualiser sur l'afficheur LCD.

L'unique caractère de contrôle implémenté par notre mini terminal est le Form Feed (FF) correspondant au code ASCII décimal 12. La transmission de ce caractère vers une imprimante commande habituellement l'éjection d'une feuille de papier. Dans notre cas, il efface le contenu du LCD. Le form feed peut être transmis à partir de notre émulateur de terminal sur PC en appuyant simultanément sur la touche CTRL suivie de la touche L.

Voici la partie du code qui gère la réception d'un Form Feed ·

CheckForm Feed Moclw 12<br>Xorwf Xorwf ShiftReg,W STATUS.Z Goto\_ CheckFormFeed

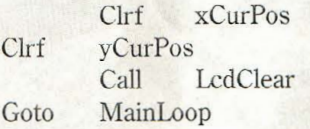

# \_ CheckFormFeed

en pratique cette partie du programme contrôle si la valeur reçue de la subroutine Rx:Char est égale à 12.

Dans l'affirmative, les registres xCurPos et yCurPos qui maintiennent la valeur X, Y du curseur sur l'afficheur sont mis à zéro.

Ensuite l'appel de la subroutine LcdClear s'occupe d'envoyer les commandes correctes au display LCD pour en effacer le contenu.

Si aucune instruction FF n'est fournie par le PC, le caractère reçu est envoyé directement à l'afficheur par la séquence d'instructions suivantes :

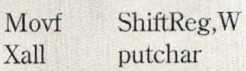

ensuite il convient de patienter jusqu'au START BIT du prochain caractère avec l'instruction suivante :

Goto MainLoop

La subroutine putchar envoie la valeur contenue dans le registre W au display LCD pour un affichage à la position courante du curseur caractère (xCurPos et yCurPos). Si la dernière position d'affichage est atteinte, le curseur est remis en début de ligne.

Dans tous les cas, les registres xCurPos et yCurPos sont mis à jour pour indiquer la position suivante du curseur.

# **LCDPRINT: PROGRAMME D'EXEMPLE**

Pour ceux d'entre vous<br>qui disposent d'une disposent connexion à Internet, il est disponible à la page http:www.tanzilli.com/pbe/it aliano/esempi.htm de télécharger un simple programme pour l'utilisation du mini terminal RS232.

Le programme LCDPRINT<br>fonctionne sous envifonctionne ronnement MS/DOS ou prompt MS/DOS sous Windows95/98.

LCDPRINT permet de visualiser des messages sur notre mini terminal d'une façon très simple. Il suffit de composer à partir du prompt de MS/DOS la commande LCDPRINT suivie du numéro de port série auquel est connecté le mini terminal.

Pour visualiser par exemple le message "Bonjour à tous" sur le mini terminal connecté au port COM2 saisir :

# LCDPRINT /COM2"Bonjour à tous"

Les applications possibles pour ce programme simple sont nombreuses. Il peut être utilisé par exemple pour visualiser des messages durant le boot de Windows 95 en insérant la commande dans le script du fichier AU-TOEXEC.BAT.

# **CONCLUSION**

Pour consulter les exemples et télécharger les différents programmes sources utilisés, une visite sur le site : picbyexample@picpoint.com s'impose. Le site est en cours de reconstruction mais une adresse provisoire vous fournira tous les softs en téléchargement.

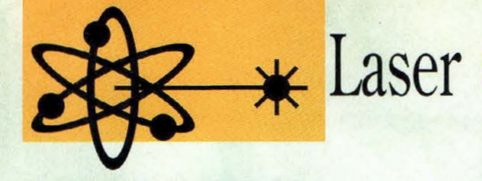

TAC EYMPTRE LASER

# **Un petit tour ....**

**Là même où** *il* **paraÎt impossible de placer des composants électroniques pour cause de conditions extrêmes, la puissance du rayon LASER s'impose naturellement pour réaliser des mesures à distance. Encore une application hors du commun qui met en scène cette source de lumière toujours plus étonnante.** 

e compteur de tours<br>
est capable de mesurer<br>
rer la vitesse de rotaest capable de mesution de tout objet, même si celui-ci se trouve à une certaine distance du détecteur, performance qui constitue une particularité intéressante de ce montage. La différence fondamentale par rapport à d'autres modèles utilisant un capteur stroboscopique à LED ou un optocoupleur à réflexion, réside dans la distance de détection.

En effet, tandis que les modèles précités doivent être installés à proximité de l'objet en rotation, notre tachymètre LASER est capable d'effectuer la mesure même à une certaine distance grâce à la concentration et la puissance du rayon LASER. Naturellement tout dépend de la précision avec laquelle est positionné le circuit récepteur.

Pour cela, quelques essais dans l'obscurité suffisent pour ajuster le positionnement du rayon à l'àide d'une surface claire comme une feuille de papier.

Sur la pièce dont la vitesse de rotation est à mesurer, il est nécessaire d'effectuer un repère de référence avec du vernis ou une bande de correcteur blanc.

A chaque tour, le repère modifie la réflexion de la lumière vers le récepteur. Le compteur se réinitialise à chaque seconde fournissant ainsi la vitesse de rotation pour une seconde.

Exemple : si une roue effectue 100 tours en une seconde, l'affichage du compteur indique le nombre 100.

Pour connaître la vitesse de rotation à la minute (rpm) il suffit alors de multiplier par 60 le nombre affiché. Avec ce dispositif de comptage, la valeur maxi correspond à 999 tours/ seconde soit 59 940 tours/minute, plage de mesure qui suffit largement à la plupart des applications.

La fig.1 montre le principe de fonctionnement du montage : lorsque l'objet à mesurer est très loin du phototransistor, il est judicieux de positionner devant le phototransistor une petite optique de collimation afin d'améliorer la lisibilité du signal lumineux.

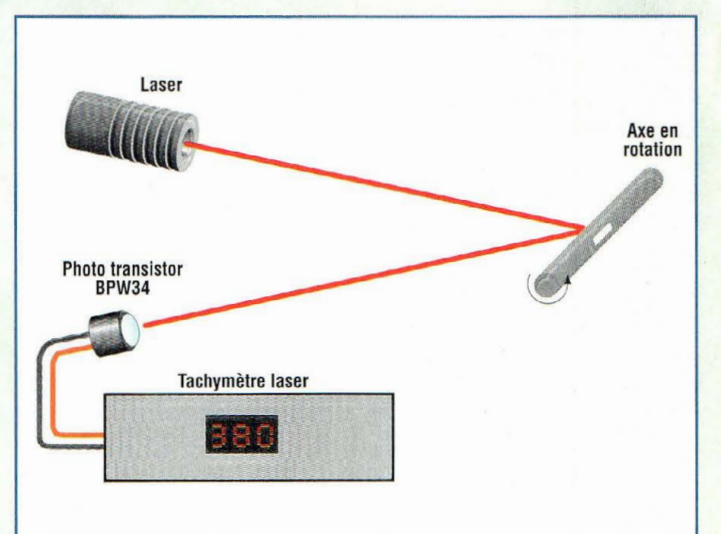

Fig. 1 Principe de fonctionnement du compteur de tours *à* LASER.

# **SCHEMA ELECTRIQUE MODULE LASER**

Avant tout, voyons comment alimenter notre diode en faisant référence au simple schéma électrique reproduit en fig.2 qui n'est autre qu'un générateur de courant constant. Le circuit d'alimentation doit être en mesure d'éliminer efficacement toute surtension qui se présente à la mise sous tension ou à la mise hors tension du module. En effet, si la

valeur du courant vient à dépasser même pendant un court instant la valeur maxi, la jonction du LASER risque d'être détruite.

Il faut en effet savoir que la jonction commence à générer l'émission de lumière cohérente dès que le courant de polarisation dépasse la valeur minimum de 40 mA.

Le courant nominal de fonctionnement avoisine 65 mA, et la limite à ne pas dépasser est fixée à 95 mA. La jonction présente une chute de poten-

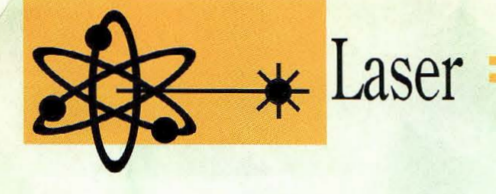

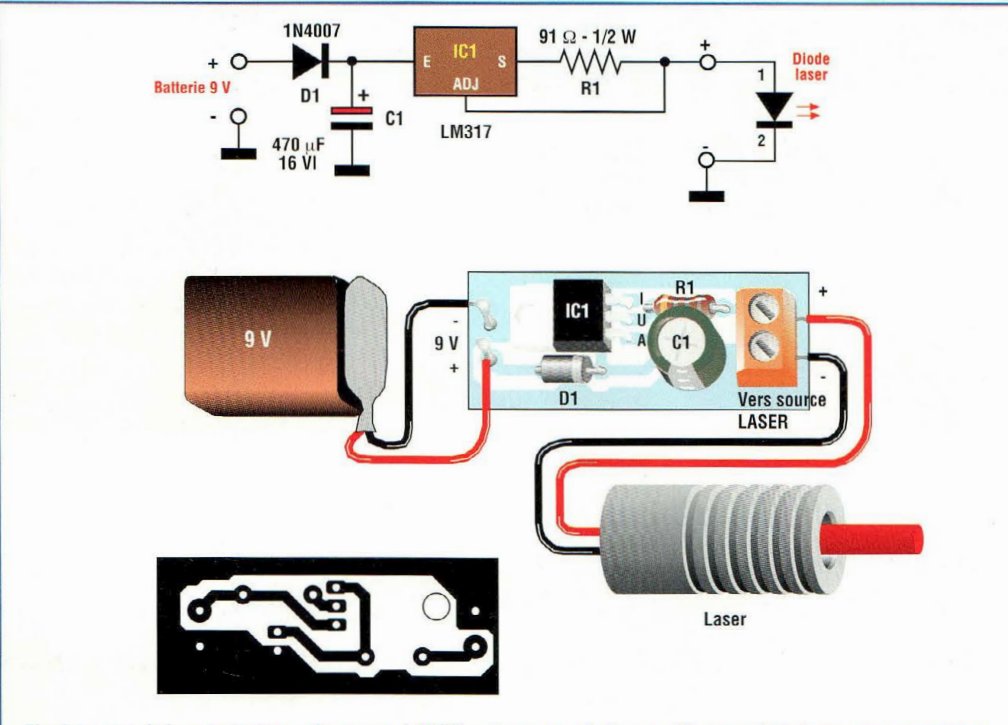

Fig.2 Le module générateur de rayon LASER est composé d'une alimentation à courant constant.

tiel typique de 2,6 Volts. Malgré ces contraintes drastiques, le montage est élémentaire comme le montre le schéma électrique.

La tension fournie par la pile de 9 volts est envoyée via la diode Dl sur l'entrée de ICl, un régulateur de tension type LM317. Le condensateur électrolytique Cl élimine tout pic de courant présent à l'allumage de l'appareil. De la résistance Rl dépend la valeur du courant qui doit circuler dans

la diode LASER LD. Les calculs et essais effectués donnent pour la résistance Rl une valeur optimale de 98,5 ohms. Cette valeur n'est cependant pas très critique et il est également possible de recourir à un ajustable pour obtenir cette valeur ou plus simplement de monter une résistance de 91 ohms 1/2 watt. Avec cette valeur de résistance, un courant d'environ 70 mA circule dans la diode LASER. Le schéma d'implantation du module LASER est reproduit en fig.2. Pour la réalisation, un petit circuit imprimé ou une petite platine d'essai est conseillé. Dans ce dernier cas, il convient d'effectuer les connexions directement en consultant le schéma électrique.

Lors de la disposition des composants sur la platine, à l'exception de Rl, tous les éléments sont polarisés, aussi convient-il de respecter le sens d'implantation de la dio-

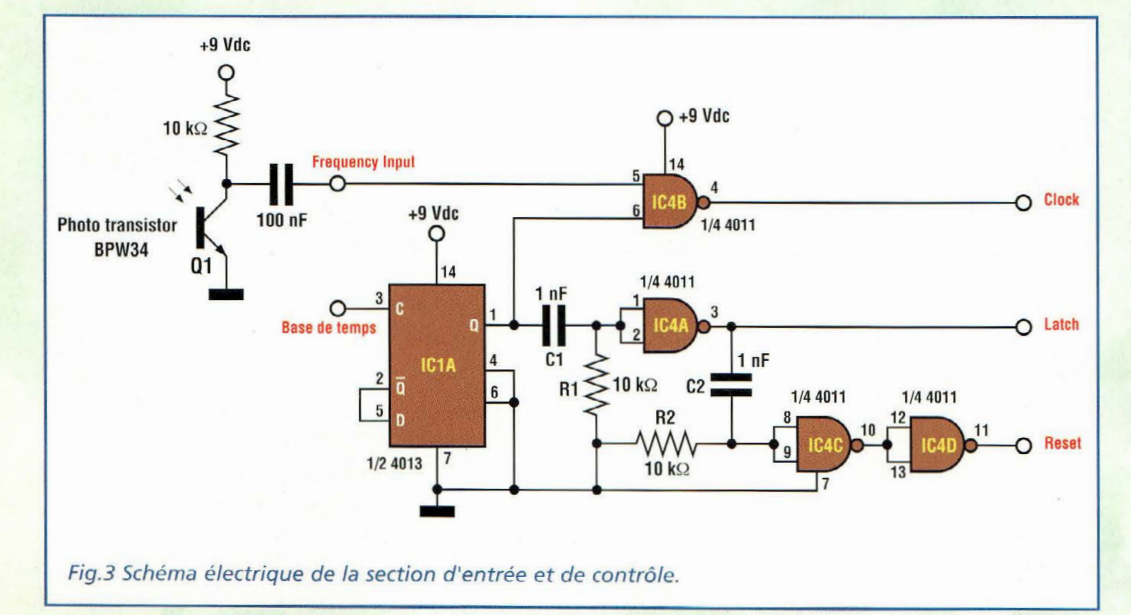

de (bague colorée à proximité de la cathode), du condensateur Cl et du régulateur de tension ICl, qui doit être monté sans dissipateur compte tenu que le courant en jeu est bien inférieur aux possibilités du composant. Monter en dernier lieu le bornier à deux contacts auquel seront reliées les broches de la diode LA-SER.

# **SCHEMA ELECTRIQUE RECEPTEUR**

En ce qui concerne le récepteur, le prototype n'a pas été finalisé et aucun circuit imprimé n'est prévu.

Aussi convient-il de l'assembler sur une platine d'essai, ce qui permet de laisser cette réalisation ouverte à toute intégration dans un ensemble de mesure.

Etudions son fonctionnement au regard du schéma électrique qui peut être divisé en trois parties distinctes : la section d'entrée et contrôle, la base de temps et le circuit d'affichage.

La section d'entrée et de contrôle est reproduite en fig.3 . Le rayon LASER est détecté par le phototransistor Ql et les impulsions à mesurer qui en émanent sont prélevées par le condensateur de 100 nF puis appliquées à l'entrée 5 de la porte IC4B qui constitue un étage suiveur. Les impulsions d'entrée sont donc transférées en sortie broche 4 uniquement si l'autre entrée broche 6 est au niveau haut.

La commande de transfert des impulsions est délivrée par la base de temps venant de la broche 3 de IClA. Le signal de la base de temps, présent sur la broche 1 de IC1A est traité par les portes IC4A-C-D afin de générer les impulsions de "latch" et de "reset" qui, avec le train d'impulsions dock en sortie de IC4B, sont

# **24 -***Nouvelle Electronique- 15 août/15 octobre 2001*

**ATTENTION** : Avant de placer le montage sous tension, il est nécessaire de s'entourer de toutes les précautions d'usage en vigueur pour l'utilisation des sources LASER qui présente notamment un danger pour les yeux des êtres humains comme pour ceux des animaux. En effet le LASER peut endommager gravement la rétine et il convient de ne jamais diriger le faisceau vers les yeux ou vers un réflecteur (miroir, surface chromée etc...) externe au dispositif qui risque de

modifier la direction du rayon de manière imprévue. Les règles élémentaires de sécurité obligent à l'emploi de lunettes spéciales de protection pour travailler aux abords des zones comportant des faisceaux LASER actifs.

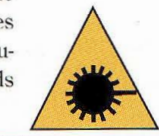

envoyées à l'étage d'affichage. En fig.4 est reporté le schéma électrique de la base de temps dont la sortie, est connectée à la broche 3 de  $IC1A$ 

L'oscillateur à quartz est réalisé par la porte IC5A qui oscille à la fréquence de 32,768 MHz fixée par le quartz XTAL.

Les résistances Rl-R2 stabilisent le signal tandis que Cl-C2 ferment le circuit à la masse avec le condensateur variable Cl qui autorise une éventuelle correction de la valeur de la fréquence générée. Le signal généré par l'oscillateur est envoyé sur l'entrée 11 de IClB, section affectée à la division par deux de la fré-

quence.

Sur la sortie broche 13 se trouve donc un signal de 16,384 MHz qui est injecté directement à l'entrée broche 10 du diviseur IC2. Le circuit 4020 opère une division de fréquence par 16384 qui restitue sur sa sortie broche 3 un signal de 1 Hz, soit une impulsion/seconde qui correspond à la première valeur de la base de temps.

Ce signal est destiné à l'inverseur Sl et est en outre envoyé à un diviseur par 10, mis à disposition par IC3. En sortie de ce dernier (broche 10) se retrouve la seconde valeur de la base de temps de 0,1 Hz destinée au second contact de l'inverseur Sl qui opère la sélection vers la broche 3 de IClA. Pendant la durée totale de l'impulsion de la base de

temps, le passage des impulsions vers le compteur est assuré. Ainsi, il est possible de dénombrer les impulsions de rotations générées par l'objet en rotation dans l'intervalle de 1 seconde (ou de 0,1 sec). La troisième section dont le schéma électrique est reproduit en fig.5 est liée au comptage.

Les trois signaux provenant du circuit de contrôle de fig.3, sont connectés aux broches 10-12-13 du circuit intégré IC6 type 4553 qui est un encodeur décimal/BCD. Les sorties qui font respectivement suite aux broches 15-1-2 pilotent en multiplex les cathodes communes du display à travers les transistors Ql, Q2, Q3. Les sorties A-B-C-D sont respectivement raccordées aux broches 9-7-6-5.

La valeur binaire des impulsions comptées dans l'unité de temps est transférée parai-

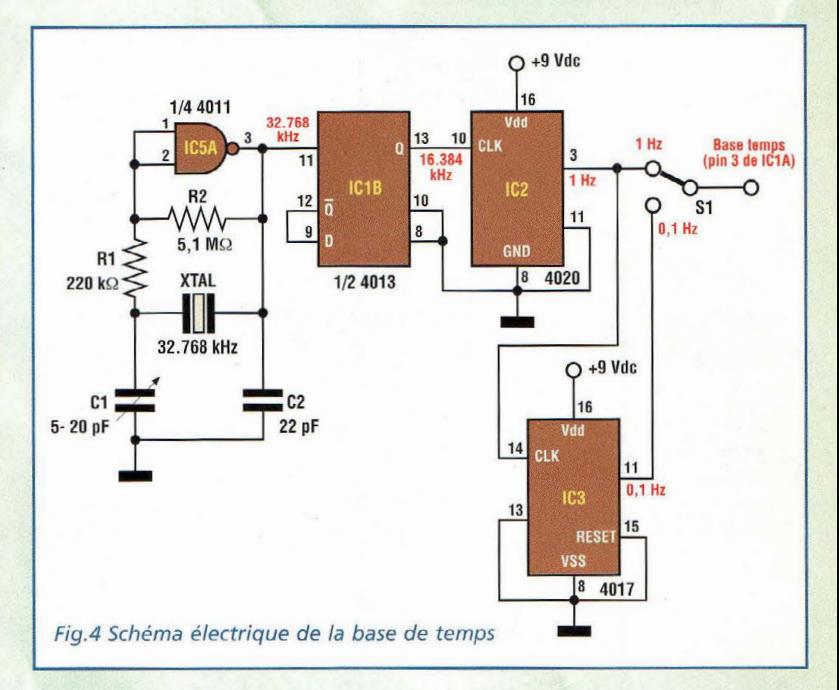

lèlement aux entrées du circuit intégré IC7 et plus précisément aux broches 7-1-2-6. Ce dernier circuit intégré est référencé dans les catalogues sous la dénomination "BCD to 7 Segment Latch Decoder Driver".

Ce circuit gère donc directement les afficheurs à LED à partir de la valeur BCD placée à son entrée. L'afficheur peut être formé de trois afficheurs à cathode commune indépendants, par exemple trois HD-SP5506 de Hewlett Packard, reliés en multiplex via des connexions câblées ou par un module d'affichage renfermant trois afficheurs, par exemple un DC56-12 EWA produit par Kingbright. La tension d'alimentation de tous les circuits décrits s'effectue à partir de 9 volts, tension qui peut être fournie par une pile classique ou par une alimentation capable de délivrer un courant minimum de 200 mA. Cette dernière solution est à privilégier si l'utilisation de l'appareil est fréquente ou continue.

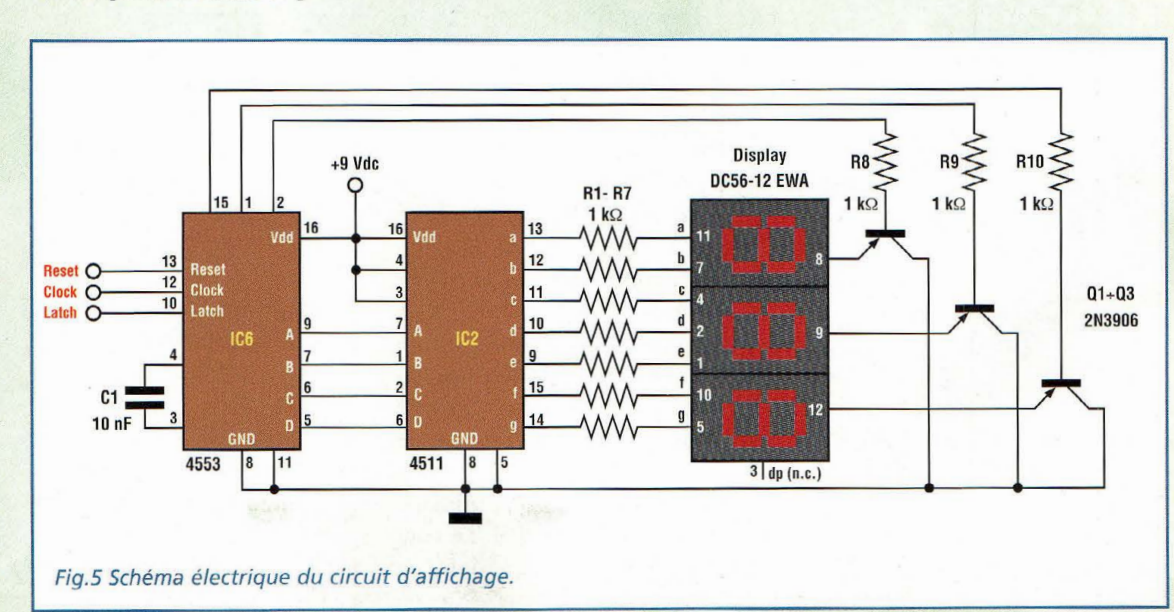

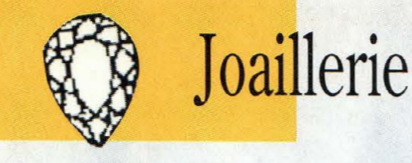

**TESTEUR POUR PIERRES PRECIEUSES** 

# **Authentique !**

**Contre toute attente voici un montage électronique simple et à la portée de tous qui révèle 1·authenticité ou non d·une pier**re si précieuse quelle soit...

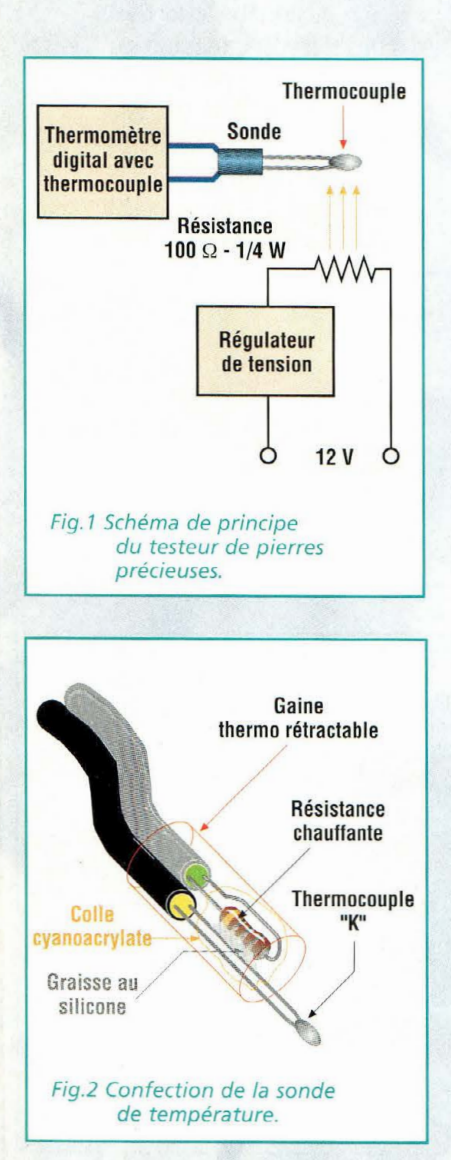

e montage très<br>
simple utilise en fait<br>
un testeur électro-<br>
pique avec affichage digital simple utilise en fait nique avec affichage digital pouvant accepter une sonde de température à thermocouple type" K". Ces testeurs sont disponibles chez tous les revendeurs de matériel électronique à des prix très abordables.

Dans tous les cas, la lecture peut également être assurée par des thermomètres à affichage digital ou par des modules à LED ou à LCD. Nous éludons volontairement la partie ayant trait à l'appareil de mesure pour nous concentrer sur la façon d'adapter un thermocouple "K" comme élément sensible.

Le principe de fonctionnement réside dans le réchauffement particulier de cet élément, opération qui est ici effectuée avec une résistance de 100 ohms 1/4 watt. Cette résistance, en travaillant à la limite de la rupture, chauffe beaucoup et sert de source de chaleur.

Le simple schéma de principe est reproduit en fig.l. Le courant délivré par la résistance est réglable par une petite alimentation stabilisée de façon à disposer d'une valeur de courant et donc d'une température exacte.

La résistance immobilisée avec de la colle cyanoacrylate se trouve placée à proximité du thermocouple, à un emplacement très proche du point thermo sensible de la jonction  $(voir fio 2)$ .

A la mise sous tension du montage, la résistance commence à chauffer et la lecture digitale de la température augmente jusqu'à une limite maximum correspondant à la valeur de régulation.

En amenant une masse métallique au contact du thermocouple, il se produit un brusque abaissement de la température.

Ce principe est mis à profit pour assurer l'identification d'une pierre précieuse authentique en exploitant la mesure de conductibilité de chaleur très différente entre une pierre artificielle et un matériau composite.

Il suffit de tester quelques pierres équipant quelques bijoux de prix pour noter la différence sur la valeur mesurée après contact avec la sonde

par rapport à des pierres sans valeur.

# **SCHEMA ELECTRIQUE**

Volontairement, nous ne traiterons pas du thermomètre électronique car chacun peut opter pour l'utilisation d'un testeur multifonction ou autre.

Intéressons-nous plutôt au circuit de contrôle du réchauffeur, c'est à dire à la résistance de 100 ohms et à l'électronique associée.

La tension d'alimentation est de 12 Volts courant continu. Le courant réclamé par le montage est légèrement inférieur à 500 mA, valeur importante qui nous fait déconseiller une alimentation par des piles à moins de vouloir absolument rendre le montage autonome.

Dans ce cas, une batterie 12 volts s'impose.

Comme le montre le schéma électrique re-

produit en sion 12 Volts courant conti- • nu est appli-

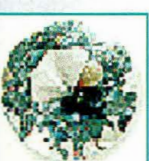

26 -*Nouvelle Electronique- 15 août/15 octobre 2001* 

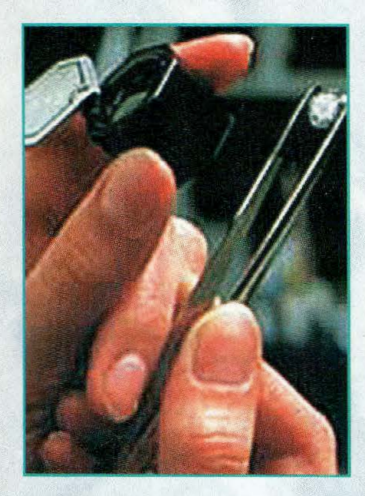

quée sur l'entrée d'un régulateur de tension 7805.

Avec quelques composants externes, il permet de régler la tension en sortie d'un minimum de 5 à 10 Volts maxi, à l'aide de Pl.

Cet ajustable est réglé de façon que la température maximum de lecture de l'ensemble thermocouple-résistance. sans contact avec la pierre soit d'environ 150°C maxi: ainsi le seul réglage nécessaire est effectué. La diode Dl protège d'éventuelles inversions de polarité le circuit de stabilisation.

Quant au condensateur électrolytique Cl, il constitue le filtre principal d'entrée.

# **REALISATION PRATIQUE**

Sur le petit circuit imprimé dont le tracé est reproduit en fig.4, monter les composants selon le schéma d'implantation visible en fig.5.

Monter la résistance Rl et la diode Dl en position verticale, en dirigeant la cathode repérée par une bague vers le régulateur de tension ICl.

Placer l'ajustable Pl, un multitour avec vis de réglage vers le haut, puis implanter les condensateurs électrolytiques en veillant à la polarité de leurs broches.

Souder le régulateur de tension ICl en boîtier T0220 dont la face métallique est à orienter vers l'ajustable Pl. Les quatre cosses pour R2 et l'alimentation sont optionnelles vu que les connexions peuvent directement être soudées sur les pastilles concernées du circuit imprimé. L'assemblage le plus délicat concerne l'association de la résistance de chauffage au thermocouple.

Procéder à l'immobilisation de la résistance chauffante à la sonde formée par le thermocouple type "K" : Placer R2 au contact d'une des terminaisons du thermocouple à environ 0,5 cm de l'élément sensible et la fixer avec de la colle cyanoacr ylate rapide, puis accoupler thermiquement les deux éléments avec de la graisse compound au silicone en préservant la zone du thermocouple qui doit être placé au contact de la pierre précieuse à tester. Gainer le réchauffeur ainsi installé dans un tube d'isolant thermique ou dans un tube thermo-rétractable en laissant libre le point de jonction sensible à la chaleur.

# **REGLAGE**

Relier le montage à l'alimentation 12 Volts courant continu puis régler Pl pour la température maximum de 150° C sur l'affichage LCD puis tester le montage à l'aide d'une pierre précieuse.

# **CONSEILS**

La qualité du diamant est proportionnelle au taux de transfert de chaleur.

Plus la pierre est précieuse, meilleur est le transfert thermique de la sonde vers la pierre.

En effet, les pierres artificielles conduisent moins facilement la chaleur. Le taux de transfert pour la bijouterie

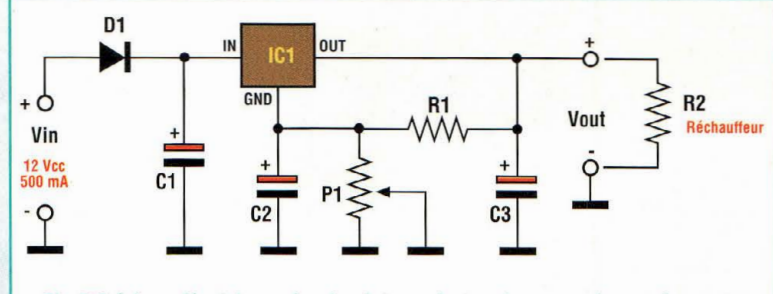

Fig.3 Schéma électrique du régulateur de tension pour la sonde.

fantaisie s'avère encore plus faible.

Au cours des essais, il est important de ne pas faire toucher la sonde avec le métal de la monture du bijou ce qui fausserait la lecture. La pierre ne doit pas être grasse, ni humide et la température ambiante ne doit pas excéder 25 à27°C.

Il est conseillé de procéder aux vérifications des pierres à température ambiante afin de réunir de bonnes conditions pour ne pas fausser la lecture réelle.

La mise au point du circuit s'effectue ensuite avec l'expérience, c'est à dire seulement après avoir effectué de nombreux tests comparatifs entre plusieurs pierres. La plupart des joailliers utilisent cette méthode pour vérifier l'authenticité des pierres.

Ce principe énoncé, il n'apparaît donc plus du tout surprenant que c'est bien sur le diamant que se portent les espoirs de développement des dernières générations de microprocesseurs.

Avec un substrat en diamant,

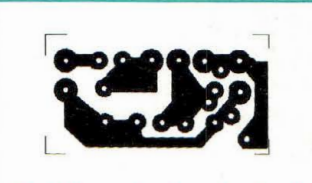

Fig.4 Reproduction du circuit imprimé à l'échelle 1.

# **LISTE DES COMPOSANTS**

- $R1 = 270 ohms$
- $R2 = 100 ohms$
- Pl = 4,7 Kohms ajustable multitours
- $C1 = 100 \,\text{uF}$  16V élec.
- $C2 = 1 \mu F 16V$  élec.
- $C3 = 10$  uF 16V élec.
- $IC1 = 7805$
- Dl = 1N4001

Thermomètre ou testeur multifonctions digital  $300 °C$ max avec sonde thermocouple type "K" Circuit imprimé

il est en effet possible d'atteindre des vitesses de fonctionnement plus élevées puisque le refroidissement peut être facilement assuré. Une affaire à suivre ... à la loupe!

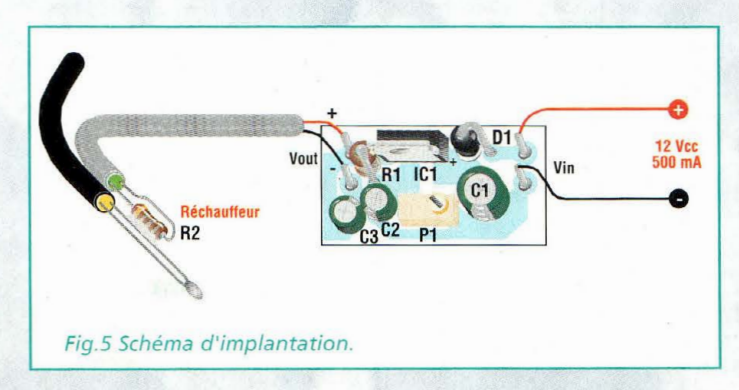

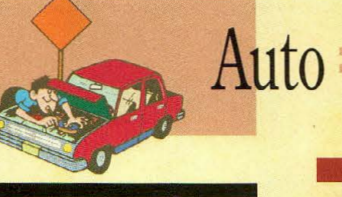

**TESTEUR pour CHECKUP AUTO** Pleins feux !

Le test des circuits d'allumage est **difficile à mettre en œuvre sans appareillage spécifique. La dangerosité de la haute tension en jeu incite à une once de prudence et un testeur pouvant réagir sans contact direct avec le circuit est-il donc le bienvenu.** 

E n période humide, à l'automne ou en hiver, les véhicules à essence présentent toujours des symptômes de grippe dus à l'humidité et au froid surtout si le stationnement est extérieur. Ces anomalies se traduisent par un démarrage chaotique du moteur qui se solde souvent par une rotation sur trois bougies. Ces symptômes sont souvent précurseurs de problèmes d'allumage qu'il va falloir régler au plus vite afin de ne pas s'exposer à une panne définitive et bloquante toujours très désagréable à vivre.

Préventivement, nous vous proposons donc de réaliser ce testeur LCD constitué seulement d'un afficheur à cristaux liquides à deux chiffres et de quelques composants passifs, qui ne réclame aucune alimentation. Grâce à une sensibilité hors du commun, ce petit appareil est capable de tester instantanément toute l'installation de haute tension du circuit d'allumage du véhicule et en particulier la bobine de haute tension, mais également le distributeur d'allumage (delco) et les bougies. Habituellement, lorsque l'une des bougies est défectueuse, il est préférable de les remplacer toutes, car la recherche de la panne s'avère problématique et fastidieuse. Le circuit de distribution d'allumage est quant à lui le siège

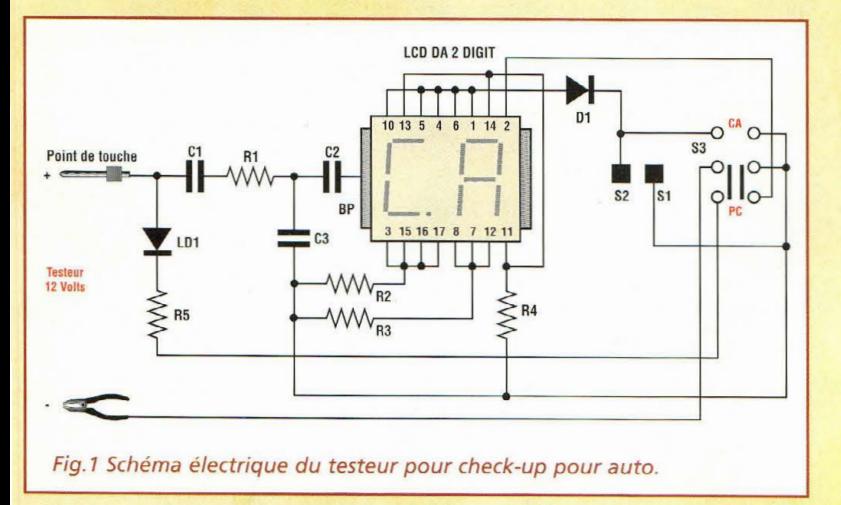

28 *-Nouvelle Electronique* - *15 août/} 5 octobre 2001* 

d'une tension impulsionnelle qui avoisine 8 à 10 kV, tension qui rend frileux les plus téméraires qui hésitent à intervenir sous tension pour rechercher la panne en manipulant les fils. En quelques secondes, sans toucher physiquement aux conducteurs du circuit de haute tension mais simplement en approchant le testeur à une distance de 2 cm environ du câble de liaison des bougies, sur la tête du distributeur d'allumage (delco) ou sur la bobine de haute tension, il est possible de localiser exactement la panne. En effet si l'une des bougies est défectueuse, l'affichage LCD de l'appareil reste éteint indiquant que la bougie est alors à remplacer. Lors du test des autres bougies, l'afficheur LCD indique CA ce qui signifie Correct Allumage. Il en va de même lorsqu'un des câbles d'installation de haute tension est sectionné, le display LCD reste éteint et le câble est alors à remplacer. Autre caractéristique importante, ce dispositif comporte également un testeur à diode LED qui permet de détecter les pannes électriques provoquées par des fusibles coupés ou par d'éventuels conducteurs défectueux sur l'installation électrique à 12 volts. L'appareil permet également de juger de l'efficacité de la batterie.

# **SCHEMA ElECTRIQUE**

Le schéma électrique du montage est reproduit en fig.l. Il est constitué de deux sous-ensembles bien distincts. Le premier est constitué de l'afficheur LCD à 2 chiffres qui sert seulement pour la vérification de l'efficacité de l'installation de haute tension de l'auto, soit de la bobine, des bougies, du distributeur d'allumage etc... Le deuxième sous-ensemble rassemble les fonctions destinées à la vérification de toutes les autres parties électriques du véhicule. La caractéristique la plus importante de ce petit dispositif est qu'il ne réclame aucune alimentation. En effet, dans le premier cas pour l'allumage des segments du LCD, il exploite l'énergie du champ magnétique dispensé par le circuit de haute tension du véhicule, qui est capté par induction magnétique. Dans le second cas, pour la fonction de testeur, l'appareil s'auto alimente en prélevant directement la ten-

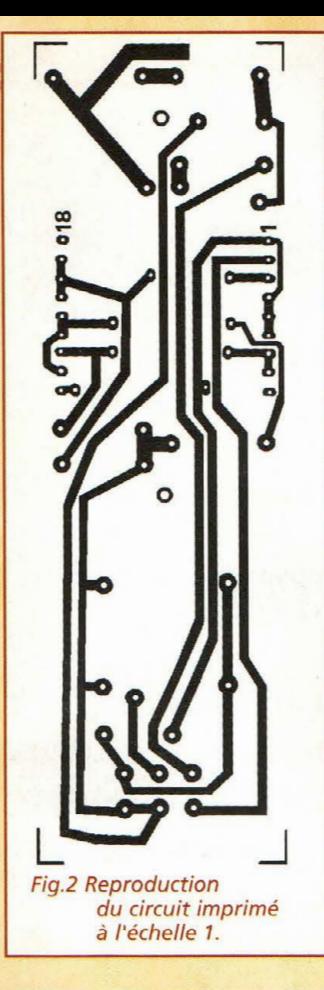

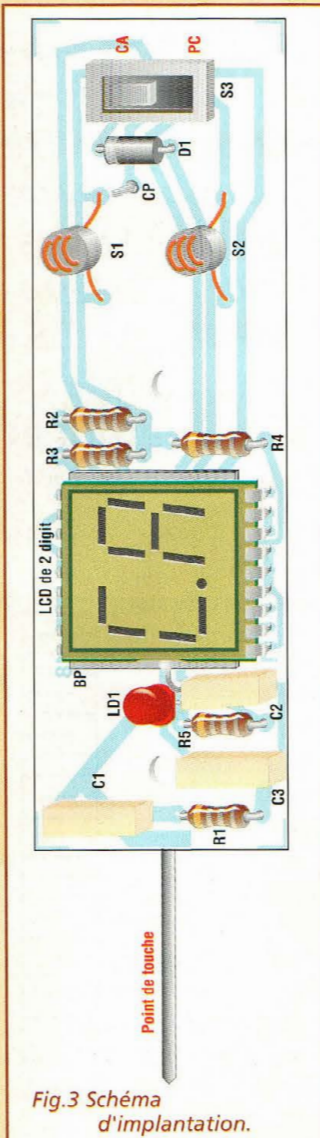

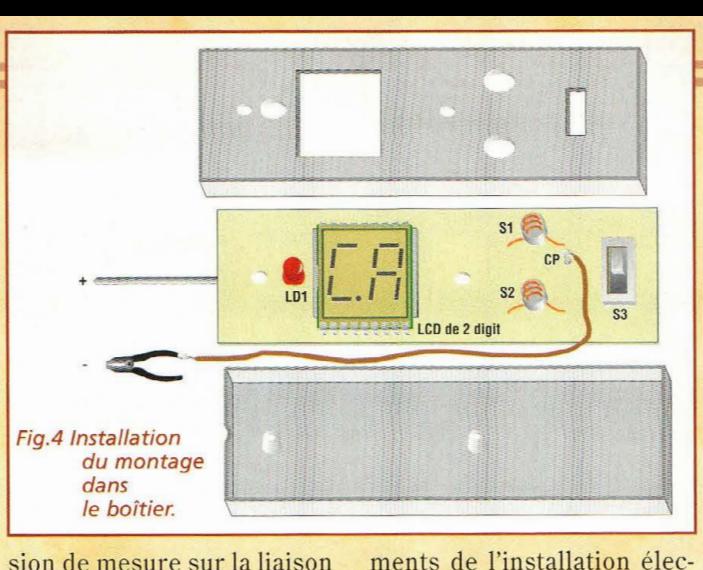

sion de mesure sur la liaison électrique à tester.

Le principe à la base du fonctionnement d'un afficheur à cristaux liquides (LCD) exploite la caractéristique d'une structure moléculaire cristalline qui est sensible à un champ électrique alternatif qui agit directement sur l'orientation des mol écules. En fonction de ce principe, la couche de cristal liquide devient transparente ou non et les segments deviennent respectivement invisibles ou visibles. La présence d'une tension alternative sur les broches des segments provoque l'affichage de caractères définis sur la surface de l'écran à cristaux liquides. Dans le schéma électrique, noter la simplicité déconcertante du testeur LCD qui consiste à capter à travers la pointe métallique d'entrée le champ magnétique alternatif diffusé par le circuit de haute tension du véhicule . Ce courant est induit à travers le filtre d'entrée constitué par Cl-Rl-C2, sur la plaque commune du LCD (BP). Les segments de deux chiffres, opportunément choisis, forment les lettres "CA", dont l'affichage indique l'efficacité du circuit d'allumage. En touchant avec un doigt la pastille raccordée au capteur Slle circuit se ferme et les segments en présence de la haute tension alternative s'allument en clignotant deux fois à la seconde environ, en synchronisation avec le régime du moteur.

Le montage est doté en plus d'un circuit de test formé de la résistance R5 et de la LED DLl. Ce dispositif sert pour la vérification des autres élétrique du véhicule. La LED s'allume chaque fois que le circuit est soumis à une tension de +12 volts courant continu. L'inverseur à bascule S3 sert à séparer les fonctions de l'instrument respectivement comme testeur de circuits électrique 12 volts et testeur d'allumage.

# **REALISATION PRATIQUE**

Sur le circuit imprimé, placer les composants conformément au schéma d'implantation visible en fig. 3. Monter les résistances Rl à R5, les condensateurs Cl à C3. Diriger la bague colorée de la diode Dl à proximité de la cathode. Souder les capteurs Sl-S2 qui sont deux inductances VK200 montées en vertical de façon à permettre la mise en place de la LED DLl à positionner à l'emplacement prévu.

Préparer une plaquette de circuit imprimé non gravé de 2,5x2,5 cm de 0,5 mm d'épaisseur et la coller sur le circuit imprimé côté composants, exactement positionnée sous l'afficheur LCD, face cuivrée vers le haut. Souder la deuxième broche du condensateur C2 sur le bord de la plaquette puis monter le double inverseur à bascule S3. Prendre deux bandes de support tulipe de 10 broches de type de ceux utilisés pour les circuits intégrés et les souder sur les pastilles du circuit imprimé destinées à recevoir l'afficheur LCD à deux chiffres. Effectuer un contrôle général du montage et s'assurer de l'absence d'erreurs et de la parfaite qualité des soudures.

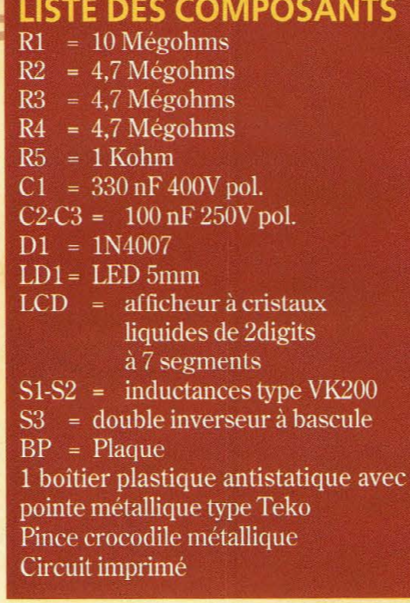

Placer ensuite le dispositif dans la moitié inférieure du boîtier plastique (voir fig.4). Souder la pointe métallique au condensateur Cl du circuit imprimé. Préparer la pince crocodile en lui reliant un longueur d'un mètre de fil souple et de l'autre côté souder le conducteur au point CP (la pince crocodile est utilisée seulement lorsque le dispositif est utilisé comme testeur de circuit).

Prendre le capot supérieur du boîtier et pratiquer à l'aide d'une lime, la fenêtre pour l'afficheur LCD. Percer ensuite les trous pour la LED, pour l'inverseur à levier S3 et pour les deux capteurs Sl-S2. Assembler les deux parties du boîtier en le fermant définitivement avec deux vis. Procéder ensuite aux essais pratiques du dispositif de la façon suivante : mettre en marche le véhicule, approcher la pointe du testeur à 2 cm des bougies. Lorsque tout fonctionne normalement, l'afficheur indique l'inscription "CA" en clignotant deux fois à la seconde, affichage qui traduit le fonctionnement correct de l'installation haute tension d'allumage.

La vérification pratique du testeur de circuit à LED est effectuée en reliant la pince crocodile sur la broche négative de la batterie de l'auto. Avec la pointe du testeur, il est possible de tester la présence de tension sur les fusibles ou directement sur le + batterie. Lorsque la tension est présente, la LED s'allume.

**LES COLLE URS o•oNDE** 

**<sup>1</sup>A** • **la Saint Quantaine** 

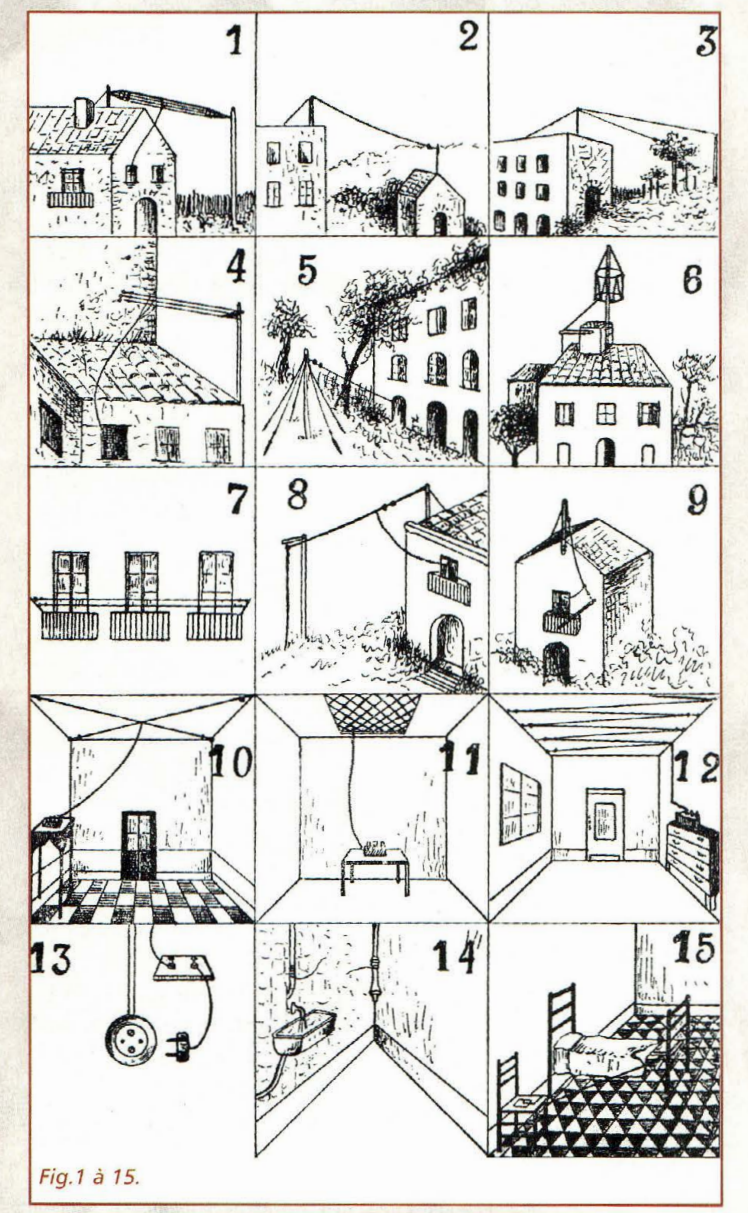

**Old Radio** 

Cette époque, l'efficaci-<br>
té des collecteurs d'on-<br>
de était comparée à un té des collecteurs d'onfleuve, issu d'un minuscule ruisseau pour finir par un delta gigantesque. L'infime énergie capturée par un collecteur d'onde était décrite comme aug-

mentée par le réseau d'antenne pour être traitée par le récepteur jusqu'à jaillir en une cascade de sons du haut-parleur. Comme nous allons le voir, une bonne antenne était alors plus facile à imaginer qu'à réaliser. Comme définition, l'antenne **Pour les récepteurs grandes ondes modernes, l'antenne ferrite interne cachée dans les entrailles du poste nous fait oublier jusqu'à son existence. Pourtant, aux tous débuts de la radio, l'antenne représentait au contraire un élément essentiel pour une réception acceptable des programmes diffusés. Pour permettre à nos lecteurs de mieux comprendre l'importance que revêtait l'antenne à l'époque de nos grands-parents, un recueil publié en 1928 traite le sujet de façon inhabituelle et qui laissera pantois les plus imaginatifs de nos ingénieurs en propagation et autre polarisation fil-de-fer-oïdale** *!* 

était décrite à l'époque comme constituée d'un fil conducteur isolé aux extrémités et qui, moyennant une dérivation, conduisait l'énergie captée à l'appareil récepteur.

L'isolation est en effet un élément capital soulevé avec perti-

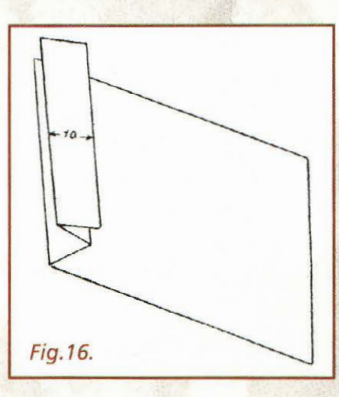

nence ! L'isolation parfaite n'existant pas, faute d'isolant

parfait, le recours à des bouts de ficelles pour attacher les tronçons filaires était déjà banni. Munies de mauvais isolateurs, les antennes avaient un piètre rendement, paramètre qui a contribué au développement d'isolateurs de verre ou de porcelaines qui sont encore employés de nos jours sans de nos jours sans<br>grande modifica-

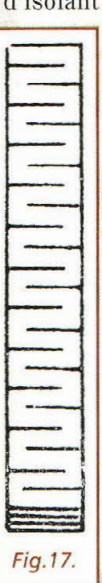

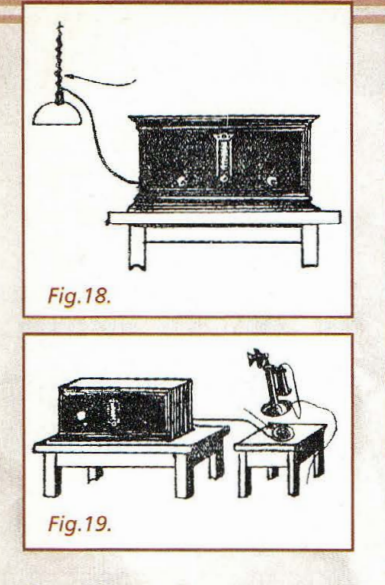

tion d'aspect. En effet, des recherches astucieuses menées à l'époque ont contribué à définir des formes particulières aux isolateurs afin de les rendre performants même en cas de pluie par une succession d'anneaux permettant l'écoulement des gouttes d'eau.

Mais les collecteurs d'onde semblaient bénéficier d'un engouement tout particulier. Du plus empirique au plus scientifique, tous les genres et types de collecteurs d'ondes sont rencontrés.

Mais découvrons plutôt les différents systèmes de montage en vogue dans les villes, en campagne etc...à travers quelques illustrations commentées.

Si quelques modèles se passent de commentaires, la figure 6 montre une antenne Perfex, composée de deux cercles de bois de 60 cm de diamètre, distants d'un mètre sur lesquels sont enroulés en zigzag une vingtaine de mètres de fil. Argument choc, cette antenne est présentée comme une pure merveille, mais en vérité elle offre pour seul avantage la possibilité d'être installée dans un endroit réduit, étant plus compacte que les antennes classiques visibles en fig.l-2 ou 3.

Parmi les antennes intérieures (fig.10, 11 et 12), remarquez celle illustrée en fig.11. Cette antenne de faible coût avait la faveur de nombreux installateurs et disposait d'un bon rendement obtenu par sa vaste superficie.

Avec une feuille de laiton très

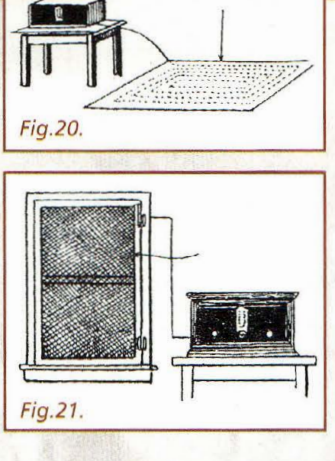

mince (un dixième de mm ou moins) un pliage comme le montre la fig.16 permettait de réaliser un éventail à découper à l'aide d'une paire de ciseaux (sans se soucier des protestations de la famille précise la notice) un coup à droite, un coup à gauche comme le montre la fig.17. Ce système étirable à volonté devient une guirlande métallique de trois mètres de longeur. Un collecteur d'onde superbe et massif...

Les schémas des antennes intérieures représentées en fig.10 et 12 parlent d'eux-mêmes.

En fig.13 est illustrée l'utilisation du réseau électrique comme antenne, en intercalant un condensateur fixe de 0,2 à 2 nanoFarads sur la ligne de neutre. La fig .14 montre la classique prise de terre faite au robinet et la fig.15 l'antenne Bohémienne par excellence : le montant du

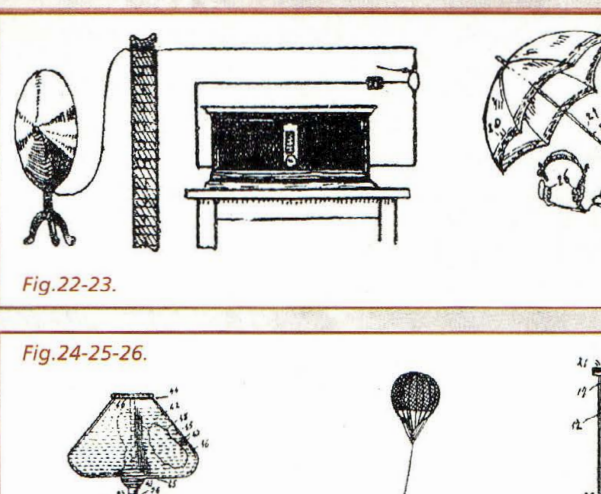

Pour utiliser le réseau électrique en économisant le condensateur, noter la configuration montrée en fig.18 qui dévoile ce mystère. Un fil isolé est enroulé en spirale autour d'une quelconque descente de luminaire.

Pour agir au nez et à la barbe des sociétés des téléphones qui interdisaient d'utiliser leur ligne comme antenne aérienne, voilà une solution présentée en fig.19 qui permet de préserver le règlement et votre qualité de réception.

Pour les esthètes de l'ameublement, on pouvait trouver en fig.20 le tapis antenne qui foulait du pied toutes les règles concernant les "aériens" !

Vous êtes envahis de moustiques ? Qu'à cela ne tienne! Le grillage fin qui protège vos fenêtres est un collecteur d'onde fabuleux (fig.21).

Vous êtes passionnés des combinaisons, des simplifications ? Soit. Le fil du haut-parleur avec l'aide d'un condensateur devient lui-même une antenne (fig.22)

Mais pour empiriques quelles soient, toutes ces réalisations astucieuses faisaient l'objet de débats animés entre tous les

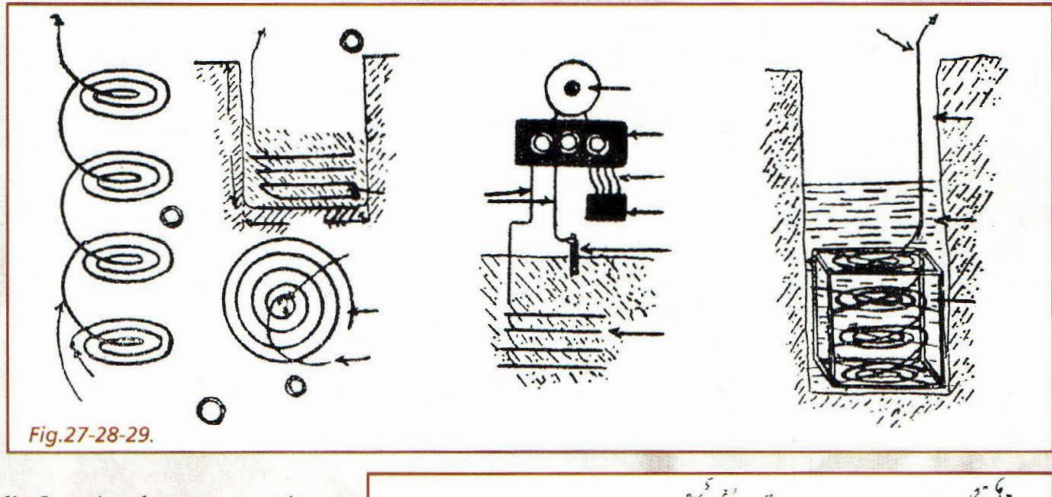

lit. La prise de terre peut être également matérialisée par une fourchette encastrée entre les pierres d'un mur.

Ne doutons pas qu'à cette époque, normes et sécurité électriques n'étaient pas encore de mise!

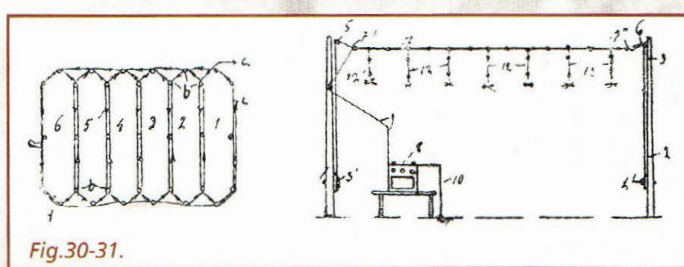

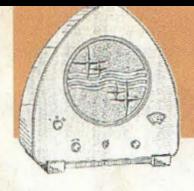

**Old Radio** 

# **Fig.32**

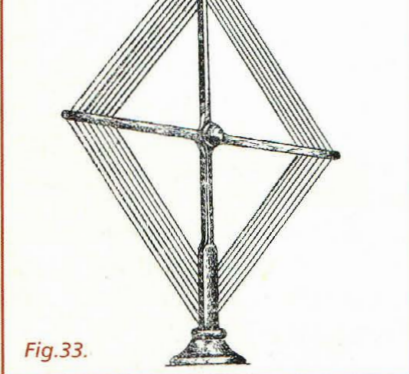

上江口 111 Fig.34. ,; Fig.35.

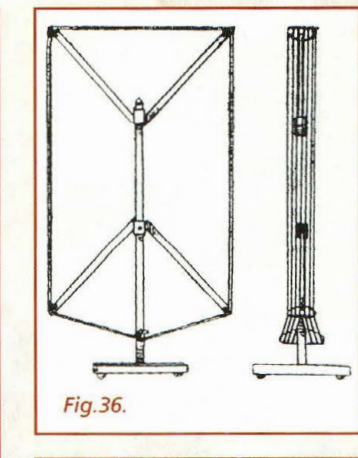

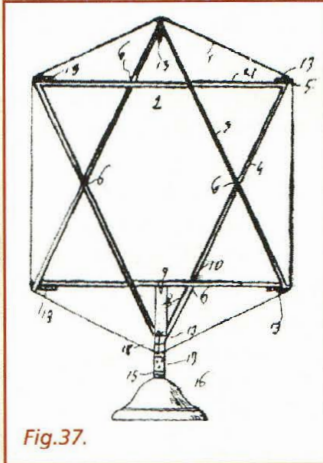

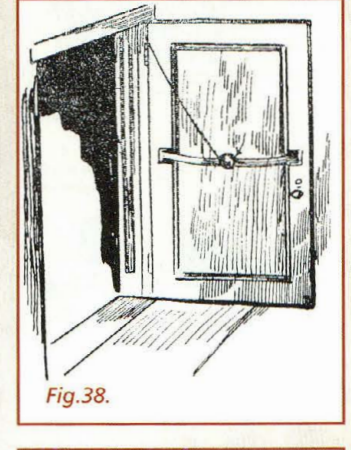

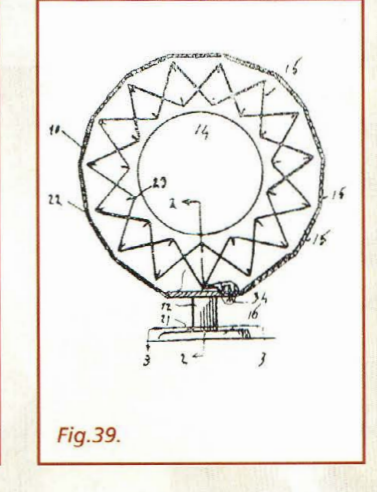

techniciens de la radio, chacun vantant les mérites de son système imbattable et novateur ! Abordons maintenant le domaine des inventions !

Cette nécessité de développer des aériens performants a tout de même eu des répercussions très appréciables sur le développement des antennes telles que nous les connaissons aujourd'hui. Certaines découvertes ont donné lieu au dépôt de brevets décrivant des antennes aussi formidables qu'imaginaires !

Parmi ceux-ci, moins conventionnels, certains projets portent les stigmates de l'extravagance des années folles.

Reproduite en fig.23, commençons par l'antenne parapluie qui évoque une toute autre conception de nos jours. Pluie, tonnerre, cet inventeur ne semble pas s'être soucié d'autre chose que de la chansonnette.

Vous étudiez le soir et avez besoin de la lumière tout en écoutant la radio en sourdine?. Voilà un combiné Lampe/ musique/antenne qui peut trôner sur votre bureau (fig.24) . Ultime détail, les fils enroulés sur l'abat-jour sont couplés aux fils alimentant l'ampoule.

Pour les adeptes du gigantisme, l'antenne ballon-sonde reproduite en fig.25 se déploie vers les plus hautes sphères. Installée entre deux étages, l'antenne visible en fig.26 est indiquée pour les résidences sans balcons.

Les fig.27, 28 et 29 montrent les sub-antennes. Ces antennes sont enterrées dans le sol sous forme d'une série de spirales superposées. En Amérique, elles sont décrites comme exceptionnelles et la réclame faite sur ce procédé fut soit-disant colossale. La fig.30 montre une antenne spéciale dont la disposition du fil permet une surface étendue en évitant les effets néfastes de superpositions.

La fig.31 montre une antenne d'intérieur, à laquelle sont suspendus de nombreux fils et autant de segments.

Passons enfin aux antennes cadres. Dans ce domaine également, les passions se sont déchaînées mêlant cette fois l'art de l'ébénisterie aux délires des antennistes !

Les fig.32 et 33 montrent deux types d'antennes classiques très répandues et souvent exposées dans les musées. Les fig. 34 à 37 illustrent d'autres types d'antennes cadre moins connus. La fig.38 montre le cadre porte, qui présente l'avantage commun à tout ce qui est à double usage...

La fig.39 montre un modèle cadre bobine, petit et efficace mais très sensible à l'orientation.

Dans la fig. 40, le cadre (ici arrondi) est fait avec un ruban métallique arrangé selon différents plans.

La fig.41 représente un cadre extérieur à placer sur les toits.

Enfin le cadre « cage » de la fig.42, on peut se laisser aller à imaginer qu'il a enfermé un temps, les plus redoutables des inventeurs de cette époque afin de protéger efficacement leurs contemporains de cette profusion expérimentale d'antennes en tous genres toutes aussi étonnantes les unes que les autres.

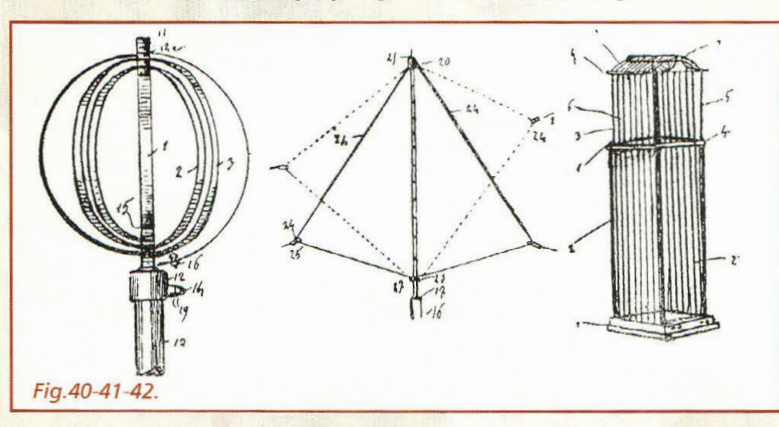

32 *-Nouvelle Electronique* - *15 août/] 5 octobre 2001* 

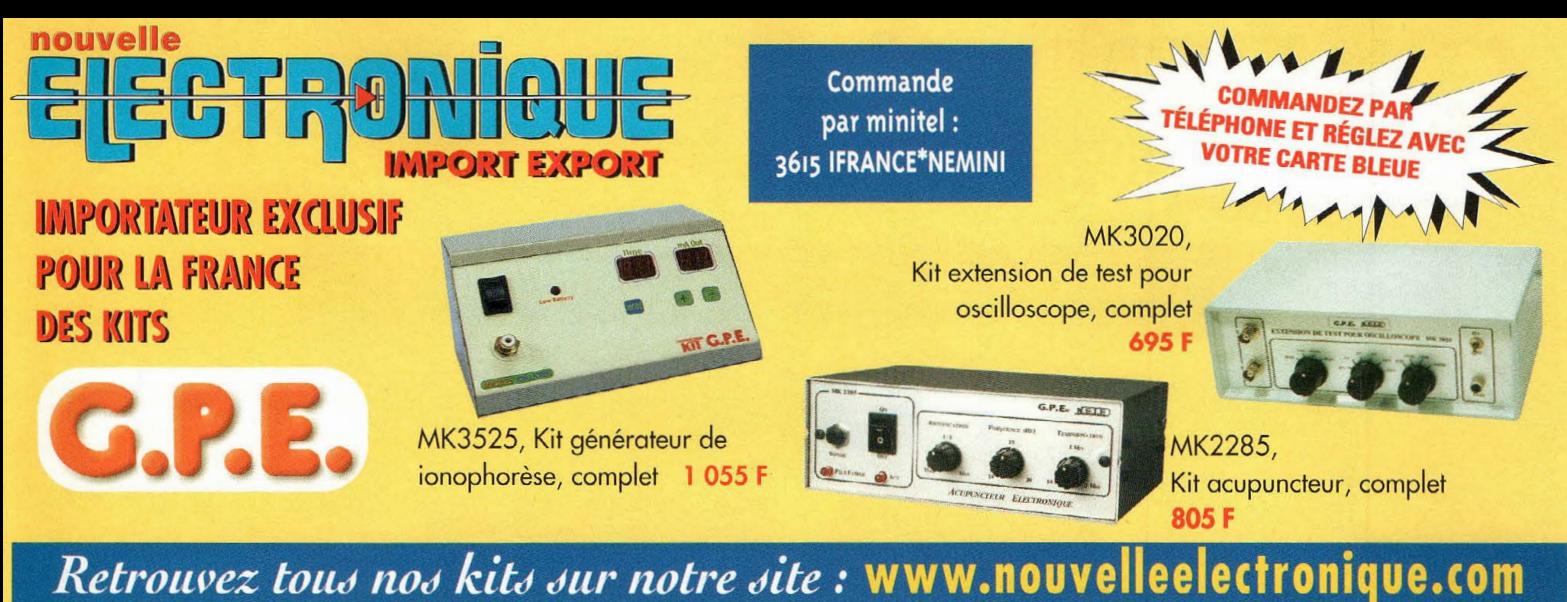

## 925,00 F<br>185,00 F<br>459,00 F 155,00 F<br>215,00 F<br>326,00 F<br>615,00 F Kit protection enceinte pour ampli MK1435<br>Kit super vu-mêtre à 40 led, complet<br>Kit super vu-mêtre à 40 led, complet we execuent delecommunic i.m. a conoux.<br>Kit récepteur télécommande 1 canal I.R. pour MK 3165TX. 355,00 F<br>355,00 F<br>325,00 F<br>295,00 F MK1125 MK2810<br>MKC2810 159,00 F<br>365,00 F MK3165RX<br>MK3470TX iimentation monte, pour MA.ss30<br>it alimentation variable 1,2V à 20 Volts 3A ear i'v vioec omr<br>ifra rouge NB 0.5 lux nal nour MK3470T)

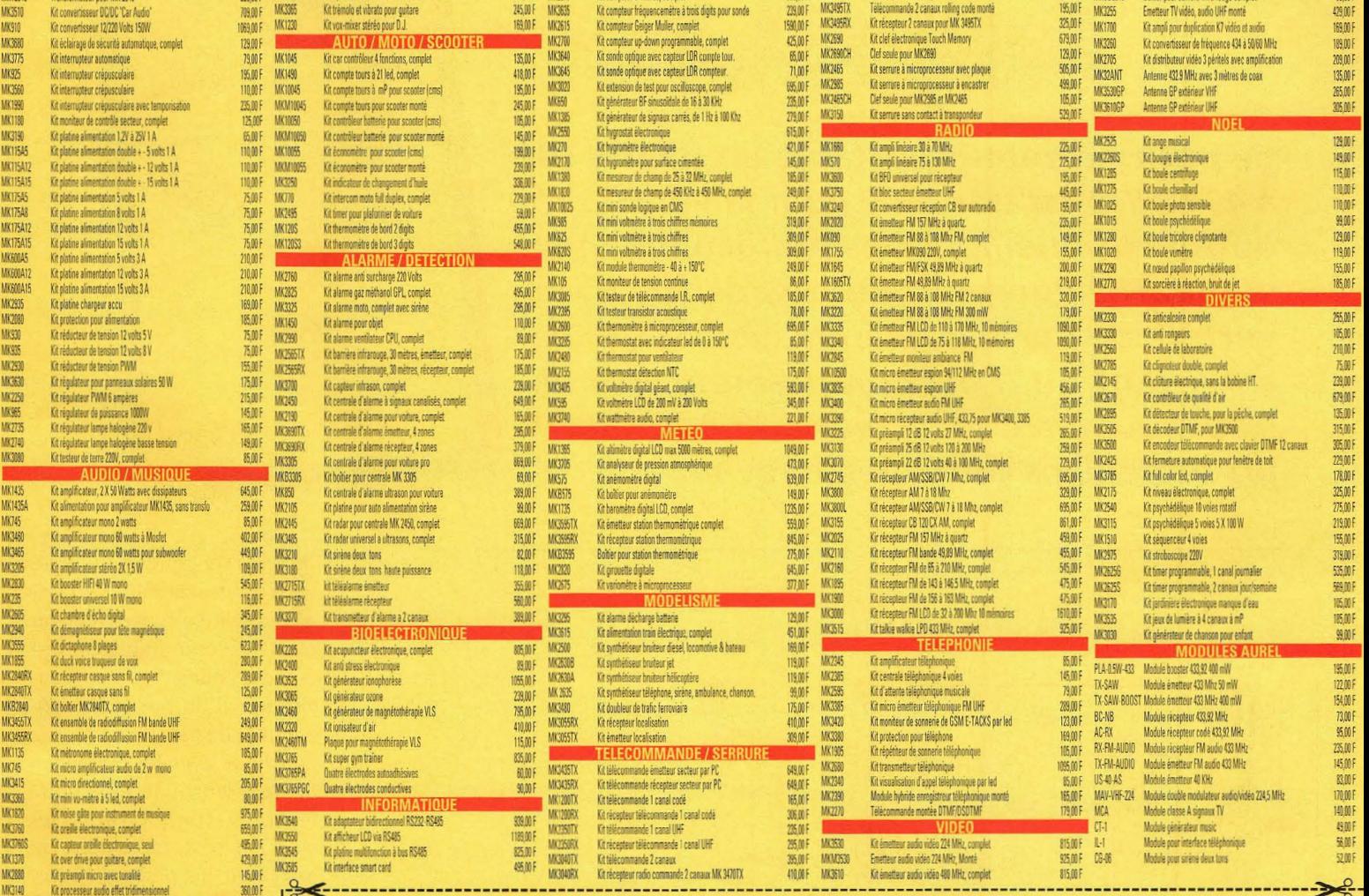

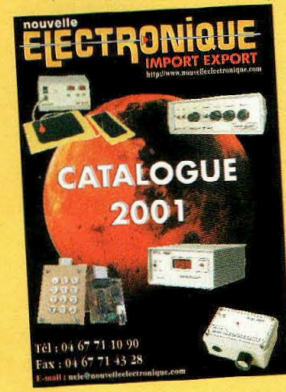

Photos

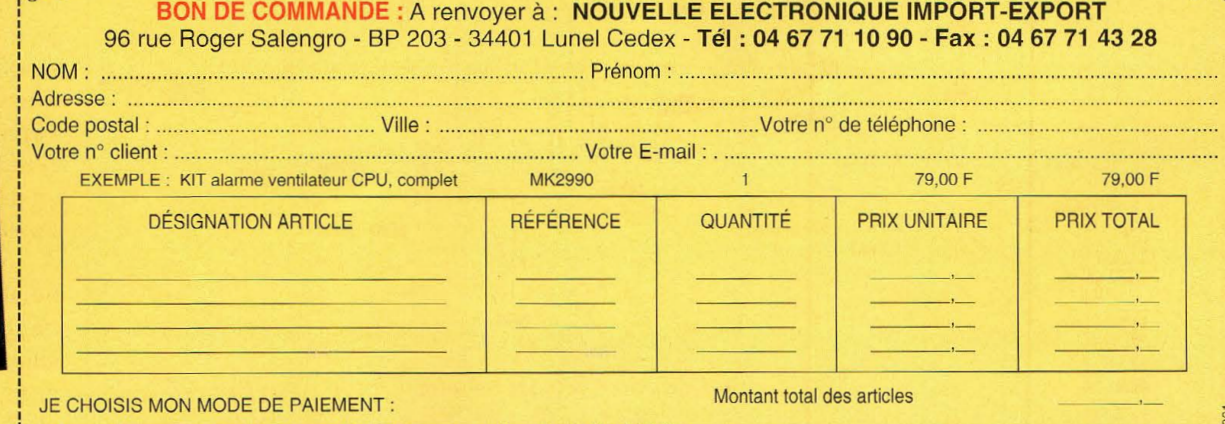

□ Chèque bancaire ou postal (à l'ordre de Nouvelle Electronique Import) □ Mandat-lettre Avec ma carte bancaire Expire le : | | | | 

Frais de traitement et de port

 $+60,00F$ 

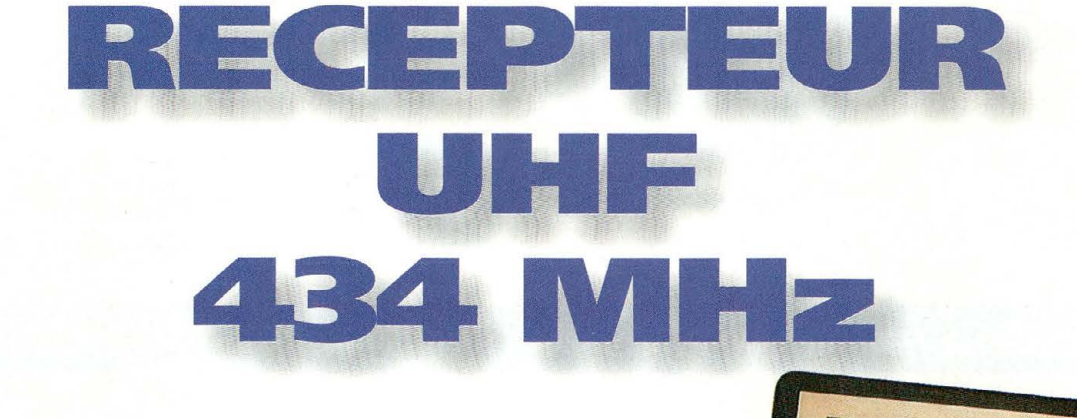

**Audio** 

**Ce petit récepteur portable en bande UHF à 434 MHz est très utile pour la vérification du fonctionnement des radiocommandes standards équipant les dispositifs d'ouverture de portails, alarme, etc. Noter dès**  *à* **présent qu'il est complémentaire du nouveau micro émetteur audio MK3870 présenté dans cette même revue.** 

**LFD** 

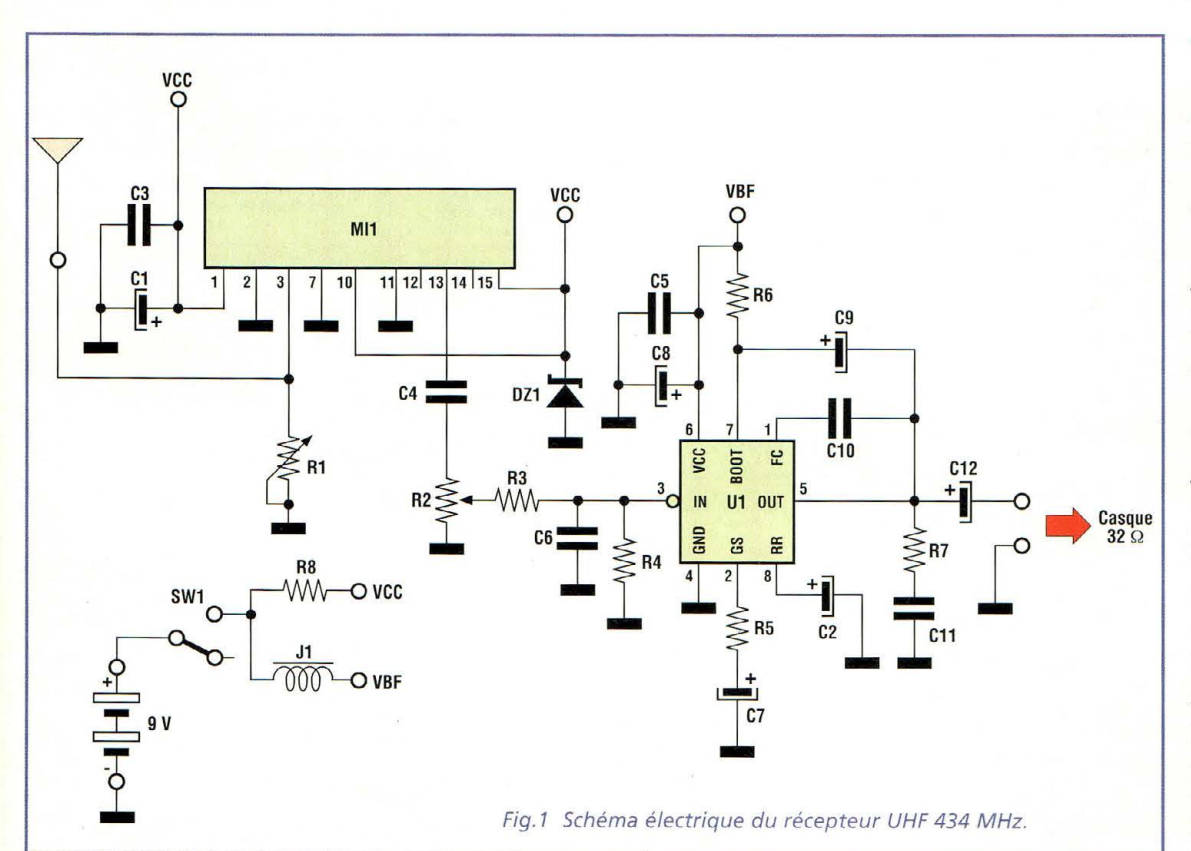

1 arrive quelquefois de se trouver dans l'impossibilité d'activer telle ou telle télécommande radio comme celles équipant l'ouverture d'un portail radiocommandé par exemple. Aujourd'hui, avec les nouvelles normes européennes pour les LPD (Low Power Devices), il existe un nombre incroyable de petites radiocommandes en circulation. A juste titre, il est fréquent de se demander si le mauvais fonctionnement dépend de l' épuisement de la pile de l'émetteur ou des brouillages en fréquences présents dans les environs.

**MK 3865** 

RÉCEPTEUR

434 MHZ

G.P.E. N.E.LE

UHF

**VOLUME** 

A cet effet, le MK3865 permet de vérifier immédiatement et très simplement le bon fonctionnement de ce type de dispositif. Il suffit en effet

34 - *Nouvelle Electronique* - *15 août/15 octobre 2001* 

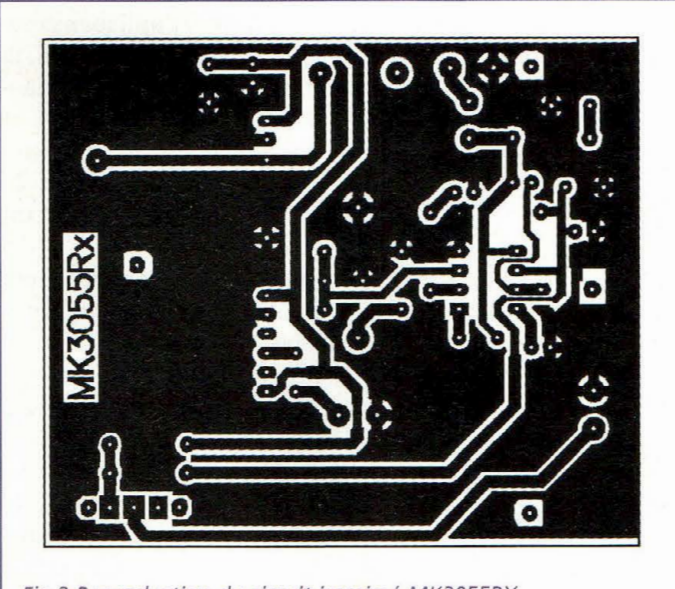

Fig.2 Reproduction du circuit imprimé MK3055RX.

d'écouter la télécommande pour savoir si elle émet ou non et de déterminer en même temps si dans les parages il existe ou non d'autres porteuses modulées qui pourraient perturber vos manœuvres.

Ce petit récepteur peut être utilisé complémentairement au module MK3870, un classique micro espion émetteur qui permet de surveiller sons et bruits de toutes sortes, notamment dans la chambre des enfants ou dans l'habitacle d'un véhicule en stationnement.

L'utilisation conjointe du MK3865 et du MK3870 assure des liaisons à vue de l'ordre d'une centaine de mètres.

# **SCHEMA ELECTRIQUE**

Le schéma électrique du montage est reproduit en fig.l. Un module hybride de réception à 433.92 MHz (Mil) capte les signaux provenant de l'antenne, les amplifie, les démodule et les rend disponibles en basse fréquence sur sa broche 14. Le signal de basse fréquence est réglé par le potentiomètre de volume *R2* puis amplifié par le circuit intégré Ul, un amplificateur audio de faible puissance. L'alimentation du montage est assurée par une petite pile 9 volts alcaline.

Le signal audio, en sortie de C2 peut être écouté directe-

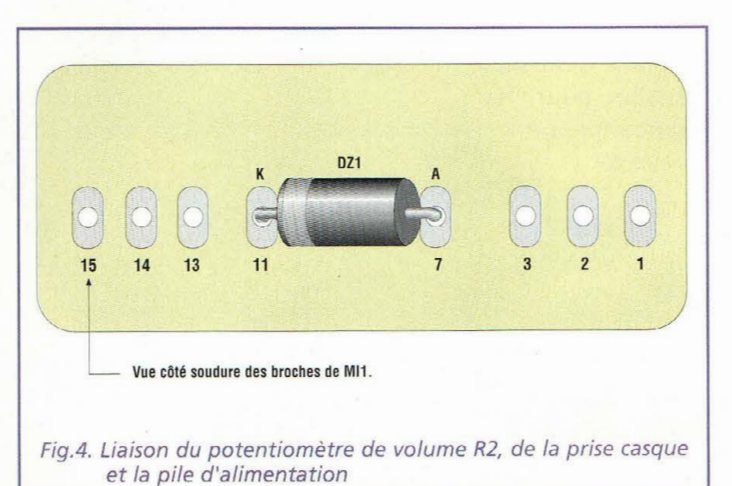

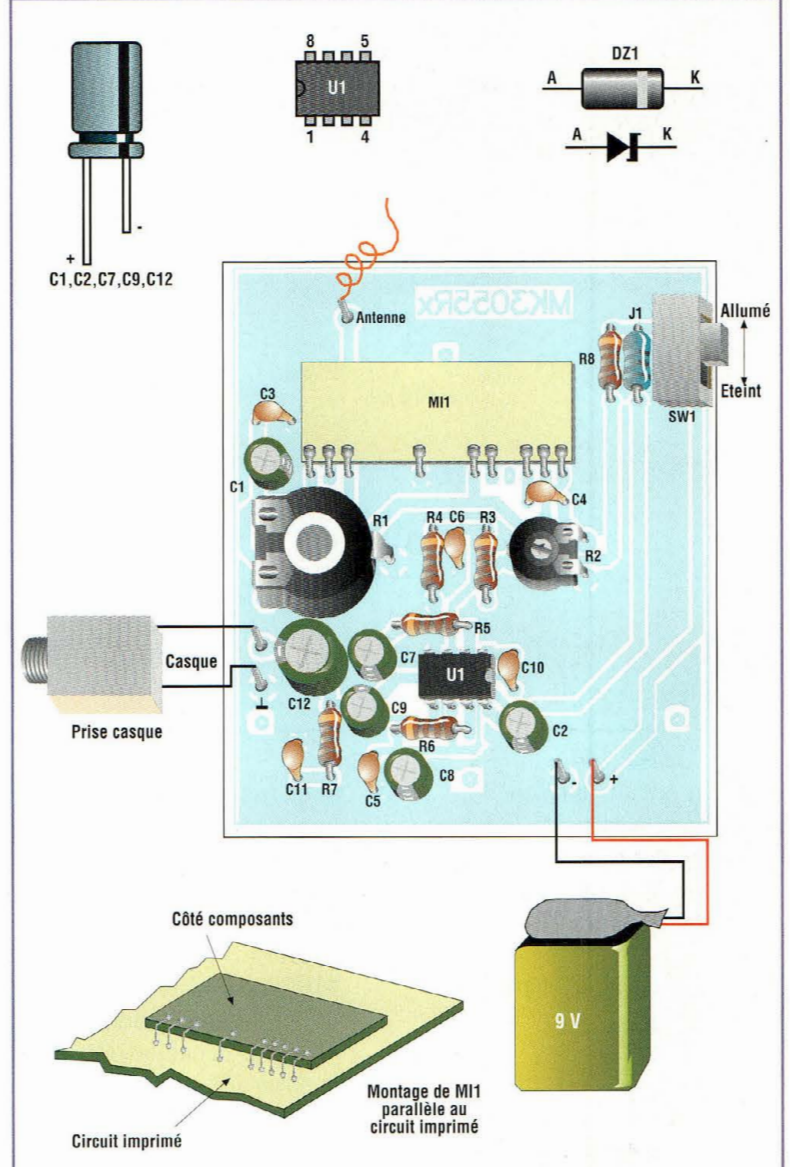

Fig.3 Schéma d'implantation et brochage des composants.

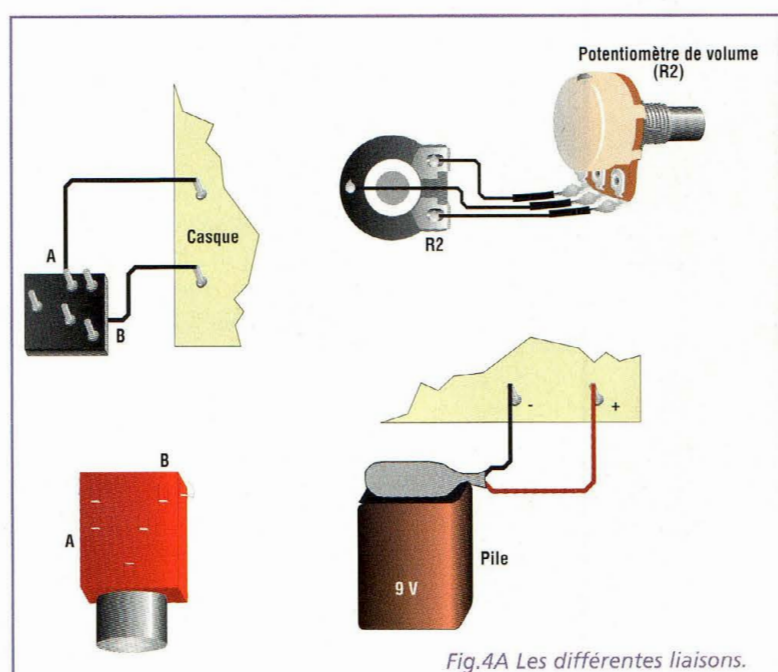

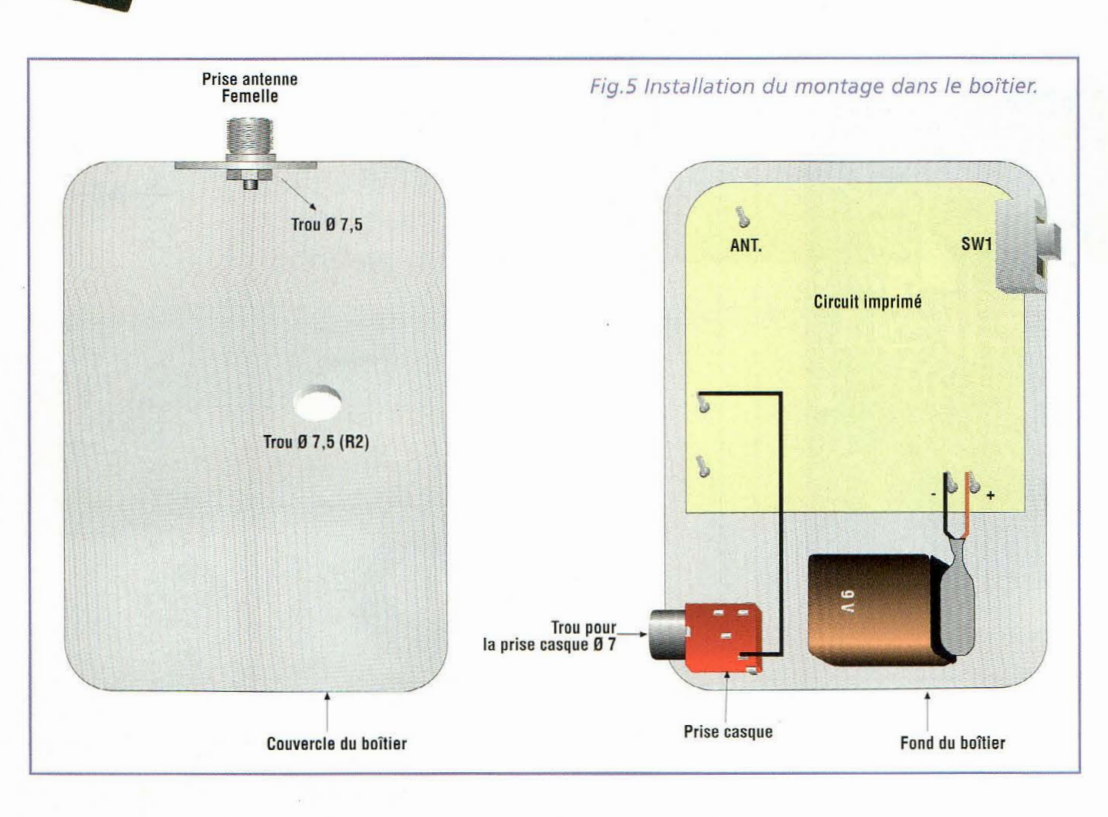

ment au moyen d'un petit haut-parleur de 8 ohms de 5 à 10 centimètres de diamètre ou d'un mini casque stéréo de32 ohms.

**LPD** 

# **REALISATION PRATIQUE**

**LISTE** 

Sur le circuit imprimé MK3865, placer les composants conformément au schéma d'implantation reproduit en fig.3.

Le circuit imprimé affecté au récepteur MK3865 porte la référence MK3055RX, car il est identique au récepteur MK3055 publié sur NE47. Avant de monter les composants sur la platine, effectuer le strap adjacent à C10 et C2 comme le précise le schéma d'implantation.

Pour seule différence, ne pas monter l'ajustable Rl, et remplacer l'ajustable R2 par un potentiomètre. La diode zener DZl est à placer du côté soudure dans deux pastilles réservées au circuit hybride Mil (fig.4).

La fig.4 montre la liaison du potentiomètre de volume R2, de la prise casque et la pile d'alimentation. MI1 peut disposer d'une ou deux broches en moins que les perçages prévus, selon le modèle utilisé. Après avoir installé tous les composants sur la platine, vérifier la qualité des soudures puis réaliser la petite antenne.

La fig.5 montre sa réalisation ainsi que la mise en place d'un socle femelle pour connexion. Le percage

du boîtier est indispensable pour le potentiomètre R2, la prise casque et le socle d'antenne.

Après avoir terminé l'assemblage, se procurer une petite pile alcaline de 9 volts et un mini casque stéréo.

Deux à trois secondes après la mise sous tension du récepteur assurée par SWl, se fait entendre le classique bruit de fond des récepteurs AM, ressemblant à un souffle continu. Régler le potentiomètre R2 pour diminuer le souffle. Si vous disposez d'une radiocommande LPD 433 MHz, appuyer sur l'une de ses touches pour vérifier son fonctionnement. La modulation, quelle qu'elle soit, doit s'entendre dans le récepteur. Complémentaire de l'émetteur MK3870, ce récepteur permet également de réaliser des liaisons de surveillance à distance style Bébéphone par exemple. Bonne écoute !

# **COÛT DE RÉALISATION**

Le kit complet comprenant le circuit imprimé, tous les composants, le module hybride, le boîtier avec façade sérigraphiée, référence MK 3865, aux environs de 315,00 F

# **DES COMPOSANTS MK3865**  Toutes les résistances sont 1/4 watt sauf mention contrai-

re  $R1$  = ne pas monter  $R2 = 22$  Kohms pot.  $R3 = 10$  Kohms  $R4 = 1.8$ Kohm  $R5 = 120 ohms$  $R6 = 56 ohms$  $R7 = 1$ ohm  $R8 = 470 ohms$  $C1 = 47$  uF élec.  $C2 = 47$  uF élec.  $C3 = 100$  nF multicouche  $C4 = 100$  nF multicouche  $C5 = 100$  nF multicouche

 $C10 = 1$  nF pol. Cll = 220 nF multicouche C12 =  $220 \mu F$  élec.  $U1 = TBA 820M$ Mil= AC-RX module hybride  $J1 = 10 \mu H$  self axiale DZ1= zener  $5,1$  volts  $1/2$  W SWl = interrupteur à levier  $90^\circ$ Cosses Circuit imprimé MK23055RX Boîtier GPE031 Support 8 broches BoutonABS Fiche RCAmâle volante

Prise RCA femelle

 $C6 = 1 nF pol.$  $C7 = 100$  uF élec.  $C8 = 100 \,\mu\text{F}$  élec.  $C9 = 100 \,\mu\text{F}$  élec.

36 *-Nouvelle Electronique* - *15 août/15 octobre 2001*
**Maison**   $\overline{\mathbf{H}}$ 

# **LAMPE DE SECOURS**

### **1**  •

**Bien des situations imprévisibles nous rappellent qu'il est toujours utile de disposer d'une lampe électrique autonome. Après s'être souvenu de l'endroit où elle a pu être rangée et après l'avoir finalement déni-** === **chée, il n'est pas rare de constater que les piles sont déchargées ou que la lampe est hors d'usage, ruinant tout espoir de rétablir rapidement un éclairage. Très prévenants, nos techniciens se sont penché sur ce problème et ont défini un dispositif en mesure de pallier ces difficultés.** 

insi, le simple montage proposé permet de transformer une banale lampe torche électrique en une lampe rechargeable avec la fonction bloc de secours. Comme vous voyez, les techniciens pensent vraimentà tout.

Outre le fait de disposer de batteries chargées et toujours prêtes à l'usage, la torche s'allume automatiquement en absence de courant électrique 230 volts comme les blocs de secours qui éclaire les sorties de secours.

Pour avoir constamment sous la main un éclairage de secours toujours opérationnel, il suffit de réaliser le simple dispositif MK3725 adaptable et

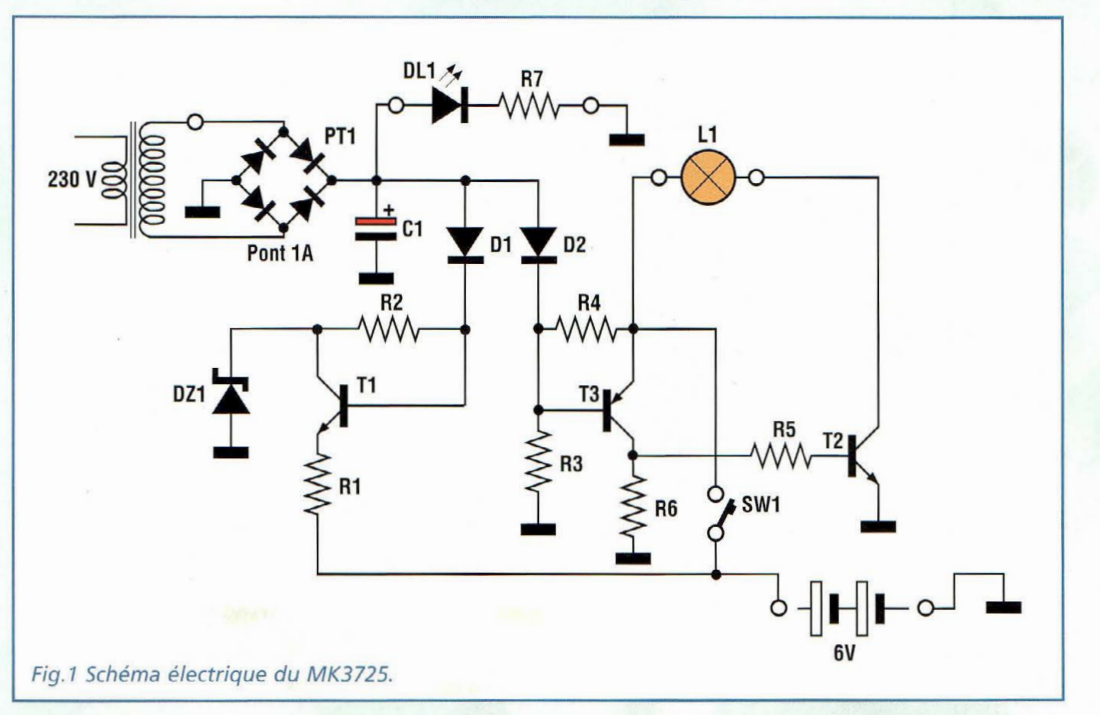

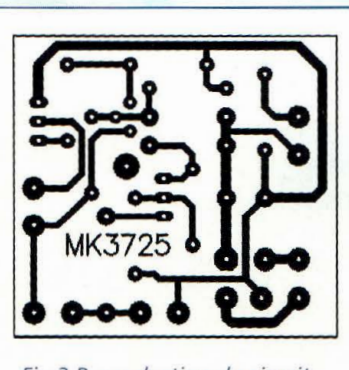

 $\overline{H}$ 

**Maison** 

Fig.2 Reproduction du circuit imprimé MK3725.

intégrable à de nombreux modèles de torche électrique.

Les modèles les plus faciles à transformer sont les lampestorches équipées d'une poignée de transport et dotées d'un grand réflecteur. Généralement ces torches fonctionnent avec au moins 4 piles à 1,5volts.

En plus de la torche et de la platine MK3725, il faut également se procurer une petite batterie au plomb gel de 6 volts 1,2 ampère ou plus et un transformateur (MKT12 ou équivalent) avec secondaire 12 volts 1,5 à 2 watts.

Le montage MK3725 renferme deux dispositifs électroniques distincts : un chargeur de batterie automatique pour batterie au plomb gel et un interrupteur électronique qui permet de déclencher l'allumage de la lampe en l'absence d'énergie électrique.

#### **SCHEMA ELECTRIQUE**

Le schéma électrique du MK3725 est reproduit en fig.1. Il comporte deux étages distincts : le premier est composé du pont PTl, du transformateur TF1, du transistor Tl et des composants annexes qui forment le chargeur de batterie automatique à tension constante.

La seconde partie est composée des deux transistors T2 et T3 et de quelques composants externes qui réalisent un interrupteur électronique pour l'allumage automatique de la torche électrique en l'absence de courant secteur. Le chargeur de batterie est en permanence connecté, car la batterie peut rester en charge continuellement, même pendant plusieurs mois, sans subir aucune altération, raison pour laquelle nous avons opté pour une batterie au plomb et non pour un accu CdNi qui souffre du phénomène d'effet mémoire nuisant à la pleine

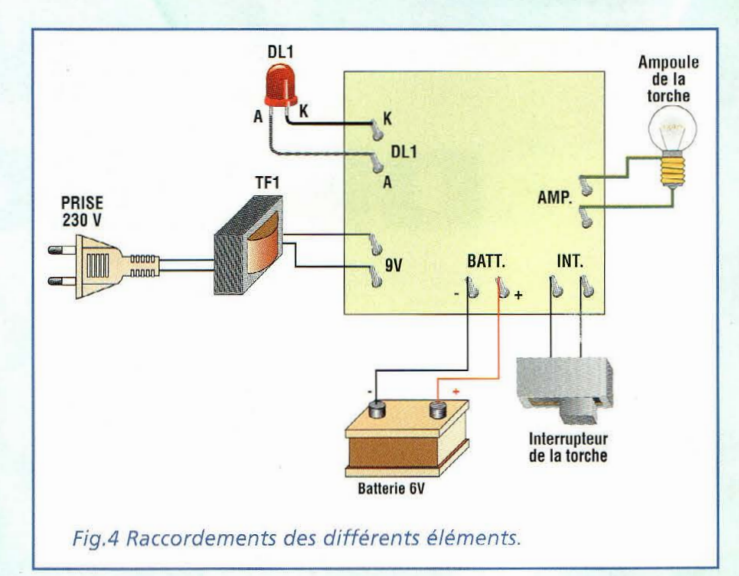

disponibilité de la charge. En effet, après avoir atteint d'environ 6,9 volts, la batterie au plomb gel ne demande que quelques milliampères seulement, lui permettant de rester à pleine charge en permanence.

Le circuit formé de T2 et T3 fonctionne de la façon suivante : lorsque SWl est ouvert, la torche reste éteinte, batterie en charge ou non.

Lorsque SWl est au contraire fermé, si la batterie n'est pas en charge (absence de 230 volts secteur sur TF1) une tension de polarisation positive, à travers T3 et R5 atteint la base de T2 type NPN, et maintient ce transistor en conduction pour assurer l'allumage de la torche.

Lorsque la tension de 230 volts est reliée à TF1 (batterie en charge), une tension positive circule à travers D2 et bloque la base du transistor T3 de type PNP.

Dans ce cas, la base de T2 de type NPN est polarisée négativement via R6 et R5 . T2 est bloqué et la torche reste éteinte.

Ainsi, en présence de la tension de 230 volts secteur, la batterie est en charge et la torche est éteinte.

En absence de tension secteur, la torche s'allume automatiquement. En dehors de ces deux cas, la lampe se comporte comme une torche électrique classique activable avecSWl.

#### **REALISATION PRATIQUE**

Sur le circuit imprimé MK3725 placer les composants conformément au schéma d'implantation reproduit en fig.3. Utiliser un fer à souder pas trop puissant et de l'étain de faible diamètre comportant une âme interne désoxydante.

Veiller comme à l'accoutumée à l'orientation correcte des composants polarisés : Dl,

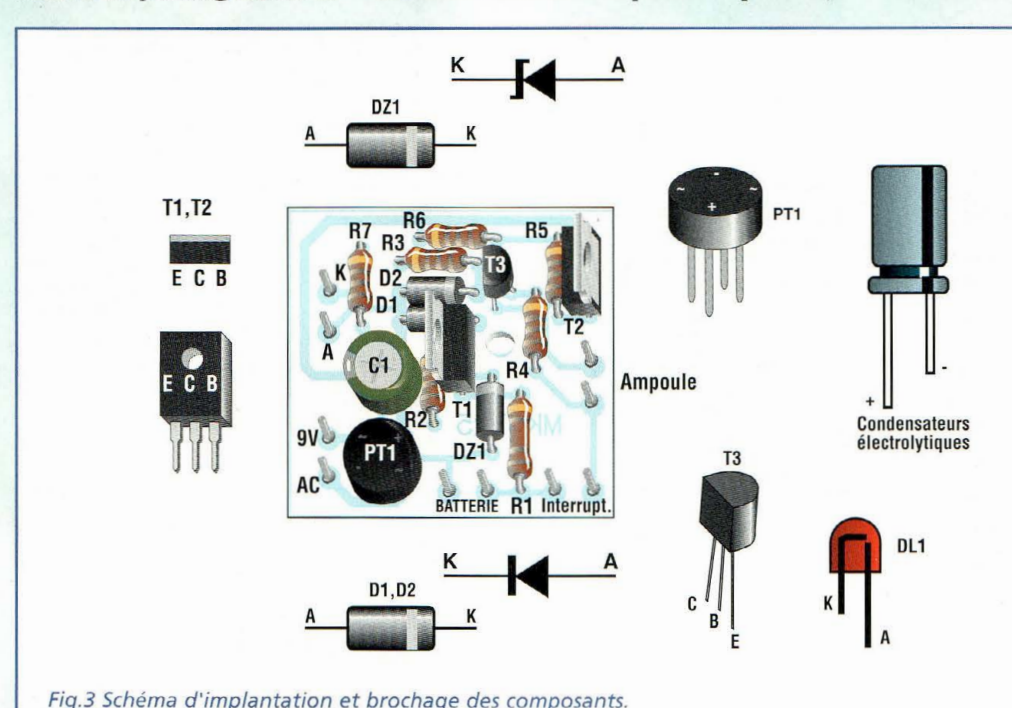

**38** -*Nouvelle Electronique* - *15 août/15 octobre 2001* 

#### **LISTE DES COMPOSANTS MK3725**

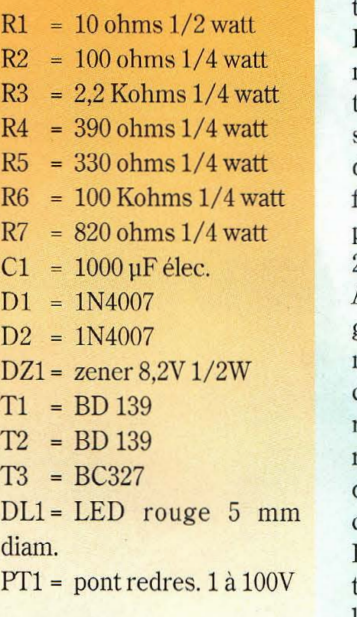

Circuit imprimé MK3725 10 Cosses

D2, DZ1, PT1, C1, T1, T2 et T3. Après avoir monté tous les composants sur la platine, vérifier la qualité des soudures, puis effectuer un essai pratique.

Disposer les différents éléments selon la fig.4. Si la batterie est chargée, en agissant sur l'interrupteur la torche doit s'allumer, ceci même si la fiche du transformateur n'est pas insérée dans la prise 230 volts.

Avec la lampe allumée, en engageant la fiche du transformateur TF1 dans une prise de courant domestique, la lumière doit s'éteindre et la LED rouge DLl s'allume pour indiquer que la batterie est en charge.

Lorsque tout est en ordre, installer la platine et la batterie à l'intérieur de la torche.

Il convient de relier sur la sortie 9 volts du petit transformateur, un câble équipé

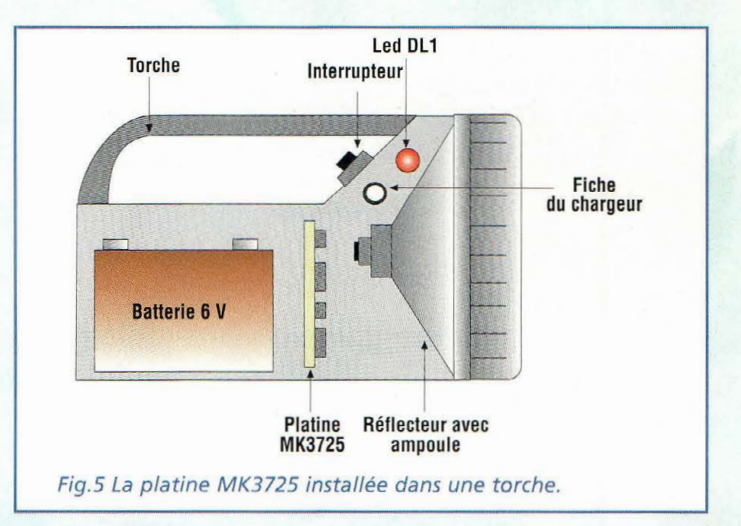

d'une fiche europe de façon à pouvoir le relier ou le retirer rapidement de la torche. La torche doit évidemment comporter la prise correspondante.

La fig.5 montre une possible installation des éléments dans une torche standard portable.

#### **COÛT DE RÉALISATION**

Le kit complet comprenant le circuit imprimé, tous les composants, le boîtier, sans le transformateur, référence MK 3725, aux environs de 81,00 F

Le transformateur seul, référence MKT 12, aux environs de 69,00 **F** 

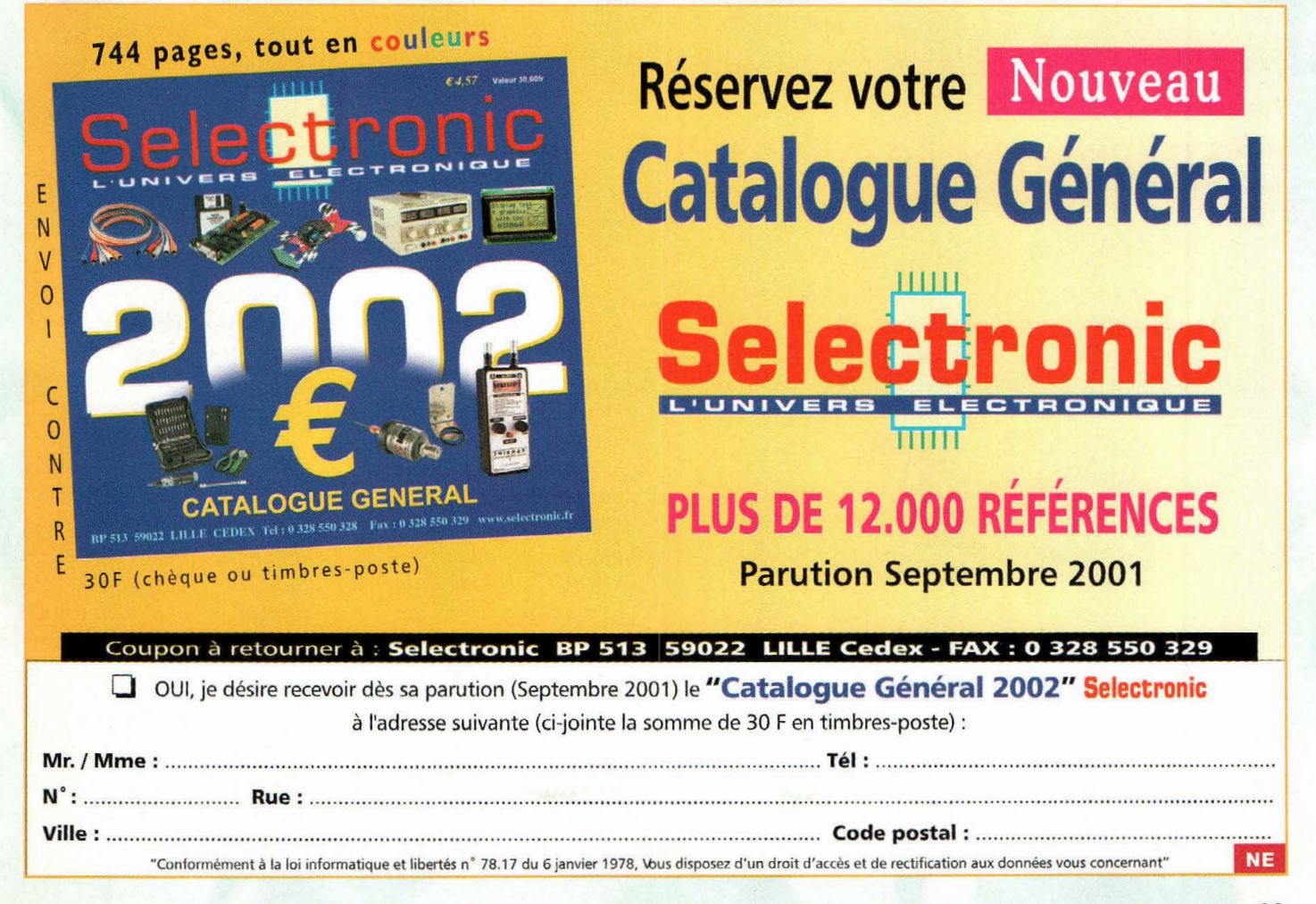

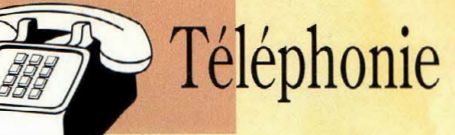

### **COMMANDE** DTMF PAR TELEPHONE **2 entrées 2 sorties avec accusé de réception ét code d'accès 1 a** •

**Le temps des vacances offre des moments privilégiés pour songer à améliorer le confort domestique, et notamment tout ce qui permet de repartir sans soucis en congé, pour renouer aussi souvent que possible avec ces purs moments de bonheur loin de l'agitation urbaine.** 

ans cet ordre d'idée,<br>
par ligne télépho-<br>
par ligne téléphocette télécommande nique arrive à point nommé,

puisqu'elle permet le contrôle à distance de divers équipements de la maison désertée pour un week-end ou pour la

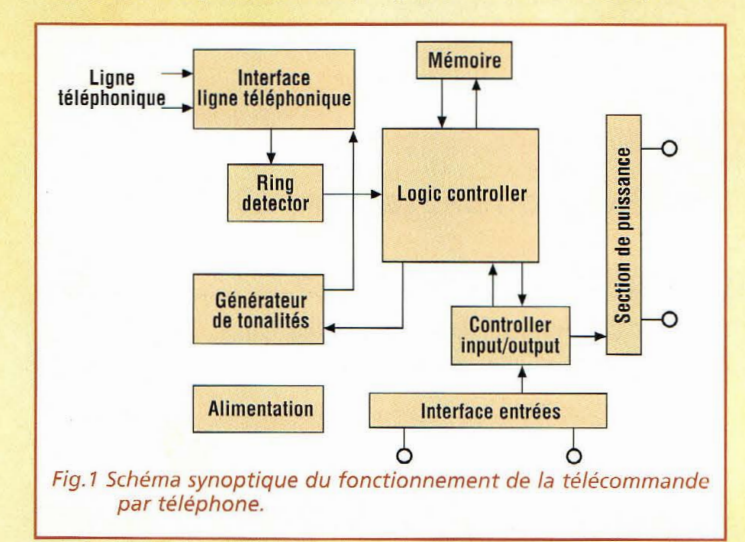

période estivale. Chauffage, pompe, simulateur de présence, alarme sont commutables à distance et deviennent communicants à partir d'un simple téléphone portable ou à partir d'une cabine téléphonique ou du téléphone de la maison de vacances.

Idéal pour équiper sa résidence principale ou secondaire, un commerce ou tout autre local, il suffit de disposer d'un appareil comme le MK3830 qui permet d'activer par un téléphone classique ou cellulaire deux appareils déportés : radiateur, alarme, chauffe-eau, lumières etc. Même si vous êtes sous les tropiques, rien n'est impossible, il suffit juste

d'avoir accès quelques instants à un téléphone pour effectuer les commandes en téléphonant tout simplement chez vous.

Bi-directionnel, cet appareil est capable de contrôler deux canaux et dispose d'un système d'accusé de réception, pour s'assurer de la prise en compte de la commande envoyée. Il permet également de relever l'état de fonctionnement de tout autre dispositif. Cette option intéressante est obtenue grâce à la configuration particulière du MK3830 qui dispose de deux relais classiques pour réaliser une commande, mais qui possède également deux entrées qui

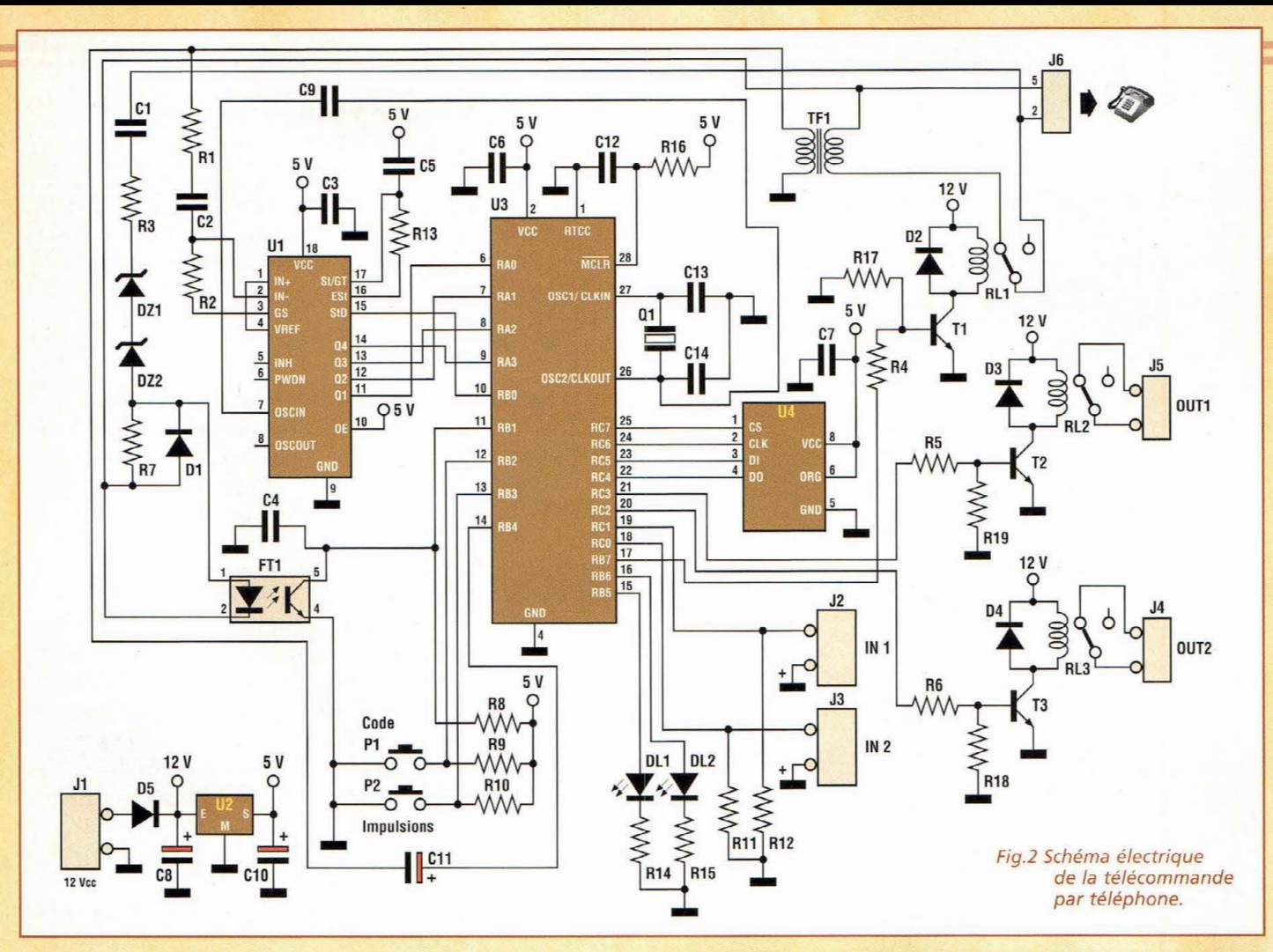

acceptent un signal logique TTL 0/5 volts. Une simple commande de test renvoie par téléphone l'état logique bas (O volt) ou haut (5 volts) de ces deux entrées. Les deux connecteurs IN1 et IN2 placés sur la platine comportent une broche d'entrée signal et une broche raccordée au +5 volts. En pratique, il suffit d'un contact fermé sur un connecteur pour communiquer au système l'information.

La logique de la commande par téléphone est schématisée en fig.l. Chaque section représentée sur le schéma contribue au fonctionnement global. Le "cerveau" de la télécommande par téléphone est constitué par un microcontrôleur (LOGIC CONTROLLER) chargé de gérer l'ensemble des fonctions de l'appareil. Le contrôleur utilisé ici est un PIC16C57, qui contient 500 octets de mémoire et 2 Ko affecté au programme, qui est assez long.

Le contrôleur logique pilote différents périphériques : il

est interfacé également avec une mémoire EEPROM sérielle qui permet de mémoriser toutes les variables du cycle de travail, comme par exemple l'état des relais, le code d'accès à la télécommande par téléphone, le nombre de sonneries téléphoniques nécessaires pour décrocher etc... Sans alimentation, le système ne peut donc perdre aucune information puisqu'il est capable de se reconfigurer automatiquement même après une longue coupure de courant. Pour être connecté à la ligne téléphonique, deux circuits sont nécessaires.

- Le RING DETECTOR qui, comme son nom l'indique, génère un signal chaque fois que retentit une sonnerie téléphonique

- L'INTERFACE LIGNE TE-LEPHONIQUE qui fait transiter dans les deux sens les tonalités DTMF

Les signaux audio de confirmation des opérations distantes sont générés par un générateur de tonalité interne au microcontrôleur.

**START** Lecture données EEPROM **Synchronisation** état des canaux INI **NUL RING FN** Commande  $P1$ Programmation **Programmation Réception** Ring **DTMF** zápos'h ahop nombre sonneries Fig.3 Schéma synoptique du software contenu dans IC4.

L'alimentation stabilise la tension d'alimentation à 5 volts.

#### **CARACTERISTIQUES TECHNIQUES**

Les caractéristiques principales de la télécommande par téléphone sont les suivantes : *CODE D'ACCES:* programmable de 1 à 8 chiffres (environ 1 milliard et demi de combinaisons) directement sur le clavier du téléphone.

*NOMBRE DE SONNERIES POUR ACTIVATION PAR TE-LEPHONE :* programmable de 1 à 15 directement par le clavier.

*CANAUX DE SORTIE:* 2 *CANAUX D'ENTREE:* 2 *REPONSE DE L'ETAT DES CANAUX:* 1 bip canal activé, 3 bips canal non activé *RACCROCHE DE LA LIGNE TELEPHONIQUE:* automatique 30-40 secondes après la dernière note DTMF envoyée ou raccroché manuel (touche #). *MEMOIRE ETAT RELAIS:*  sauvegarde EEPROM efficace même en absence de ten-

sion

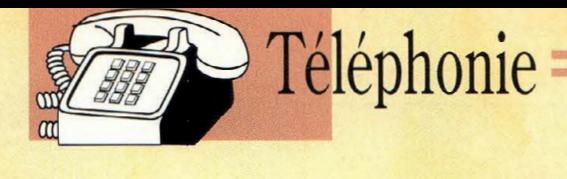

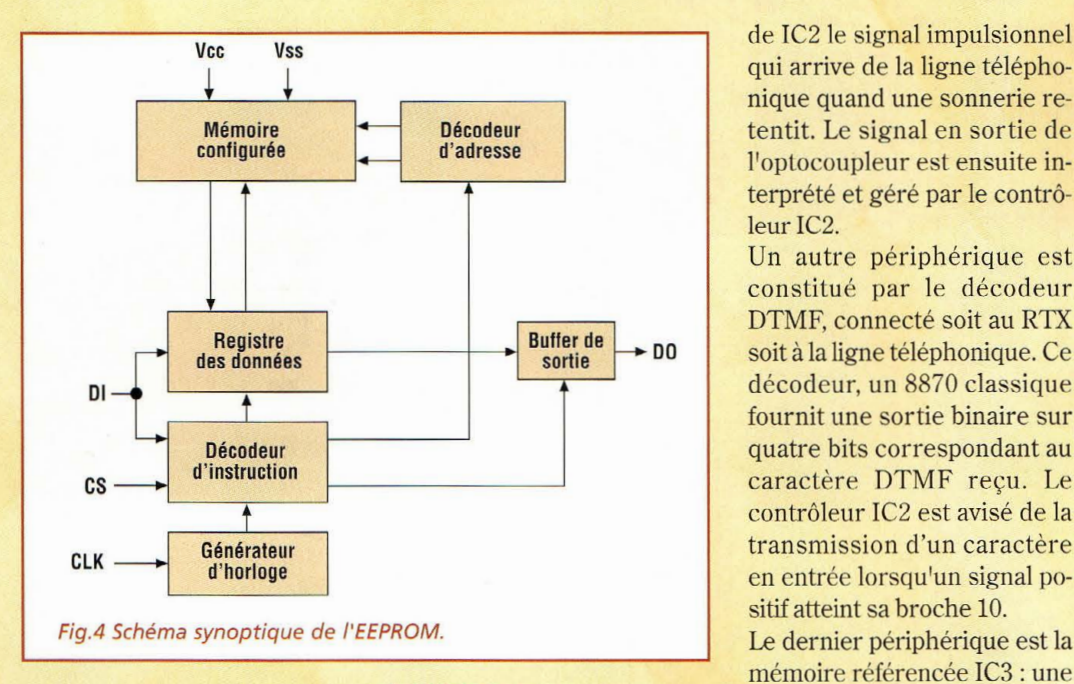

#### *PROGRAMMATION INITIA-LE :* par le téléphone en parallèle sur la même ligne *ENTREES :* de type digital 0 à 5volts *ALIMENTATION* : 8 à 18 Volts 300 mA

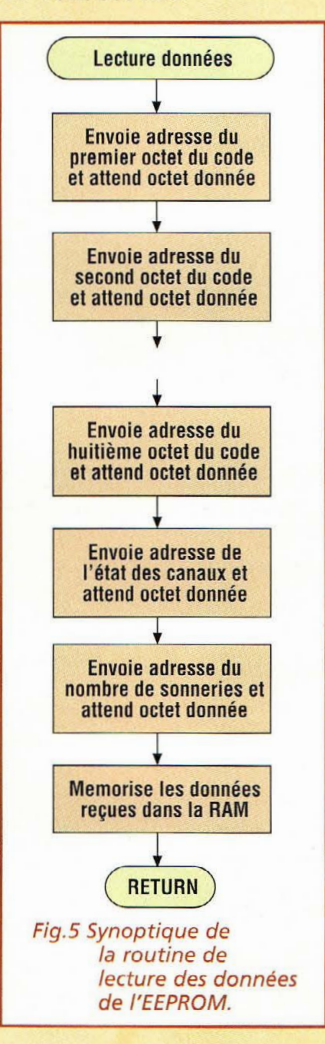

~

#### **SCHEMA ELECTRIQUE**

Le schéma électrique du MK3830 reproduit en fig.2 est analysé ici à partir des différents périphériques :

Le premier périphérique est celui qui fait référence à l'optocoupleur équipant le RING DETECTOR. Via la LED de l'optocoupleur, il est possible de transférer sur l'entrée 11 de IC2 le signal impulsionnel qui arrive de la ligne téléphonique quand une sonnerie retentit. Le signal en sortie de l'optocoupleur est ensuite interprété et géré par le contrôleur<sub>IC2</sub>.

Un autre périphérique est constitué par le décodeur DTMF, connecté soit au RTX soit à la ligne téléphonique. Ce décodeur, un 8870 classique fournit une sortie binaire sur quatre bits correspondant au caractère DTMF reçu. Le contrôleur IC2 est avisé de la transmission d'un caractère en entrée lorsqu'un signal positif atteint sa broche 10.

mémoire référencée IC3 : une EEPROM série de type 93C06 ou 93C46. Cette mémoire renferme le code d'accès, le nombre de caractères du code d'accès, le nombre de sonneries téléphoniques avant décroché et l'état des relais. En pratique, chaque fois qu'une information est changée, elle est stockée en mémoire EE-PROM évitant ainsi l'utilisation d'une batterie tampon. Le schéma synoptique est reproduit en fig.4: il s'agit d'une mémoire réinscriptible structurée en mots de 16 bits.

#### **LE PROGRAMME DU PIC**

Voyons la description du software présent dans le PIC : la fig.4 montre le diagramme synoptique du noyau (kernel) du programme présent dans le microcontrôleur principal. La première action effectuée consiste en la lecture de toutes les données mémorisées dans l'EEPROM afin de les affecter dans ses propres registres internes. Ensuite, en fonction du résultat, il est procédé le cas échéant, à l'activation des deux relais sur les canaux de sortie (output), puis le système se met en attente du déclenchement de la sonnerie du téléphone ou de l'action sur le poussoir de programmation du code d'accès ou sur le poussoir de programmation du nombre de sonneries.

La fig.5 indique la routine qui permet de lire les données sur l'EEPROM. Un échange conti-

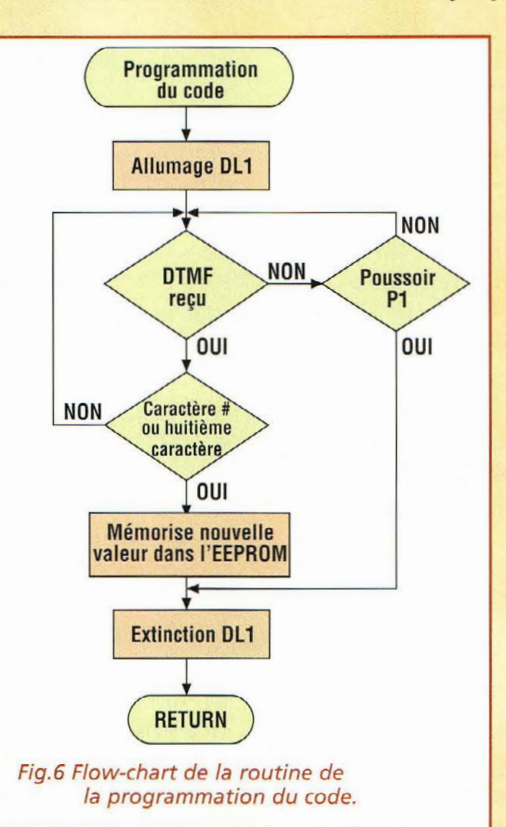

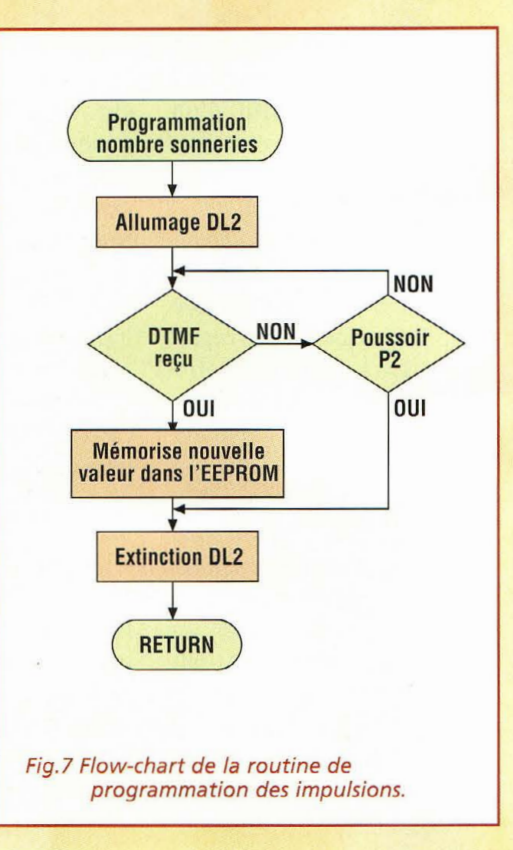

#### **42-** *Nouvelle Electronique- 15 août/15 octobre 2001*

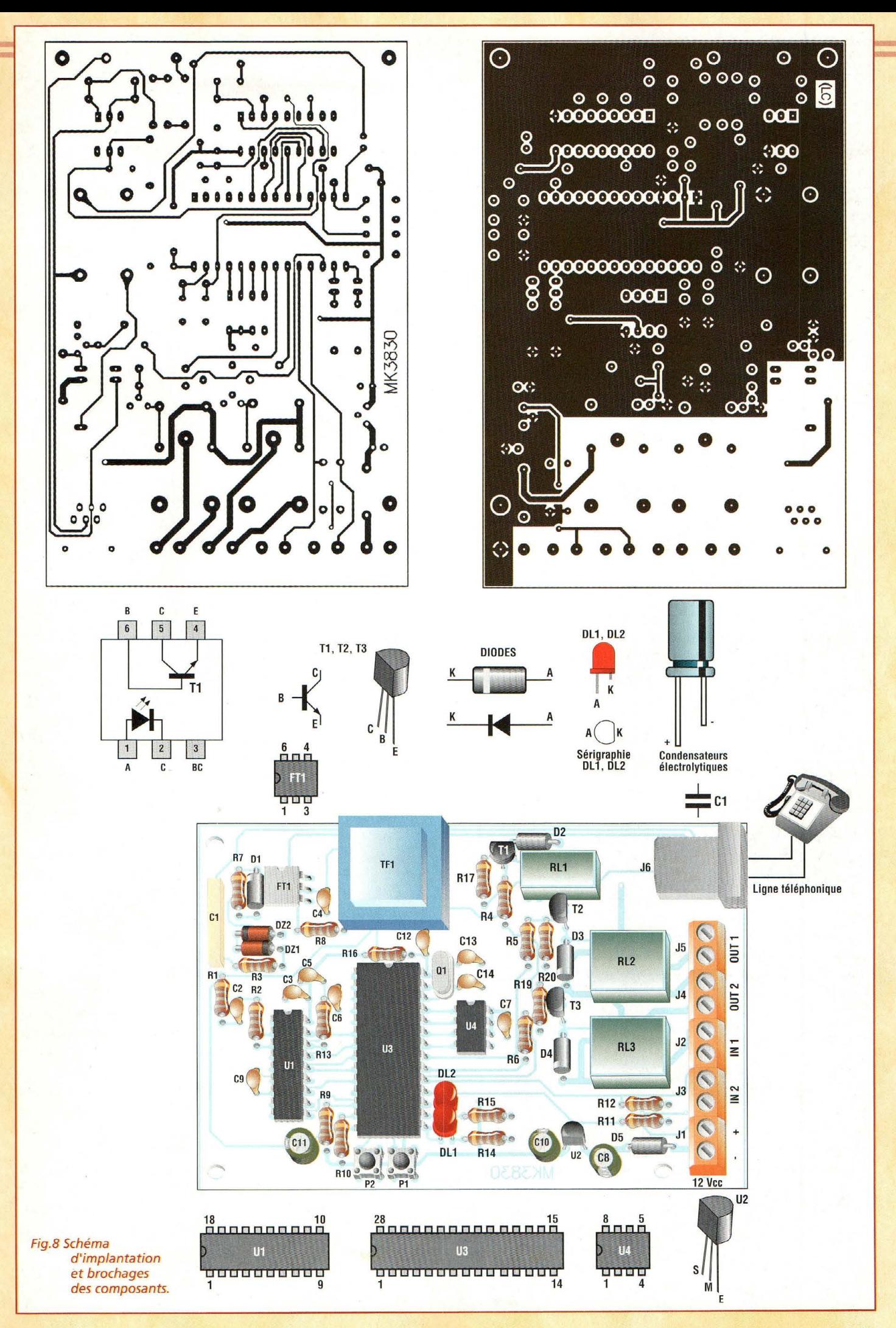

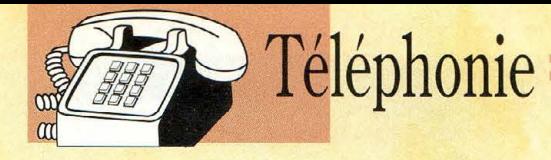

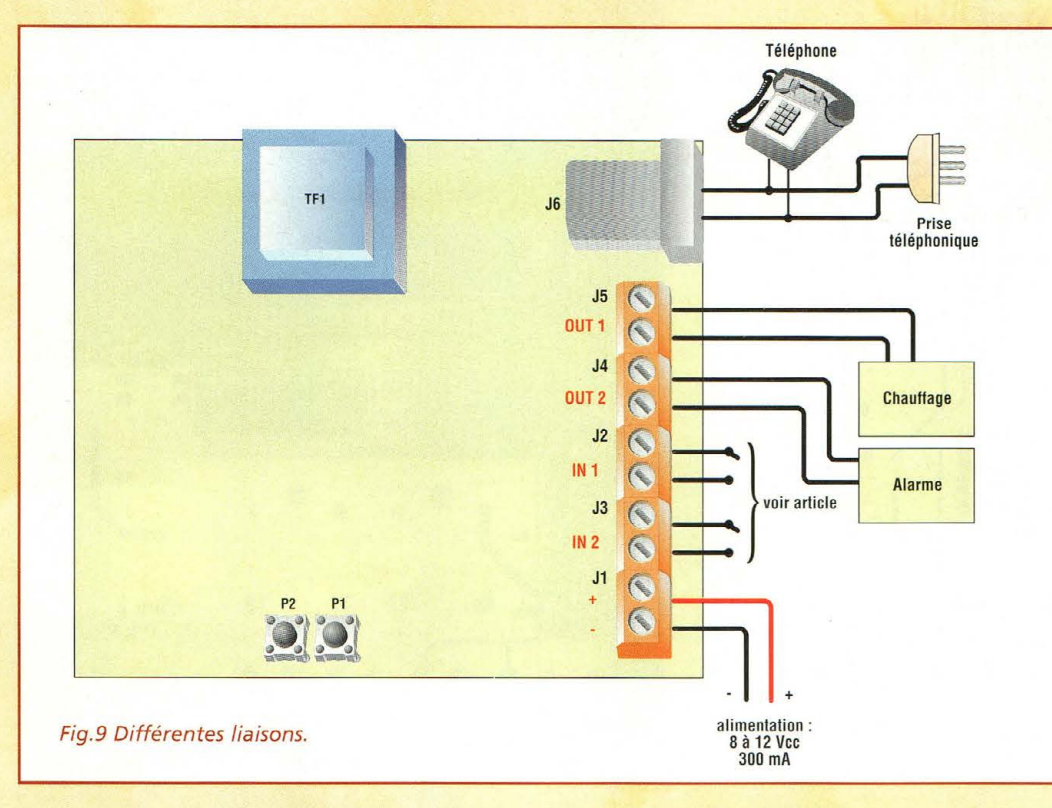

nu d'informations s'opère entre IC2 et la mémoire. IC2 envoie l'adresse à laquelle doit être lu le premier octet du code d'accès puis attend l'octet suivant. La procédure est identique pour les huit octets du code, même si le code ne comporte pas huit caractères. Ensuite est décliné l'état des deux canaux et le nombre de sonneries avant de décrocher la ligne téléphonique. Après mémorisation de ces données dans les registres internes, IC2 est en mesure de procéder aux comparaisons nécessaires.

 $C11 = 1 \mu F 25V$ élec. C12 = 100 nF multicouche C13 = 12 pF céramique C14 = 12 pF céramique

#### **LISTE DES COMPOSANTS MK3830**

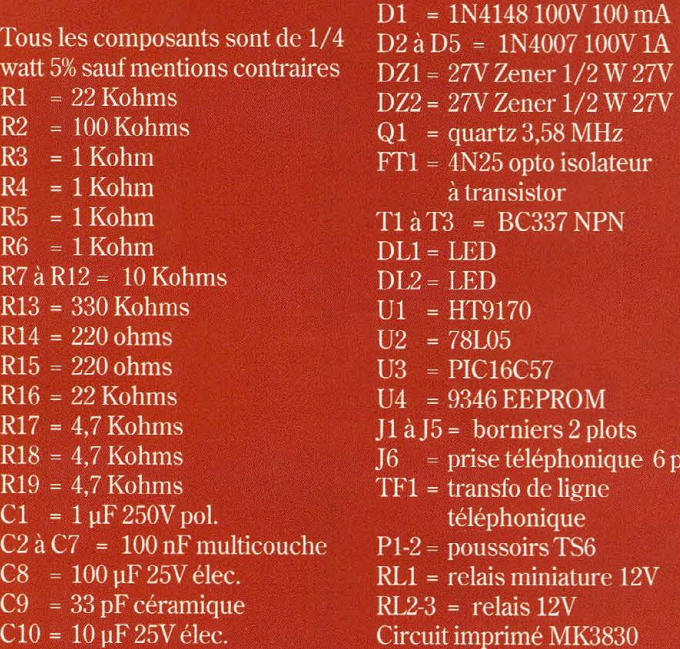

La routine de programmation du code est visible en fig.6. Dès que le poussoir Pl est sollicité, cette routine est appelée. Sa première action est d'allumer la LED 1 dans l'attente des codes DTMF. En cas d'erreur de saisie, il suffit de solliciter à nouveau Pl et l'ancien code reste mémorisé. Une fois le dernier caractère DTMF reçu, la procédure d'acquisition du code s'interrompt au huitième caractère ou avec la touche #. Il s'ensuit alors sa mémorisation sur EEPROM. La phase de programmation achevée, la LED 1 s'éteint et le programme principal reprend son cours normal. Détaillée en fig.7, la routine de programmation du nombre de sonneries fonctionne de la même manière. Par contre, elle n'accepte qu'un seul caractère DTMF. Cette routine est appelée par le poussoir P2 et la LED 2 indique l'attente de l'information.

#### **REALISATION PRATIQUE**

6 plots

Sur le circuit imprimé MK3830, monter les compo-

sants conformément au schéma d'implantation reproduit en fig .8. Placer les supports pour les circuits intégrés et pour l'optocoupleur. Implanter ensuite les résistances, puis les condensateurs en veillant à l'orientation des électrolytiques. Après avoir installé tous les composants sur la platine selon la fig.S, vérifier la qualité des soudures. La fig.9 montre un exemple de liaison de la platine.

#### **UTILISATION**

Alimenter tout d'abord la télécommande par téléphone par une tension comprise entre 8 et 18 volts.

La raccorder ensuite à une ligne téléphonique à l'aide d'un câble téléphonique classique à deux plots muni d'un conjonteur standard à 6 plots à insérer sur ]6. Lors de la première mise sous tension, le code d'accès, le nombre de sonneries ainsi que l'état des deux canaux de sortie seront aléatoires.

Pour programmer le code d'accès par téléphone, appuyer puis relâcher le poussoir Pl. La LED 1 s'allume. Connecter l'appareil à la ligne téléphonique. Brancher si ce n'est déjà fait un téléphone en mode TONE en parallèle sur cette même ligne téléphonique.

Décrocher et composer le code d'accès souhaité avec un maximum de 8 caractères ou terminer par la touche # si le nombre de caractères est inférieur.

La LED s'éteint et le système conserve désormais en mémoire le code même en l'absence d'alimentation.

Pour mémoriser le nombre de sonneries, procéder de la même façon mais en appuyant sur le poussoir P2 et noter alors l'allumage de la LED DL2. Le nombre de sonneries peut varier de 1 à 15, en envoyant le caractère souhaité

44- *Nouvelle Electronique- 15 août/15 octobre 2001* 

*Nota* : le caractère "D", est in-<br>actif dans cette application. actif dans cette application. pond par un bip si le canal est<br>Sur les téléphones classiques, activé et par trois bips s'il ne il est habituellement impos-<br>sible de disposer des caracsible de disposer des carac-<br>
tères "A", "B", "C" et "D" à le relais correspondant est acmoins de disposer d'un géné-<br>
tivé. Un canal input est consi-<br>
rateur complet de caractères déré comme activé si son enrateur complet de caractères<br>DTMF comme certains téléphones assez anciens en dis-<br>
posaient (style digitel2000). ne se déconnecte automatiposaient (style digitel2000). Après l'envoi d'un de ces ca- quement 40 secondes après ractères, la LED s'éteint auto- l'envoi du dernier caractère matiquement. DTMF ou dès la réception du

#### **LECTURE DE L'ETAT DES CANAUX MODIFICATION DES**

Pour se renseigner sur l'état d'un canal, il suffit d'envoyer Les canaux d'output peuvent le nombre correspondant à ce être modifiés seulement après canal autant pour les canaux identification correcte du cod'entrée (input) que pour de d'accès.

comme l'indique le tableau ceux de sortie (output) . Une seconde après l'envoi du code<br>DTMF, la télécommande réactivé et par trois bips s'il ne<br>l'est pas.

> le relais correspondant est activé. Un canal input est consitrée n'est pas reliée à la masse.<br>La télécommande par téléphocaractère "#".

### **CANAUX D'OUTPUT**

Envoyer le caractère reset "\*" puis le code d'accès. Saisir ensuite le canal à modifier (1 ou 2). 2).  $\frac{3}{3}$  3

Le canal choisi se trouve alors modifié et son nouvel état sera représenté par un bip s'il est activé ou par trois bips s'il est inactivé.

Il est possible de modifier l'autre canal jusqu'à l'envoi du caractère "0" qui permet de sortir de ce mode.

Le système se replace alors en position de lecture des ca- TABLEAU N.1 naux.

L'état des canaux est maintenu même après l'absence pro-<br>longée de tension d'alimenta-<br>**DE RÉ** tion, ce qui évite de toute perte de programmation en cas Le kit complet comprenant<br>de coupure de courant. le circuit imprimé, tous

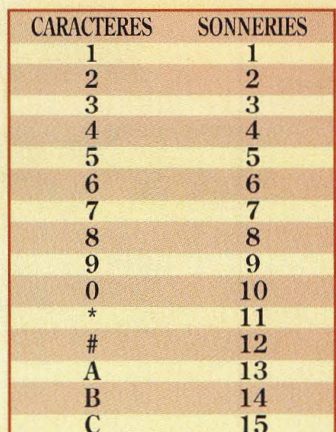

### **DE RÉALISATION**

le circuit imprimé, tous les composants, les relais, référence MK 3830, aux environs de **826,00 F** 

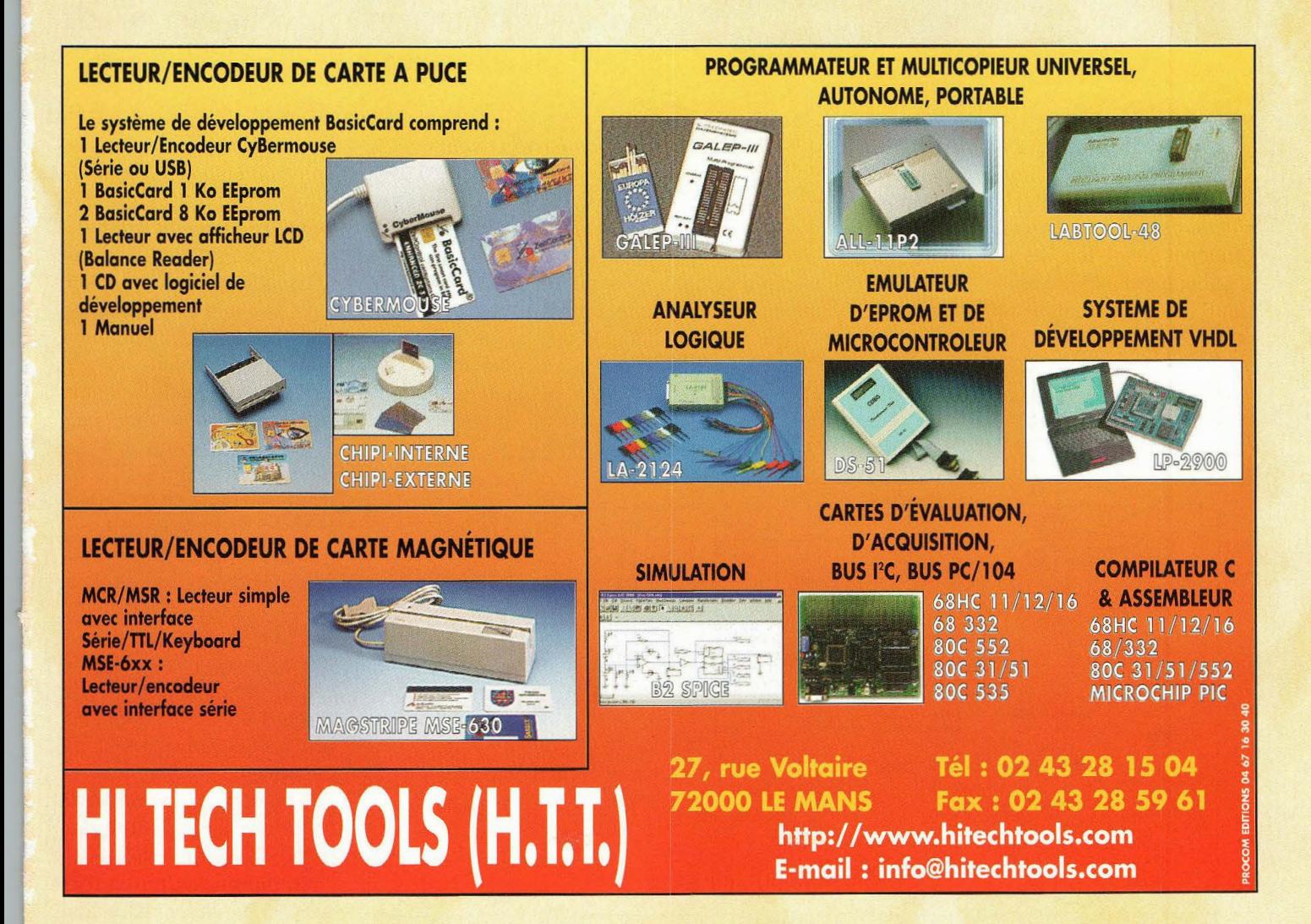

## AMPLI INFRA GRAVES SPECIAL **BASS ROCKER**

### **Tambour battant**

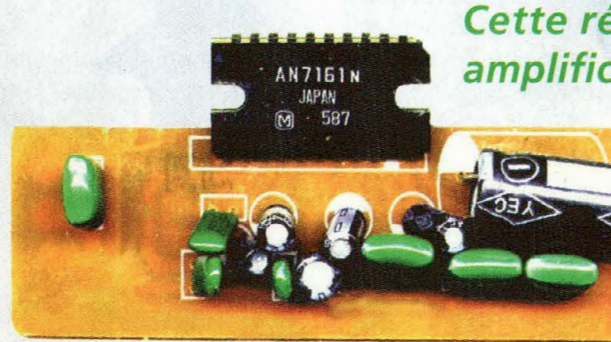

**Audio** 

**Cette réalisation intéressante se compose d'un amplificateur particulièrement robuste et musclé conçu pour piloter un transducteur** *à*  **vibration pour super graves type Bass rocker BR 25 de chez MONA COR. De quoi faire frémir de la tête aux pieds les plus sceptiques** *!* 

e système est très dif-<br>
férent des amplis<br>
pour subwoofer et<br>
autres enceintes asservies férent des amplis autres enceintes asservies proposés jusqu'ici. Il s'agit d'un complexe électro-acoustique spécialement étudié pour la reproduction des notes très basses et infrasonores. Ces dernières, en réalité se manifestent plutôt sous forme de vibrations qui rehaussent l'effet obtenu en ajoutant une dimension étonnante digne des installations de simulation les plus performantes.

Il suffit de fréquenter les salles de cinéma qui utilisent ces haut-parleurs particuliers, placés au sol (effet Surround) pour dynamiser la reproduction sonore des films d'action, pour vivre ces moments de réalisme très envoûtants. le BASS ROCKER BR 25 MO-NACOR produit des effets à l'identique. Ce transducteur spécial basses se présente comme un gros aimant de haut-parleur dénué de saladier et de cône. A la place du spider, il dispose d'un transducteur magnétodynamique particulier dont la suspension est en époxy spiralée.

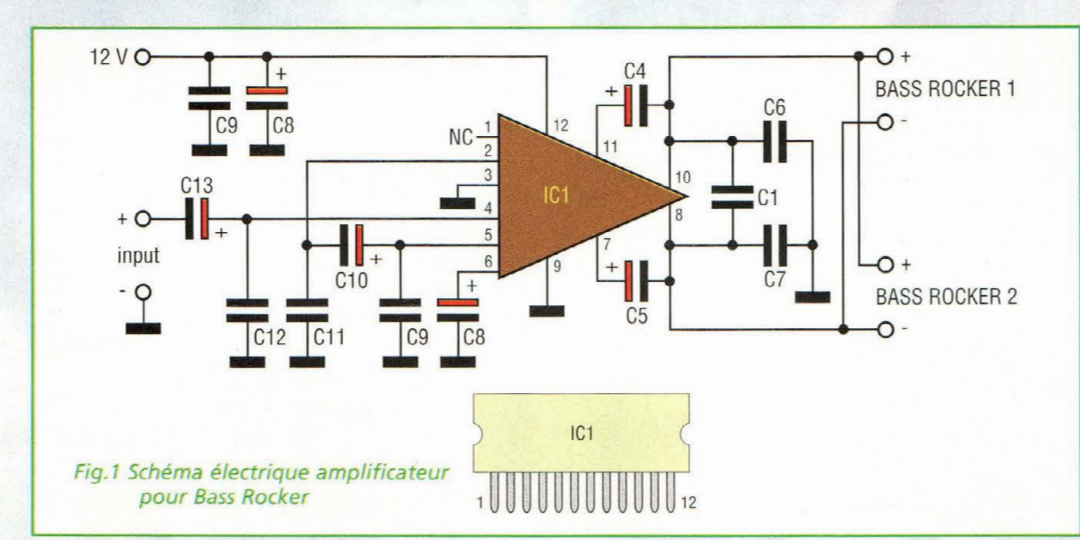

Pour une utilisation à bord d'un véhicule, les vibrations émises par ce module doivent être transmises directement à l'habitacle. Pour une utilisation Hi-fi dans le salon, il est possible d'équiper ainsi directement le canapé, une table ou une armoire.

Ce transducteur ne se substitue pas au subwoofer mais accentue les vibrations typiques des super basses offrant un rendu très réaliste et phénoménal notamment dans les applications home cinéma : dans cette application classique, il suffit de fixer un ou plusieurs Bass Rocker au châssis en bois du canapé ou du fauteuil, et de raccorder le ou les transducte urs à une unité active de puissance.

Pour cette application particulière, l'amplificateur ne doit pas souffrir de baisse de rendement aux notes très basses. De surcroît, il se doit

46 *-Nouvelle Electronique - 15 août/ 15 octobre 2001* 

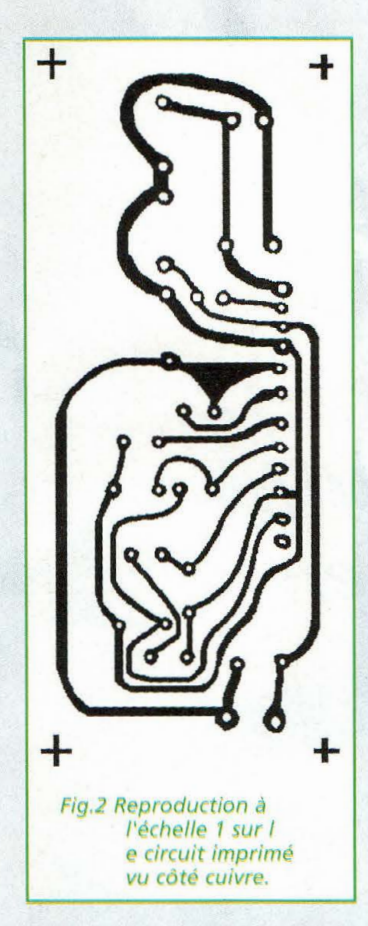

d'être conçu de manière robuste afin de supporter des charges très faibles. La bande passante utile ne dépasse pas les 200 Hz mais il doit pouvoir restituer les vibrations à 20 Hz (on ne peut plus réellement parler de son à ces fréquences très basses). Dans ce cas particulier il n'est pas important que l'ampli soit très fidèle et affiche une faible distorsion. Par contre, la tenue en puissance et la robustesse sont fondamentales.

Pour les besoins de l'expérimentation, deux unités Bass Rocker ont été fixées à la carrosserie de l'auto, contre la tôle du coffre arrière. Ainsi disposées, les vibrations sont à même de se propager dans tout l'habitacle et les effets sont des plus exceptionnels, surtout avec les musiques actuelles telles que la techno house, le hard ou autre R'nB et autre Danse etc ... Dans un salon les essais nous ont amené à équiper le divan afin de tester l'effet produit par la bande son d'un film d'action et guerre comme Platoon et Terminator. Le résultat s'est montré à la hauteur de nos attentes là encore.

#### **SCHEMA ELECTRIQUE**

L'amplificateur dédié à la sonorisation de ce transducteur doit pouvoir distribuer beaucoup de courant, être intégralement protégé des extra courants de rupture, des températures excessives mais surtout être très simple de réalisation. Il doit être utilisable à bord d'un véhicule tout comme dans un salon et doit afficher un prix abordable sans pour autant sacrifier les performances. Voilà pour le cahier des charges.

La technologie électronique d'aujourd'hui nous propose d'excellents circuits intégrés qui renferment un amplificateur en pont complet, Bridge Tied Load ou BTL, et il ne reste qu'à emboîter le pas de la haute intégration. Les fabricants proposent différents types de circuit intégré qui supportent bien ce type de charge c'est à dire deux Bass Rocker Monacor en parallèle, pour avoir plus de 45 Watts efficaces sans entrer en protection.

Parmi eux, le composant japonais AN7161N tombe à point nommé. Il ne requiert que quelques composants externes et travaille jusqu'à 1,6 ohm avec une alimentation de 10 à 18 volts courant continu. A défaut de pouvoir se procurer ce circuit intégré, il est toujours possible de s'appuyer sur d'autres schémas à base de classiques TDA de SGS Thomson.

**BR-25** 

est.-Nr. 14.1790 BASS ROCKER 50W<sub>MAX</sub> .  $4\Omega$ 

Le simple schéma électrique reproduit en fig.1 comporte

quelques composants externes et la puissance délivrée dépasse les 22 Watts. Le circuit intégré utilise la technologie BOOTSTRAP pour obtenir le rendement maximum avec des tensions d'alimentation de 14 volts courant continu.

Sa consommation à la puissance maximum avec deux Bass Rocker en parallèle est de 4 ampères. Le circuit intégré doit être suffisamment refroidi, avec un radiateur et un petit ventilateur 12 Volts

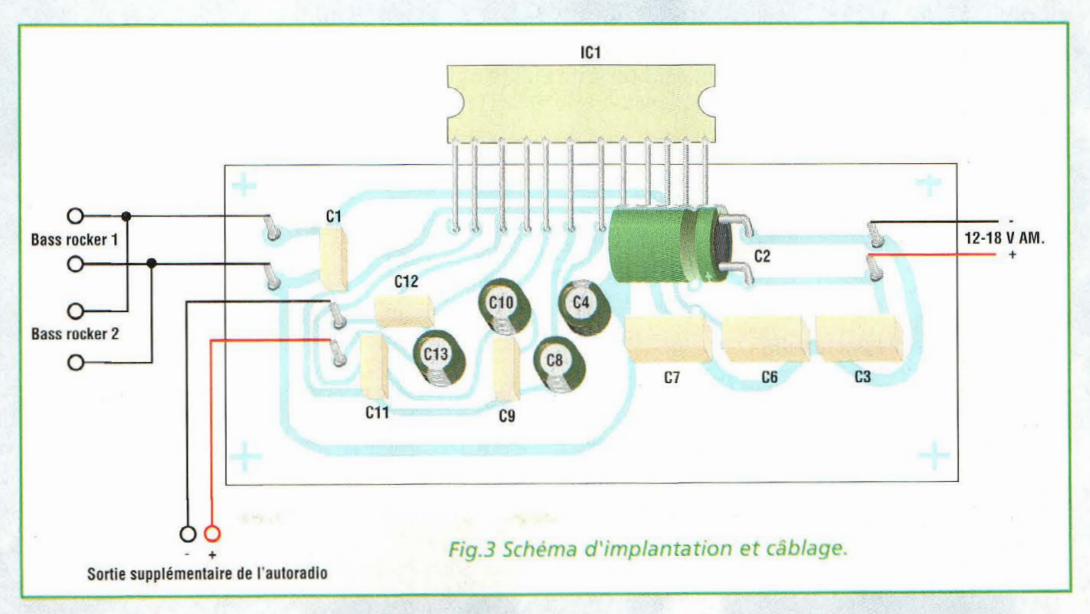

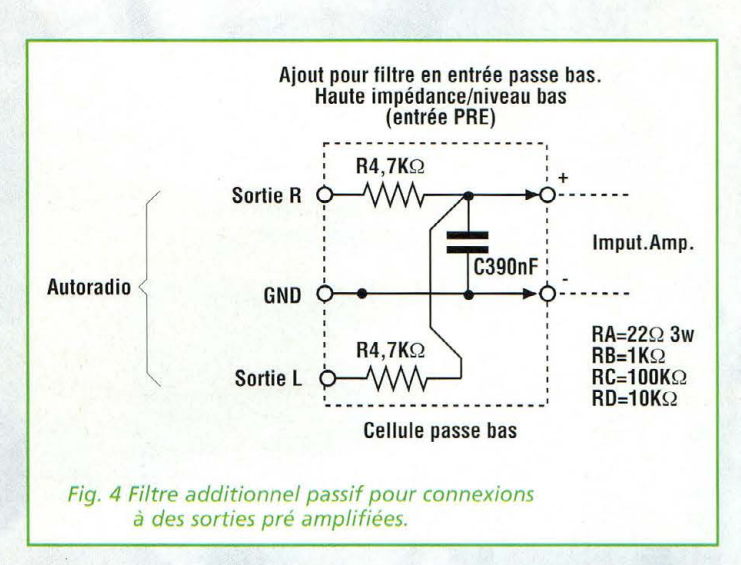

Audio

 $\overline{(\cdot)}$ 

alimenté parallèlement à l'ampli et fixé sur le dissipateur lui-même. L'entrée admet directement la sortie du lecteur ou de l'autoradio prévu pour le subwoofer, débarrassée des fréquences aiguës à l'aide d'une simple cellule passive passe bas de 6dB octave à intercaler à l'entrée (voir fig.4). La fig.5 montre la possibilité de connexion de l'amplificateur avec une source amplifiée, BTL ou en pont, comme le sont nombre d'autoradios modernes. Il s'agit donc d'un atténuateur stéréo et additionneur de canaux avec en cascade un filtre passe bas passif du même type que le précédent. La meilleure solution est toujours d'adopter un cross over électronique pour subwoofer. L'alimentation positive du circuit et du ventilateur doit être interrompue par relais, commandée par le même autoradio, par la sortie antenne électrique par exemple et protégée par un fusible rapide de 5A.

#### REALISATION PRATIQUE

La fig.2 montre le circuit imprimé reproduit à l'échelle 1 et le schéma d'implantation est visible en fig.3. Ce montage peu complexe convient parfaitement à des débutants. Il suffit en effet de travailler de façon soignée, d'effectuer des soudures de bonne qualité et ne pas commettre d'erreur dans le positionnement des composants électroniques. Après avoir

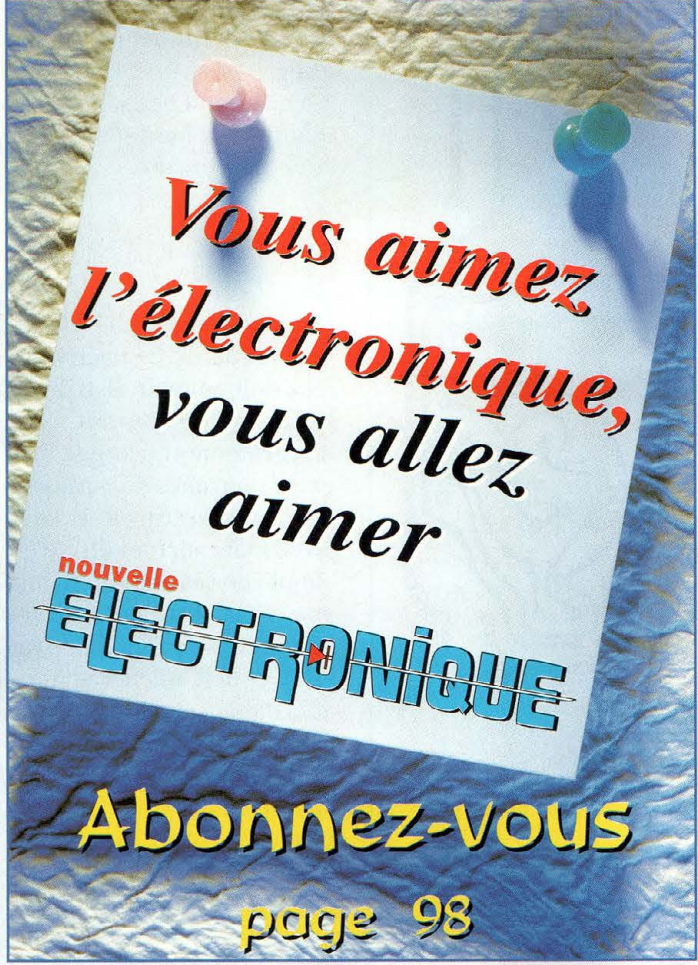

suivi scrupuleusement le schéma d'implantation, placer le montage sous tension via une alimentation stabilisée de 14 volts. Injecter le signal en entrée et tester le fonctionnement de l'ampli avec un diffuseur de petites dimensions, voire même un seul haut-parleur de 20 watts. Lorsque tout fonc-

tionne correctement, installer le montage dans un petit boîtier. Insérer les filtres si nécessaires et connecter votre réalisation aux transducteurs installés selon la configuration exposée plus haut. •

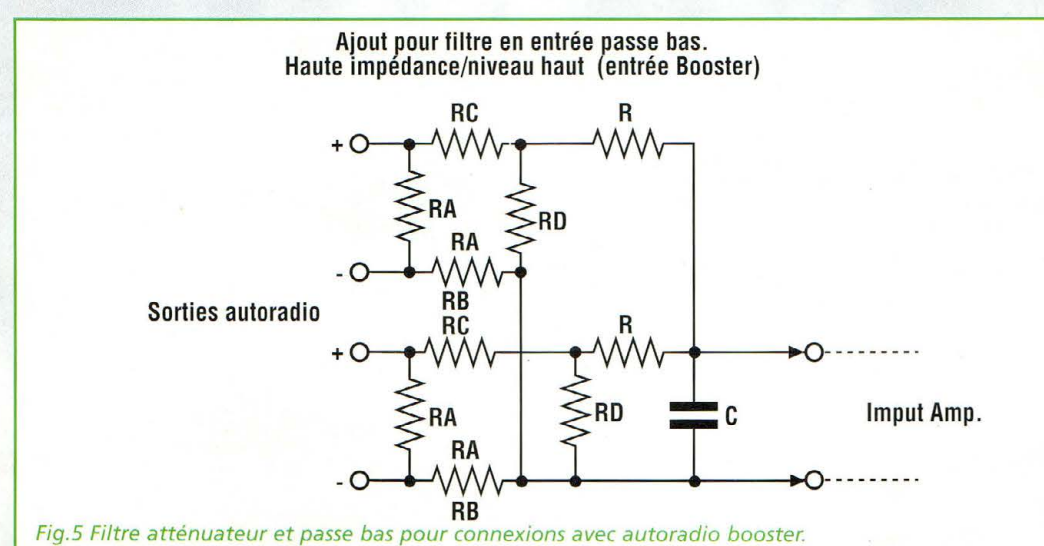

#### LISTE DES COMPOSANTS

 $C1 = 100$  nF 63V pol.  $C2 = 1000 \,\text{µF} 25V$  élec.  $C3 = 100$  nF 63V pol.  $C4 = 47 \,\text{µF}$  16V élec.  $C5 = 47 \,\textup{uF}$  16V élec.  $C6 = 100$  nF 63V pol.  $C7 = 100$  nF 63V pol.  $C8 = 100 \,\text{µF}$  16V élec.  $C9 = 10 \text{ nF } 63 \text{ V}$  pol. C10= 47 pF 16V élee.  $C11 = 10$  nF 63 V pol.  $C12 = 10 \text{ nF } 63 \text{ V }$  pol.  $C13 = 1 \mu F 16V$  élec.  $IC1 = AN7161N$ 

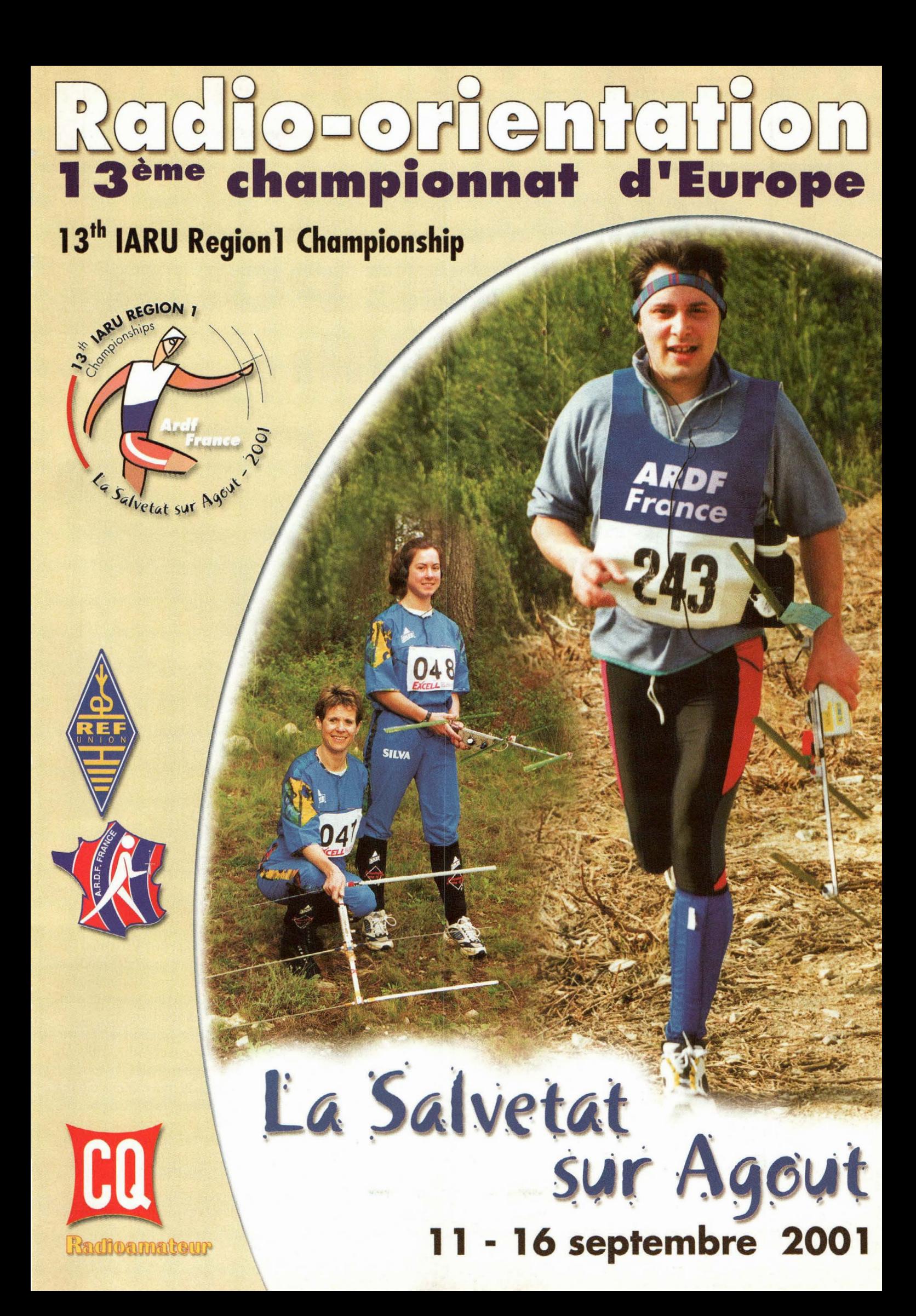

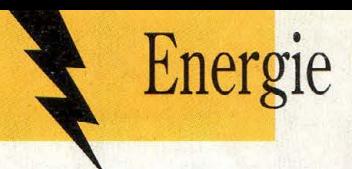

## **C HARGEURDE** BATHERIE POU **NICdet NIM A la charge 1**  •

**Avec l'avènement des caméras vidéo d'abord et plus récemment des téléphones portables, les accus rechargeables ont profité d'une énorme évolution technique et d'une importante expansion commerciale. Au** 

**détriment de la longévité des accus, les dispositifs de charge de batterie n'ont pas bénéficié dans le même temps d'un progrès proportionnel, situation à laquelle il est pourtant possible d'apporter des solutions tangibles.** 

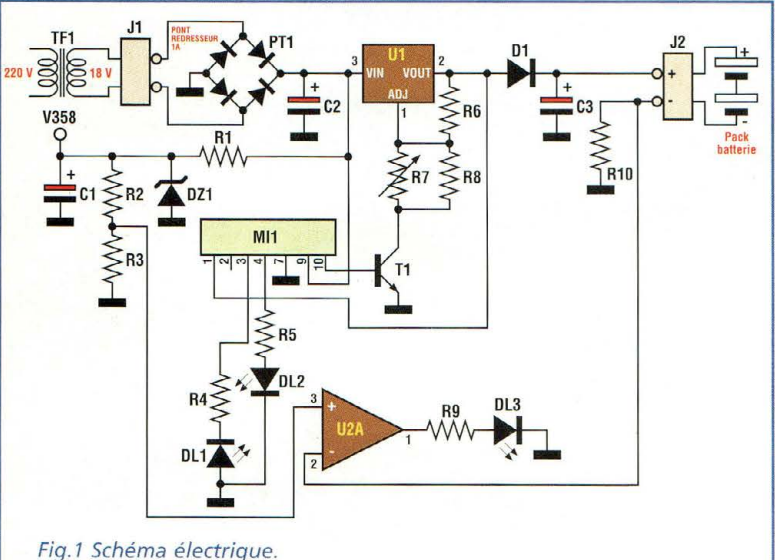

50 -*Nouvelle Electronique* - *15 août/15 octobre 2001* 

e dispositif innovant<br>
est totalement auto-<br>
matique pour la reest totalement autocharge des éléments d'accumulateur NiCd et NiMh. Il dérive directement des chargeurs de batteries professionnels dont la méthode de charge diffère de celle utilisée sur les appareils grand public. Il autorise des charges rapides et cela sans aucune altération. Il convient parfaitement pour les packs batteries allant de 3,6 Volts (3 éléments) jusqu'à 12 volts, (10 éléments) avec des courants nominaux de 500 à 2400 mA.

OOIX3W 8996

电调谐

Un rapide panorama des équipements usuels en circulation nous a fait prendre conscience que la plupart des modèles de chargeurs habituellement rencontrés fonctionnent comme il y a vingt ans.

Parfois complètement automatiques, certains utilisent des générateurs de courant constant, timer, comparateurs de niveau, mesure de température du bloc accumulateur, mais fondamentalement la charge s'effectue en fournissant du courant aux accus pendant un certain temps selon la capacité nominale des éléments.

Les modélistes de la génération précédente, se souviennent des célèbres batteries SIMPROP. Pour s'assurer de leur charge, il suffisait simplement de vérifier avec la main si elles étaient tièdes !!

Après plus de 20 ans, les chargeurs de batteries sophistiqués des téléphones utilisent le même principe mais avec une sonde électronique de température, qui constitue la seule innovation.

La raison pour laquelle la technologie des chargeurs de batteries actuels est restée à l'age de pierre malgré l'existence de systèmes de contrôle sophistiqués n'est pas très claire.

Quelques mauvaises langues prétendent que les onéreux packs d'accus dureraient trop longtemps et qu'il s'en vendrait donc moins.

Sans rentrer dans un débat polémique, nous nous contenterons de vous présenter un chargeur de batterie qui est en mesure de rétablir une certaine cohérence technique puisqu 'il se propose de préserver la santé de vos préci euses batteries en faisant appel au dernier cri de la recherche en ce domaine. Le montage décrit est prévu pour charger les accus en respectant les règles théoriques de recharge de l'accumulateur NiMh ou NiCd : ni courant constant et ni tension régulée mais plutôt une tension progressivement croissante alliée à un courant progressivement décroissant. Projet facile à exposer mais beaucoup moins facile à réaliser électroniquement!

La solution réside dans un circuit hybride "custom" qui commande un régulateur de tension variable LM317 classique.

Ainsi équipé, le montage MK3855 est capable de charger tout type de pack batterie NiMh ou NiCd avec des tensions nominales comprises entre 3,6 volts (3 éléments) et 12 volts (10 éléments). Il dis-

pose de trois témoins lumineux:

- le rouge signale une inversion de polarité lors de l'insertion du pack batterie

- le vert témoigne d'un fonctionnement correct

- le jaune signifie que la charge est terminée.

#### **SCHEMA ELECTRIQUE**

Le schéma électrique du MK3855 est reproduit en fig.l. Le transformateur TF1, le pont PTl et le condensateur de filtrage C2 génèrent une tension continue d'environ

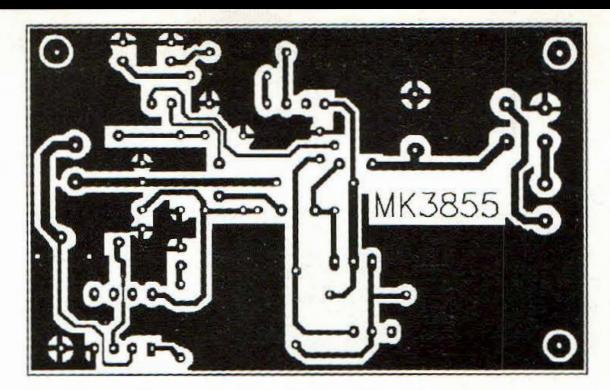

Fig.2 Reproduction à l'échelle 1 du circuit imprimé MK3855.

25 volts à vide, à partir de la tension secteur 230 volts. Cette tension continue sert au circuit de recharge proprement dit, formé essentiellement de Ul et Mil.

Ul est un régulateur de tension variable contrôlé par le circuit hybride MI1 pour effectuer la charge du pack batterie. Mil contrôle trois paramètres très importants durant la charge des batteries :

- la tension sur la borne positive de la batterie

- le différentiel de tension entre l'entrée de Ul et la sortie

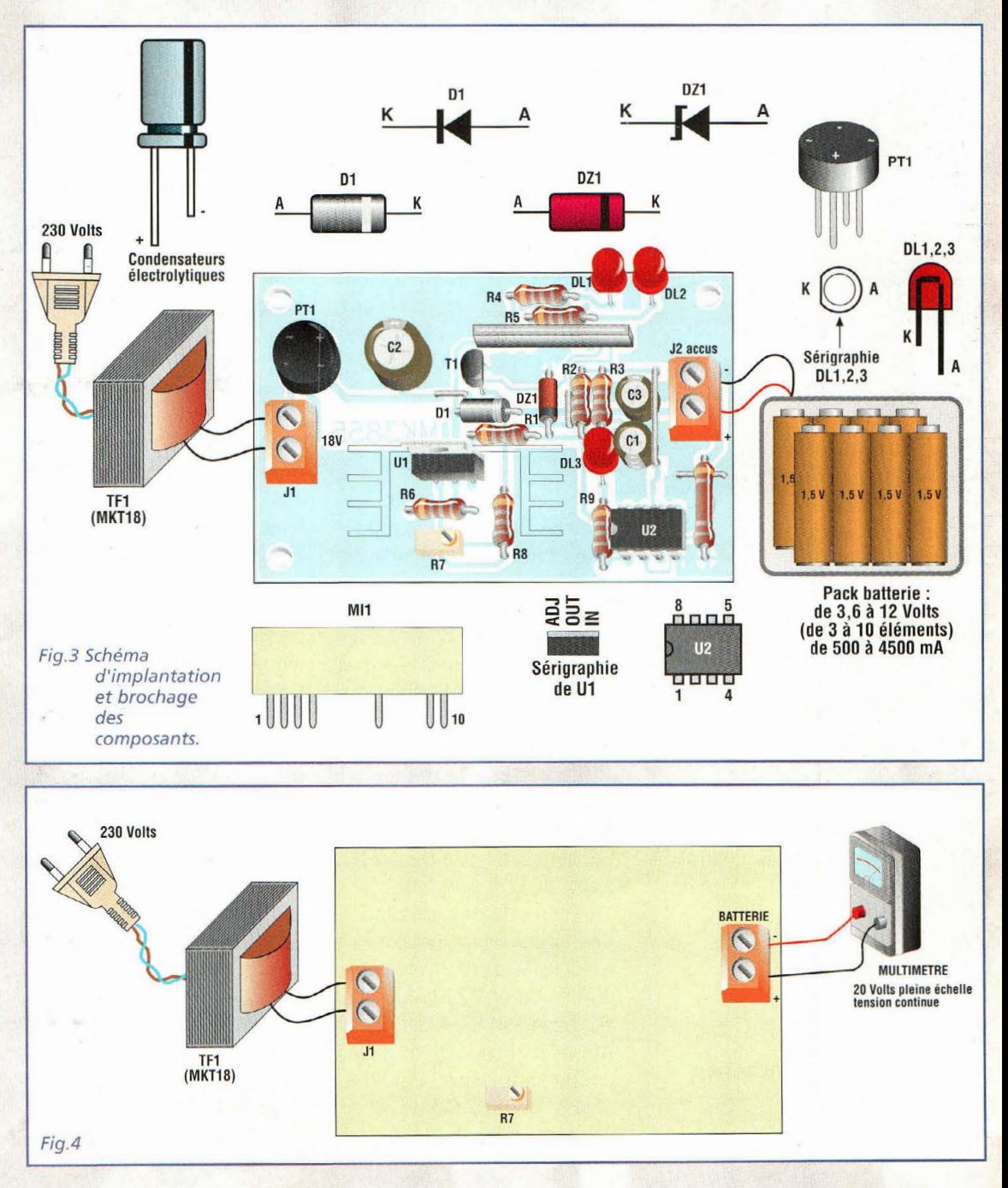

### **Energie**

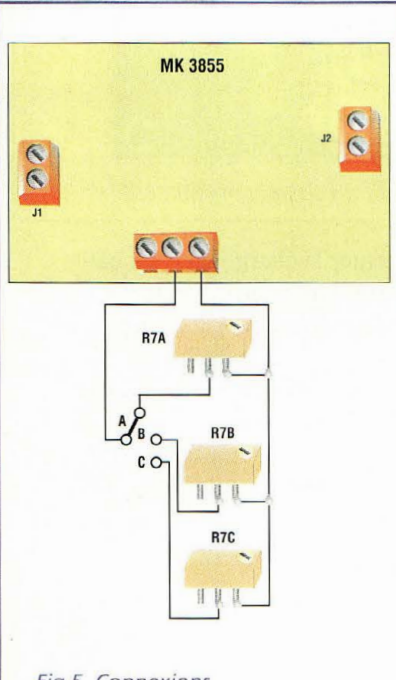

Fig.S. Connexions de différents ajustables pour assurer la recharge d'autant de packs batterie

#### **LISTE DES COMPOSANTS MK3855**

Les résistances sont de 1/4W 5% sauf mentions contraires.

- $R1 = 470 ohms$
- $R2 = 22$  Kohms
- $R3 = 56 ohms$
- $R4 = 560 ohms$
- $R5 = 1.2$  Kohm
- $R6 = 220 ohms$
- R7 = 10 Kohms ajustable
- $R8 = 3.3$  Kohms
- $R9 = 1$  Kohm
- $R10 = 1$  ohm  $2W 5%$
- $D1 = 1N4007100V1A$
- DZl = zener 12V 1/2W
- $C1 = 47 \mu F$  élec.
- $C2 = 1000 \,\text{uF}$  63V élec.
- $C3 = 1 \mu F$  élec.
- $T1 = BC547 NPN$
- Mil = Module hybride de contrôle
- $U1 = LM317$  $U2 = LM358$
- 
- DLl = LED rouge DL2 = LED jaune
- $DL3 = LED$  verte
- *]1-]2* = borniers 2 plots
- PTl = pont redres. lA
- TF1 = MKT18 220V-18V-300 mA
- Support 8 broches
- Circuit imprimé MK3835

- le courant de recharge qui circule à travers Ul.

Mil commande également la désactivation proportionnelle de U1 via Tl.

Le circuit externe formé de l'ampli opérationnel U2A en configuration de comparateur et du régulateur de tension réalisé avec DZl, sert uniquement pour signaler que la charge est achevée grâce au témoin lumineux jaune, la led DL3. L'allumage de DLl atteste que la batterie est correctement raccordée.

L'allumage de la LED DL2 signale le cas échéant que la polarité du pack batterie est inversée et réclame l'intervention rapide de l'utilisateur pour reconnecter correctement la batterie. Après 5 secondes, cette situation s'avère très dangereuse autant pour le pack batterie que pour le chargeur MK3855 lui-même. Il faut donc immédiatement. débrancher la batterie et corriger le problème en intervertissant les deux fils du pack.

#### **REALISATION PRATIQUE**

Sur le circuit imprimé MK3855 placer les composants conformément au schéma d'implantation reproduit en fig.3. Utiliser un fer à souder à panne fine dont la puissance est limitée à 30 watts et de l'étain de faible diamètre (1 mm max) comportant une âme interne désoxydante.

Effectuer pour commencer les cinq straps positionnés respectivement: entre Tl et C2, sous Rl, entre DZl et R2, à côté de ]2 et sous RlO.

Veiller à la bonne orientation des composants polarisés : condensateurs électrolytiques, diodes Dl et DZl, pont PTl, Ul, U2 et les LED DLl-2-3.

Après avoir installé tous les composants sur la platine dont le circuit imprimé est reproduit à l'échelle 1 en fig.2, vérifier la qualité des soudures. Le montage est alors prêt à être utilisé.

Il suffit de choisir le type de pack batterie à recharger.

Le tableau N1 comporte les valeurs de tension à obtenir aux bornes de J2 en réglant l'ajustable multitour R7 (voir fig.3), pour adapter le chargeur à chaque type de batterie.

Le courant nominal des packs batterie ne pose pas de problème, il suffit en effet qu'il soit compris entre 500 et 2400 mA. Ce paramètre est inscrit sur le pack batterie ou sur chaque élément.

Il est possible de charger différents types de pack avec le MK3855.

Pour cela, réaliser le simple circuit reproduit en fig.5. En pratique un ajustable multitours de 10 Kohms identique à R7 est nécessaire pour chaque type de batterie à recharger en fonction du nombre d'éléments et non du courant nominal puisque le courant peut être compris entre 500 et 2400 mA sans changement du circuit.

Moyennant un commutateur rotatif ou un simple inverseur à levier, il est possible de sélectionner un des ajustables (R7 A, B, C) qui devront être évidemment réglés selon le nombre d'éléments du pack à recharger comme le met en évidence le tableau N.l. Les temps de recharge sont à priori impossibles à détermin er car ils dépendent du nombre d'éléments du pack et de leur courant nominal. En général l'on peut dire que pour des packs standard, avec un courant de 500/ 1200 mA, les temps de charge varient entre 2 et 4 heures.

Ces données sont évidemment indicatives, car elles dépendent de plusieurs facteurs et de l'éventuelle charge résiduelle. Dans tous les cas, la charge totale est signalée avec précision par l'allumage de la LED jaune DL3.

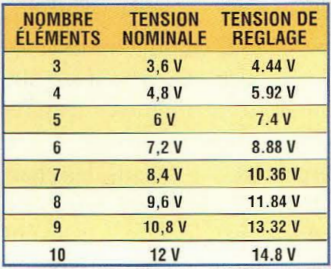

Tableau N1.

#### **UTILISATION**

Pour utiliser le chargeur MK3855, insérer dans la prise 230 volts la fiche d'alimentation du transformateur TF1. DL2 verte ou DL3 jaune s'allume. Relier le pack au connecteur ]2. DL2 reste allumée tandis que DL3 s'éteint. Lorsque DLl s'allume déconnecter immédiatement le pack, car les fils sont inversés ! Au terme de la charge, DL3 s'allume.

Il est important de noter que lorsque la charge est terminée (DL3 allumée), il n'est absolument pas nécessaire de déconnecter l'accumulateur de I2.

Ce dernier peut rester connecté sans aucune limite de temps. Le MK3855 lui fourni en effet, après l'allumage de DL3, un très faible courant de maintien qui permet de retirer la batterie de J2 même après une semaine en ayant la certitude de partir avec une batterie chargée à bloc.

D' éventuels allumages très discrets ou clignotements de DL3 après la fin de charge sont absolument normaux.

#### **COÛT DE RÉALISATION**

Le kit complet comprenant le circuit imprimé, tous les composants, le module hybride, le transformateur, r éférence MK 3855 aux environs de **284,00 F** 

**MICRO EMETTEUR UHF 433.92 MHz** 

**Audio link** 

**Avec ces huit centimètres carrés de haute technologie, cet émetteur**  audio UHF en modulation d'amplitu**de fait partie de la famille des équipements Low Power Deviee dont la fréquence de prédilection est établie à 433.92 MHz.** 

**L D** 

Es dimensions ré-<br>
duites (2x4 cm), une<br>
sensibilité micropho-<br>
pique élevée et la baute techduites (2x4 cm), une nique élevée et la haute technologie utilisée pour sa réalisation, font de cet émetteur l'un des fleurons des montages électroniques actuels. Alliant modules hybrides et montage CMS, le micro émetteur MK3870 offre d'excellentes prestations. Ses applications typiques le destinent à la prise de sons à distance, ses performances et sa miniaturisation pouvant tout à fait convenir pour intégrer la panoplie hétéroclite de James BOND.

#### **SCHEMA ELECTRIQUE**

Le schéma électrique du micro émetteur MK3870 est reproduit en fig.l. Le signal sonore capté par le microphone Ml, est amplifié par l'amplificateur opérationnel UlA en configuration non inverseuse. Le facteur d'amplification est donné par le rapport

entre R4 et R5 augmenté d'une unité (dans ce cas 101 fois).

Le second amplificateur opérationnel UlB est configuré en suiveur de tension avec booster de courant réalisé avec l'aide de Tl.

Avec cette technique, sur l'émetteur de Tl se trouve une tension de forme sinusoïdale qui contient l'information sonore donnée par le micro. Cette tension alimente directement le module hybride émetteur Mil qui opère à 433.92 MHz en bande UHF. Ainsi est obtenue la modulation en amplitude du signal amplifié ensuite en classe A

#### **REALISATION PRATIQUE**

Sur le circuit imprimé MK3835, placer les composants conformément au schéma d'implantation reproduit en fig.3. Le circuit imprimé est identique à celui utilisé pour l'émetteur à 868 MHz (MK3835). Utiliser un fer à souder basse tension à panne fine, et de l'étain de 0,5 mm de diamètre. Se procurer un cure-dent, une paire de pinces

brucelles, et une loupe pour contrôler les soudures. Chaque composant CMS doit être monté de la façon suivante : sur la pastille fraîchement étamée de soudure, maintenir le composant en place à l'aide de la pince ou du cure-dent en bois. Avec la pointe du fer à souder, parfaitement et fraîchement essuyée sur l'éponge humide, déposer un peu d'étain aux confins de la pastille et du côté soudable du composant CMS. Après avoir soudé un côté, retirer la pince et souder l'autre côté. Pour les composants à 3 broches ou

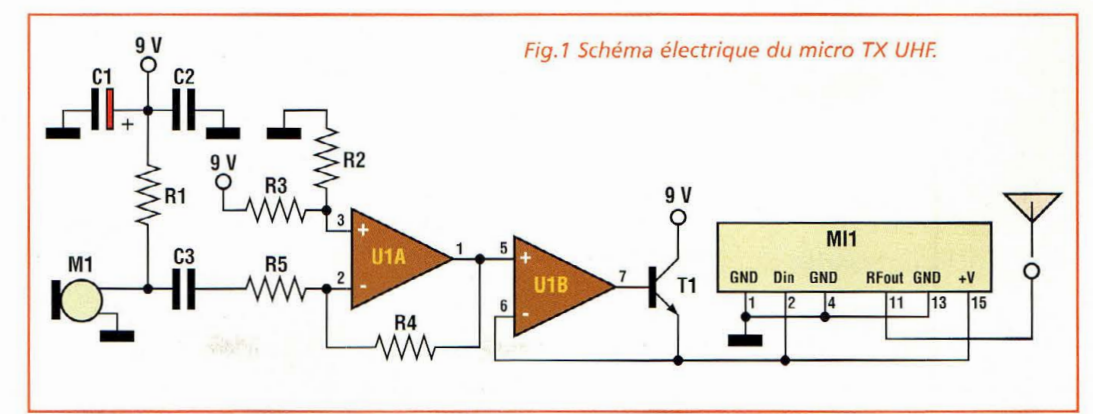

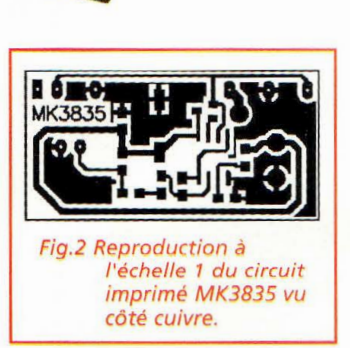

**LRD** 

plus comme T1 et U1, maintenir une seule broche avec la pince puis la souder avant de passer aux suivantes (voir fig.2 et 3).

La valeur de chaque résistance CMS est gravée sur le minuscule boîtier selon une convention particulière. Les deux premiers chiffres donnent la valeur de base et le troisième indique le nombre de zéro. Ainsi la référence 104 correspond à 10 avec 4 zéros (10 0000 ohms soit 100 Kohms). Les condensateurs céramiques de couleur marron C2 et C3 sont normalement marqués suivant le même principe pour une lecture en pico Farads (pF). Cependant en fonction des approvisionnements, il se peut qu'ils ne comportent aucun marquage. Dans ce cas seule l'aide d'un capacimètre per-

#### **LISTE DES COMPOSANTS MK3870**

 $R1 = 15$  Kohms CMS  $R2 = 100$  Kohms CMS  $R3 = 100$  Kohms CMS  $R4 = 100$  Kohms CMS  $R5 = 1$  Kohm CMS  $C1 = 47$  uF élec. CMS  $C2 = 100$  nF CMS  $C3 = 100$  nF CMS  $T1 =$  transistor 817 CMS  $U1 = LM 358 CMS$  $MII = module$  émetteur hybride 433.92 MHz Ml = micro préamplifié

Circuit imprimé MK 3835 Clip pression pile 9 V Fil pour antenne

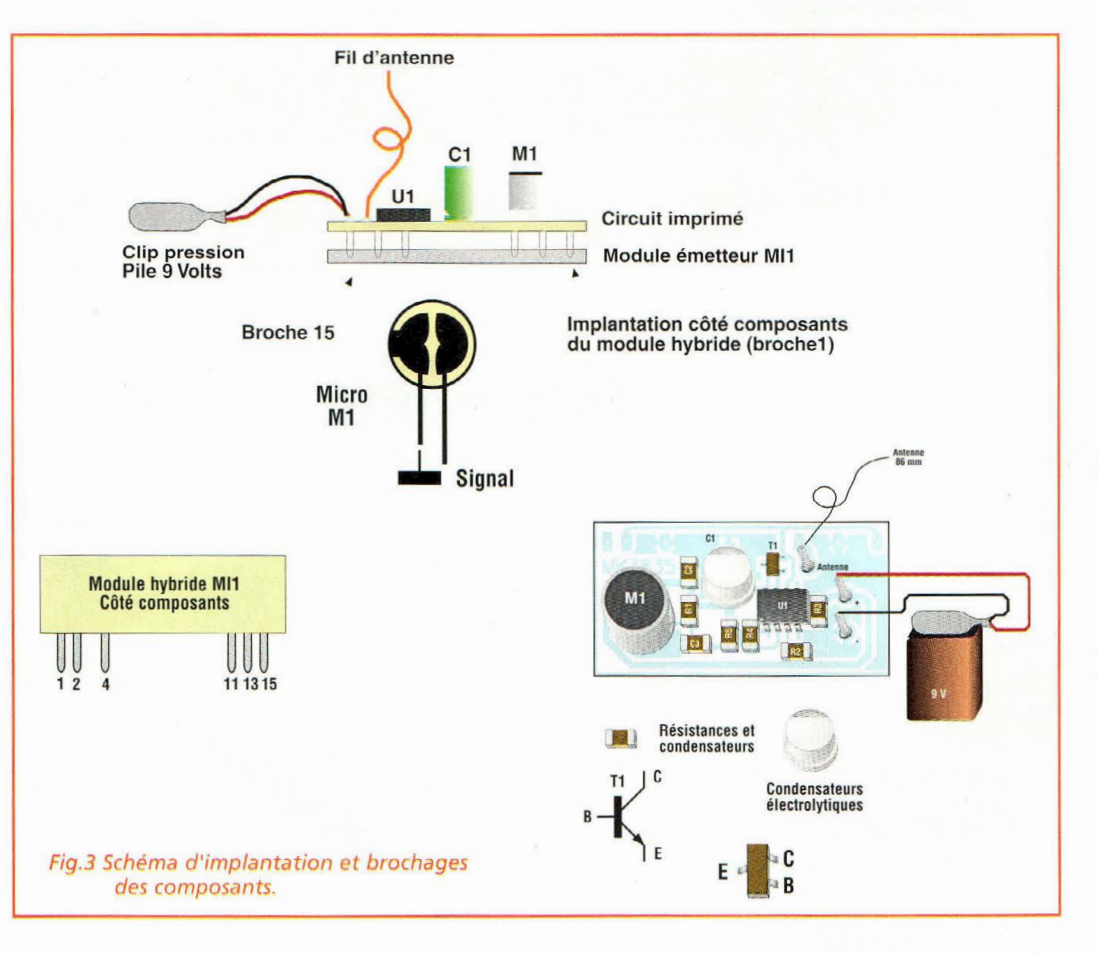

met de les identifier formellement. Monter le micro Ml de façon traditionnelle, en soudant ses broches l'une après l'autre.

Le fil d'antenne d'une longueur de 170 millimètres doit être soudé sur la pastille ronde du même côté que les autres composants. Il en va de même pour les deux fils de la pile.

En dernier lieu, installer le module hybride émetteur Mil. L'installer sur la face opposée à celle sur laquelle sont montés les composants CMS, puis le plier à 90° de manière à le rendre parallèle au circuit imprimé et souder ses broches du côté des composants CMS.

Alimenter le montage avec une pile alcaline de 9 volts.

La consommation maximale de l'émetteur est d'environ 13 mA, aussi la pile offre-t-elle une autonomie de 35 heures environ. Une plus grande autonomie peut être assurée par la mise en place

en parallèle de 2 ou plusieurs piles de 9 volts. Chacune d'elles garantit une durée de transmission d'environ 35 heures.

Pour recevoir les sons captés par le micro et transmis par le MK3870, utiliser un récepteur accordé sur la bande de 434 MHz, en modulation d'amplitude, et de préférence en bande large comme le récepteur portable MK3865 présenté sur cette même revue. Un récepteur type scanner, est parfaitement capable de couvrir la fréquence de 434 MHz pour les besoins du réglage.

Pour l'accord, la fréquence d' émission du MK3870 est de 433.92 MHz+/- 200KHz, aussi convient-il d'ajuster le réglage d'accord de fréquence jusqu'à obtenir la meilleure réception possible du signal.

Le microphone de l'émetteur, dont la sensibilité est remarquable, est en mesure de capter les paroles d'une personne dans une pièce de petites dimensions.

*Nota:* bien que ce montage soit de faible puissance, il constitue néanmoins un appareil émetteur radio dont l'utilisation peut être assujettie à des normes spécifiques d'utilisation ou à une déclaration préalable aux autorités administratives selon les pays dans lesquels il est utilisé.

#### **COÛT DE RÉALISATION**

Le kit complet comprenant le circuit imprimé, le module hybride, tous les composants, référence MK 3870, aux environs de 315,00 F

Le micro émetteur monté, référence MKM 3870, aux environs de 435,00 F

1 **Jeu** de lumières

## **JEU DE LUMIERES AB U <sup>X</sup> POUR PC lein la rampe!**

**La facilité avec laquelle** *il* **est possible de se procurer des ordinateurs d'ancienne génération, qu'ils soient portables ou non, permet de disposer à peu de frais d'un système de commande très convivial. Il suffit ensuite de créer une interface spécifique et un logiciel associé pour finaliser bien des types de réalisation. C'est ainsi que la platine MK2475 branchée sur le port parallèle d'un ordinateur PC sous MS/Dos permet de créer une infinité de jeux de lumières personna-Jisables à l'envie.** 

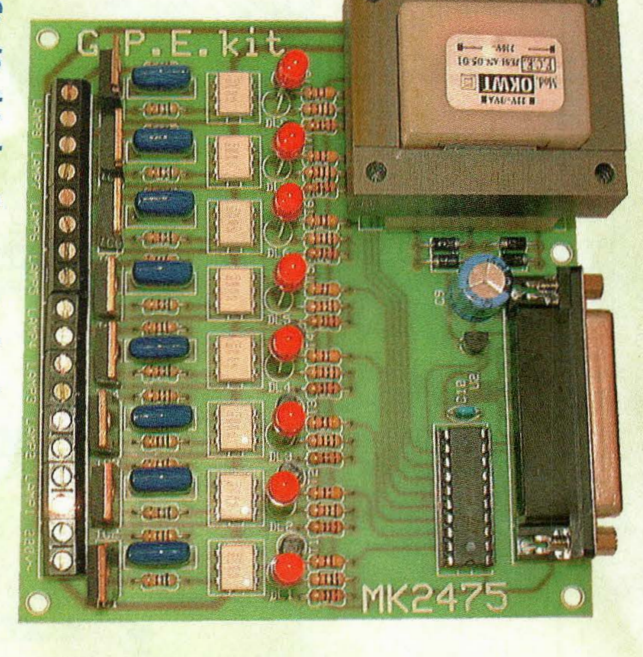

**D** epuis quelques<br>technique reçoit de nombreuses demandes pour de nouveaux jeux de lumières toujours plus insolites. Plusieurs modèles ont déjà été présentés dans nos colonnes, mais devant l'imagination toujours plus débordante de nos lecteurs, nous avons décidé de frapper très fort en vous proposant, non pas un système fermé aux possibilités fixées une fois pour toutes, mais plutôt un système ouvert que chacun pourra programmer à loisir afin de satisfaire les demandeurs les plus exi-

geants qui pourront décider eux-mêmes des séquences d'animation même les plus "étranges" que l'équipe de la rédaction, pourtant rompue à tous les effets spéciaux, a classées comme hallucinogènes ! Pour exploiter ce système de jeux de lumières nous avons donc décidé d'employer un ordinateur. La sélection des spots des huit canaux de la rampe, les séquences, les enchaînements et la vitesse seront totalement et simplement gérés par un programme universel ergonomique et très facile d'emploi. Un grand nombre d'animations lumineuses pourront être créées, mémorisées et répétés un nombre de fois infini pour s'adapter à toutes les situations.

Le programme volontairement très simple est compatible avec les ordinateurs couleur ou monochrome afin de permettre la réutilisation éventuelle d'un ancien ordinateur, cette seconde carrière valant mieux que de prendre la poussière sur une étagère, tout le monde en conviendra. Chacune des 8 sorties de puissance présentes sur la platine d'interface accepte une charge maximum de 300 watts.

#### **SCHEMA ELECTRIQUE**

Le schéma électrique du MK2475 est reproduit en fig.l. Il comprend trois parties :

- un étage de latch, tampons de données contenus dans le circuit intégré 74HCT573

- un étage de commande des optotriacs, qui assurent l'isolation galvanique des étages courant faible vis à vis de la tension secteur

- un étage de puissance comprenant des triacs en mesure de fonctionner directement sur le secteur 230 volts cou-

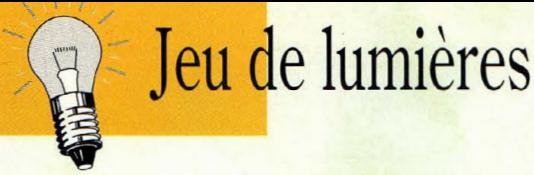

rant alternatif et destiné à commander les charges.

Les signaux provenant de l'or-Ce circuit contient 8latchs qui broche 1 du port, valide la

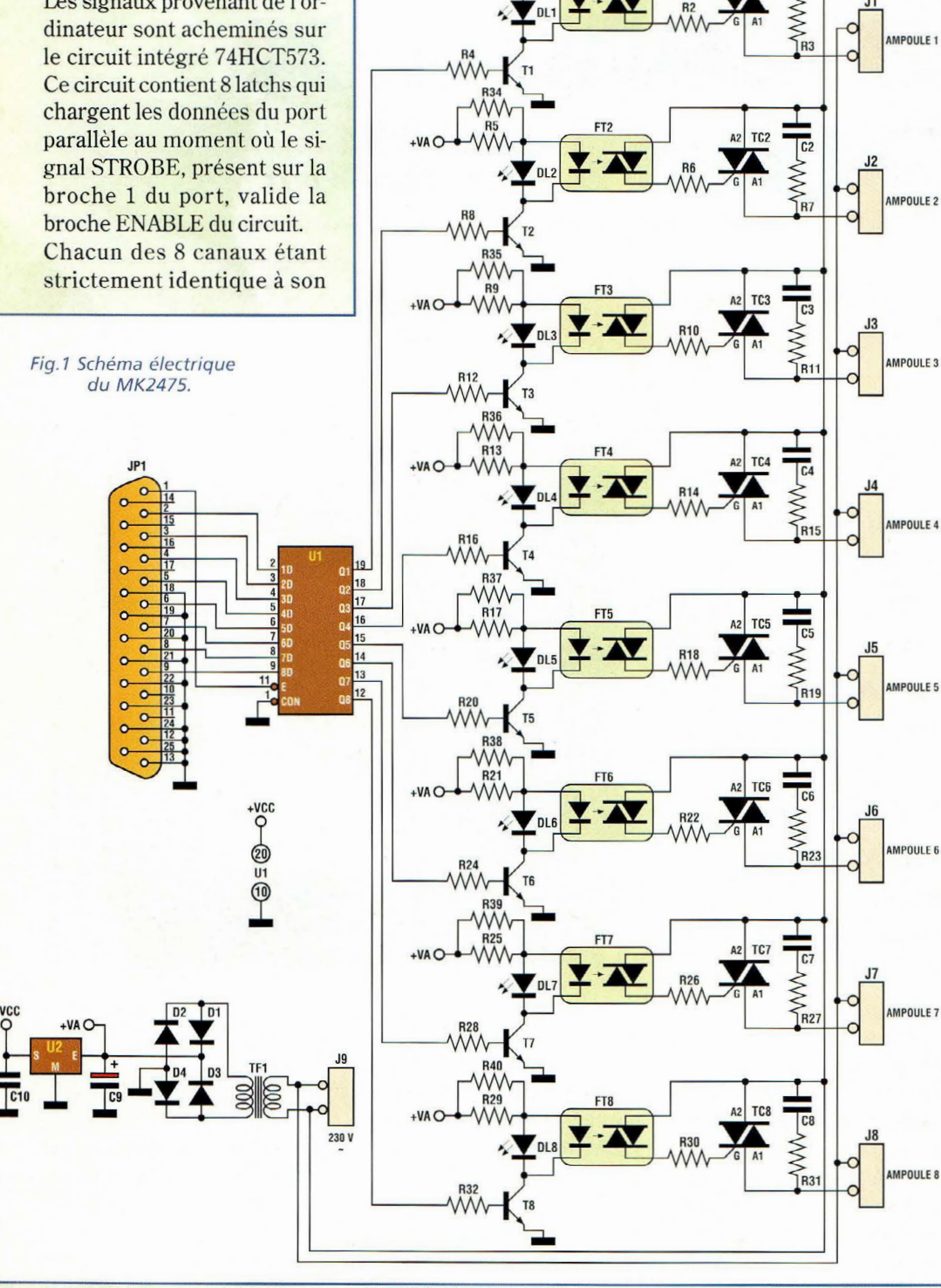

R33

voisin; nous décrirons par exemple le canal correspondant à la broche 2 de la prise port parallèle.

Cette première ligne DATA est amenée sur la broche 2 qui correspond à l'entrée du latch 1. Sa sortie en broche 19 est en relation avec la base du transistor Tl.

Si le bit est à 0 lors de la présentation de la commande strobe, une tension nulle est présentée sur Tl. Le transistor se trouve donc bloqué et l'optotriac ne conduit pas. La sortie ]1 n'est donc pas alimentée.

Si au contraire le bit en entrée est à 1, la tension de 5 volts sur la broche 19 fait conduire le transistor Tl. La LED DLl s'allume, ce qui permet de visualiser accessoirement l'état du canal considéré. L'optatriac, commande le triac qui commute la tension de sortie sur J1 au potentiel 230 volts. Comme le montre le schéma électrique, cette section est

répétée 8 fois, une pour chaque ligne DATA du port parallèle.

Une alimentation avec transformateur et régulateur est nécessaire pour l'alimentation du circuit intégré qui réclame une tension continue de 5 volts. La partie restante du circuit est alimentée par une tension continue d'environ 12 volts présente après le pont de diodes.

#### **REALISATION PRATIQUE**

Sur le circuit imprimé MK2475 monter les composants conformément au schéma d'implantation reproduit en fig.3. Placer les résistances, les diodes, le support pour le circuit intégré, les optotriacs, les transistors, les LED et enfin les condensateurs

Monter ensuite les connecteurs pour les sorties secteur et pour l'ordinateur, les triacs et le transfo.

Soigner la soudure du connecteur DB25 femelle, afin d'éviter des dysfonctionnements ou dégâts sur le port parallèle de l'ordinateur.

La liaison à l'ordinateur sera assurée par un câble droit à deux connecteurs DB25 mâle. Toutes les broches sont reliées entre elles point à point de façon que la broche 1 soit en relation avec la broche 1, la 2 avec 2 etc... : Ce câble est tout à fait standard et disponible chez tout revendeur de matériel électronique ou informatique.

Ne pas remplacer la DB25 femelle présente sur le circuit par un modèle mâle, sinon toutes les broches sont inversées, et la platine ne fonctionnera pas.

#### **LIAISONS**

La platine est reliée à la tension secteur 230 volts. Les charges, soit huit ampoules

56 -*Nouvelle Electronique- 15 août/15 octobre 2001* 

dont la puissance est comprise entre 20 et 300 watts, seront raccordées aux huit sorties.

En fonction des utilisations envisagées, il est également possible d'associer diverses configurations. Ainsi, sur chaque sortie, il est envisageable de brancher en parallèle trois ampoules de 100 watts ou bien 10 ampoules de 30 watts.

Chaque ampoule doit être de type à incandescence 230 volts (ampoules à filament ou spot).

Ne jamais brancher des tubes néons ou des ampoules à économie d'énergie ni même d'autres types de lampes.

Durant les essais ou la programmation des séquences d'animation lumineuse, le raccordement des ampoules n'est absolument pas néces-

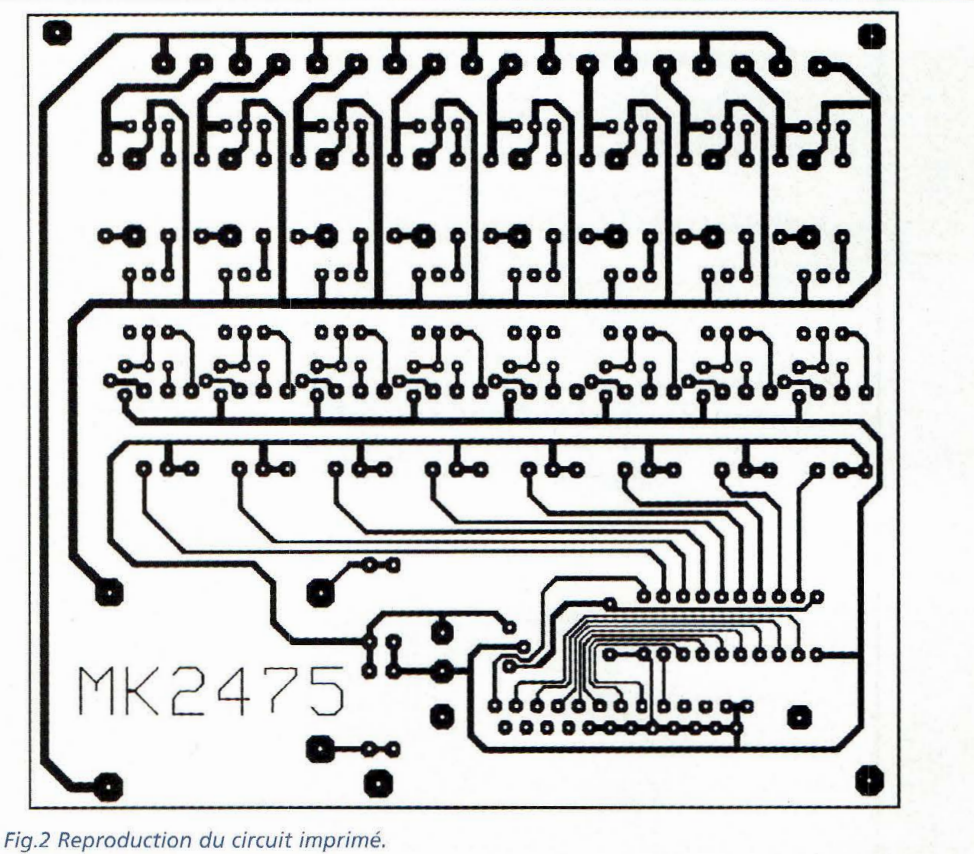

Fig.2 Reproduction du circuit imprimé.

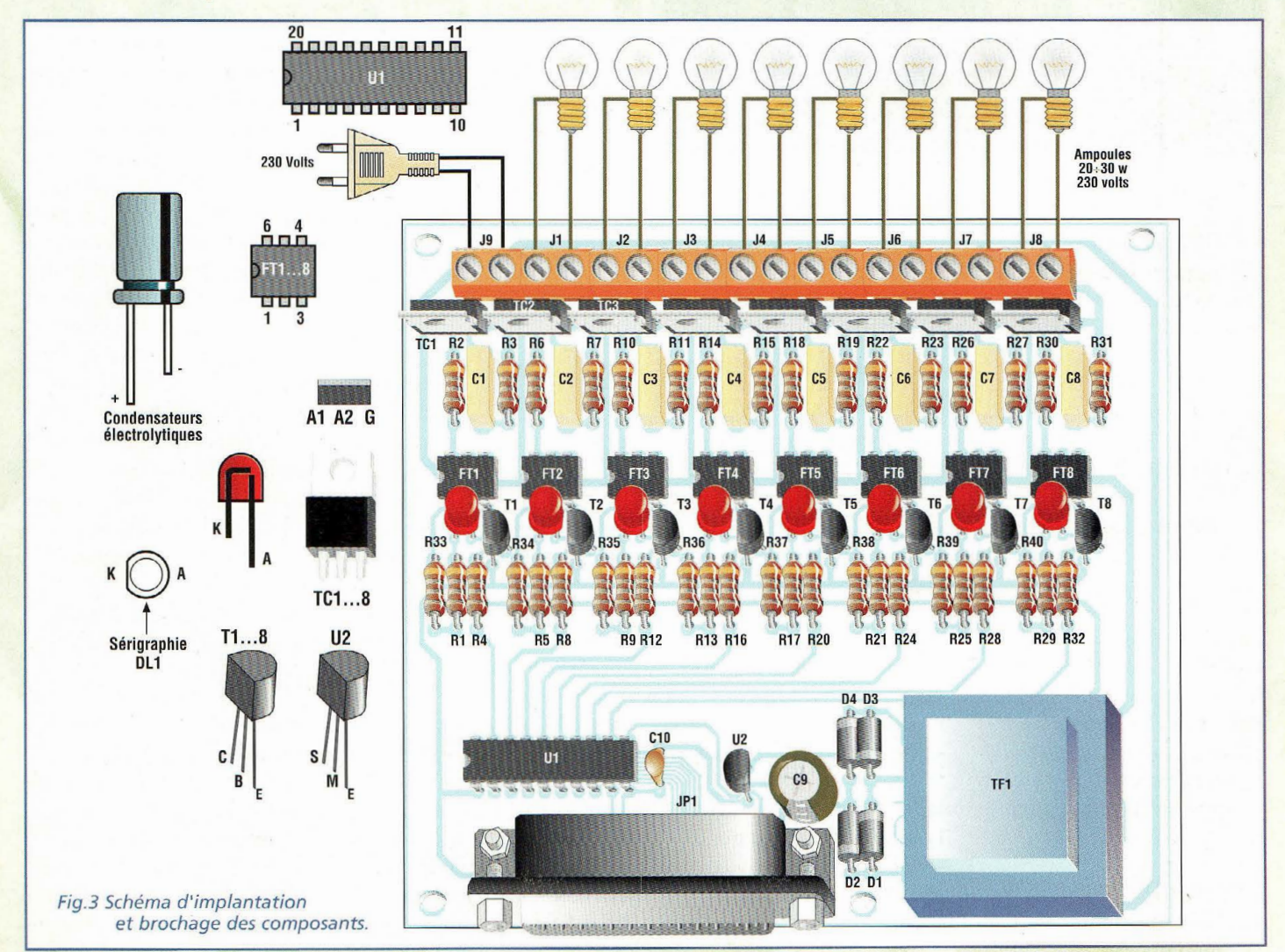

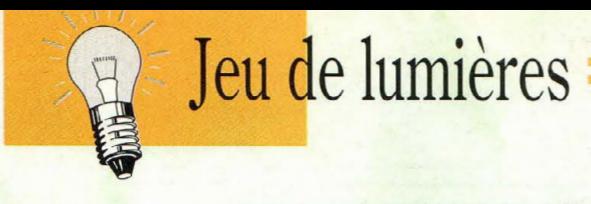

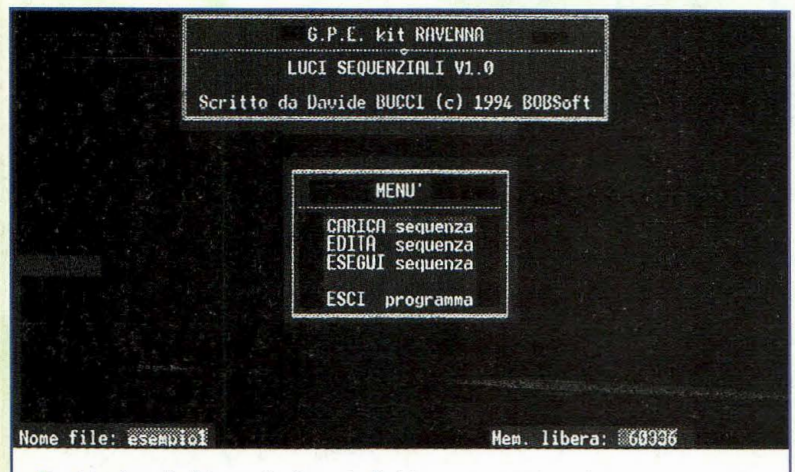

Fig.4 Le bas de l'écran indique le fichier en cours d'exploitation et la mémoire disponible

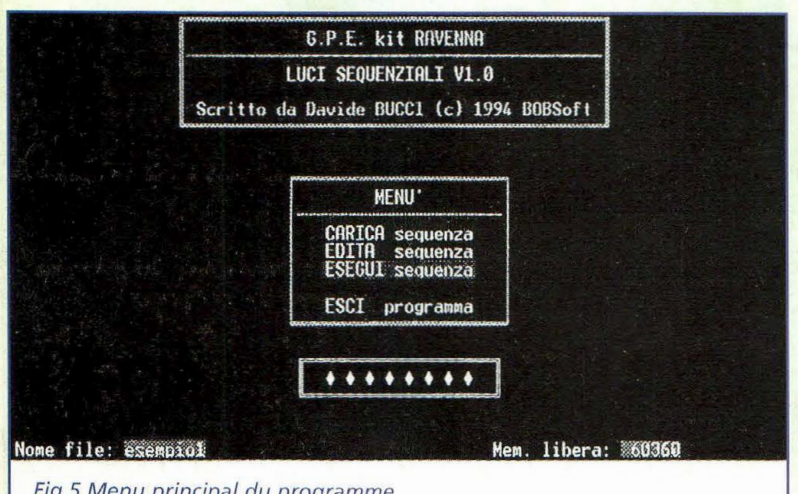

Fig.S Menu principal du programme.

saire compte tenu que la platine comporte huit LED rouges pour visualiser le résultat des séquences programmées. Enfin, l'ordinateur doit être connecté à l'aide du câble décrit plus haut sur son port parallèle LPTl, celui réservé habituellement à l'imprimante. Il est conseillé de placer le montage dans un boîtier plastique.

**ATTENTION** : *Rappelons ici que le montage est soumis directement* à *la tension secteur. Il convient donc de veiller* à *ne pas toucher la platine* à *mains nues ou avec des objets métalliques sans s'être assuré préalablement du retrait de la fiche secteur.* 

#### **PROGRAMME**

La disquette contient le programme dédié à l'utilisation de la platine. Pour utiliser ce programme, répétons qu'un PC tournant sous MS DOS compatible avec port parallèle pour imprimante convient parfaitement. Copier les fichiers de la disquette dans un répertoire du disque dur ou si vous ne pratiquez pas MS-DOS suivre les instructions suivantes:

- $1)$ c:\... $\triangleright$ cd\
- 2) c:\>md jeulum<entrée>
- 3) c:\>cd jeulum<entrée>
- 4) c:\jeulum\>copy  $a:$ <sup>\*</sup>.\*<entrée>
- 

En gras sont écrites les instructions à saisir au prompt <entrée> nécessite l'appui sur la touche ENTRÉE ou RETURN.

Pour lancer le programme : 4) c: jeulum > luci\_seq<entrée > si le programme n'a pas été copié sur le disque dur, et que vous souhaitez l'utiliser directement à partir de la disquette, se positionner alors sur le lecteur a: et saisir :

a:\>luci\_seq<entrée>

Le programme présente un menu affiché au centre de l'écran avec quatre choix possibles. En bas de l'écran est visible le nom du fichier que l'on souhaite utiliser et la mémoire libre disponible (voir fig.3).

Le nom du fichier est à déterminer par l'utilisateur sans l'extension qui est gérée par le programme lui-même. Chaque nouvelle séquence donne lieu à la création automatique de deux fichiers baptisés nom\_file.seq et nom\_file.rip.

Les choix possibles à partir menu principal sont : CARICA (charger) EDITA (éditer) ESEGUI (exécuter) ESCI (quitter)

Dans le menu **CARICA** il convient de saisir le nom de fichier à utiliser.

**EDITA** (Editer) permet de créer une infinité de séquences. Si le nom du fichier de séquence à éditer n'a pas encore été établi, le logiciel attend qu'il soit nommé. Si ce nom n'est pas déjà utilisé dans la liste des séquences enregistrées, un nouveau fichier est crée. Sinon le fichier correspondant apparaît à l'écran pour édition. L'éditeur fait l'objet d'une description qui lui est consacrée plus loin. Les séquences créées avec l'éditeur sont enregistrées dans le répertoire du programme ou sur la disquette.

**ESEGUI** (Exécuter) permet d'activer la platine et les effets de lumière programmés sur la séquence qui a été précédemment chargée en mémoire (voir fig.5). A la fin de l'enchaînement programmé, celui-ci recommence le cycle à partir du début sans jamais s'interrompre. Il est possible d'interrompre l'exécution d'une séquence à tout moment par simple appui sur une touche.

**ESCI** (quitter) sert pour terminer le programme. Si une séquence a été modifiée, sans avoir été sauvegardée, il est demandé à nouveau si l'on souhaite l'enregistrer.

Voyons maintenant comment fonctionne l'éditeur de séquences : avant tout, il faut se souvenir qu'outre les séquences d'allumage et d'extinctions, **il** est possible de programmer les enchaînements de groupes de séquence. Grâce à cette fonction, **il**  est possible de créer des animations lumineuses très complexes sans avoir à programmer une à une toutes les phases, mais simplement en répétant l'un après l'autre les différents enchaînements récurrents même plusieurs fois. Avant de commencer, **il** est donc conseillé de charger les exemples présentés sur la disquette, les exécuter et aller voir comment ils ont été programmés pour se rendre compte de la simplicité de programmation de la platine. L'éditeur se compose de trois fenêtres : la première à gauche sert pour définir ch aque rampe, la seconde contient les enchaînements et la troisième affiche l'aide contextuelle en fonction de la fenêtre active. (voir fig.6 et 7)

#### **PROGRAMMATlON DUNE RAMPE**

La fenêtre active (cadre blanc) doit être celle de gauche (nom de la fenêtre SE-QUENZA). Au centre de cette fenêtre la ligne en surbrillance indique la rampe sur laquelle les commandes font effet.

Les commandes sont les suivantes :

**58** -*Nouvelle Electronique* - <sup>15</sup>*aoû1/l* 5 *octobre* <sup>2001</sup>

#### **LISTE DES COMPOSANTS MK2475**

Tous les composants sont de 1/4 watt 5% sauf mentions contraires  $R1 = 1$  Kohm *R2=* 560ohms  $R3 = 100 ohms$  $R4 = 4.7$  Kohms R5= lKohm  $R6 = 560 ohms$ 

- $R7 = 100 ohms$ R8= 4,7 Kohms
- R9= 1 Kohm  $R10 = 560 ohms$
- $R11 = 100 ohms$  $R12 = 4.7$  Kohms  $R13 = 1$ Kohm  $R14 = 560 ohms$  $R15 = 100 ohms$  $R16 = 4.7$  Kohms  $R17 = 1$  Kohm
- $R18 = 560 ohms$  $R19 = 100$  ohms  $R20 = 4.7$  Kohms
- $R21 = 1$ Kohm  $R22 = 560 ohms$  $R23 = 100$  ohms
- $R24 = 4.7$  Kohms
- $R25 = 1$ Kohm
- $R26 = 560 ohms$
- $R27 = 100 ohms$  $R28 = 4.7$  Kohms
- $R29 = 1$  Kohm
- $R30 = 560 ohms$
- $R31 = 100 ohms$
- $R32 = 4.7$  Kohms
- R33 à R40 = 270 ohms  $C1$  à  $C8 = 22$  nF 400V pol.  $C9 = 470$  uF élec.  $C10 = 100$  nF multicouche D1 à D4= diode 1N4002...4 Tl à T8 = BC237 ou BC547
- TCl à TC8= 137-500D Triac  $DL1$ à $DL9$  =  $LED$  5 mm diam. FT1 à FT8 = MOC3020  $UI = 74HCT573$ U2 = 78L05
- ]Pl = Connecteur CA-NON 25 points femelle 90° TF1 = transfo MK815/T

Borniers 2 plots Circuit imprimé MK2475 Support 20 broches Disquette programme MK2475

1 Insère une nouvelle rampe avant celle qui est sélectionnée. La nouvelle rampe devient elle-même la rampe sélectionnée (une nouvelle rampe qui vient d'être insérée dispose toujours par défaut de ses 8 ampoules éteintes et d'un retard établi  $\lambda$  200 ms).

A Ajoute une rampe après la rampe sélectionnée. La rampe ajoutée devient ellemême la rampe sélectionnée (dans ce cas également la rampe ajoutée dispose de 8 ampoules éteintes et d'un retard de 200 ms par défaut).

C Efface la rampe sélectionnée et se positionne sur la rampe suivante si elle existe.

R Etablit le temps d'établissement de la rampe sélectionnée (de 0 à 9999ms).

1-0 Les chiffres de 1 à 0 permettent d'établir le délai d'allumage de la rampe avec des valeurs prédéfinies de 100 à 1000 ms.

E Sortie de l'éditeur en sauvegardant la séquence.

X Sortie de l'éditeur sans sauvegarder la séquence.

Fl-F8 = Allume ou éteint directement le canal correspondant au numéro de la touche fonction.

F9 Extinction de tous les canaux.

F10 Allumage de tous les canaux.

#### Flèche haut/flèche bas

Déplace la sélection vers le début ou vers la fin de la liste.

Flèche droite/flèche gauche Bascule sélection fenêtre d'édition rampe/enchaînements.

Etudions maintenant les commandes qui agissent dans la fenêtre des enchaînements (nom de la fenêtre RIPETI-ZIONI) :l'enchaînement en surbrillance peut être édité. La formulation de l'enchaînement consiste en une suite de nombre:

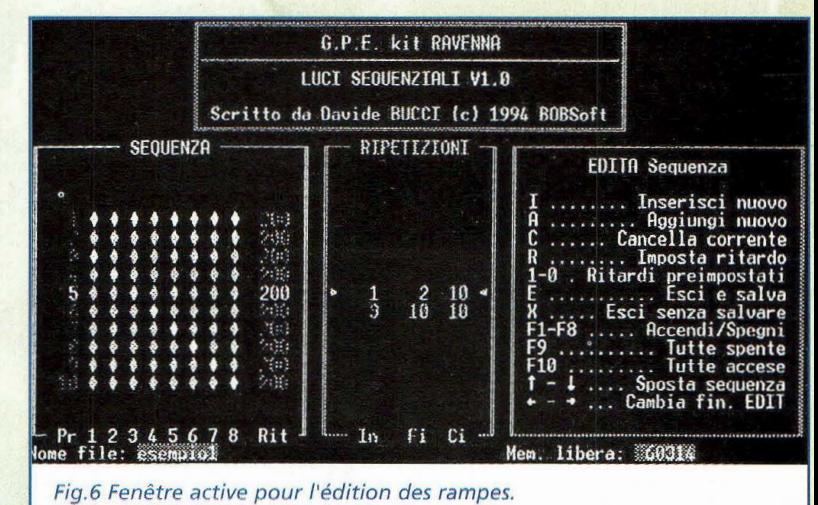

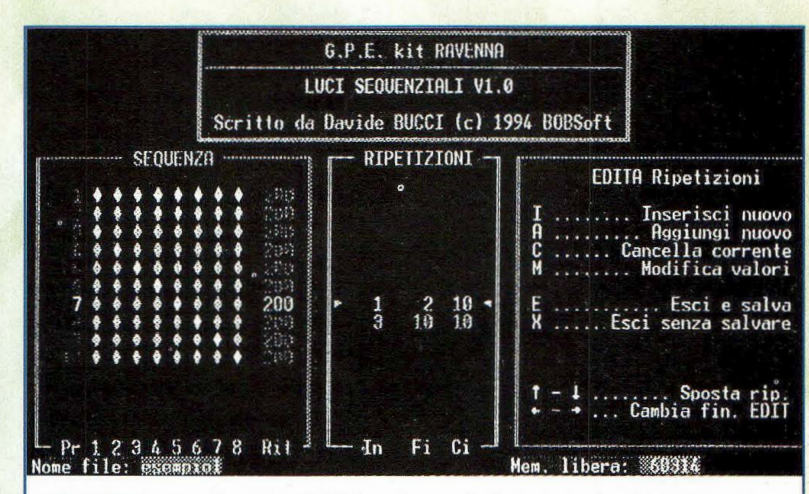

Fig.7 Fenêtre active pour l'édition des enchaînements de séquences.

-le premier nombre indique le numéro d'ordre de la rampe à partir de laquelle il faut démarrer une séquence.

-Le second nombre indique le numéro d'ordre de la rampe devant marquer la fin de la séquence

-Le troisième nombre indique le nombre de fois que l'on souhaite répéter cette séquence.

#### **LISTE DES COMMANDES**

1 Insère une nouvelle séquence avant la séquence sélectionnée.

A Ajoute une séquence après la séquence sélectionnée.

C Efface la séquence courante. La séquence suivante est alors sélectionnée;

M Modifie les valeurs de la séquence courante.

E Sortie de l'éditeur en sauvegardant l'enchaînements des séquences programmé X Sortie de l'éditeur sans sauvegarder

Flèche haut/Flèche bas

Déplace la sélection vers le début ou vers la fin de la liste.

Flèche droite/Flèche gauche Bascule sélection fenêtre rampe/enchaînements.

#### **COÛT DE RÉALISATION**

Le kit complet comprenant le circuit imprimé, tous les composants, le transformateur, le logiciel, référence MK 2475, aux environs de 685,00 F

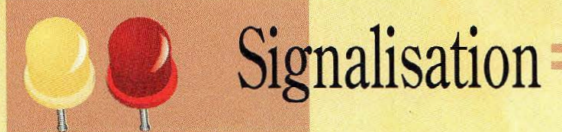

# **TEMOIN**  LUMINEUX HE R~ YAVAN HENT **LED Concentred 1**  •

**Une seule LED tricolore à haut rendement est pilotée par une petite platine électronique capable de la faire fonctionner selon 7 manières différentes, ce qui s'avère très utile pour visualiser les diverses phases opératoires des appareils les plus complexes. Vert, rouge, jaune, vert clignotant, rouge** 

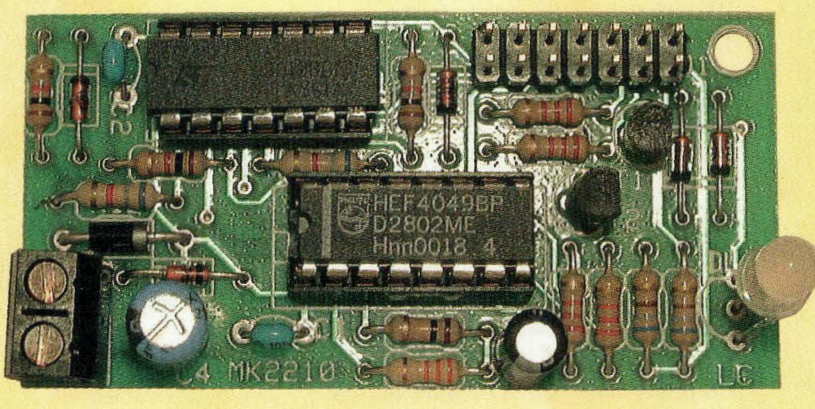

**clignotant, jaune clignotant, rouge et verte clignotant alternativement sont autant d•allumages possibles du témoin lumineux. L •alimentation du dispositif peut varier entre 5 et 12 volts courant continu. La consommation moyenne est de 20 mA à 12 volts.** 

ontrairement à ce que l'on peut penser au premier abord, ce dispositif n'est pas un gadget mais ouvre les perspectives d'un nouveau concept de signalisation.

En effet, il permet la visualisation des états de fonctionnement très divers, rassemblés en un seul point lumineux facile à installer.

Un véritable témoin d'alarme à contrôle électronique, utilisable dans bien des domaines.

Il permet de remplacer par une seule LED une façade comportant 7 témoins lumineux différents. Dans ces conditions, le champ des applications possibles paraît sans limites.

#### **SCHEMA ELECTRIQUE**

Le schéma électrique du dispositif MK2210 est reproduit en fig.l. Un signal carré issu des portes NOT (UlA et UlB) oscille à une fréquence

d'environ 2 Hz. La sortie de l'oscillateur se présente déphasée de 180° par rapport à la broche 6 de UlC et de 360° par rapport à la broche 10 de UlD.

En effet, lorsque la broche 6 est au niveau logique haut, la broche 10 est au niveau bas et inversement.

Les deux sorties disponibles sont utilisées pour faire clignoter de différentes façons la LED DLl.

U2A, C, D sont des interrupteurs logiques normalement ouverts qui sont fermés quand leurs broches de contrôle respectives (13, 5, 6, 12) sont polarisées par une tension positive.

Partons donc du cavalier qui amène une tension positive sur la broche 7 de Jl.

Dans cette configuration, les interrupteurs U2A et U2B se ferment et laissent passer les deux signaux carrés déphasés de 180°, qui pilotent alternativement les bases de Tl et T2 ce qui provoque le clignotement alternatif

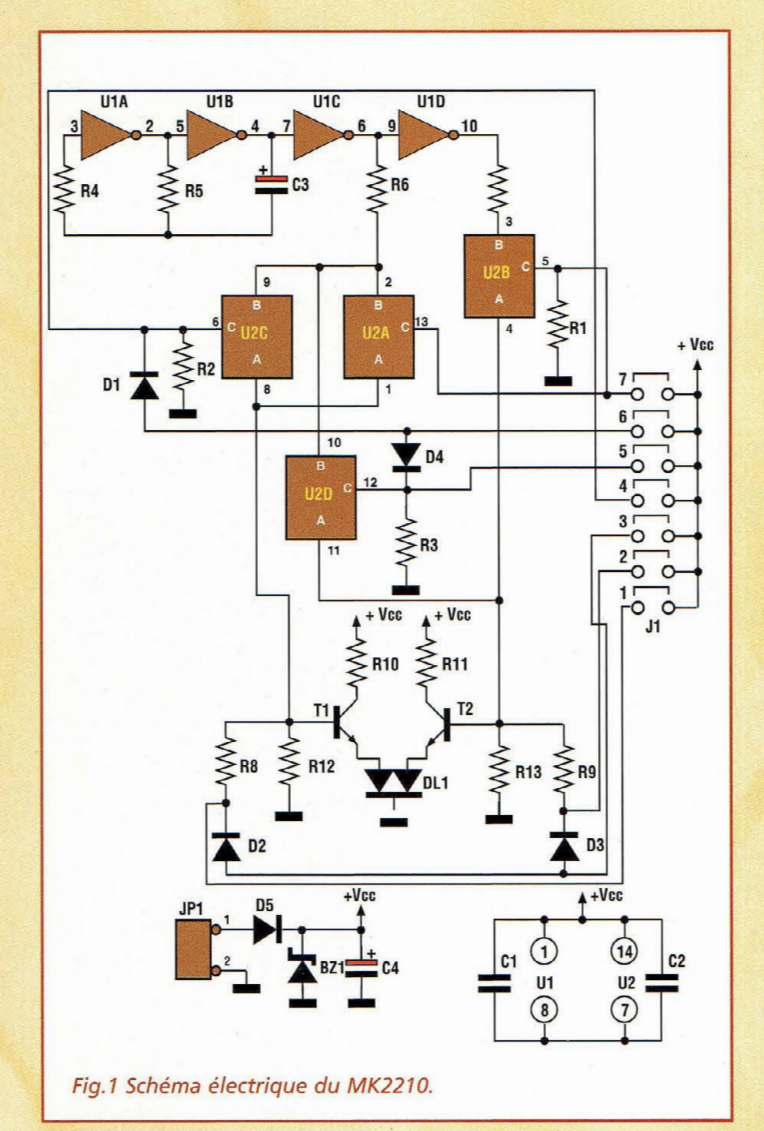

VERT/ROUGE. Avec le cavalier sur la broche 6 de J1, U2C et U2D se ferment en laissant passer le signal provenant de la broche 6 de UlC. Cette configuration a pour effet de commander en même temps les transistors Tl et T2 pour obtenir un clignotement JAUNE.

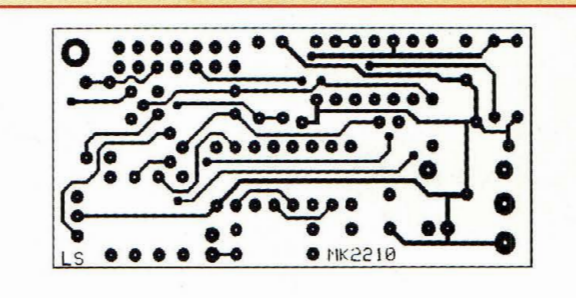

Vec Fig.2 Reproduction à l'échelle du circuit imprimé 1 vu côté cuivre.

Le cavalier sur la broche 5 de ]1, ferme U2D en provoquant via T2 le clignotement ROU-GE. Avec le cavalier sur la broche 4 de J1, U2C se ferme, ce qui entraîne le clignotement VERT.

En pontant les broches 3, 2, et 1 de ]1, l'allumage continu de la LED est maintenu via Tl et T2, pour offrir respectivement un éclairage de couleur JAUNE, ROUGE et VERTE.

Les deux diodes D5 et DZl servent de protection au circuit dans le cas où il est destiné à des installations électriques particulièrement perturbées (autos, camions, motos, bateaux etc...).

Les diodes Dl, D2, D3, D4 servent à éviter les interférences de signaux dans les 7 différentes configurations de fonctionnement.

#### **REALISATION PRATIQUE**

Sur le circuit imprimé MK 2210, placer les composants conformément au schéma d'implantation reproduit en fig.3. Utiliser un fer à souder dont la puissance est limitée à 30 watts et de l'étain de faible section comportant une âme interne désoxydante. La LED DLl peut être directement montée à 90° sur la platine, comme le montre la fig.2, ou déportée avec trois fils soudés selon les différentes nécessités de positionnement.

Le montage comporte un connecteur double à insérer sur Jl (bande strip 2 rangées de 7 contacts) pour faciliter la sélection par cavalier ou permettre le raccordement de commandes externes (voir fig.3).

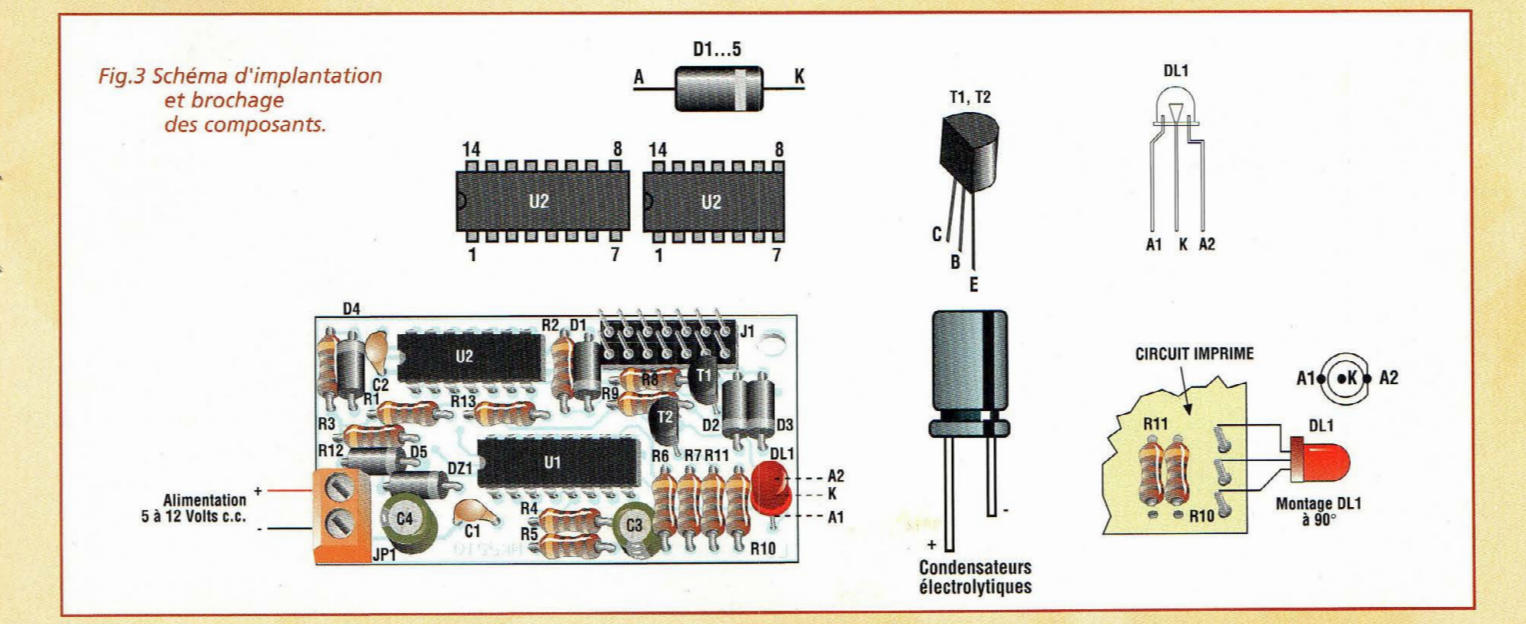

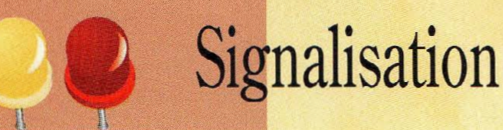

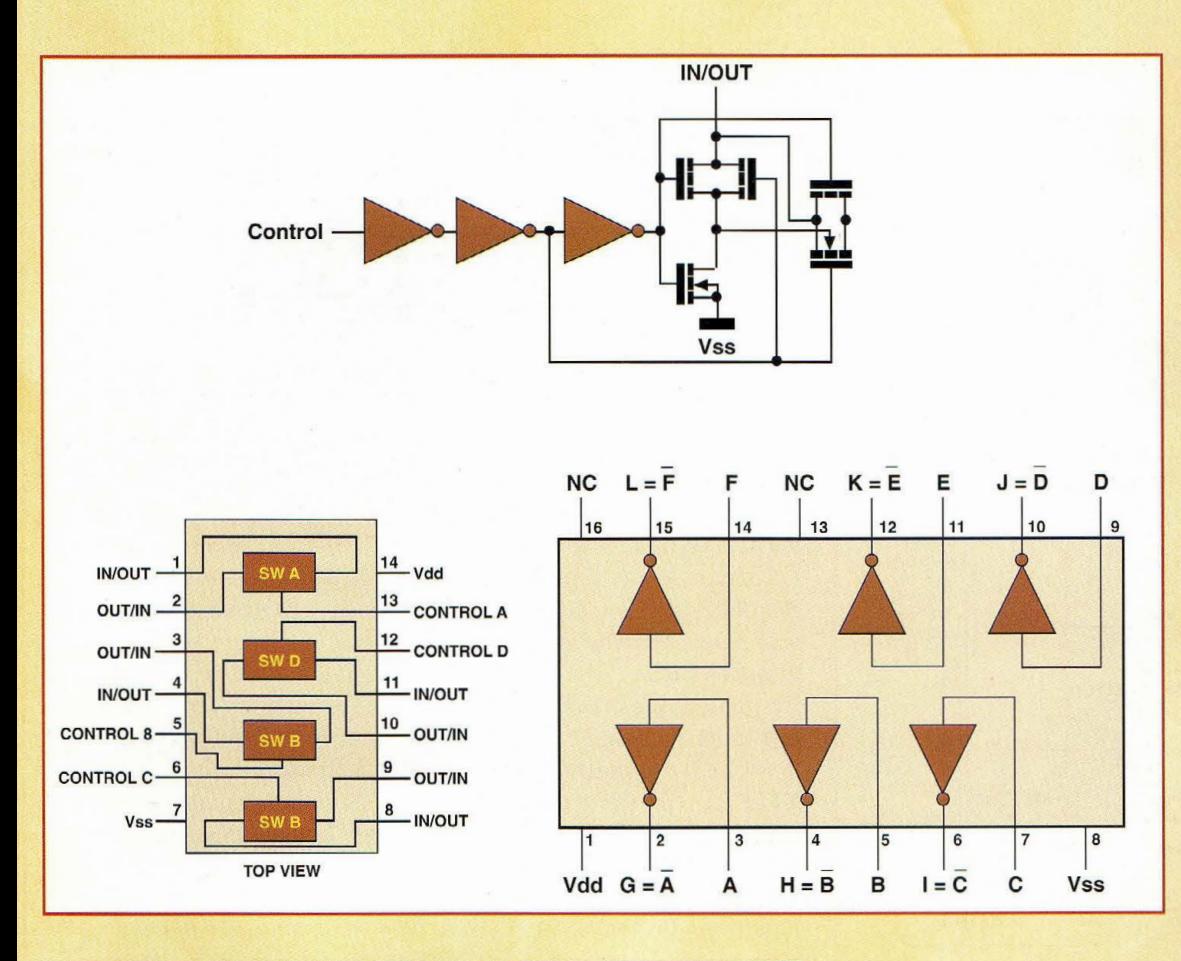

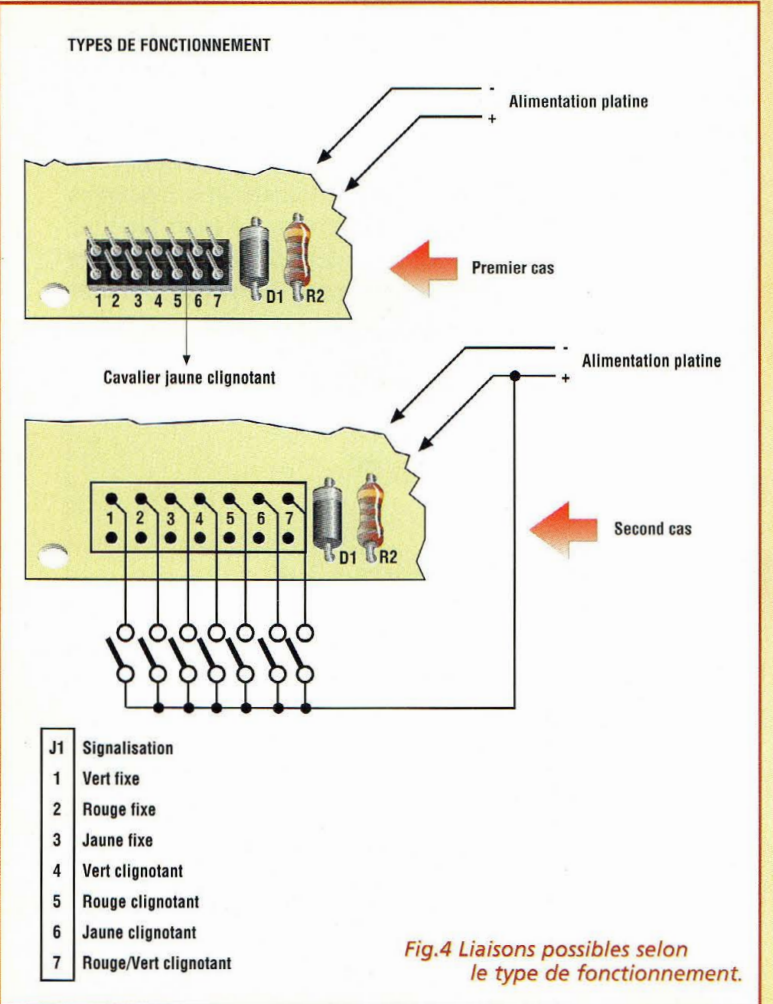

#### **ESSAIS**

L'alimentation du montage est assurée par une pile 9 volts.

Le dispositif peut trouver deux utilisations pratiques. Pour la première, il fait office de témoin fixe avec un seul type de visualisation, et c'est en alimentant l'ensemble que la fonction de visualisation sélectionnée se déclenche. La seconde donne la possibilité de reproduire les sept types de fonctionnement.

Dans le premier cas, il convient de placer le cavalier sur la bonne position de Jl (delà7).

Lors de la mise sous tension du montage, la LED exécute la fonction choisie.

Dans le second cas, relier ]1 à un ou plusieurs poussoirs (7 maxi). Leur fermeture sélectionne la visualisation correspondante. La fig.4 montre diverses configurations possibles.

#### **LISTE DES COMPOSANTS MK2210**

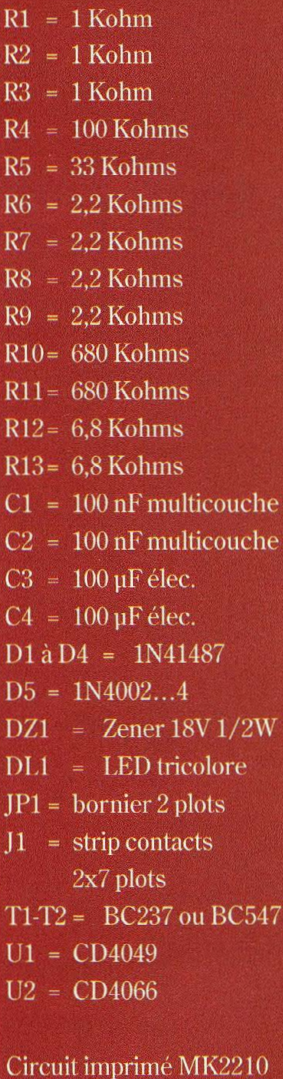

Circuit imprimé MK2210 Support 16 broches Support 14 broches cavalier J1

Dans ce mode, il faut veiller à n'activer qu'un seul poussoir à la fois.

#### **COÛT DE RÉALISATION**

Le kit complet comprenant le circuit imprimé, tous les composants, référence MK 2210, aux environs de 109,00 F

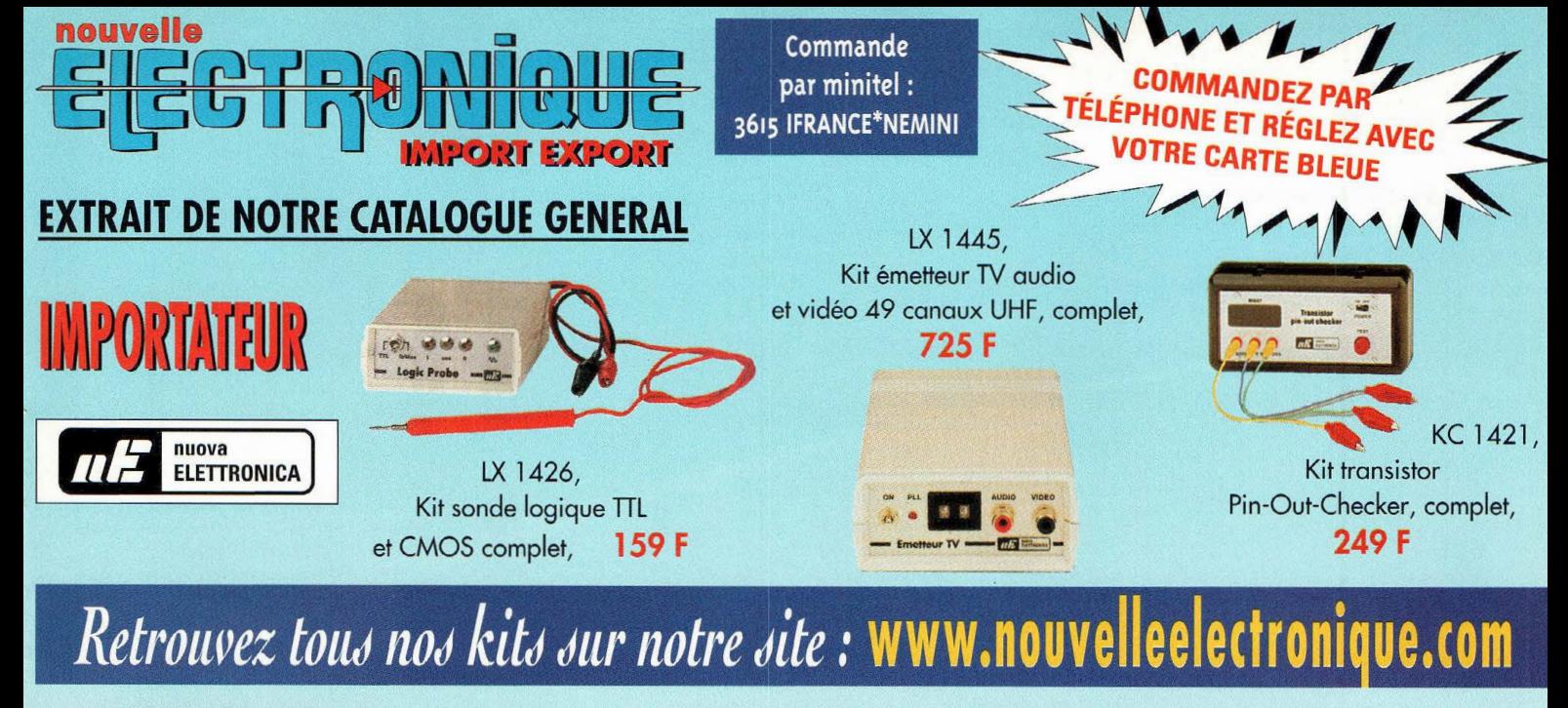

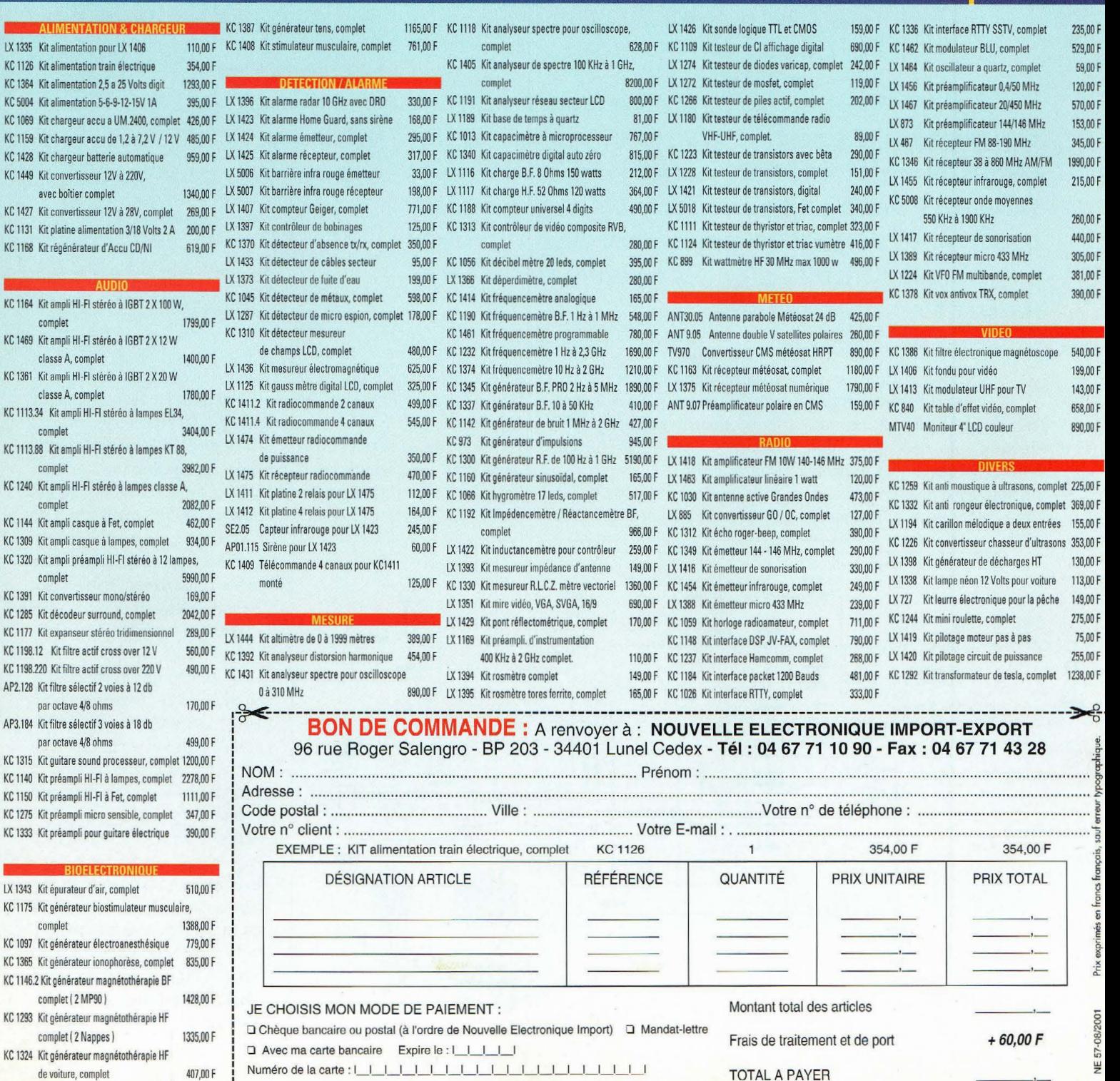

г

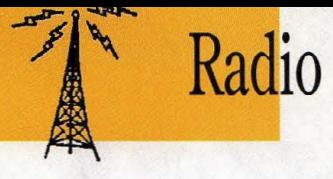

## RECEPTEU AVIATIC PORTA:

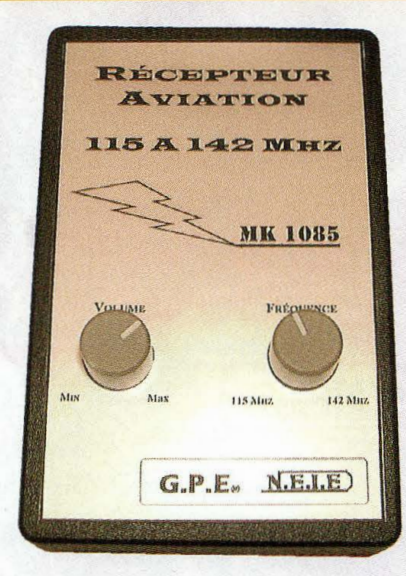

### **1**  •

**Les balais aériens des avions qui sillonnent le ciel de leur panaches blancs obéissent à des règles de vol strictes donnant lieu à de multiples échanges radio entre aéronefs ou avec les aéroports. Avec un peu de curiosité et de patience, il**  est loisible d'intercepter ces conversations tech**niques très intéressantes.** 

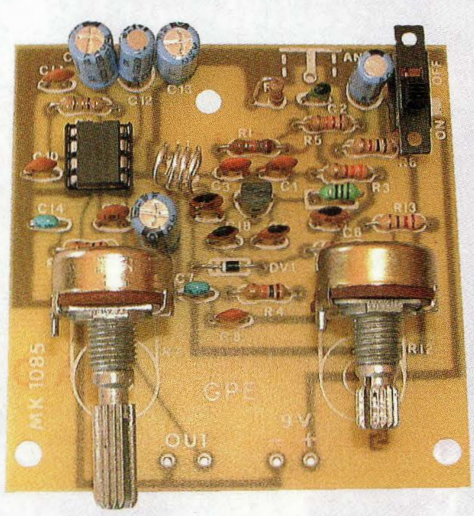

S i l'on en juge par la<br>quantité de courrier<br>parvenue à la réquantité de courrier parvenue à la rédaction, la réception des bandes aéronautiques passionne nombre d'écouteurs radio. Pour cette raison, le récepteur

portable MK1085 est à la hauteur des attentes des débutants tout comme des amateurs plus habitués à des appareils plus sophistiqués.

Ce récepteur à super réaction ne permet pas d'espérer une sélectivité digne d'un récepteur à double conversion de fréquence.

En revanche, sa sensibilité est excellente. En effet une antenne de 50 à 60 cm suffit pour assurer une écoute très confor-

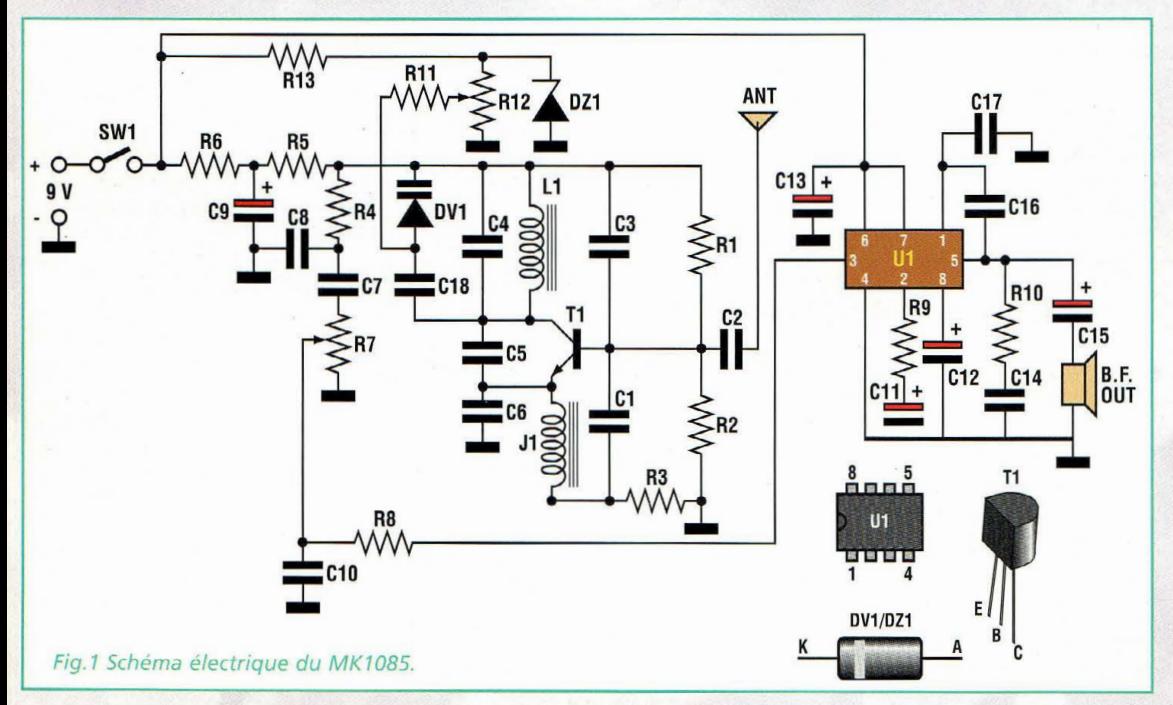

table des communications qui émanent des avions évoluant à plus de 100 kilomètres.

Avec une antenne extérieure type ground-plane ou un simple fouet, la réception est bien sûr encore meilleure. Ces distances ne sont pas négligeables, rapportées à la puissance relativement faible (20 à 30 watts) des émetteurs VHF embarqués à bord des aéronefs.

Pour un peu que votre emplacement d'écoute soit particulièrement favorable tel un sommet de colline ou sur une plaine bien dégagée, alors la réception des appareils qui évoluent au-delà de nos frontières ne sera pas exceptionnelle.

Evidemment, à proximité des aéroports, les tours de contrôle du trafic aérien se font majoritairement entendre. Il faut alors changer de fréquence pour explorer des canaux plus paisibles.

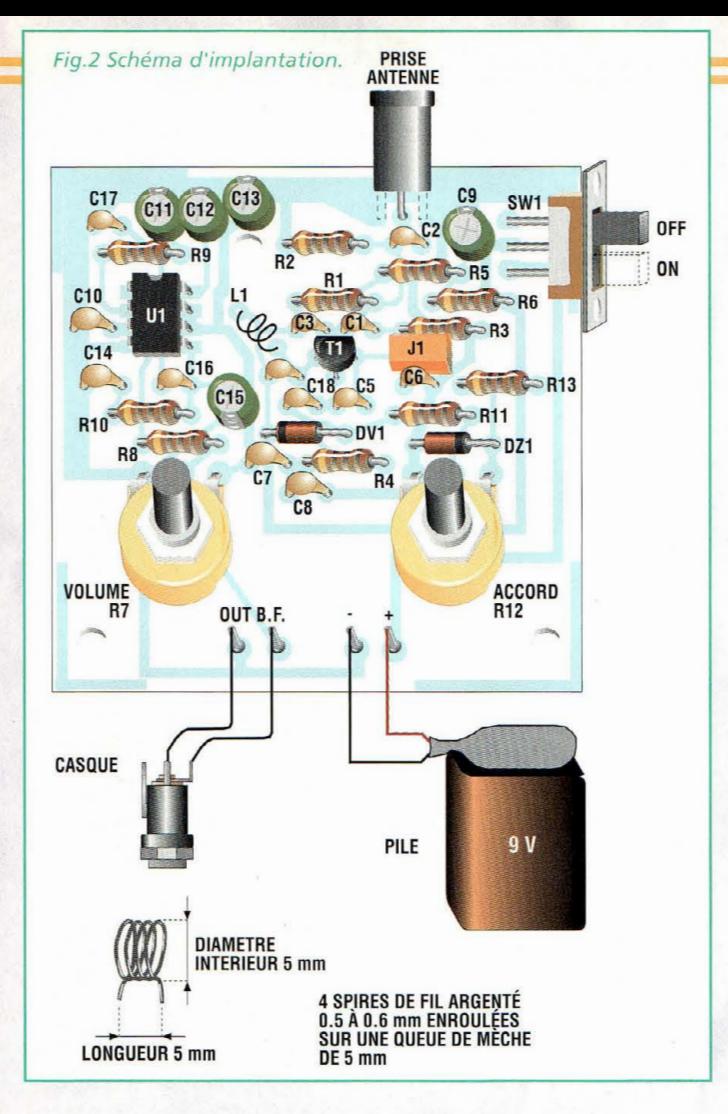

Les caractéristiques majeures du récepteur sont:

- dimensions réduites
- sensibilité
- consommation réduite (5 mA)
- grande facilité de montage et de mise au point.

#### **SCHEMA ELECTRIQUE**

Le schéma électrique du MK1085 est reproduit en fig.l. De type à super réaction, le récepteur fonctionne toujours à la limite maximum d'amplification, frisant le point où commence l'oscillation du circuit.

Pour éviter que ce phénomène n'empêche la réception, l'oscillation est hachée à une fréquence d'environ 30 KHz (30 000 fois/ seconde). Le transistor Tl développe cette fonction, en accord avec les fonctions d'amplificateur de radio fréquence et de démodulation.

Ce type de circuiterie, très ancienne mais encore aujourd'hui très satisfaisante permet d'atteindre une sensibilité importante, de l'ordre du µV ou moins. Atout supplémentaire, ce système permet de simplifier notablement les opérations de montage et de mise au point. La sensibilité du récepteur MK1085 avoisine  $0.7 \text{ uV} / 12$ dB Sinad.

Le montage d'accord qui permet de se régler sur les différents émetteurs est de type à diode varicap (diode à capacité variable). DVl remplace avantageusement un condensateur variable d'accord toujours imposant et coûteux. DVl, aussi irréprochable qu'elle soit, introduit par rapport à un condensateur variable traditionnel, un léger bruit thermique de jonction, totalement négligeable dans cette application spécifique.

La variation de capacité de DVl est indexée sur la tension de polarisation présente au nœud C18-CV1, obtenue par le potentiomètre R12. Cette tension varie entre 0 et 3,9 volts. Proportionnellement, la capacité de DVl varie entre 1,5 et

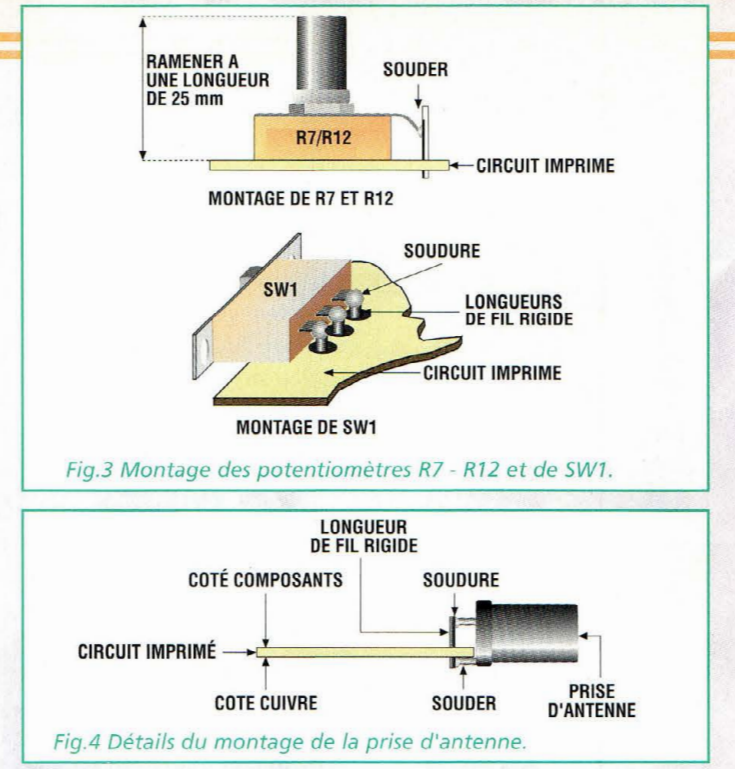

4 pF. La plage d'accord ainsi obtenue est comprise entre 115 et 141 MHz.

Le signal radio fréquence amplifié et démodulé, atteint via R7, le potentiomètre pour le contrôle de volume d'écoute. Prélevé sur le curseur, le signal est ensuite envoyé à l'amplificateur de basse fréquence Ul. La sortie de ce signal (broche 3 de Ul) emprunte un filtre passe bas formé de R8 et C10. Il sert principalement à limiter le bruit de fond provoqué par les récepteurs à super réaction.

Le gain de l'amplificateur Ul est déterminé par la résistance R9. Avec une valeur de 4,7 ohms, l'amplification est dotée d'un facteur 150 inversement proportionnel à la valeur de la résistance R9. En la diminuant, la valeur du facteur d'amplification augmente et vice versa.

Le signal amplifié, présent sur la broche 5 de Ul peut être écouté directement sur un mini casque stéréo ou sur un petit haut-parleur dont l'impédance doit être comprise entre 8 et 16 ohms.

#### **REALISATION PRATIQUE**

Sur le circuit imprimé MK1805, monter les composants conformément au schéma d'implantation reproduit en

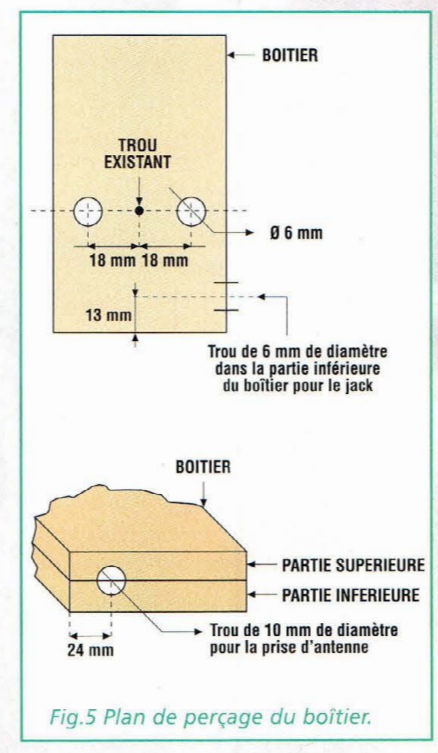

fig.2. La simplicité de réalisation de ce montage le place à la portée de tous les amateurs électroniciens et autres fervents adeptes de l'aéronautique.

Utiliser un fer à souder à panne fine dont la puissance est limitée à 30 watts et de l'étain de faible section comportant une âme interne désoxydante comme à l'habitude. Monter les potentiomètres R12, R7 et l'interrupteur général sur le circuit imprimé, en soudant leurs broches avec une longueur de fil rigide ou une queue de résistance. Placer les condensa-

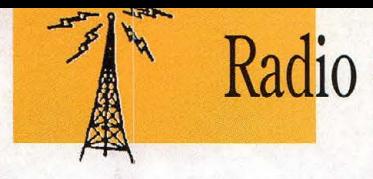

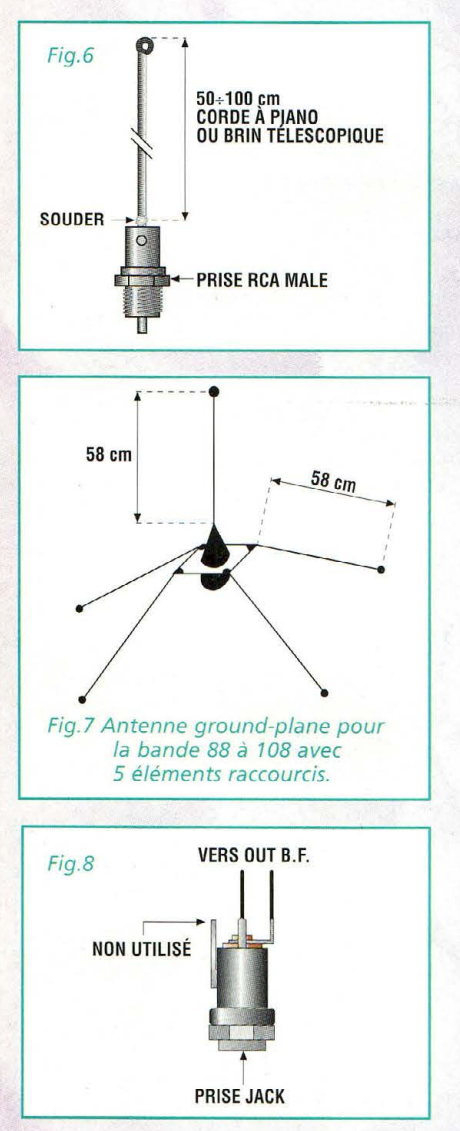

teurs électrolytiques en veillant à l'orientation des broches polarisées. La prise d'antenne doit être fixée au circuit imprimé selon la fig.4. Pour cette dernière, utiliser une longueur de fil rigide pour connecter le connecteur central alors que les deux broches de masse restantes seront directement soudées sur les pastilles présentes sur le côté cuivre du circuit imprimé. Préparer le boîtier pour installer la platine (voir fig.5). Percer deux trous de 9 mm de diamètre dans la partie supérieure pour les deux potentiomètres R7 et Rl2. Pratiquer un trou de 6 mm sur le côté du boîtier pour le jack de sortie BF. Avec une lime, ajuster le trou de 10 mm pour le passage de la prise d'antenne. Celui-ci sera obtenu par moitié sur la

partie supérieure du boîtier et pour l'autre moitié sur la partie inférieure. Opter ensuite pour un type d'antenne en utilisant le connecteur RCA mâle. Différentes antennes peuvent être utilisées :

a) Antenne de 50 à 100 cm en fil rigide ou télescopique, fixée directement au connecteur (voir fig.6). Elle est suffisante pour une utilisation à proximité des aéroports ou sur des sites bien dégagés (balcons, terrasses, colline  $etc.$ ... $)$ 

b) Antenne fouet extérieure de 1 ou 2 mètres. Elle sera reliée au récepteur via un câble blindé type RG58, RG 17 4 ou similaire. L'âme du câble blindé doit relier le connecteur au fouet. La tresse de masse doit être raccordée seulement à la prise d'antenne et reste libre en bout de câble. Placée sur des points hauts (toits, terrasses etc...), cette antenne donne d'excellents résultats.

c) Antenne ground plane pour bande FM de 88 à 108 avec des éléments raccourcis (voir fig.7). Convient pour toutes situations. Cette antenne doit être reliée au récepteur via un câble RG58 ou RG174. Installée dans des points hauts et dégagés, elle permet la réception à plusieurs centaines de kilomètres. Ce type d'antenne est disponible chez tout revendeur de matériel électronique.

Pour terminer, venons-en au branchement du casque ou du haut-parleur. Pour ne pas avoir à modifier la fiche stéréo, il est important de câbler la prise comme l'indique la Fig.S. Ainsi les deux voies sont-elles placées en série, ce qui amène un meilleur confort d'écoute. Il est également possible d'utiliser un haut-parleur simple de 10 à 15 cm de diamètre dont l'impédance est comprise entre 8 et 16 ohms.

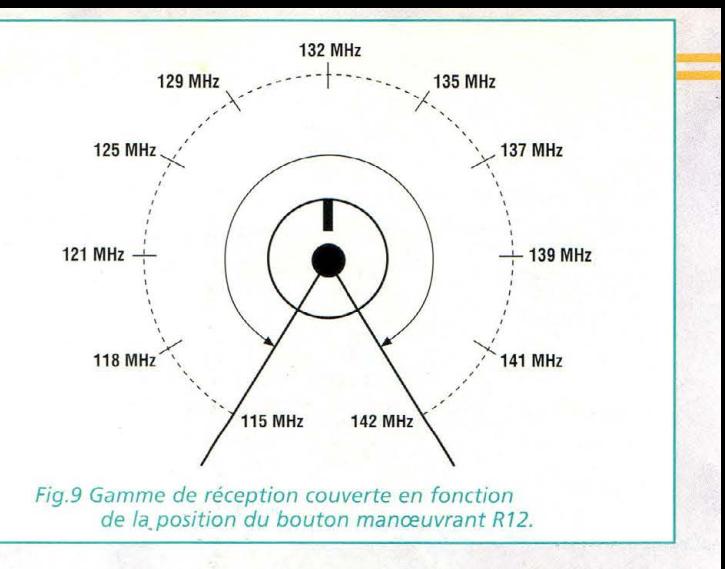

#### **UTILISATION**

Alimenter le montage avec une pile de 9 volts et mettre l'appareil sous tension à l'aide de SWl. Immédiatement le souffle typique de réception se fait entendre. Régler R7 pour le volume d'écoute souhaité. Tourner très lentement R12 à droite ou à gauche pour la recherche des émetteurs actifs. La fig.9 donne la gamme de réception en fonction de la position du bouton manœuvrant R12.

Noter que les communications entre aéronefs et tour de contrôle sont généralement très courtes et irrégulières,

#### **LISTE DES COMPOSANTS MK1085**

Toutes les résistances sont de 1/4 watt 5% sauf mentions contraires  $R1 = 18$  Kohms  $R2 = 10$  Kohms  $R3 = 3,3$  Kohms  $R4 = 10$  Kohms  $R5 = 12$  Kohms  $R6 = 1$  Kohm  $R7 = 22$  Kohms pot.  $R8 = 10$  Kohms  $R9 = 4.7 ohms$  $R10 = 1$  ohm  $R11 = 47$  Kohms  $R12 = 100$  Kohms pot. R13 = 220 ohms  $C1 = 680$  pF céramique  $C2 = 3.3$  pf céramique NPO  $C3 = 56 pF$  céramique NPO

- $C4 = 2.7$  pF céramique NPO
- $C5 = 10 pF c$ éramique NPO  $C6 = 82 pF céramique NPO$
- $C7 = 100$  nF multicouche

aussi la patience est-elle souvent mise à l'épreuve pour les débuts. Dans certaines localités, il arrive d'écouter surtout aux alentours de 115 MHz des harmoniques de transmissions de radiodiffusion, qui sont le gage du fonctionnement parfait du récepteur.

#### **COÛT DE RÉALISATION**

Le kit complet comprenant le circuit imprimé, tous les composants, le boîtier avec façade sérigraphiée, référence MK 1085, aux environs de 295,00 F

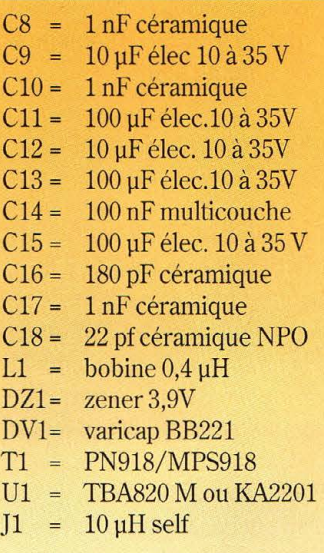

Support 8 broches Clip pile 9 volts Boîtier plastique Interrupteur à levier Prise antenne femelle pour circuit imprimé RCA Fiche antenne mâle RCA Jack stéréo diamètre 3,5 mm. boutons pour potentiomètres Circuit imprimé MK1085

66- *Nouvelle Electronique - 15 août/15 octobre 2001* 

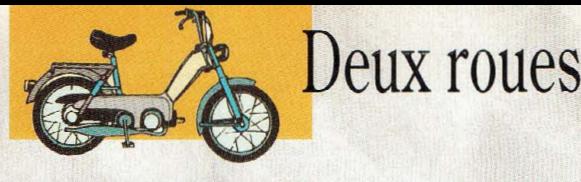

LARM = a report RAD

## **La poche sonne 1**  •

**Avec les beaux jours,** *il* **est tentant de s'adonner aux joies de la conduite d'un engin à deux roues sur des routes plus accueillantes en cette période de l'année. Comme** *il* **est habituel qu'une** 

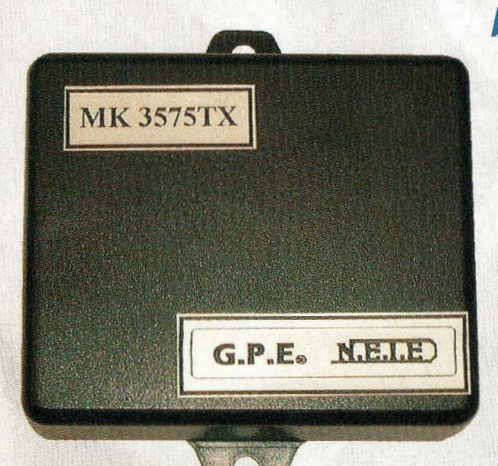

*b* **o** *n n e*  **nouvelle s 'accompagne de son revers, c'est bien en-**

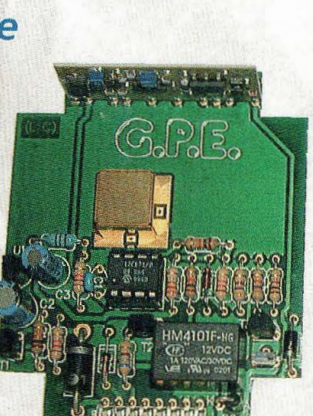

**MITTIN** 

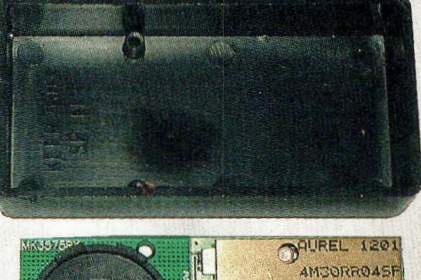

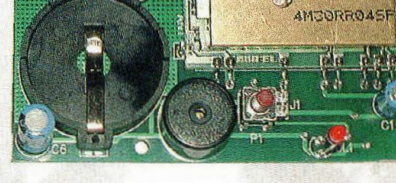

**tendu à cette époque de l'année que la disparition des deux roues est Je plus** *à* **craindre** *à* **l'occasion d'une halte ou durant un stationnement prolongé ! C'est pourquoi nous avons décidé de** 

**renforcer l'efficacité d'une alarme simple et fiable, par un report radio qui transmet l'alerte jusqu'au récepteur miniature tapi au fond de votre poche, à la moindre secousse suspecte exercée sur l'engin.** 

ibles très exposées au dévolu des malfrats, les motos, scooters ou cyclomoteurs sont très faciles à soustraire à la vigilance de leur propriétaire. Au mieux enchaînés à un solide piquet avec des antivols toujours plus imposants dont les restes laissent penser que leur efficacité est minime, ces types de véhicules n'offrent que peu de protection contre le vol. Aussi un dispositif d'alarme efficace est-il essentiel pour préserver

ce moyen de déplacement. Pour cette étude nous avons donc opté pour une alarme renfermant un microprocesseur qui active et met l'alarme en veille dès que la clef de contact est retirée du tableau de bord.

La détection est confiée à un capteur de déplacement sensible. L'alerte est donnée par une sirène externe et par un émetteur oeuvrant sur la fréquence de 433.92 MHz. Côté dissuasion, une LED témoin

met en évidence la veille du système.

Pour la protection, un relais coupe le circuit de l'allumage rendant impossible la mise en marche du moteur.

Un second boîtier, destiné à intégrer le fond de votre poche renferme un second microprocesseur, un récepteur radio à faible consommation, un buzzer et une LED. A la moindre tentative de déplacement du deux-roues, ce boîtier émet un bip sonore du

fond de votre poche. De plus, toutes les 10 secondes, un bref clignotement de la LED rouge équipant le boîtier récepteur signale que le dispositif est en bon ordre de marche et que la liaison radio est valide. Ainsi, le détenteur du boîtier récepteur a-t-il l'assurance de se situer dans le rayon d'action de l'émetteur. La portée à vue du système atteint 300 mètres environ. Chaque alarme dispose par ailleurs de son propre co-

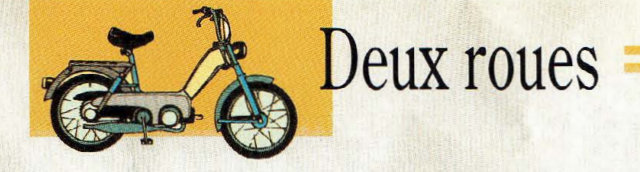

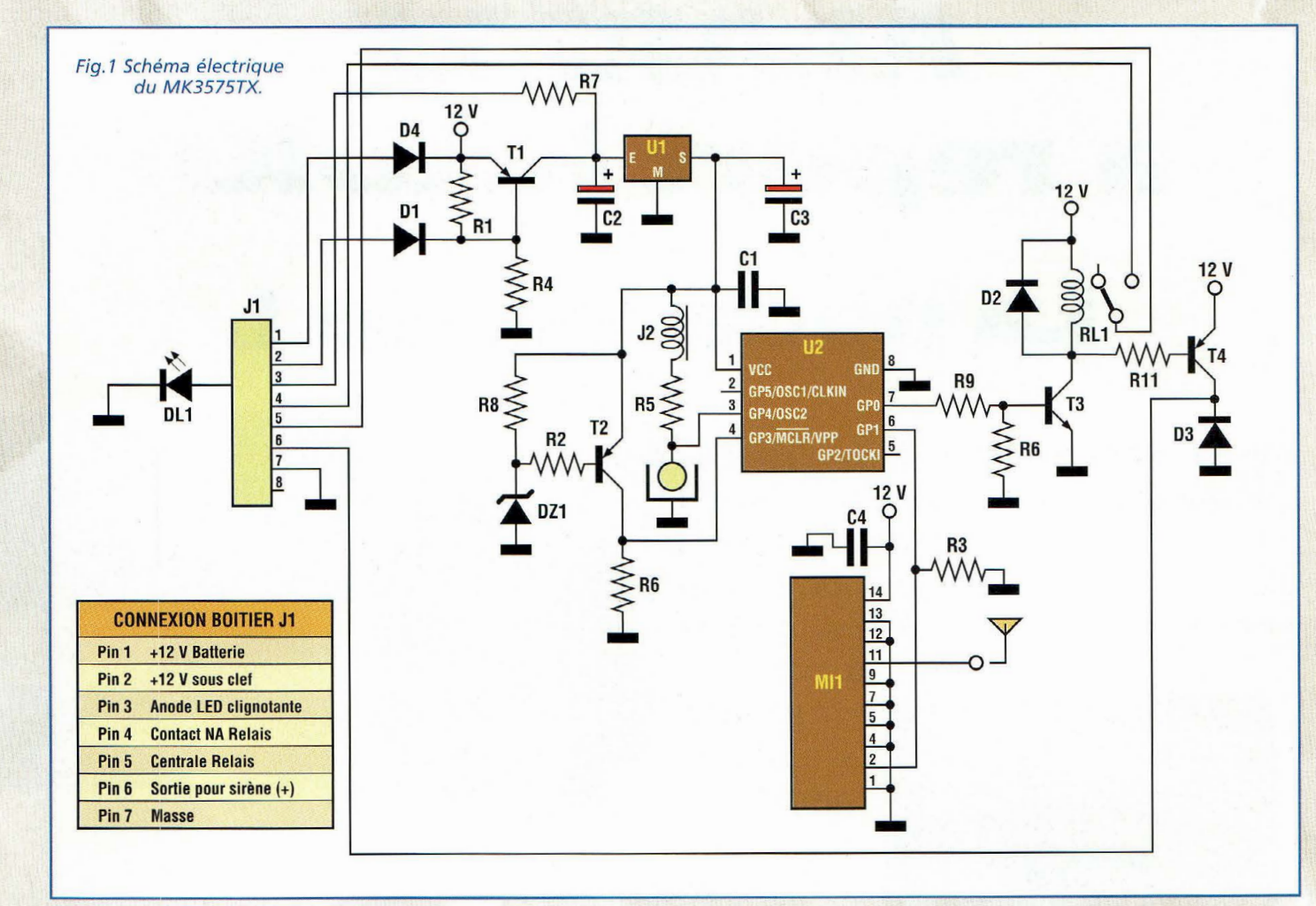

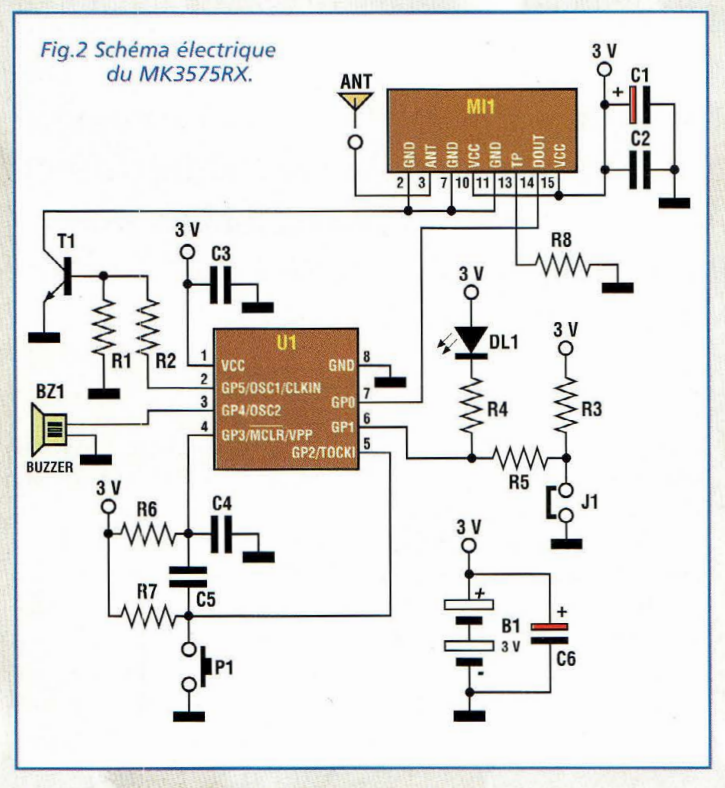

de secret de sécurité. Ce dispositif est également utilisable pour les automobiles. Le module émetteur présent à bord de l'émetteur MK3575TX est conçu dans le respect des normes du règlement FCC part 15.

#### **SCHEMAS ElECTRIQUES MK3575TX**

Le schéma électrique du module émetteur MK3575TX est reproduit en fig.l.

A l'intérieur d'un cube métallique placé au centre du circuit imprimé, se trouve une bille métallique.

La bille est placée sur une surface conductrice plaquée or.

Le déplacement de la bille à l'occasion d'un mouvement quelconque génère un changement d'état de l'entrée 3 du microprocesseur U2.

Cet événement détermine le déclenchement de l'alarme. Le microprocesseur active via T3 le relais RLl et porte en conduction T4 qui fournit l'alimentation à une sirène externe.

En même temps, le module émetteur Mil reçoit l'ordre

d'émission d'alerte à destination du récepteur MK3575RX. Ainsi le récepteur émet un bip.

Les contacts du relais RLl, présents sur le connecteur ]1 peuvent être utilisés pour couper le circuit d'allumage de la moto.

Pour attester de la veille normale du système, le microprocesseur envoie une séquence de contrôle toutes les 10 secondes environ au module émetteur Mil à destination du récepteur MK3575RX.

Ainsi le clignotement de la LED rouge du récepteur, permet de s'assurer que le récepteur se situe bien sous la couverture radio de l'émetteur.

La circuiterie composée de Dl, D4 et Tl met automatiquement l'alarme en service à chaque retrait de la clef de contact.

#### **MK3575RX**

Le schéma électrique du récepteur MK3575RX est reproduit en fig.2. Le module récepteur à haute intégration et faible consommation Mil est en veille radio permanente. Dès lors qu'il reçoit le signal de contrôle de l'émetteur, la LED s'allume.

En cas de déclenchement de l'alarme, Ul met en action le buzzer piézo électrique BZl. L'allumage et l'extinction du dispositif sont commandés par le poussoir Pl et par le microprocesseur Ul.

Une brève pression sur Pl provoque l'allumage du récepteur et une pression prolongée l'éteint. L'extinction est confirmée par un bip délivré par BZ1.

#### **REALISATION PRATIQUE L'ALARME/ ÉMETTEUR**

Sur le circuit imprimé MK3575TX placer les composants conformément au schéma d'implantation reproduit en fig.4B. Veiller à la bonne orientation des composants polarisés : Dl, D2, D3, D4, BZl, Ul, U2, C2, C3, Tl, T2, T3 et le module émetteur Mil. Insérer le transistor T4 qui revêt une apparence différente (voir fig.5A).

L'antenne est matérialisée par une longueur de fil de 17 centimètres.

Pour la réalisation du cube qui vient coiffer et emprisonner la bille, il faut confectionner le petit pliage décrit en figure 4 et implanter le cube avec sa bille sur le circuit imprimé.

,.

Avant d'être emprisonnée définitivement par le cube, nettoyer soigneusement la bille avec un chiffon imbibé d'alcool ou de trichloréthylène car elle est protégée de la corrosion par une fine couche de silicone.

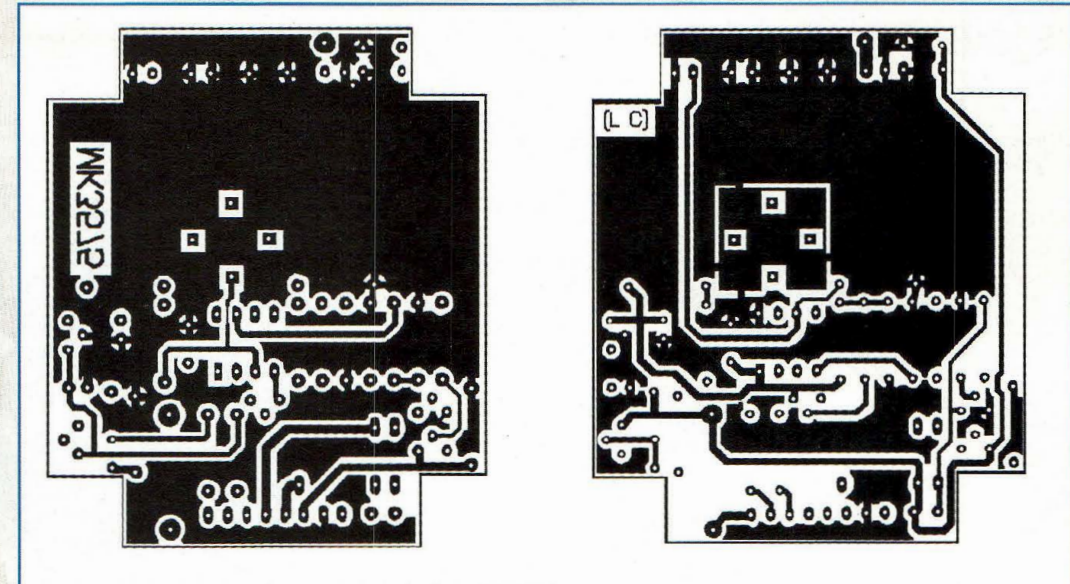

Fig.3 Reproduction du circuit imprimé MK3575TX.

La présence de cette protection peut empêcher l'établissement de bons contacts électriques. Après avoir installé tous les composants sur la platine, vérifier la qualité des soudures. Loger le montage dans le boîtier. Le fil d'antenne doit sortir du trou prévu à cet effet. La fig.6 montre l'installation type à envisager pour un montage sur une moto. La LED clignotante DLl peut être déportée sur le tableau de bord comme témoin visuel

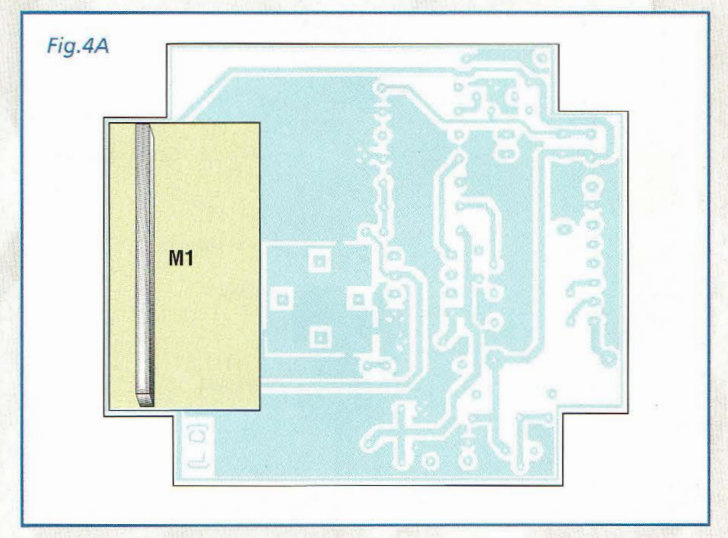

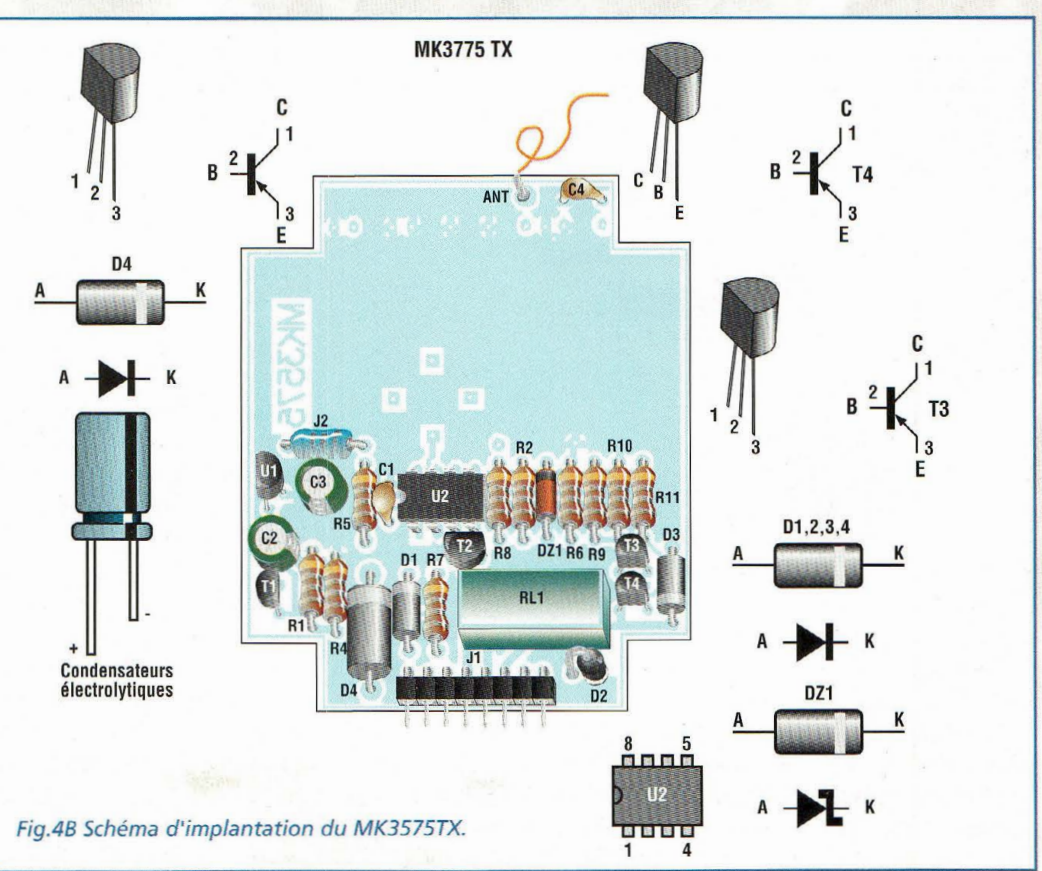

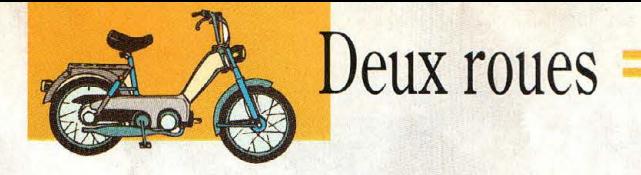

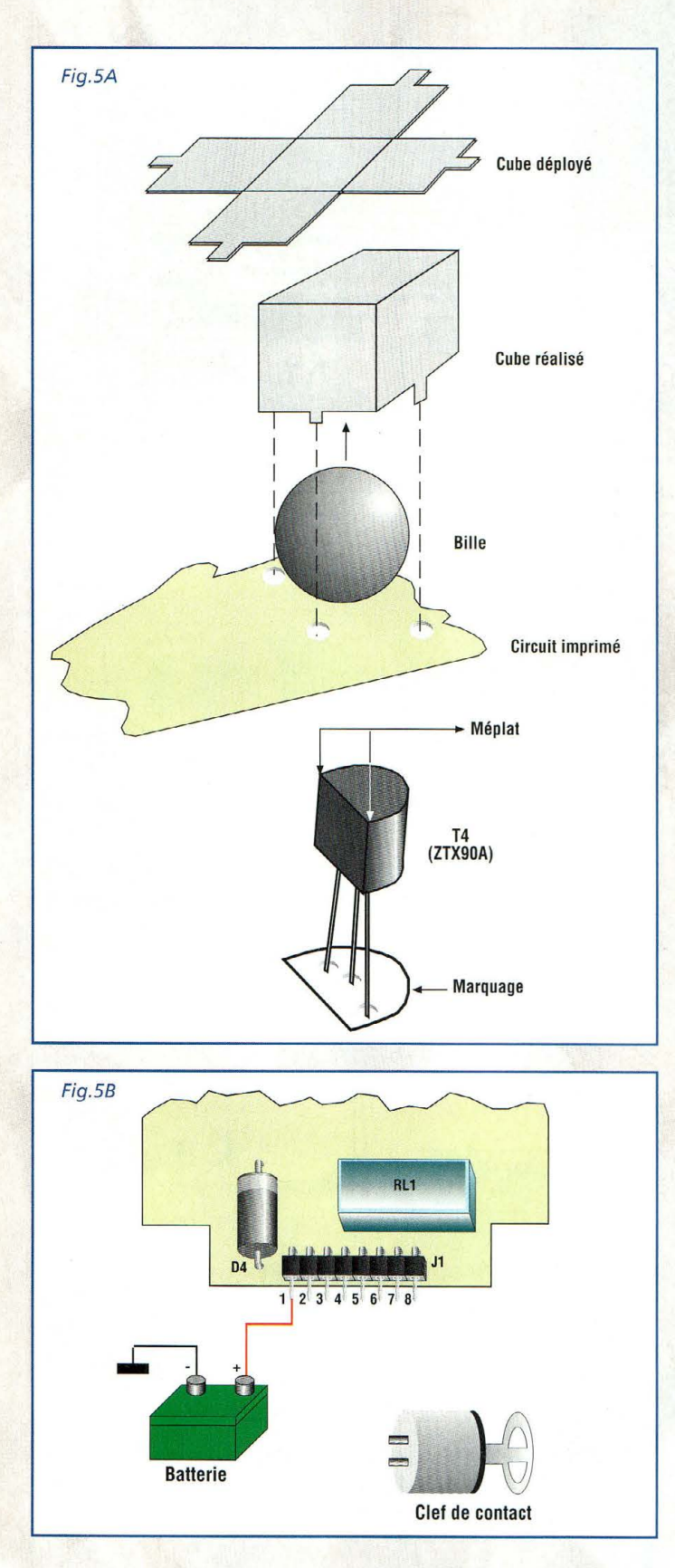

et dissuasif de l'alarme. Pour choisir une sirène adaptée à ce montage, orienter votre choix sur un modèle piézo électrique 12 volts avec une consommation inférieure à 1 ampère.

#### **LE RÉCEPTEUR**

Sur le circuit imprimé MK3575RX, placer les composants conformément aux schémas d'implantation reproduits en fig.7 et 8. Cette

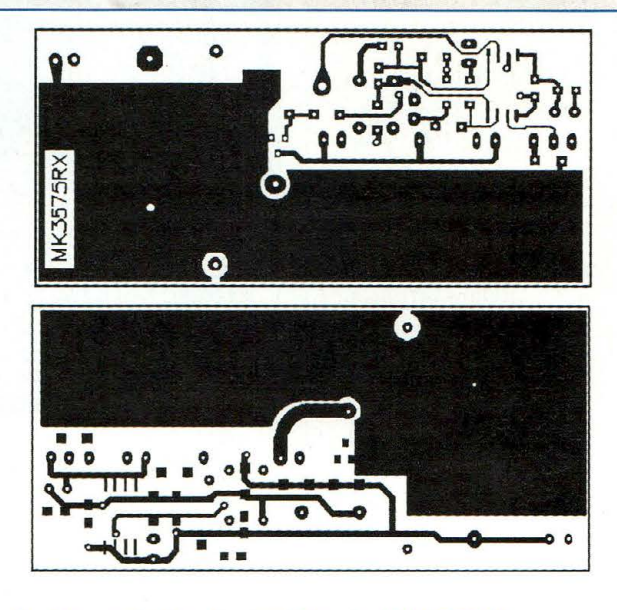

Fig.6 Reproduction du circuit imprimé MK3575RX.

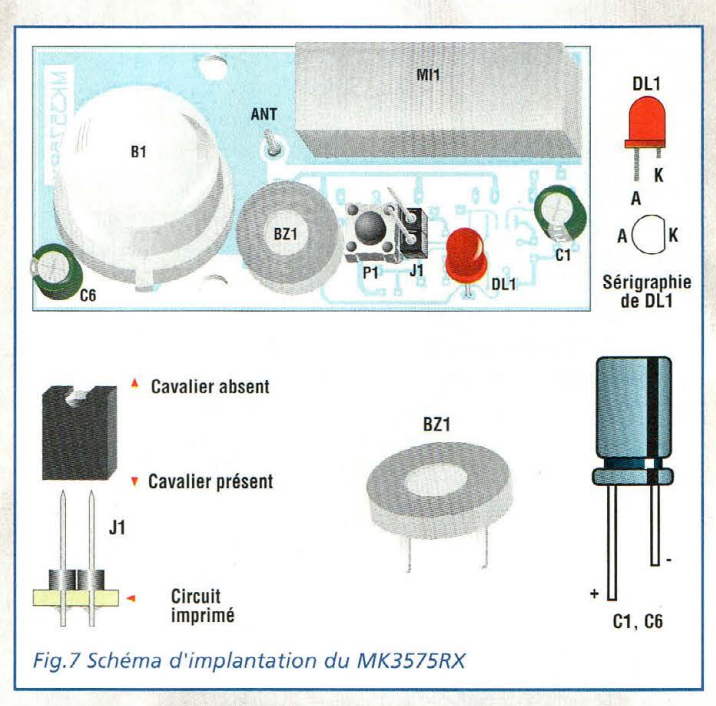

platine accueille des composants des deux côtés. Noter en fig.7 le montage des composants traditionnels et en fig.8 les composants CMS (4 condensateurs, 7 résistances miniatures, circuit intégré Ul à 8 broches et transistor T1).

Utiliser un fer à souder basse tension équipé d'une panne type aiguille, et de l'étain dont le diamètre est limité à 0,5 mm. Se procurer un curedent ou mieux encore une paire de pince de philatéliste, et une loupe d'agrandissement pour contrôler les soudures. Chaque composant CMS doit être monté de la façon suivante : sur la pastille fraîchement étamée de soudure, positionner et maintenir le composant à l'aide de la pince. Avec la pointe du fer à souder parfaitement propre, déposer un peu d'étain entre la pastille et le côté étamé du composant CMS.

Après avoir soudé un côté, retirer la pince et souder l'autre côté. Pour les composants à 3 broches ou plus comme Tl et Ul, présenter avec la pince

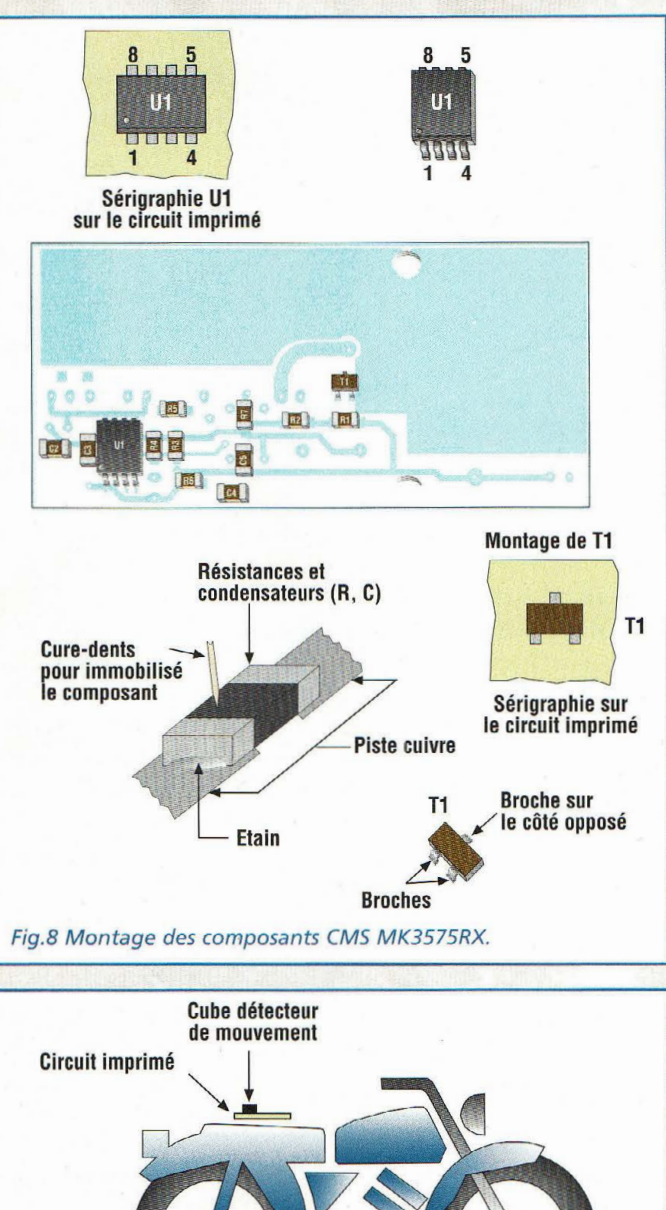

**MOTO** Fig.9 Schéma type d'installation du système sur une moto. Vdd-- Vss GP5/OSC1/CLKIN GP0/AN0

IC12C67:

 $\overline{a}$ 

GP3/MCLR/Vpp une première broche à son emplacement, puis la souder et passer aux broches sui·

vantes. La valeur de chaque résistan· ce CMS est gravée sur le mi· nuscule boîtier selon une convention particulière très restreinte. Les deux premiers chiffres donnent la valeur de base alors que le troisième in-

 $GP4/OSC2/ANS/CL KOUT \rightarrow 3$ 

dique le nombre de zéro. Ainsi la référence 104 (R2-R3) correspond à 10 avec 4 zéros (10 0000 ohms soit 100 Kohms). Les condensateurs C2, C3, C4 de 100 nF sont identiques tandis que C5 de 220 nF est légèrement plus gros

GP1/AN1/Vref **EXAMPLE GP2/TOCKI/AN2/INT** 

Leur dimension seule permet de les identifier visuellement

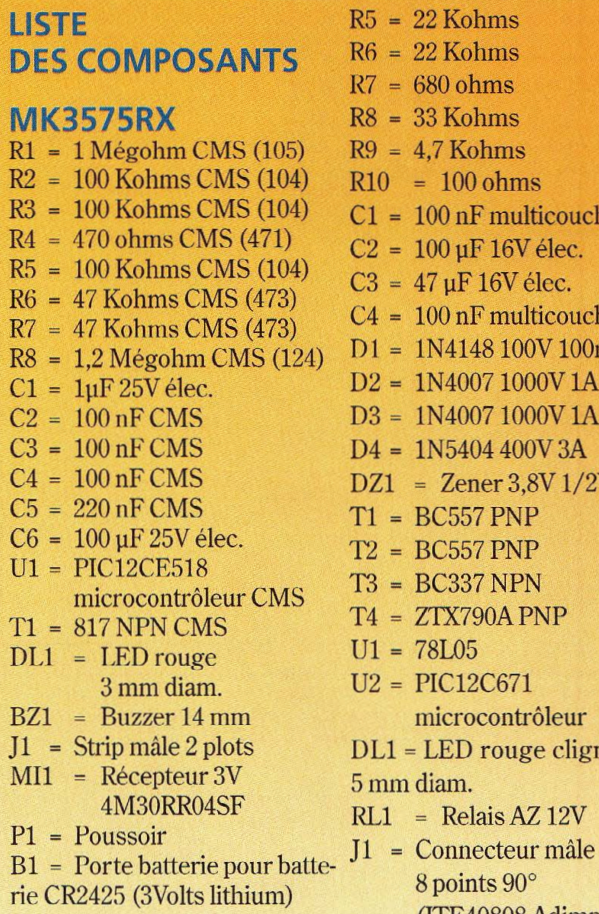

**Cosses** Cavalier Boîtier GPE037 Vis-fil pour antenne Circuit imprimé MK3575RX

#### **MK3575TX**

Toutes les résistances sont de 1/4 watt 5% sauf mentions contraires  $R1 = 10$  Kohms  $R2 = 10$  Kohms  $R3 = 10$  Kohms  $R4 = 22$  Kohms

car ils ne portent généralement aucun marquage.

Tout comme pour le module récepteur, l'antenne qui s'échappe du boîtier doit être matérialisée par une longueur de fil de 17 centimètres.

L'alimentation du montage est assurée par une pile au lithium de 3 volts modèle CR2430 ou équivalent. Cette pile assure au récepteur en veille une autonomie de 180 heures environ.

Vérifier la qualité des soudures puis immobiliser par

22 Kohms 22 Kohms 680 ohms 33 Kohms 4,7 Kohms  $= 100$  ohms 100 nF multicouche 100 µF 16V élec. 47 µF 16V élec. 100 nF multicouche 1N4148 100V 100mA 1N4007 1000V 1A 1N4007 1000V 1A 1N5404 400V 3A  $=$  Zener 3,8V 1/2W **BC557 PNP BC557 PNP BC337 NPN** ZTX790A PNP 78L05 PIC12C671 microcontrôleur  $1 = LED$  rouge clignotante m diam.  $8$  points  $90^\circ$ (ITE40808 Aclimpex)  $J2 = 33 \mu H$  self axiale Mil = Module hybride émetteur 433.92 MHz 40mW TXSAWBOOST

#### Cosses

Boîtier plastique SR22-E (TEKO) Bille 8 mm+ cube CS SCM Connecteur femelle 8 plots (ITE 40308) Contacts pour connecteur femelle (ITE 40115 Adimpex) Circuit imprimé MK3575TX

deux vis le module dans le boîtier.

#### **ESSAIS**

Couper le contact de la moto puis retirer la clef de contact du tableau de bord. Noter alors le clignotement de la LED rouge du MK3575TX qui indique la veille effective de l'alarme.

Allumer le récepteur MK3575RX par un appui court sur Pl. La LED du récepteur clignote alors rapidement toutes les 10 secondes

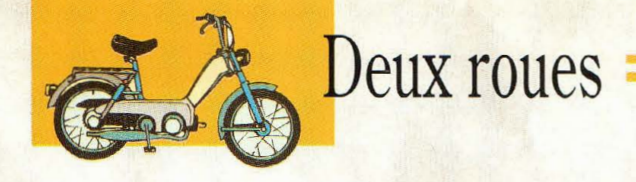

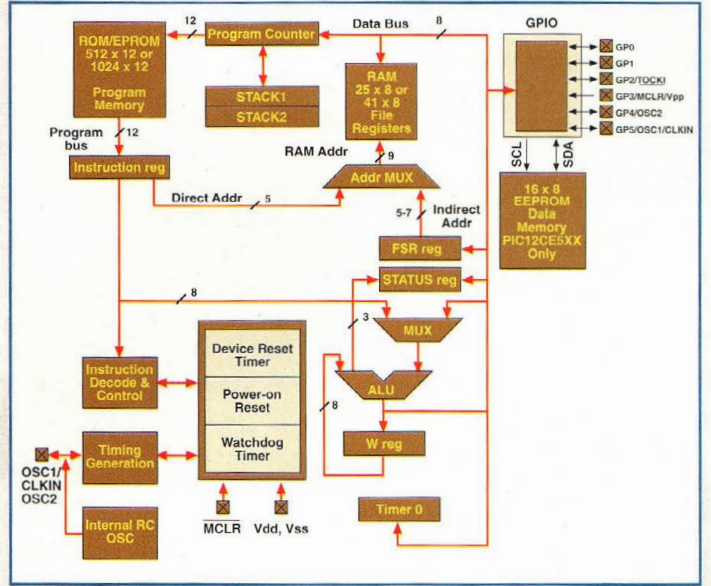

ment le boîtier émetteur MK3575TX pour que le buzzer du récepteur émette alors un bip. Parallèlement, le relais RLl se déclenche et la sirène retentit.

l'émetteur.

La durée de fonctionnement de la sirène est fixée à 30 secondes. Tout redevient normal ensuite jusqu'au prochain mouvement détecté par l'alarme.

pour signifier que vous situez bien dans le rayon d'action de

Il suffit de remuer légère-

Pendant ce temps, le récepteur MK3575RX continue à dépourvue de parties métalliques qui réduiraient la portée du système.

Le fil d'antenne doit être complètement déployé, si possible vers le haut.

Durant l'utilisation du dispositif, si la LED DLl ne clignote pas toutes les 10 secondes, vous êtes probablement en dehors de la zone de couverture radio du MK3575TX ou bien un brouillage radiofréquence empêche un fonctionnement optimal du dispositif.

#### **COÛT DE RÉALISATION**

Le kit complet émetteur comprenant le circuit imprimé, tous les composants, le module hybride, le boîtier, référence MK 3575TX aux environs de **865,00 F** 

Le kit complet récepteur comprenant le circuit imprimé, tous les composants, le module hybride, le boîtier, référence MK 3575RX aux environs de **660,00 F** 

L'émetteur monté, référence MK 3575TXM aux environs de **1195,00 F** 

Le récepteur monté, référence MK 3575RXM aux environs de **975,00 F** 

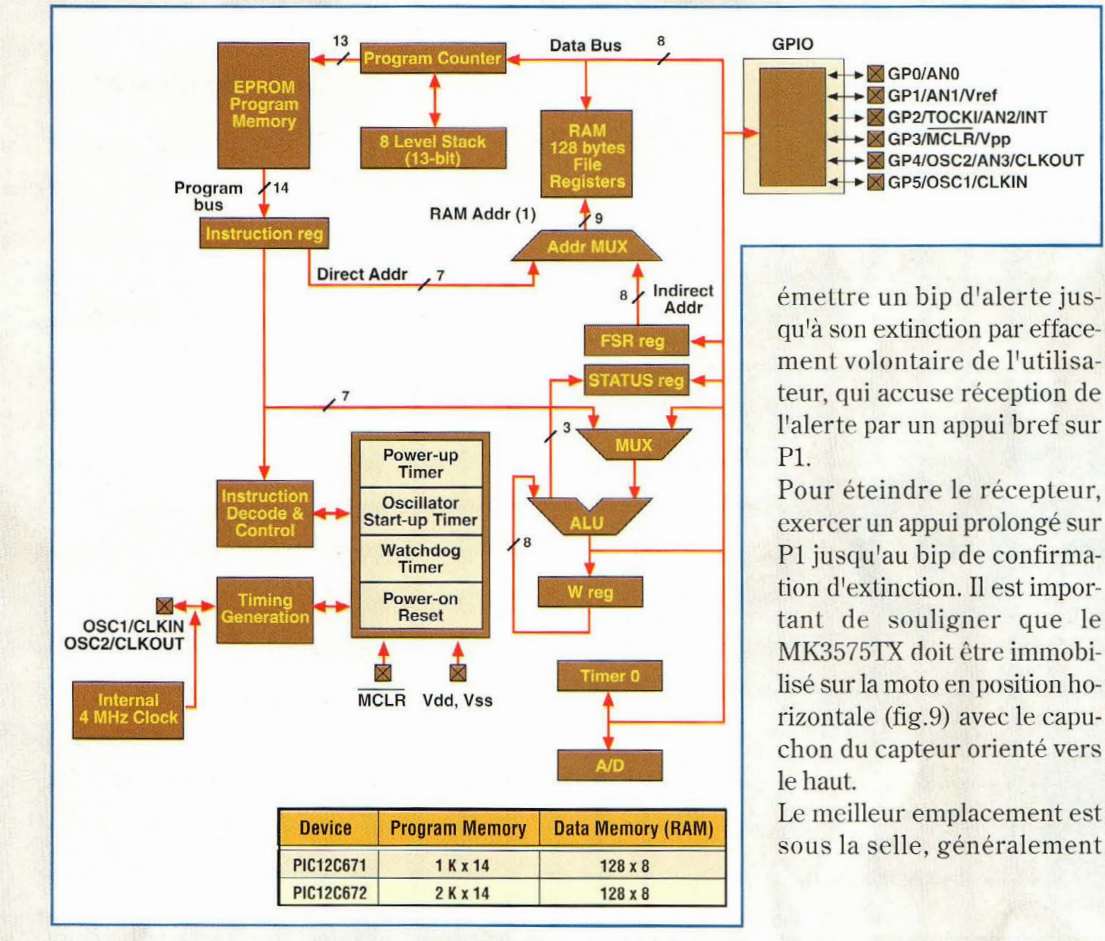

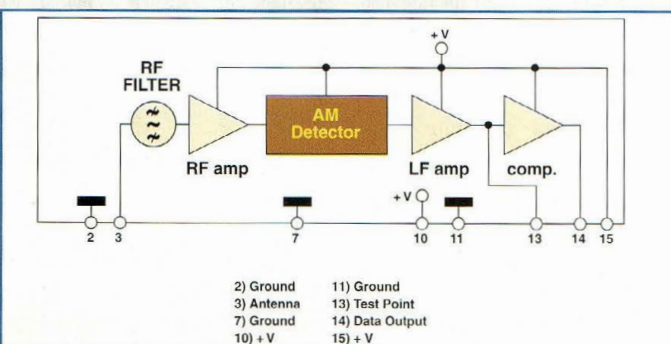

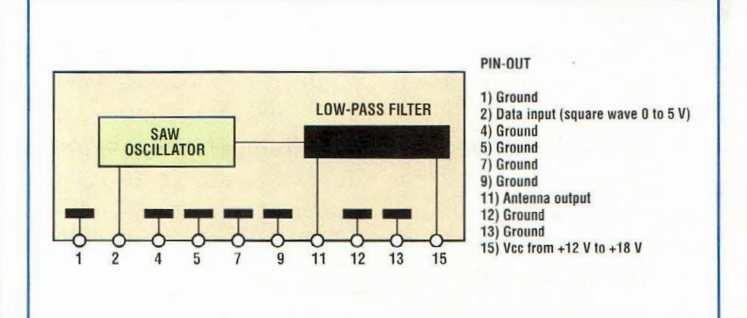
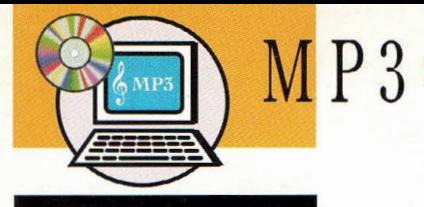

# **ENCODAGE MP3 Leçon immot telle**

**Comme nous 1·évoquions dans le précédent numéro, le format MP3 tend à**  devenir un standard incontournable qu'il est essentiel de nos jours de **connaÎtre et de maÎtriser. Parmi les avantages présentés par ce format, 1•électronicien ne peut que se trouver séduit par ses possibilités étendues en**  matière d'enregistrement numérique. Sauvegarder sur CD les musiques **d·anciens vinyles, créer ses propres compilations avec les CD dont on dispose ou encore générer de toutes pièces un Compact-Disk, maquette de vos propres compositions musicales, le format MP3 peut s'avérer très pratique.** 

### **MP3**

Derrière ce sigle étrange se cache un format de fichier audio très populaire actuellement.

Le MP3 (MPEG Audio Layer 3) n'est pourtant pas si récent que cela, puisque les travaux concernant ce standard ISO ont débuté dès 1987 en Allemagne (il est le fruit de la coopération entre l'université d'Erlangen et de l'institut Fraunhofer http:/ /www.fhg.de/ english/ index.html). Ce format de fichier doit son succès au fait qu'il autorise une très bonne restitution sonore, tout en limitant la taille des fichiers (en moyenne, la taille d'un fichier MP3 est de 10 à 12 fois plus petite que la taille d'un fichier équivalent au format non compressé en qualité CD 44KHz, 16 bits stéréo). Une telle réduction du volume de données audio est rendue possible par l'emploi d'algorithmes de compression et de codage. Leur complexité dépasse largement les limites de cet article. Pour résumer, ce procédé élimine les informations sonores non perceptibles par l'oreille humaine, ce qui a pour effet de diminuer notablement le nombre d'informations numériques à enregistrer. Nous sommes donc en présence d'un algorithme de compression dit destructif.

### **L'ENCODAGE**

C'est la procédure qui consiste à transformer un son (provenant d'un CD audio par exemple, dans ce cas on parle d'extraction audio) en fichier MP3.

Le schéma synoptique cicontre expose toutes les configurations possibles.

Pour illustrer cet article, nous avons choisi d'utiliser le logiciel CDex, version 1.30 (pour Windows 95 et ultérieur). Bien entendu ce logiciel n'est pas le seul de sa catégorie, mais il est intéressant à plus d'un titre : il existe en version française, il est gratuit, et de surcroît, son utilisation est libre et non limitée (licence Open Source).

Par ailleurs, il n'est pas de nature envahissante, et la place occupée par ce logiciel sur le disque dur reste très raisonnable. Et surtout, il est très efficace ! Vous pouvez

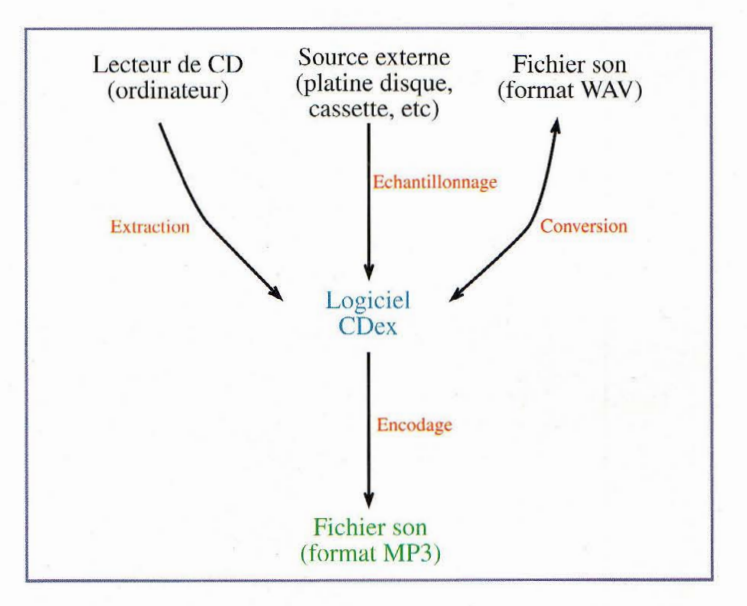

le télécharger à l'adresse http:/ /www.darkcristal.com (de préférence, pour la version française), ou http:/ /www.cdex.n3.net/ (version originale, anglaise). Bien que ce logiciel soit spécialisé dans l'extraction de sons à partir de CD audio, il offre néanmoins la possibilité de créer des MP3 à partir de n'importe quelle source (platine disque vinyle par exemple), pourvu que cette source puisse se raccorder à votre carte son par l'intermédiaire de la connexion entrée de ligne ("Line In"). De même, CDex permet de convertir des fichiers sons au format WAV (le standard sur les machines Windows) en MP3 et vice versa.

En ce qui concerne le matériel informatique requis, le minimum acceptable est le suivant :

- processeur de type Pentium ou équivalent (l'encodage est une opération très gourmande en puissance de calcul)
- 16 Mo de RAM (en dessous de cette valeur, cela s'appelle du masochisme!)

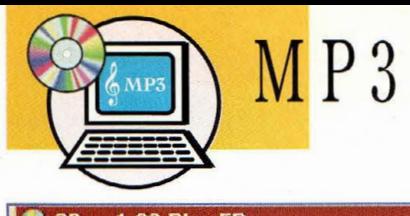

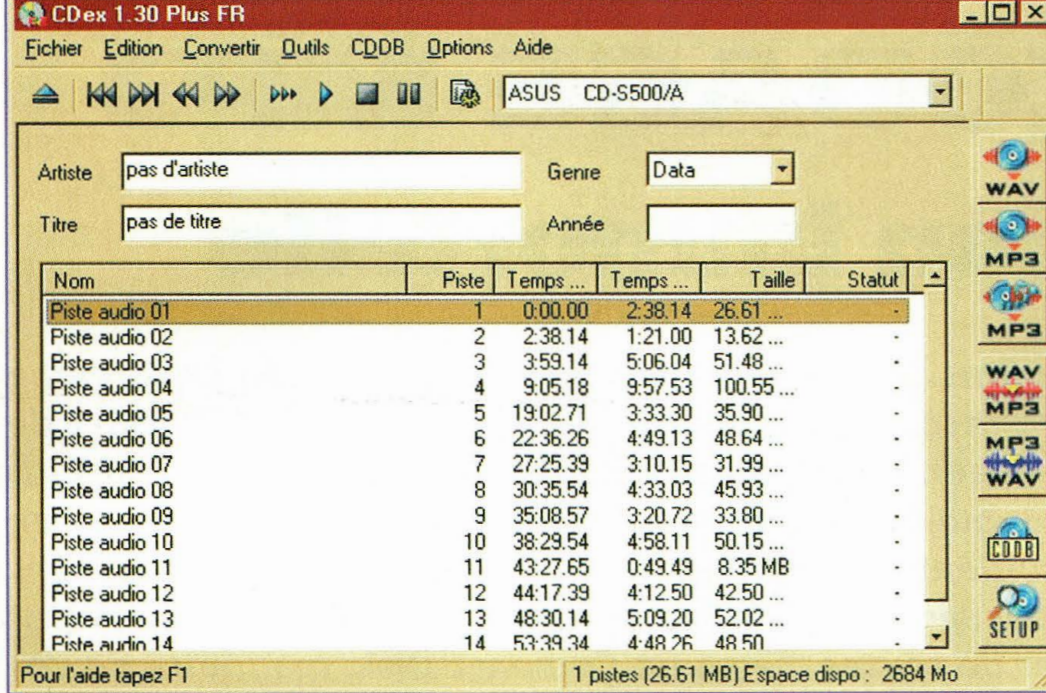

 $Fig.1$ 

- un lecteur de CD ROM ou DVD ROM permettant l'extraction de données audio (possible sur 99% de modèles, sauf si le votre est du genre antédiluvien)

- système Windows 95, 98,

ME, NT 4.0 ou 2000

A noter : il faut prévoir assez d'espace libre sur le disque dur, car l'extraction audio requiert beaucoup d'espace, parfois plusieurs centaines de Mega-octets (plus de 650 Mo pour un CD audio entier, soit 74 minutes de musique!).

Enfin, Windows 95 contrairement à ses successeurs ne permet pas en standard d'écouter des fichiers MP3; il sera alors utile d'installer un logiciel tel que WinAmp  $(http://www.winamp.com/)$ ou équivalent, logiciel très utilisé pour lequel il existe de

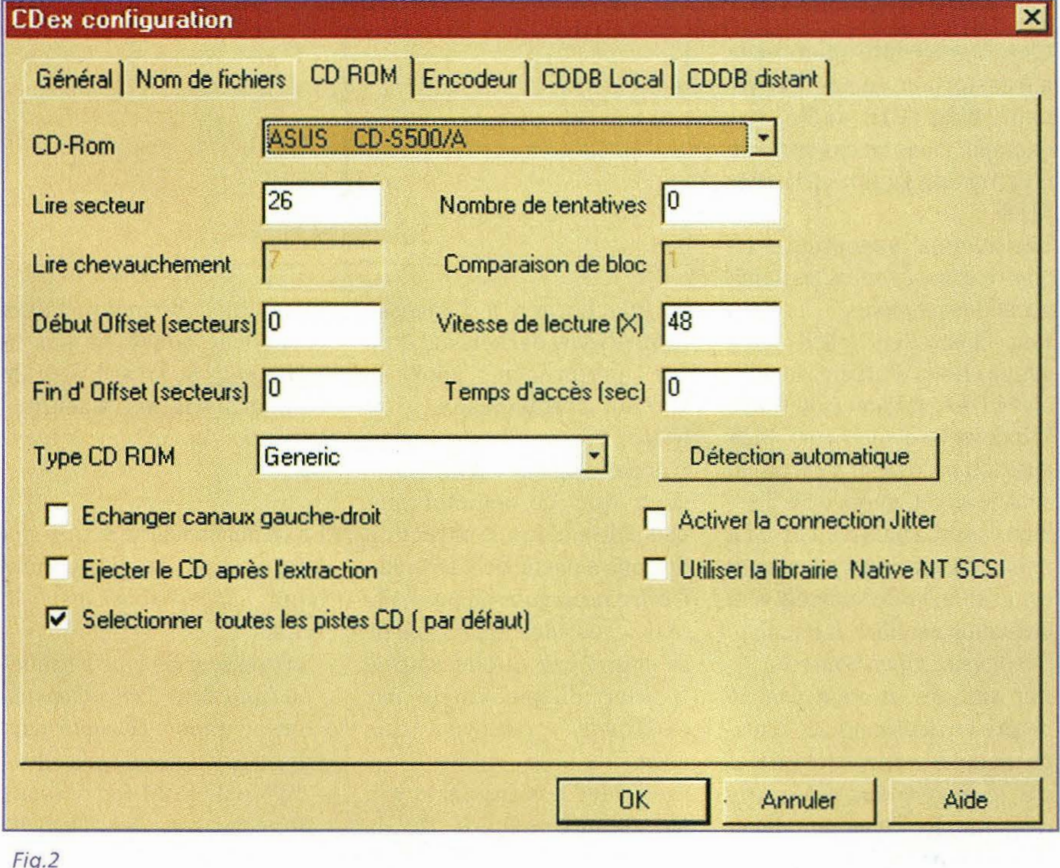

nombreuses extensions (plug'in) comme celle décrite dans le dernier numéro qui permet un affichage sur un afficheur LCD directement connecté au PC.

### **LE LOGICIEL**

Après avoir installé et lancé le logiciel, la fenêtre principale du programme apparaît. Si votre lecteur de CDROM ou de DVDROM contient un CD audio, la liste des pistes audio qu'il contient est affichée (voir  $Fig.1)$ .

Mais avant toute chose, il est nécessaire d'effectuer un minimum de configuration.

Sélectionnez le menu Options -> Configuration. Dans la fenêtre qui apparaît, cliquez sur l'onglet CDROM. (Voir Fig.2)

Dans la plupart des cas, votre lecteur de CDROM sera reconnu automatiquement. Si tel n'est pas le cas, il est possible de choisir votre modèle (pour les marques les plus connues) dans la liste intitulée "Type CD ROM"

La dernière chance consiste à cliquer sur le bouton "Détection automatique.", et à se laisser guider par les instructions.

Il n'est pas nécessaire de modifier les autres valeurs, à part peut-être la case "Activer la correction Iitter". Il faudra éventuellement cocher ou décocher cette case (variable en fonction du modèle de lecteur) si vous constatez des anomalies dans les fichiers MP3 en codés (bruits anormaux, cliquetis, blips)

Passons maintenant à l'onglet "Encodeur", beaucoup plus in téressant (voir Fig.3).

C'est là que se dévoile toute la puissance de CDex : il est en effet capable d'utiliser non pas une seule routine d'encodage MP3, mais un très grand nombre

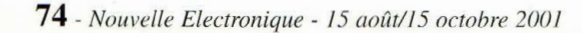

En effet, certains programmeurs se sont chargés de développer, à partir des spécifications officielles de la norme MP3, leur propre routine d'encodage. Certaines se voient donc spécialement optimisées pour la vitesse de compression, d'autres pour la qualité des fichiers produits. Toutes les expérimentations sont donc possibles.

Pour commencer, nous sélectionnerons dans la liste "Algorithme de compression" l'encodeur MP3 LAME (voir image 2). Cet encodeur est d'un très bon rapport rapidité/qualité et permet d'opter pour une compression variable à l'intérieur d'un même fichier (VBR, Variable Bit Rate), ce qui est plus efficace que le mode CBR (Constant Bit Rate).

Le paramètre le plus important pour la compression MP3 est donc le Bitrate. C'est lui qui détermine le taux de compression et donc la qualité sonore. Plus la valeur de bitrate est élevée, plus le débit en informations sonores est important. Il doit être au minimum à 128 kbps (Kilobits par seconde) pour espérer obtenir une qualité d'écoute proche de la qualité CD. En dessous de cette valeur, l'oreille commence à percevoir des effets de souffle, mais le fichier produit est plus petit en taille. Le bitrate maximal, quand à lui, dépend de l'encodeur utilisé, mais il est souvent limité à 320 kbps (ce qui est largement suffisant).

Vous vous demandez sans doute quelle est la différence entre MPEG-1 et MPEG-2? Choisissez MPEG-2 si vos données sonores source ont été échantillonnées avec un taux inférieur ou égal à 32KHz, ou si vous désirez encoder avec un bitrate très faible (en dessous de 32 kbps). La compression sera plus efficace. Dans tous les autres cas (et notamment si votre source est un CD audio) , choisissez MPEG-1 car il prend en charge des

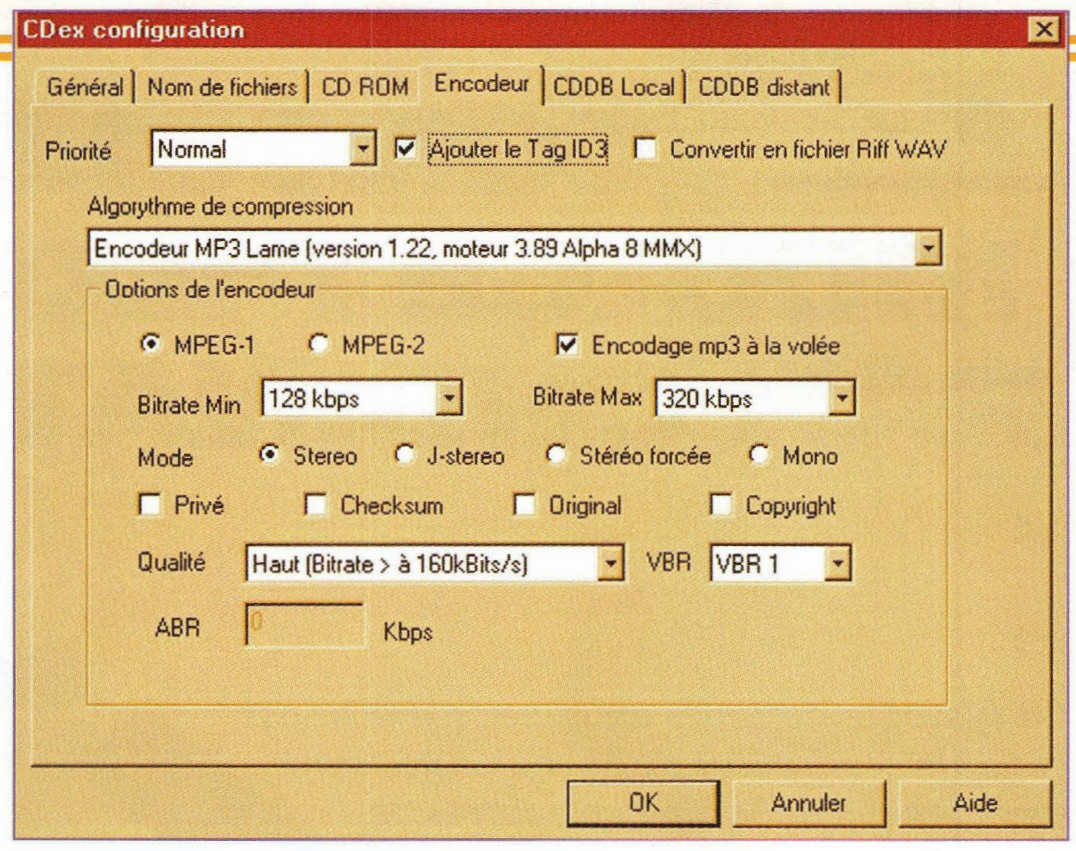

Fig.3

taux d'échantillonnage allant jusqu'à 48KHz.

Autre paramètre d'importance, le mode (stéréo, "joint stéréo", stéréo forcée, mono), est à régler en fonction de la source sonore. La qualité d'encodage peut être affinée par les différentes options qualité, VBR, ABR (Average Bite Rate).

La case "encodage MP3 à la volée", si elle est cochée, autorise la conversion des données au fur et à mesure de la lecture du CD, et non à la fin de chaque morceau.

A vous de choisir ce que vous préférez, sachant que le mode "à la volée" nécessite moins d'espace libre sur votre disque dur.

Laisser aux autres paramètres lès valeurs par défaut et valider les options de configuration en cliquant sur le bouton OK

Nous pouvons maintenant lancer une session d'encodage. Insérez un CD Audio dans votre lecteur si cela n'est pas déjà fait.

Cliquez sur la (ou les) piste(s) que vous désirez convertir puis cliquez sur l'icône "Piste(s)->MPEG" (la deuxième en partant du haut, dans la barre d'icônes à droite de la fenêtre), ou pressez la touche F9. Le processus d'extraction, d'encodage audio et d'écriture du ou des fichiers MP3 commence alors (voir Fig.4)

Par défaut, le programme place les fichiers résultants dans le répertoire "Mes Documents\MP3\N omArtiste -NomAlbum\" de votre disque dur. A la fin de l'opération, il est possible de savoir si cette dernière s'est déroulée sans erreur en pressant la touche F3. Il ne reste plus qu'à écouter le résultat (grâce au sous-menu "Lire les fichiers" du menu "Outils" ou avec un lecteur de

MP3 comme le célèbre WinAmp.

Nous n'avons pas exploré toutes les possibilités de ce programme, mais vous connaissez maintenant le principe de transformation de données Audio depuis une source audio vers un fichier MP3. Libre à vous de modifier les paramètres d'encodage et de procéder à vos propres expérimentations afin de tirer le meilleur parti de vos équipements ! Il vous est désormais possible de créer des compilations comprenant vos morceaux préférés issus de vos disques personnels.

*Frédéric BASSALER* 

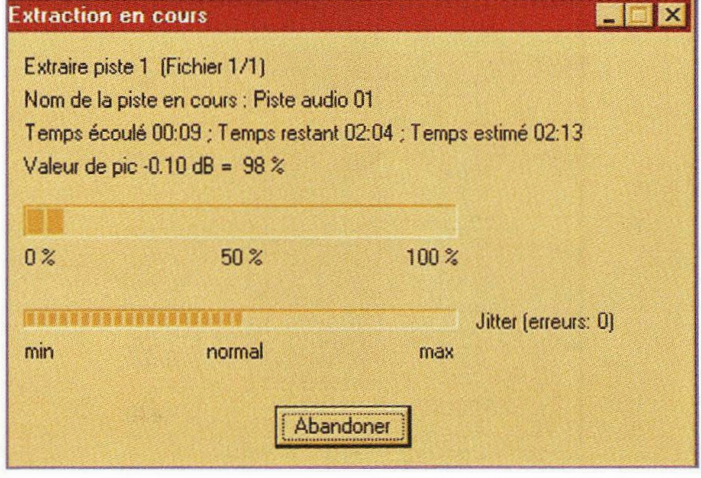

Fig.4

# **Audio CONSOLE DE MIXAGE PILOTEE PARORDI NATEUR**

**ATABLE 1**  •

**Ce système de table de mixage inédit est capable d•adresser et de mélanger sur deux canaux de sortie huit sources de signaux audio monophoniques ou quatre stéréophoniques. Entièrement contrôlé par un microprocesseur, cet appareil comporte une interface de commande destinée à la prise de contrôle par un ordinateur PC compa**tible IBM via un port parallèle "centronics".

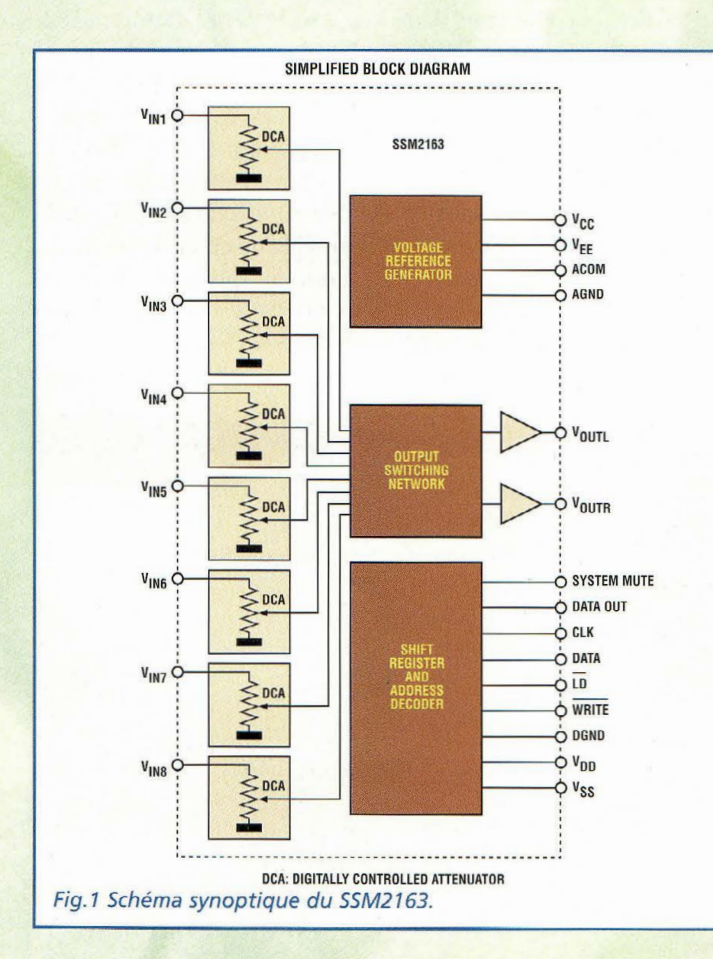

es dernières années, nous avons assisté à une révolution dans le domaine de l'électronique linéaire et du traitement du signal. Le conditionnement de variables physiques était auparavant géré par les amplis opérationnels, comparateurs et autres composants discrets. Aujourd'hui, l'on cherche à intégrer ces systèmes en utilisant des platines à microprocesseur ou directement interfacées à des ordinateurs. Cependant, le passage de l'électronique analogique au tout digital n'a encore pas envahi de façon massive le monde de la hi-fi ou de l'audio en général.

 $\odot$ 

En effet, les audiophiles acceptent difficilement, et pour cause, l'évolution des nouveaux systèmes qui modifient radicalement la dimension du son, et restent toujours très vigilants face à toute tentative

de dégradation de la qualité sonore. Il est vrai que pour un puriste, il reste un énorme travail à réaliser pour faire rivaliser les équipements numériques avec la Hi-Fi analogique de qualité. Sauf à développer un ensemble numérique intégral du lecteur CD jusqu'aux enceintes, bien des éléments nécessitent encore quelques années de développement pour espérer un jour supplanter l'audio analogique sur le plan de la qualité et surtout de la fidélité. Une fois les références du tout numériques rétablies, il sera possible de se délecter du son véritablement haute fidélité, débarrassé enfin de cette composante métallique et de cette compression encore très palpable sur les appareils numériques, autant de défauts qui gênent encore si fortement les adeptes du son pur. Le développement du numé-

76- *Nouvelle Electronique- 15 août/15 octobre 2001* 

rique avec le Compact Dise puis plus récemment du DAT s'est pourtant contenté de s'appliquer uniquement aux sources de signaux sans qu'il nous ait été donné de disposer sur le marché grand public de l'offre en préamplificateurs, tables de mixage, équaliseurs ou filtres audio, qui soient entièrement digitaux.

Pour contrebalancer cette inertie, un pas a été récemment franchi par Analog Devices qui a introduit sur le marché le circuit intégré SSM2163, capable de réaliser l'interface entre signaux audio et microprocesseur, sans générer de bruit de fond ou de distorsion du signal de sortie.

C'est réellement parce que le MK3270 utilise un microprocesseur pour établir la position des potentiomètres que l'on note l'absence (même après quelques années de fonctionnement) des classiques craquements générés par les mouvements du curseur du potentiomètre.

Le SSM2163 est un mélangeur digital défini à mi-chemin entre la conception analogique et digitale. Le circuit intégré ne fait rien d'autre que de gérer de façon numérique les potentiomètres. Le signal n'est pas traité de façon complètement digitale comme pourrait le faire un DSP. La philosophie développée pour le SSM2163 a permis d'opter pour un mélange analogique/digital. La présence des potentiomètres externes est maintenue comme pour un préamplificateur analogique, mais une interface logicielle permet d'assurer en parallèle une commande à distance par ordinateur. Le SSM2163 est capable d'adresser et de mélanger à destination des deux canaux de sortie huit voies monophoniques ou quatre voies stéréophoniques.

Chaque entrée peut être atténuée jusqu'à 63 dB au pas de 1. dB. Chaque entrée peut être commutée et adressée à la sortie gauche ou droite de façon complètement indépendante. De plus, une commande de "mute" est également disponible pour inhiber en même temps toutes les entrées.

### **SSM2163**

Le schéma synoptique du SSM2163 reproduit en fig.l se compose de plusieurs blocs : *Bloc 1 :* huit potentiomètres digitaux

*Bloc 2:* alimentation stabilisée avec références internes et générateur de masse virtuelle.

*Bloc 3* : interface sérielle et commandes d'activation directe

*Bloc 4 :* réseau de commutation digitale capable d'adresser et d'activer les huit entrées

*Bloc 5 :* amplificateur de sortie capable de distribuer un courant de 5 mA

Le premier bloc fonction est composé de huit potentiomètres intégrés à l'intérieur du SSM2163.

L'impédance typique des potentiomètres intégrés est de 10 Kohms; la valeur minimum est établie à 7 Kohms et la valeur maximum à 15 Kohms.

Le signal est amené au point chaud du potentiomètre, l'autre broche est reliée à la masse. La broche centrale sur laquelle se trouve le signal prélevé est reliée au bloc de commutation digital. Le bloc qui gère la commutation digitale est représenté de façon simplifiée en fig.2. Chaque entrée est reliée à deux interrupteurs qui commandent le transfert vers la sortie droite ou gauche. Selon le mode d'activation de l'interrupteur, le signal est distribué à la sortie droite, à la sortie gauche, aux deux sorties ou à aucune des deux.

La table de mixage, dans cette configuration, ne permet pas de commuter le signal sur les deux canaux simultanément.

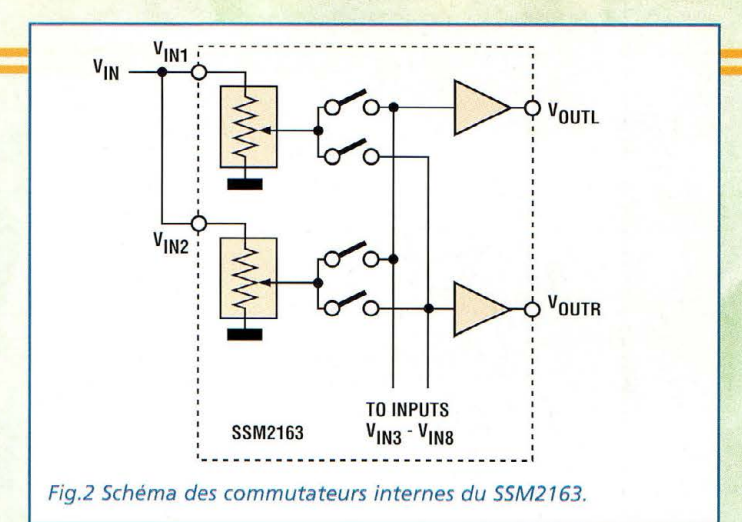

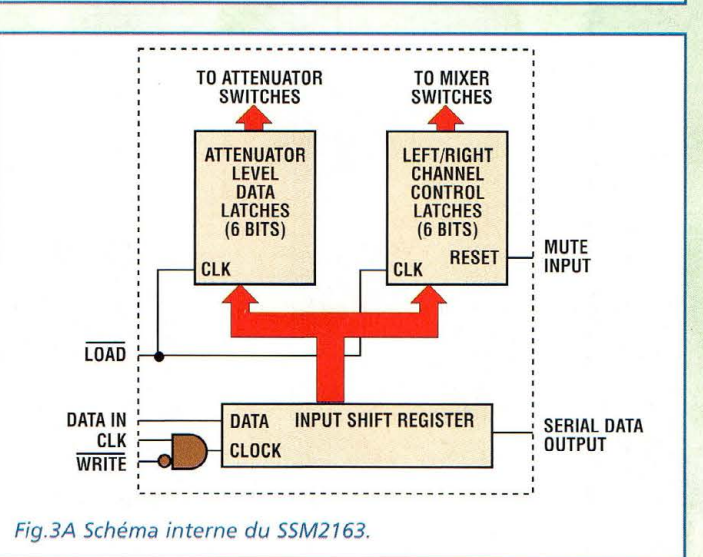

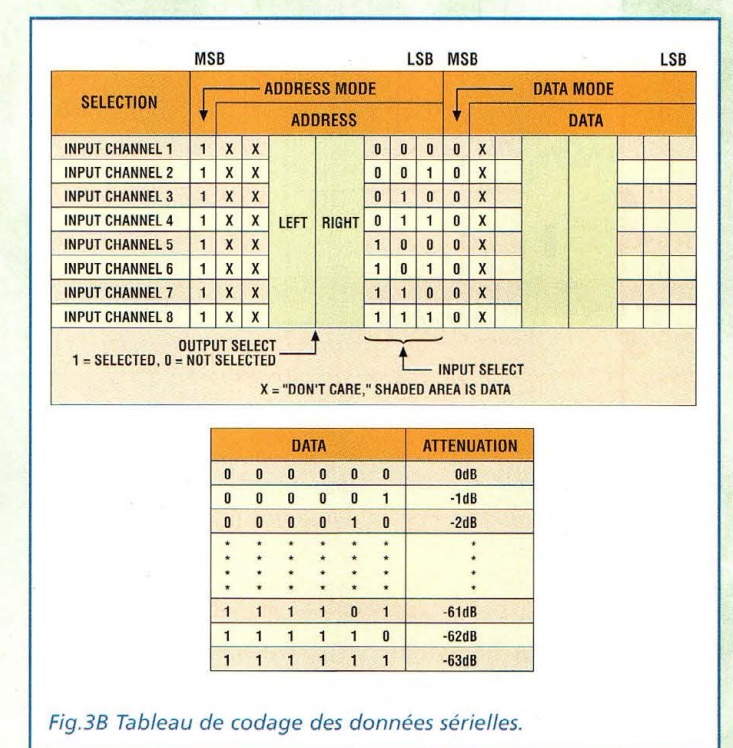

Cette option est cependant disponible en utilisant le logiciel d'interface avec le PC. Pour l'adressage du signal en entrée sur chaque canal, un inverseur à trois positions placé au-dessus de chaque potentiomètre est utilisé.

Grâce au bloc d'alimentation, le circuit intégré est capable de fonctionner soit comme alimentation simple tension soit comme alimentation symétrique.

Le dispositif d'alimentation du SSM2163 est capable de géné-

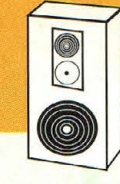

Audio

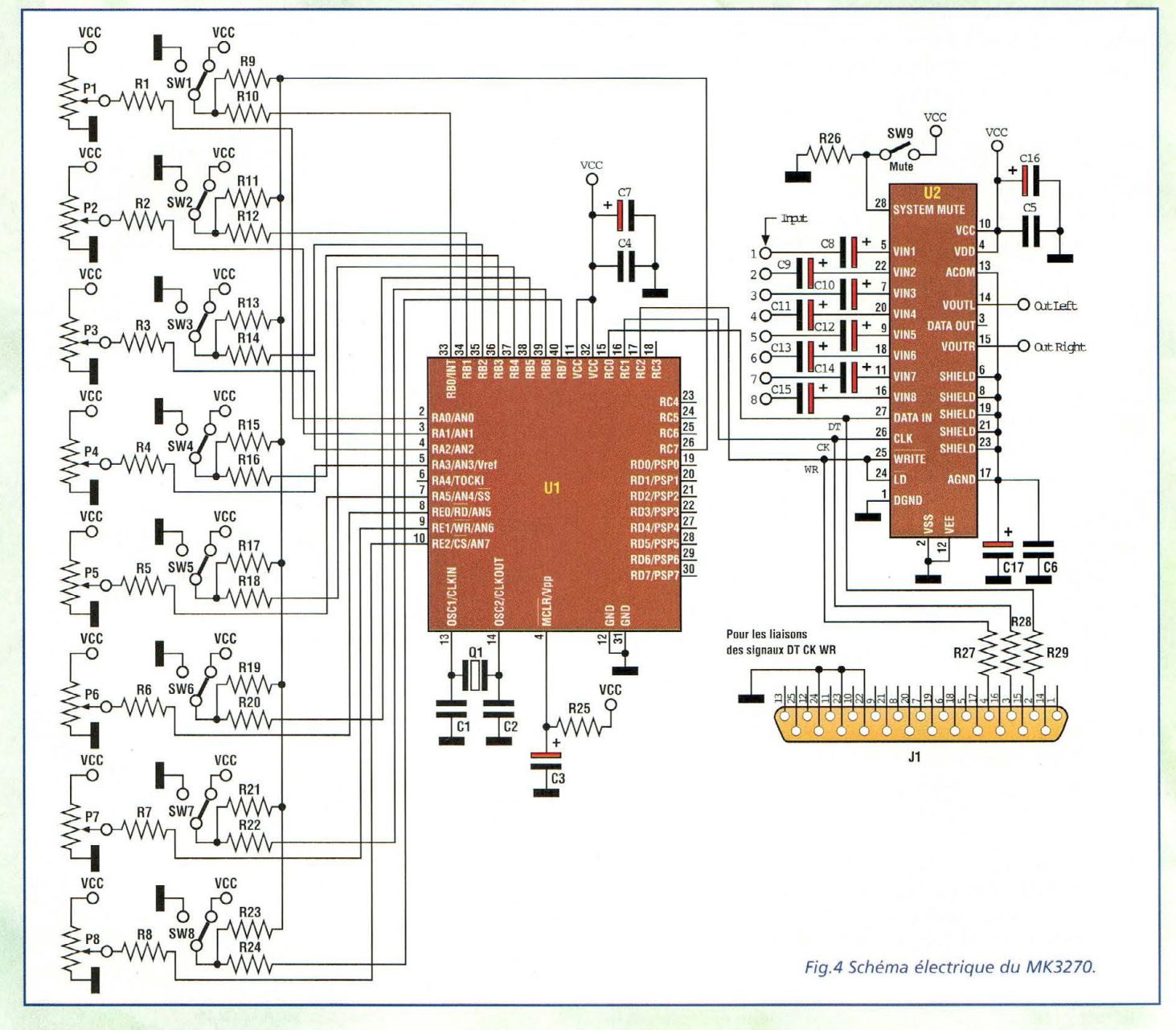

rer la tension de référence ou la masse virtuelle lorsqu'il est alimenté par une tension unique. La solution pour opérer en alimentation unique est de connecter toutes les masses analogiques à une tension qui correspond à la moitié de la tension d'alimentation appliquée au montage. Pour simplifier le fonctionnement en alimentation unique, le circuit intégré génère une masse virtuelle amplifiée en courant, disponible à la broche 13 du SSM2163 (ACOM).

Pour minimiser le bruit général (ripple) de la masse virtuelle, la liaison des deux condensateurs de filtre C17 et C6 à la sortie broche 13 est indispensable.

Toujours pour minimiser le bruit généré par le circuit intégré, la masse est séparée intérieurement vis à vis du bloc d'alimentation.

Ainsi deux masses sont disponibles en sortie du circuit intégré, l'une pour la partie analogique et l'autre pour la partie digitale. Le circuit intégré peut opérer en alimentation unique avec des tensions comprises entre 5 et 14 volts. Le fonctionnement en alimentation unique simplifie le montage et réduit le coût de réalisation même si le rapport si-

gnal bruit en pâtit un peu. Le rapport signal/bruit passe de -82dB en conditions optimales à 80 dB en alimentation unique.

L'un des blocs fonction défini comme le cœur du circuit intégré représente l'interface sérielle visible en fig.3A. L'interface est capable de fonctionner de façon synchrone avec trois ou quatre lignes de communication.

Le système de transmission des données peut se comparer au protocole microwire à quelques différences près. Le protocole de transmission de données est très simple. En premier, la liaison série doit être validée en activant la ligne de "WRITE". Suivent les seize bits qui correspondent aux données. A la fin du transfert, il est nécessaire de restaurer la ligne WRITE au niveau initial. Le flanc de montée du signal envoyé transfère les données du "lnput shift register" aux deux registres de données "data level" et<br>"left/schift channel control". Les données à insérer dans le mélangeur Audio sont envoyées à la broche 27 du SSM2163 référencée DATA IN.

Le signal de l'horloge de synchronisation (dock) est envoyé à la broche 26. La broche

78 -*Nouvelle Electronique- 15 août/15 octobre 2001* 

25 assure le transfert des données reçues par le buffer de la ligne série vers les registres de fonction, correspondants respectivement à la valeur de l'atténuation de chaque potentiomètre et à l'adresse de ces données. La fréquence maximum à laquelle sont transférées les données est de 1 MHz.

Les 16 bits qui composent la donnée sérielle sont ainsi répartis : huit pour adresser le canal et huit pour la valeur d'atténuation à affecter aux potentiomètres.

Le tableau de décodage des données et adresses est reporté en fig.3B.

La disquette programme opérant sous Windows 3.1 et 95 gère directement et de façon très complète la table de mixage.

### **SCHEMA ELECTRIQUE**

Le schéma électrique du MK3270 est reproduit en fig.4.

Après avoir expliqué le fonctionnement du circuit intégré SSM2163, analysons le schéma électrique à partir du microprocesseur PIC16C74XT. Issu de la famille MICRO-CHIP, ce modèle a été retenu car il est le seul à renfermer huit canaux de conversion analogique/ digital.

Les entrées analogiques du microprocesseur contrôlent l'état des potentiomètres à glissières (slider). La donnée binaire qui correspond à l'état du potentiomètre est sauvegardée dans la mémoire de données du micro, prête à être transférée au mélangeur. Les résistances R1 à R8, de valeurs identiques, sont placées entre la sortie potentiomètre et l'entrée analogique du microprocesseur. Elles assurent la protection de l'entrée analogique des éventuels pics de tension. La position des huit inverseurs est contrôlée par le port B du microprocesseur. Les inverseurs servent pour activer et adresser les huit entrées.

Les condensateurs C1, C2 et le quartz Ql réalisent le circuit d'horloge indispensable au bon fonctionnement du microprocesseur. Le condensateur C3 et la résistance R25 forment le reset initial. Le réseau ainsi composé assure le reset automatique du microprocesseur à chaque retrait de l'alimentation. Les condensateurs C7et C4 placés en parallèle à l'alimentation du micro éliminent les éventuels sauts de tension.

Le connecteur J1 est un connecteur dB25 mâle standard caractéristique des équipements destinés à être raccordés au port parallèle d'un PC.

Les résistances R27, R28, R29 placées entre le connecteur et la broche d'entrée du SSM2163, ne sont pas montées sur le circuit imprimé mais sont directement soudées au connecteur et reliées à la platine via un câble de faible diamètre.

Les condensateurs C8 à C14 sont des condensateurs de liaison placés auprès des huit entrées du mélangeur, afin d'éliminer les éventuelles composantes de tension continue présentes sur le signal.

La résistance R26 et l'inverseur SW9 réalisent le réseau "mute" avec lequel il est possible de désactiver en même temps toutes les entrées.

### **REALISATION PRATIQUE**

Sur le circuit imprimé MK3270, placer les composants conformément au schéma d'implantation reproduit en fig.5. Pour un fonctionnement immédiat et irréprochable du montage, fer à souder de faible puissance, étain de faible diamètre, respect du schéma d'implantation, polarité des composants et vérification de la qualité des soudures sont les points principaux à observer pour assurer

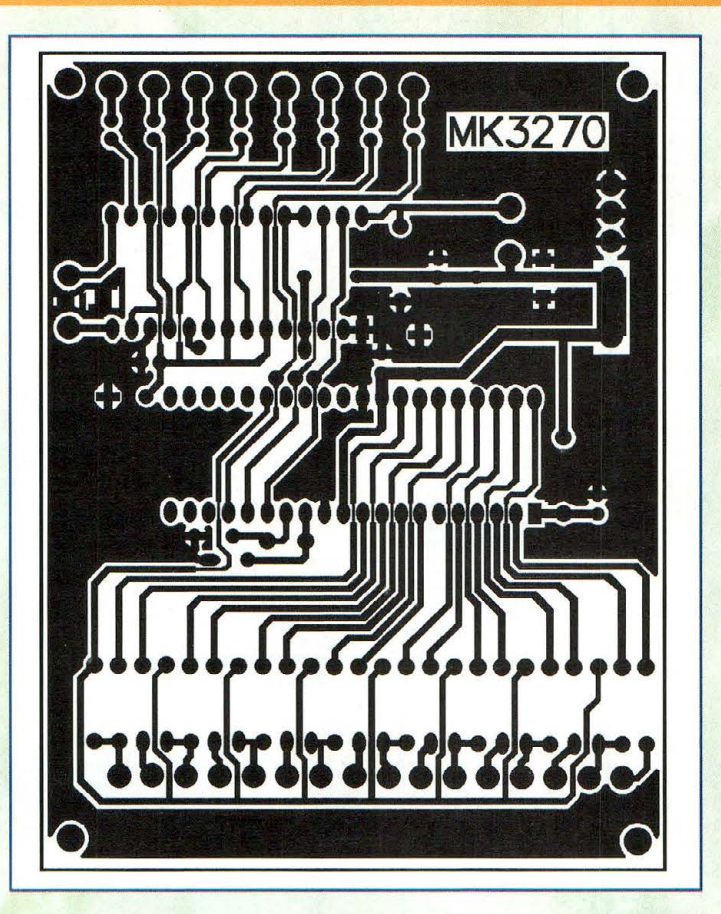

la réussite de tout montage électronique.

Réaliser les trois straps mis en évidence sur la sérigraphie par un trait continu. Ils sont respectivement situés entre les deux circuits intégrés, sous le circuit intégré U2 et entre le bornier d'alimentation et celui de sortie. Insérer ensuite les composants de petite taille (résistances, diodes, condensateurs polyester) puis les plus imposants (supports, condensateurs électrolytiques et connecteurs).

Pour réaliser plus facilement les liaisons externes, il convient de choisir un boîtier parfaitement adapté au montage. La fig.6A/B montre le plan de perçage à réaliser ici sur un boîtier Teko modèle Pult363.

La fig.5 montre l'implantation et le raccordement des éléments du montage de la table de mixage. En premier lieu, il est nécessaire de percer le boîtier et de monter les composants.

Ensuite, effectuer le câblage à l'aide de fil de petit diamètre. Amener l'alimentation sur chaque inverseur et potentiomètre (voir fig.5).

Raccorder ensuite chaque potentiomètre et inverseur à l'entrée correspondante de la platine. Faire correspondre Potl avec Pl et invl avec SWl etc ... sans inverser les liaisons marquées en pointillé Après avoir effectué le câbla-

ge des potentiomètres et inverseurs relier le connecteur dB25.

Les résistances de protection R27, R28 et R29 sont directement soudées sur les broches du connecteur. Laisser 3 à 4 mm environ aux queues des résistances. Souder une broche de la résistance au connecteur dB25 et l'autre au fil du câble qui réalise la liaison à la platine.

Relier la résistance R29 à la broche 2 du connecteur dB25 et à la broche 27 du SSM2163. Raccorder la résistance R28 entre la broche 3 du connecteur et la broche 28, et la résistance R27 entre la broche 4 et la broche 28 du circuit intégré.

Pour faciliter les connexions, trois pastilles sont prévues sur le circuit imprimé. Sur chaque pastille, souder une cosse. Trois broches du connecteur dB25 doivent être

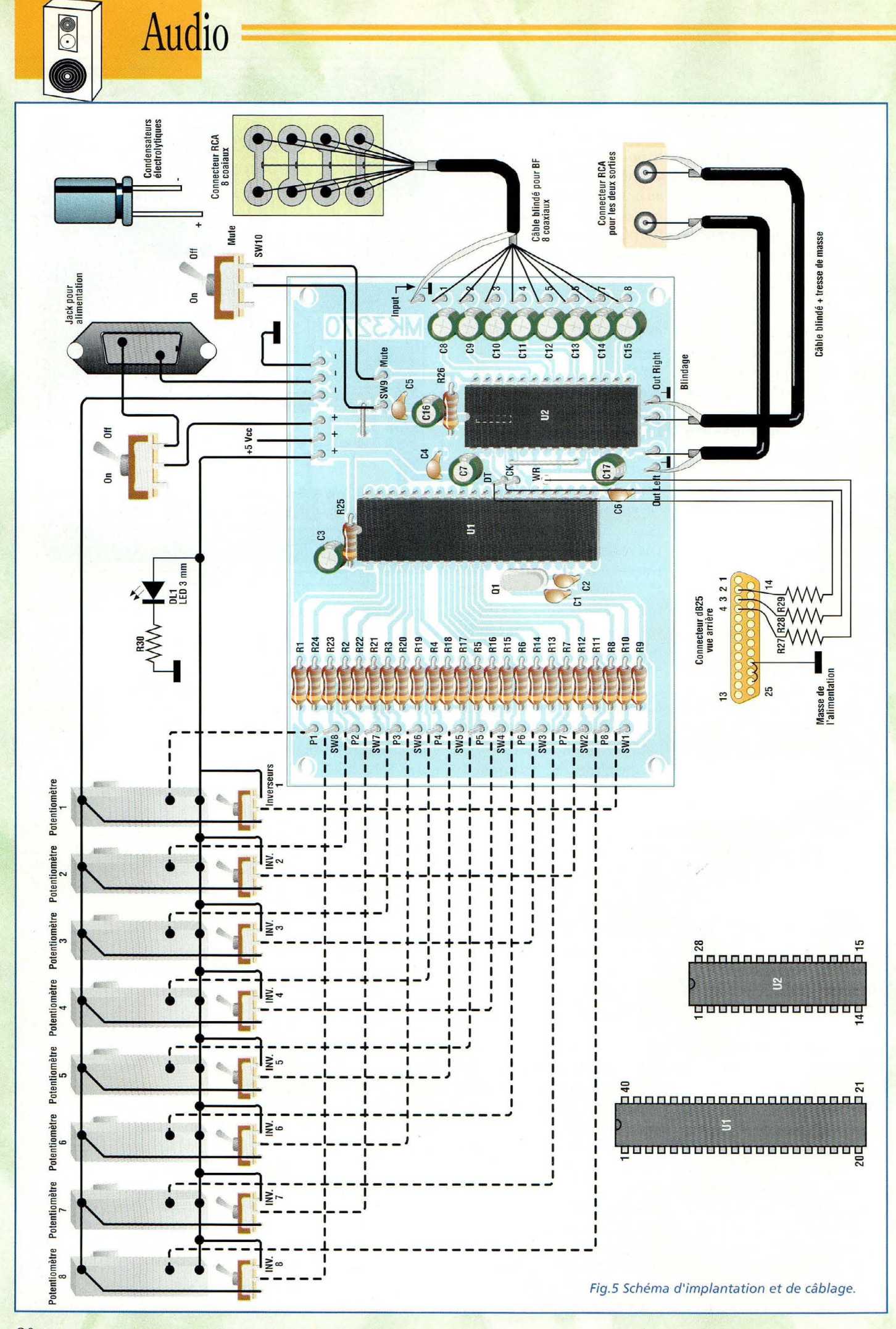

<sup>80 -</sup> Nouvelle Electronique - 15 août/15 octobre 2001

raccordées à la masse. Les broches à relier sont la 22, 23 et 24. Effectuer le raccordement des broches RCA avec un câble blindé unipolaire. Raccorder 1<sup>1</sup> âme du câble à la broche centrale RCA et le blindage à la masse du circuit et à la broche latérale de la prise RCA.

### **ESSAIS**

L'alimentation du montage sera confiée à une alimentation stabilisée pour ne pas introduire de bruits de fonctionnement dus au secteur. Utiliser le dispositif MK175/A5 (NE45) ou une alimentation stabilisée ad hoc. Raccorder <mark>la table de mixage à l'installa-</mark> tion Hi-fi pour utiliser au moins deux sources de signaux. La sortie du mélangeur sera reliée à l'amplificateur.

Les essais très simples consistent à mélanger entre elles les sources de signaux et à en changer l'adressage via les inverseurs pour vérifier le fonctionnement de toutes les voies dans tous les modes.

Pour vérifier si le fonctionnement du montage est parfait, activer initialement une seule source de signal et grâce à l'inverseur correspondant au canal utilisé constater la variation produite en sortie. Lorsque l'inverseur est en position centrale, il ne doit filtrer aucun son en sortie de l'amplificateur. Déplacer l'inverseur vers la droite pour entendre le son délivré par le haut-parleur droit. Déplacer ensuite l'inverseur à gauche, le son doit alors être transféré sur le haut-parleur gauche.

Au changement de position du potentiomètre se vérifie l'atténuation du signal correspondante. Après avoir éprou-<mark>vé le fonctionnement d'un ca-</mark> nal, activer les autres sources sonores et les mélanger entre elles.

Une fois les essais du montage en fonctionnement manuel effectués, relier la table de

mixage au PC et vérifier le fonctionnement des commandes du logiciel de la même manière. La fig.6 montre l'écran affiché au lancement du programme d'interface.

Procéder à l'installation sous Windows 3.1 ou 95 du programme. La procédure d'installation est la suivante pour ceux qui restent adeptes et fidèles à Windows 3.1. Insérer la disquette dans le driver et sélectionner la commande 'exécuter' du menu fichier (démarrer pour Win95) et parcourir le lecteur de disquette a: afin de sélectionner le fichier setup.exe. Lancer ce programme par un double clic et suivre les instructions d'installation. La méthode est l identique pour les utilisateurs de Windows 95.

Dans les deux cas, après avoir effectué l'installation, l'icône spécifique permet de lancer le programme d'interface avec la table de mixage.

Pour effectuer le dernier essai, relier la table de mixage à l'ordinateur. Placer le montage sous tension puis lancer le programme par un double clic sur l 1 icône du programme. L'écran du programme de gestion, (voir fig.6) représente une table de mixage digitale sur laquelle sont représentés tous les potentiomètres de contrôle et les différents poussoirs pour l'adressage et l'<mark>activation</mark> des signaux d'entrée. Toutes les fonctions qu'il est possible de réaliser en fonctionnement manuel sont disponibles à l'écran. Outre les commandes classiques, le logiciel d'interface peut mémoriser une séquence de mixage en fixant la vitesse d'exécution. Pour utiliser cette fonction, mémoriser la position de départ des potentiomètres avec la commande MEM1 et la position d'arrivée avec la commande MEM2. Un appui sur la touche FADE assure le passage de la condition mémorisée dans MEMl à celle mémorisée en MEM2 de manière automatique. Il sera

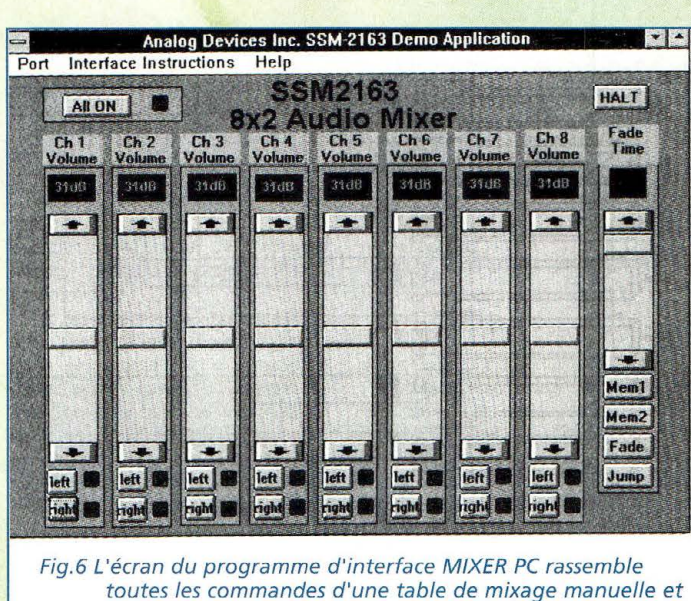

toutes les commandes d'une table de mixage manuelle et dispose de fonctions automatiques additionnelles.

possible de régler la vitesse de ce passage avec le potentiomètre FADE TIME. Le temps de mixage varie approximativement entre 1 et 30 secondes.

Avec la commande "jump" l'on passe de la séquence MEMl vers MEM2 ou vice versa en mode immédiat. En cas de difficulté, pour établir la liaison avec la table de mixage, il est bon de vérifier la sélection du port parallèle utilisé en sortie. La sélection

### **LISTE DES COMPOSANTS MK3270**

Toutes les résistances sont de 1/4 watt 5% sauf mentions contraires Rl à R8 = 220 ohms R9 à R24 = 47 Kohms  $R25 = 22$  Kohms  $R26 = 10$  Kohms R27 = 100 ohms  $R28 = 100 ohms$  $R29 = 100 ohms$ R30 = 220 ohms  $C1 = 15 pF$  céramique C2 = 15 pF céramique  $C3 = 1 \mu F 16V$  élec.  $C4 = 100$  nF multicouche  $C5 = 100$  nF multicouche C6 = 100 nF multicouche  $C7$  à  $C17 = 10 \,\mu\text{F}$  16V élec. DLl =LED verte diam. 3mm.  $P1 \dot{a} P8 = 10$  Kohms pot.lin. SWl à SW9 = inverseur à levier 3 positions du port parallèle est accessible par le menu "Port" présent en haut à gauche de l'écran.

### **COÛT DE RÉALISATION**

Le kit complet comprenant le circuit imprimé, tous les composants, les potentiomètres, les connecteurs châssis, référence MK 3270 aux environs de 1 398,00 F

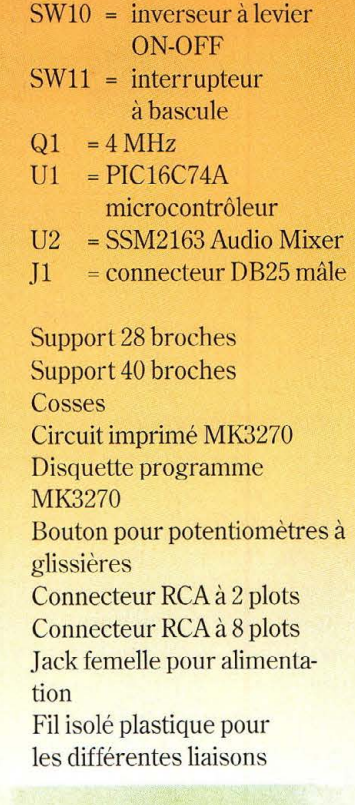

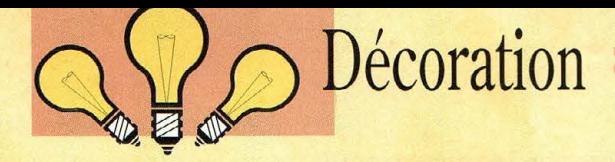

# Quadrangulaire **lumineux animé**

# **Point, carré, losange,**  point carré, losange, point .....

**L •électronique possède heureusement sa dimension ludique avec des possibilités incommensurables de divertissement. Pour s•octroyer un instant récréatif, cette animation lumineuse rassemble la féerie des couleurs et la magie des formes qui** 

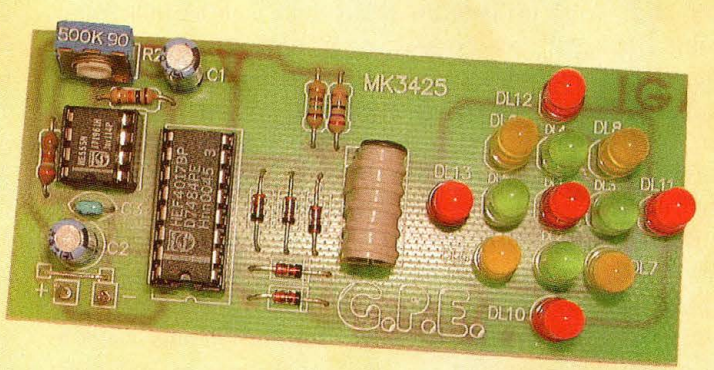

**s•animent et se succèdent dans une course effrénée.** 

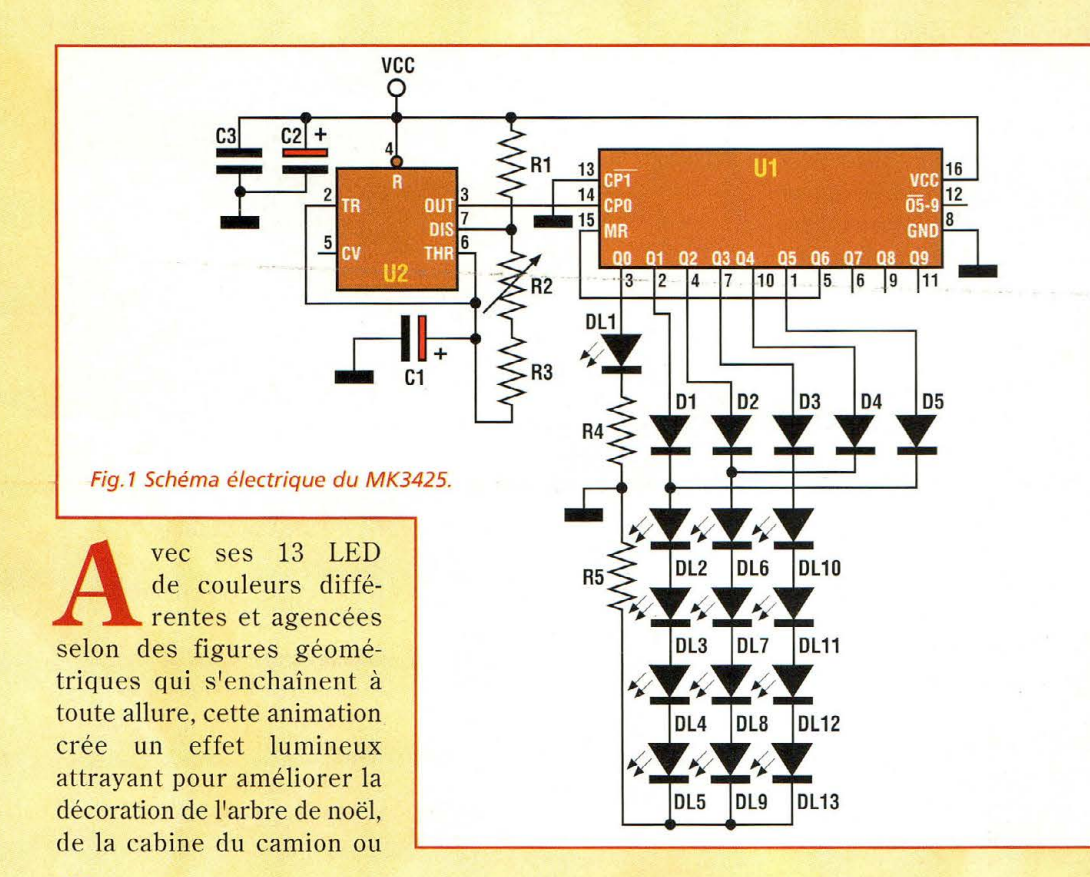

tout simplement pour créer un point de focalisation visuel pour attirer l'attention du public.

Plus sérieusement, son animation énergique appelle à une visibilité exceptionnelle qui permet de visualiser une condition d'alarme par exemple, moins rébarbative qu'un gyrophare.

Combiné à une installation de lumières psychédéliques, ce système peut prendre une dimension plus imposante et rendre plus attirants les endroits les moins engageants.

Décrit par certain comme dispositif anti stress et hypnotisant, chacun trouvera dans ce montage toutes les raisons pour laisser s'assouvir sa fantaisie.

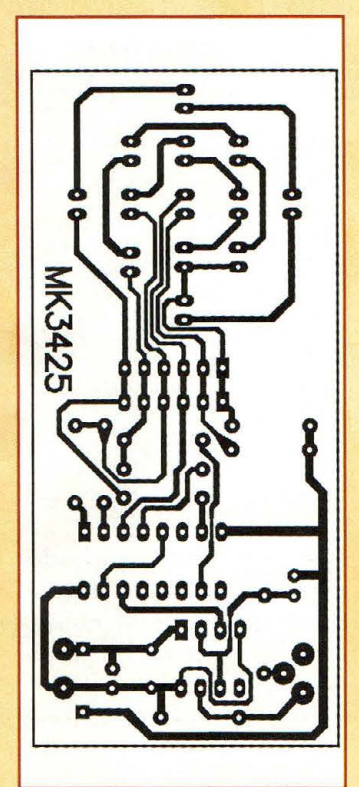

### **SCHEMA ELECTRIQUE**

Le schéma électrique du MK3425 est reproduit en fig.l. Il s'appuie sur un générateur de signal carré réalisé avec un 555 en configuration astable.

Dans sa nouvelle version faible consommation, il génère une séquence de signaux logiques à une fréquence variable dépendant de la valeur ohmique établie avec l'ajustable R2. Cette séquence est comptée par U2, un compteur Johnson très utilisé dans les montages digitaux.

Les sorties du compteur sont commandées de façon séquentielle par l'alternance des états logiques produits par U2 qui sont envoyés à son entrée 14.

Ces sorties alimentent les 4 groupes de LED :

- [DLl]
- [DL2,DL3,DL4,DL5]
- [DL6,DL7,DL8,DL9]

- [DLlO,DLll, DL12,DL13].

Cette configuration génère la succession des figures suivantes:

- point
- losange
- carré
- losange

puis ces figures s'affichent à nouveau en sens inverse. Les quatre diodes Dl, D2, D3, D4 empêchent le retour de courant sur les sorties du compteur afin de réaliser l'effet aller/retour (broche 2, 4, 10 et 1). La présence de Dl, D2, D4 et D5 provoque une chute de tension d'environ 0,7 Volt sur l'alimentation des séries de LED.

Bien qu'inutile, la diode D3 égalise l'éclairement avec les deux autres séries de 4 LED.

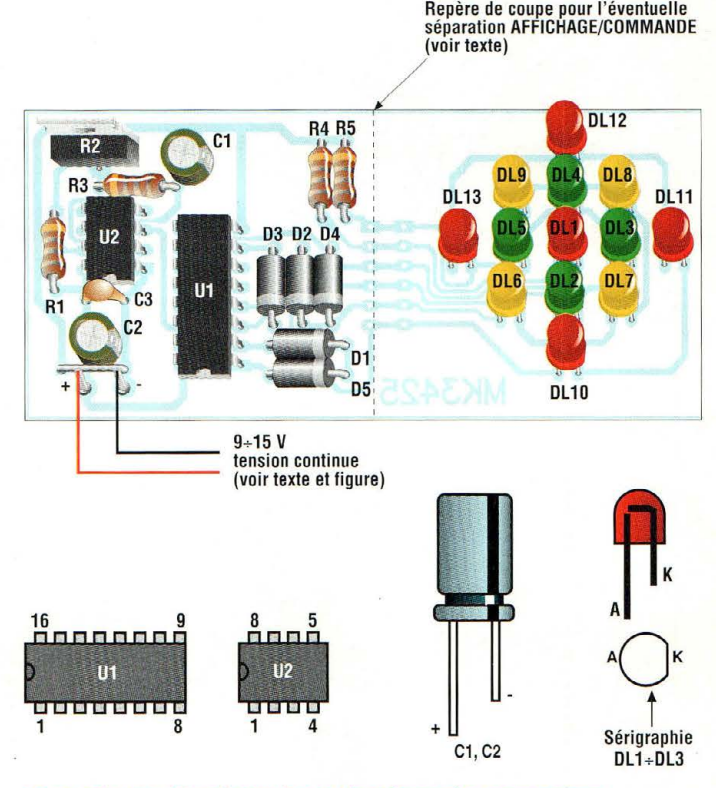

Fig.2 Schéma d'implantation et brochage des composants.

### **REALISATION PRATIQUE**

Sur le circuit imprimé MK3425, placer les composants conformément au schéma d'implantation reproduit en fig.2 . Effectuer le strap adjacent aux points d'alimentation à l'aide d'une queue de résistance. Monter U1, U2, les LED puis D1, D2, D3, D4 et enfin Cl et C2.

Après avoir installé tous les composants sur la platine, vérifier la qualité des soudures.

L'alimentation sera assurée par une tension continue comprise entre 9 et 15V avec un courant minimum de 25mA.

Trois types d'alimentation sont proposées en fig.3.

- Une alimentation très économique (A) avec seu-

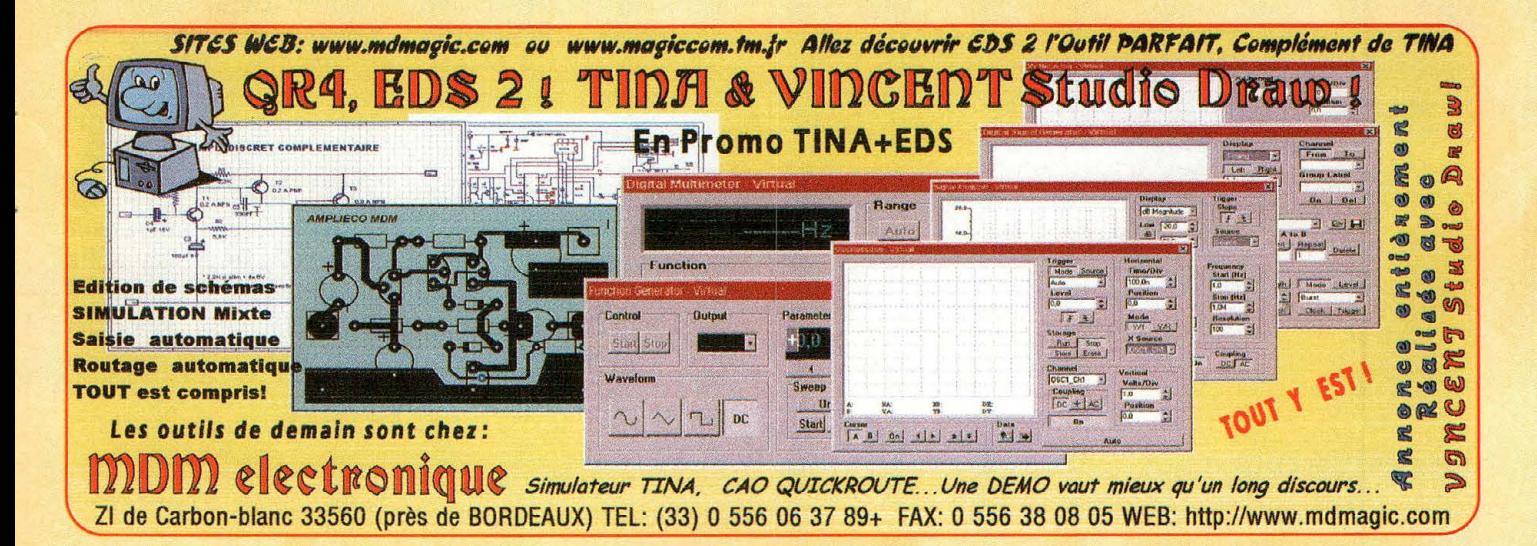

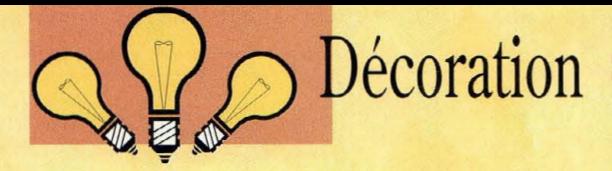

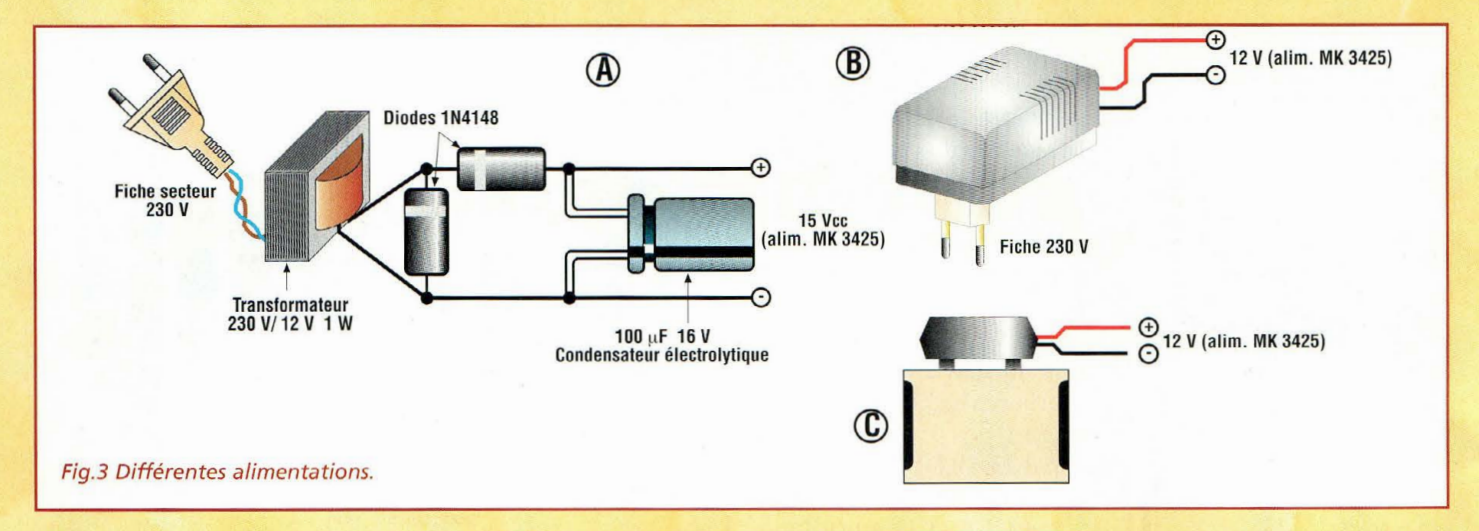

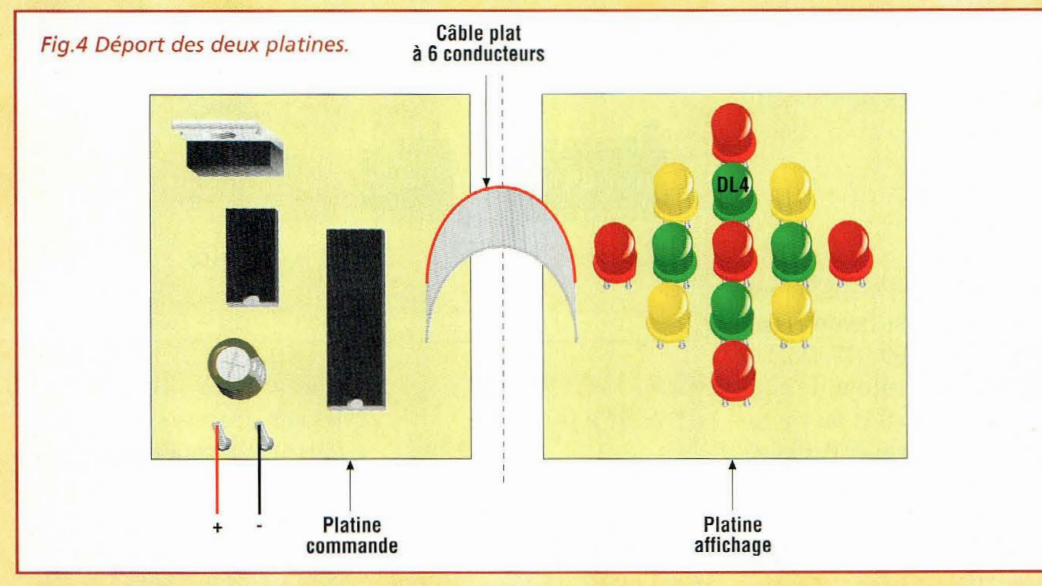

lement 4 composants : un petit transformateur 220V/12V de 2 VA ou plus; deux diodes redresseuses 1N4148 et un condensateur électrolytique de  $100 \mu F$ 16V. Cette alimentation sera assemblée en l'air et protégée dans un boîtier plastique pour éviter tout danger dû à

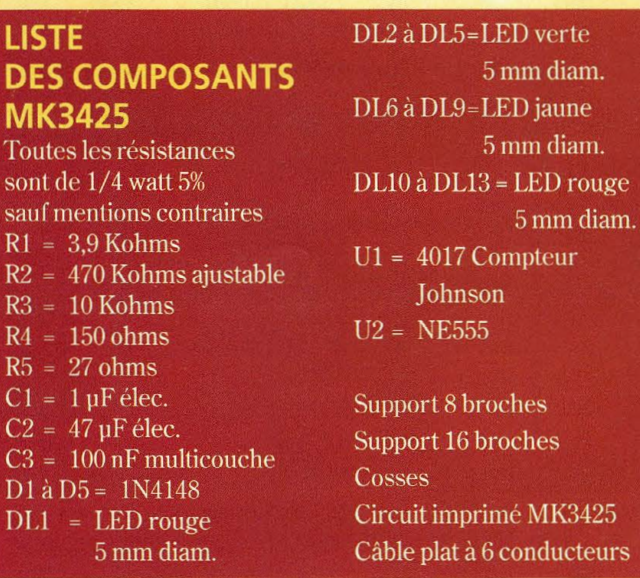

la présence de la tension secteur.

- La seconde alternative consiste à utiliser un bloc secteur 12 volts courant continu (B). Ce type d'alimentation est très facile à se procurer. Cette solution un peu plus coûteuse que la précédente ne réclame cependant aucun assemblage.

- La troisième solution requiert un coupleur de piles de 8 éléments de 1,5 volts. Avec des piles alcalines, pour 1 heure d'allumage par jour, l'autonomie est de 25 jours.

### **ESSAIS**

Positionner l'ajustable R2 à mi-course, puis placer le montage sous tension. Immédiatement, l'animation lumineuse fonctionne avec un mouvement d'aller et retour perpétuel.

Régler R2 pour accélérer ou ralentir la vitesse de balayage.

Après ces essais fort simples, faire le choix de l'implantation du montage. Il est en effet possible de scinder la platine en deux parties comme le suggère la fig.4.

La séparation permet en effet une utilisation plus pratique du dispositif, permettant d' éloigner la partie affichage de la partie commande pour l'installer dans des positions différentes.

Dans ce dernier cas, scier la platine MK3425 le long de la ligne pointillée montrée en fig.2.

Les deux platines seront réunies ensuite par un câble plat à 7 conducteurs.

### **COÛT DE RÉALISATION**

Le kit complet comprenant le circuit imprimé, tous les composants, référence MK 3425, aux environs de 95,00 F

**Courrier des lecteurs** 

# ., **SPEC**  LAMPES

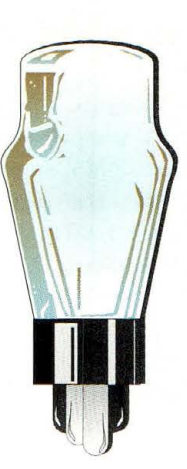

**Cette rubrique est la vôtre. Dans ces lignes, nous nous attachons à répondre aux questions les plus fréquentes pouvant présenter un intérêt commun.** 

Q : Je possède un récepteur à lampes Magnafon que j'ai tenté de remettre en fonction sans succès, car le transformateur d'alimentation s'échauffe de manière excessive dès la mise sous tension, malgré le fait que la tension d'alimentation soit correcte. Aussi suis-je contraint de l'éteindre immédiatement. J'ai essayé de débrancher tous les fils des secondaires, mais le phénomène persiste malgré tout Je cherche une explication à ce défaut et surtout un remède.

R : Ce défaut est probablement du à la perte d'isolation entre les couches qui constituent l'enroulement du transformateur. L'unique remède qu'il est possible de prescrire consiste à effectuer un rembobinage du transformateur lui-même.

Q : .. .Je possède un récepteur IMCA radio mod.IF71 que j'ai parfaitement restauré et qui me permet d'écouter les émissions en ondes courtes. Le fonctionnement de cet appareil est satisfaisant mais sur la gamme des ondes courtes se manifestent des phénomènes de variations du volume sonore qui ne se vérifient pas sur la gamme des ondes moyennes. Malgré de nombreuses tentatives, je n'ai pu éliminer ce problème...?

R : Ce défaut ne peut être éliminé car il est du à des phénomènes d'atténuation du signal in capté, dus aux variations des conditions de propagation du signal luimême (fading). Ce problème concerne toutes les transmissions radio mais il est particulièrement flagrant sur la gamme des ondes courtes car sur ces gammes le contrôle automatique de volume est généralement inactivé. Ce dispositif permet de stabiliser le signal entrant au prix d'une diminution de la sensibilité du récepteur.

Sur les postes anciens, ce contrôle est exclusivement utilisé pour les gammes sur lesquelles opèrent les émetteurs les plus proches et diffusant avec des signaux assez forts ce qui permet de ne pas ressentir la perte introduite. Dans la gamme des ondes courtes, sur lesquelles opèrent les émetteurs plus éloignés et souvent bien moins puissants, on préfère atténuer ou éliminer cette fonction pour pouvoir pousser au maximum la sensibilité de l'appareil.

Il est toutefois possible d'obtenir une légère amélioration de la réception en installant une bonne antenne extérieure dotée d'un gain élevé type Yagi trois éléments par exemple ou quad. Q : Récemment, j'ai acquis un poste radio ancien Phonola mod.520 que je ne peux faire fonctionner car la bobine d'antenne est interrompue sur le primaire. Que dois-je faire ?

R : Il est fréquent que la bobine se coupe du fait du passage d'un fort courant éventuellement dû à une mauvaise sélection de la tension secteur, notamment lors d'une remise en service un peu hâtive (en position 110 volts).

Dans ce cas, il est conseillé de la rembobiner. Ce travail n' est pas particulièrement difficile, et il facile à mener à bien même en disposant d'un minimum d'outillage et d'expérience. Sinon, compte tenu que l'appareil dispose d'un double filtre d'antenne et que la panne concerne à priori le premier étage seulement, il est possible de déplacer l'antenne sur le second filtre en la reliant à l'entrée de la deuxième cellule.

Ainsi l'appareil retrouve un fonctionnement correct vu que la fonction du double filtre est de réduire les éventuelles interférences avec les stations de proximité, qui se font plus rares de nos jours.

Q : Les taupes sont en train de ravager mon jardin et j'ai donc entrepris de réaliser le dispositif anti-taupes MK3330.

Dans la réalisation du montage, il est précisé d'installer les cosses. J'ai beau regarder les schémas, je ne sais comment procéder pour cette opération...

R : Aux emplacements réservés aux liaisons externes, soit vers la pile ou vers le buzzer, les pastilles sont réservées à cet usage. Le trou pratiqué au centre de ces pastilles est volontairement un peu plus étroit que la broche de la cosse poignard afin de rentre difficile un arrach age lors des opérations de soudures. Aussi, pour l'insertion des cosses, convient-il d'utiliser une petite pince afin d'engager aisément la cosse dans le trou.

En fonction du modèle de cosse choisi, il peut même éventuellement être nécessaire de procéder à un nouveau perçage à un diamètre légèrement supérieur. En cas de difficulté, il est cependant envisageable de souder directement les fils sur les pastilles du circuit imprimé.

La présence des cosses est essentiellement destinée à faciliter des interventions de soudures plus faciles à réaliser par le dessus du circuit.

# Petites annonces

3350A mémoire numérique tion technique sur récepteur Tektro 2445, spectre HP, géné HF HP géné synthé Ecrire à : Laqueyrie Jérôme, Schlum 1 GHz, Multi Philips 60 lotissement Laffon,  $2525 +$  divers. Tél: 06 86 73 08 27.

(21) Vends pièces radio Samsung 240 AG4A, schéma HP, tubes, etc. Environ reka MC 14 de MTV Electro-320 articles. Liste contre en- nique France. veloppe A4 self adressée. Ecrire à : Gaudot J.F. 6 rue des Noyers, 21160 Perrigny (71) Cherche personne pour les Dijon.

(27) Recherche oscilloscope Metrix OX313A même HS pour récupération circuit en 41 rue de la Grille, trée Y. Faire offre. Tél: 01 47 96 14 72 (HB) ou 02 32 21 02 92.

(31) Cherche technicien électronique, essais/mesure analogique numérique conception/réalisation banc. VC à trad@trad.fr

(19) Vends scope Philips (46) Recherche documenta-FSK.

46110 Vavrac.

manufacture vidéo N/B et TV quartz, POT, transfo, moniteur vidéo couleur Eu-Tél: 04 78 91 58 76.

> programmer microcontrôleurs PIC 16C54-XT/P. Merci. Programmer EPS986508-1. Ecrire à : M. Oudin G. 71400 Autun.

Appareils de mesures électroniques d'occasion. Oscilloscopes, générateurs, etc.

### **HFC Audiovisuel**

Tour de l'Europe 68100 MULHOUSE

RCS Mulbouse B306795576

TEL.: 03.89.45.52.11

### **IMPRELEC**

102, rue Voltaire - 01100 OYONNAX Tél: 04 74 73 03 66 - Fax: 04 74 73 00 85 E-mail: imprelec@wanadoo.fr

Réalise vos CIRCUITS IMPRIMÉS S.F. ou D.F. étamés, percés sur V.E. 8/10° ou 16/10°, œillets, face alu. Qualité professionnelle.

Tarifs contre une enveloppe timbrée ou par tél.

### S << - à expédier à PROCOM EDITIONS SA ESPACE JOLY - 225 RN 113 34920 LE CRÈS - Fax: 04 67 87 29 65

### Vos petites annonces gratuites

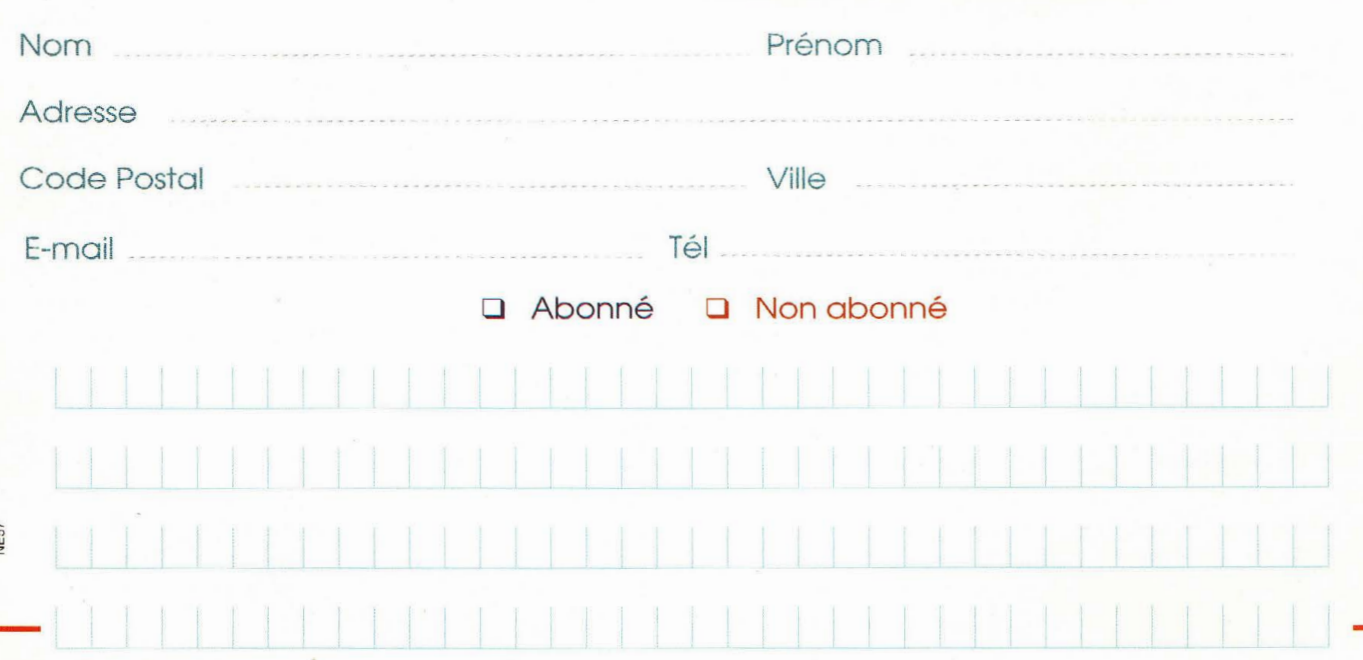

# **RADIOWORKS RECEPTEUR NBFM**

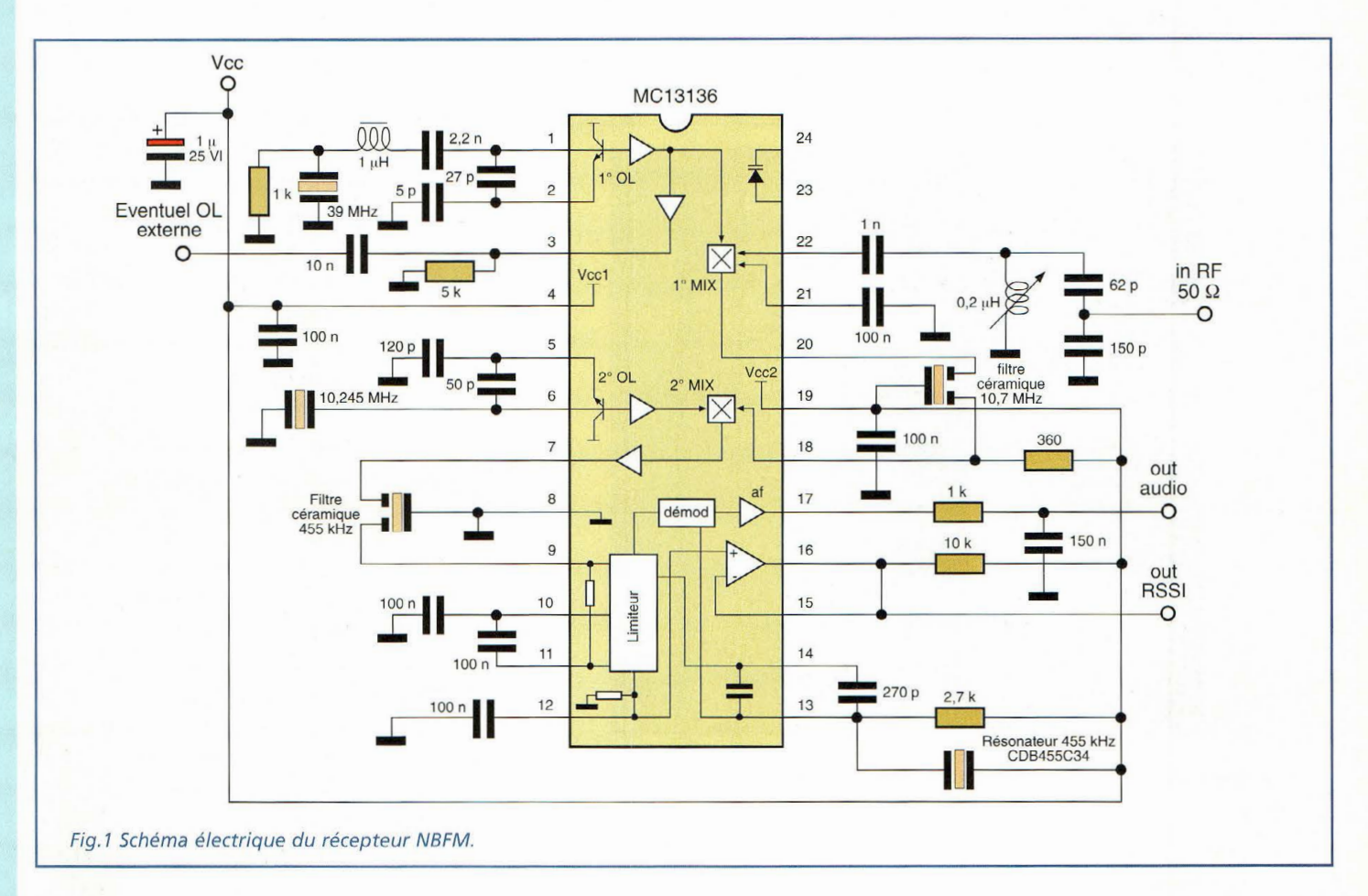

ien que très performant, ce récepteur est facilement réalisable grâce à l'emploi de deux circuits à haute intégration de chez Motorola: MC13136 et MC34119. Comme le montre le schéma électrique reproduit en fig.1, le second est un simple amplificateur de basse fréquence qui a pour rôle de restituer dans le haut-parleur le signal reçu tandis que le premier développe toutes les autres fonctions classiques d'un récepteur évolué à double conversion de fréquence. Le circuit 13136 renferme en effet deux oscillateurs locaux, deux mélangeurs, un amplificateur limiteur pour la fréquence intermédiaire et un ampli opérationnel. Le circuit dispose égale-

**FICHE PROJET** 

 $\bigcirc$ 

 $\bigcirc$ 

 $\bigcirc$ 

ment d'une sortie RSSI (Received Signal Strenght Indicator) capable de piloter, dans une plage de 70 dB, un indicateur de champ.

La précision de ce dispositif est assurée par un générateur de courant interne, compensé en température. Deux lignes d'alimentation séparées assurent un fonctionnement autonome au premier oscillateur local et au mélangeur associé.

Cette disposition assure en même temps un isolement vis à vis des étages RF internes qui opèrent à une fréquence plus basse. Le premier comme le second oscillateur local (qui font respectivement suite aux broches 1-2 et 5-6) sont des versions Colpitts contrôlés à quartz capables de fonctionner jusqu'à des fréquences de l'ordre de 60 MHz. Pour des fréquences supérieures, il est nécessaire de recourir à des oscillateurs externes.

Le signal reçu en antenne est capté par l'étage d'accord formé par les condensateurs de 62 et 150 pF ainsi que de la bobine d'entrée de 0,2 uH confectionnée de quelques spires enroulées sur un support plastique de 6 mm non blindé. Ce signal est ensuite envoyé à la broche 22 via le condensateur de 1nF pour atteindre le premier mélangeur équilibré qui le combine avec le signal du premier oscillateur local qui opère sur 39 MHz. Le mélangeur fait subir un abattement du niveau de signal de l'os-

### **FICHE PROJET**

# **RADIOWORKS** RECEPTEUR NBFM

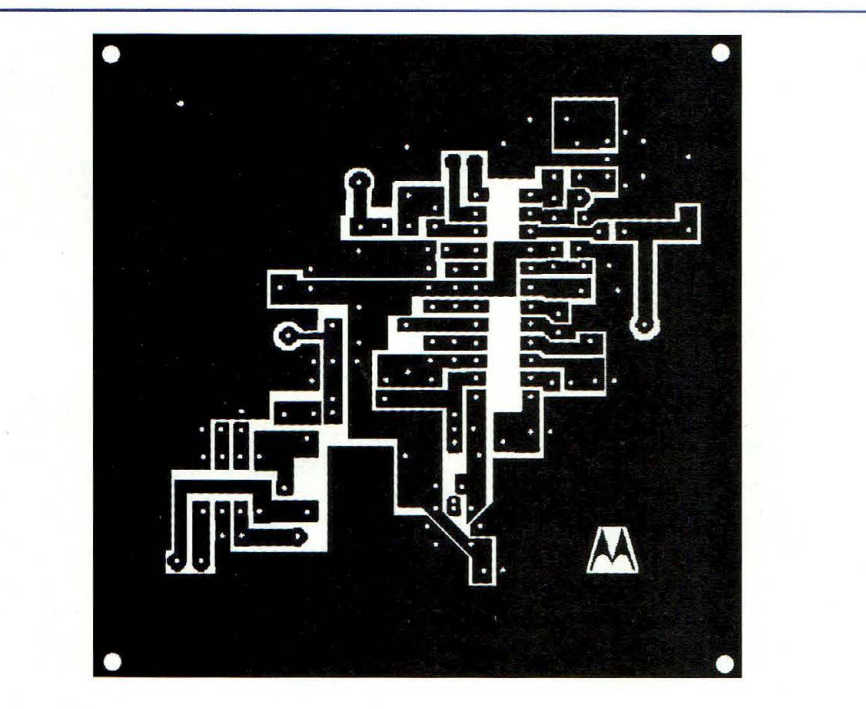

Fig.2 Reproduction du circuit imprimé à l'échelle 1.

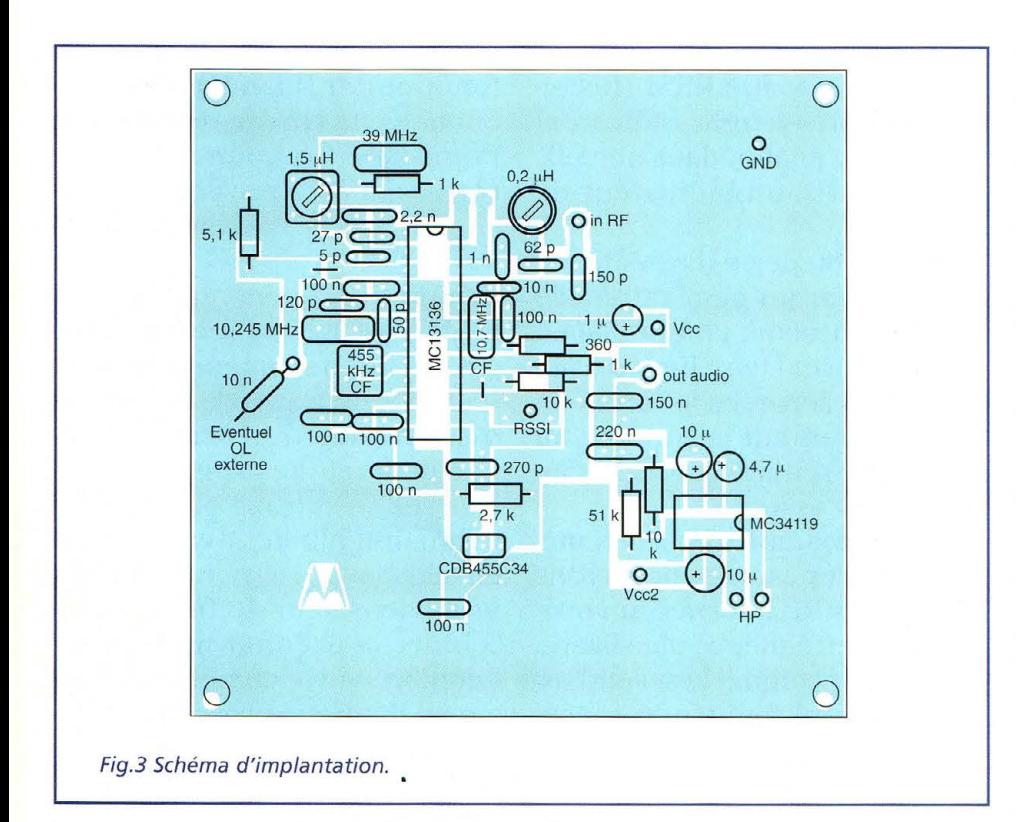

cillateur d'environ 50 dB en assurant une parfaite linéarité et un faible bruit. Le gain commence à descendre au-delà de 20 MHz. Le signal en sortie du premier mélangeur (fréquence intermédiaire classique dont la valeur est donnée par la différence d'entrée 49.7 MHz et les 39 MHz générés par le premier oscillateur local) transite à travers le filtre céramique de 10.7 MHz. Il est ensuite envoyé à la broche 18 et au second mélangeur qui recoit également le signal produit par le second oscillateur local contrôlé par le quartz de 10,245 MHz. Cette seconde conversion, donne sur la broche 7, le signal de la deuxième fréquence intermédiaire à 455 KHz (10,7-10,245).

Après avoir transité par le filtre céramique, il atteint la broche 9 puis le limiteur interne. Ce dernier affiche un gain de 110 dB qui commence à décroître seulement à partir de 2 MHz. Le discriminateur à quadrature réclame un filtre céramique externe Murata type CDB455C34. Le signal audio, qui se présente sur la broche 17, possède une largeur de bande de 50 KHz pour assurer un faible glissement en fréquence et offre la possibilité d'opérer à des débits élevés lorsque le récepteur est employé pour la réception de données numériques. Avec l'aide de quelques composants externes, le circuit 34119 remplit le rôle d'amplificateur pour le haut-parleur. Le circuit imprimé à l'échelle 1 est reproduit en fig. 2 et le schéma d'implantation est visible en fig.3.

### **FICHE PROJET**

# **RADIOWORKS OSCILLATEUR A QUARTZ DE 10 KHz A 10 MHz**

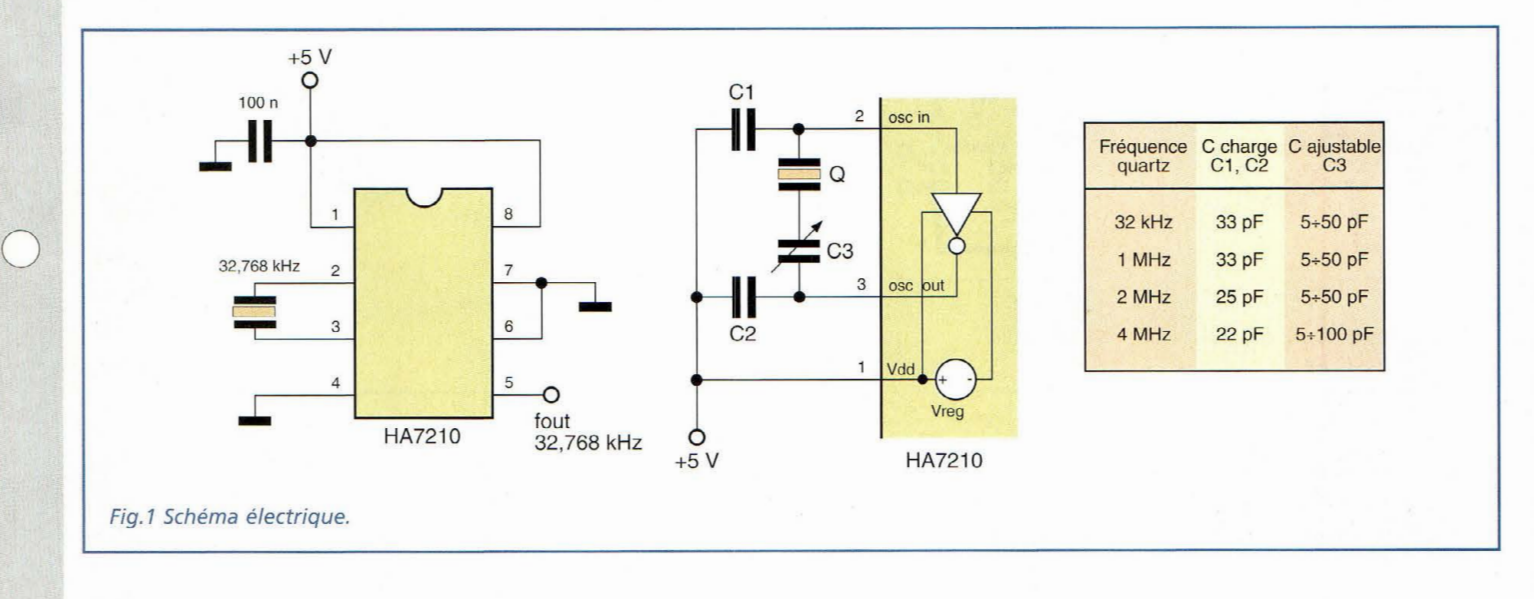

our le développement des circuits, il est souvent nécessaire de mettre rapidement en oeuvre un oscillateur stable et fiable sans recourir à des tests de performances préalables. Répondant à ces critères, le schéma électrique proposé est reproduit en fig.l. Ce circuit est très simple et couvre une gamme de fréquences s'étalant entre 10 KHz à  $10 MHz$ .

 $\bigcirc$ 

 $\bigcirc$ 

Il s'agit d'un oscillateur Pierce caractérisé par un taux de dérive très faible et formé d'un seul circuit intégré à huit broches HA7210 de Harris, d'un condensateur de bypass et d'un quartz de type parallèle. La broche 1 reçoit le positif d'alimentation. La plage de tension de service s'étend de 2 à 7 volts. Mise à la masse, la broche 8 inhibe le fonctionnement de l'oscillateur et passe la sortie à haute impédance. Les broches 2 et 3 encadrent le quartz dont la valeur dépend de la fréquence souhaitée sur la sortie en broche 5. La broche 4 est connectée à la masse tandis que les broches 6 et 7 assurent l'optimisation du fonctionnement du circuit suivant la bande de fréquence sur laquelle l'oscillateur est appelé à fonctionner.

Le tableau suivant indique les différents paramétrages possibles à 0 (masse) ou à 1 (VCC) qui dépendent de la bande de fréquence à laquelle appartient le quartz.

A ce sujet, il est bon de préciser que les quartz sont disponibles selon deux types différents : série et parallèle.

Les quartz type série sont taillés pour fonctionner à des fréquences spécifiques en absence de charge capacitive.

Les quartz de type parallèle sont étudiés pour fonctionner avec une charge capacitive spécifique en série qui porte le quartz en régime d'impédance inductive qui permet d'assurer une variation de la fréquence nominale par variation de la capacité. Le

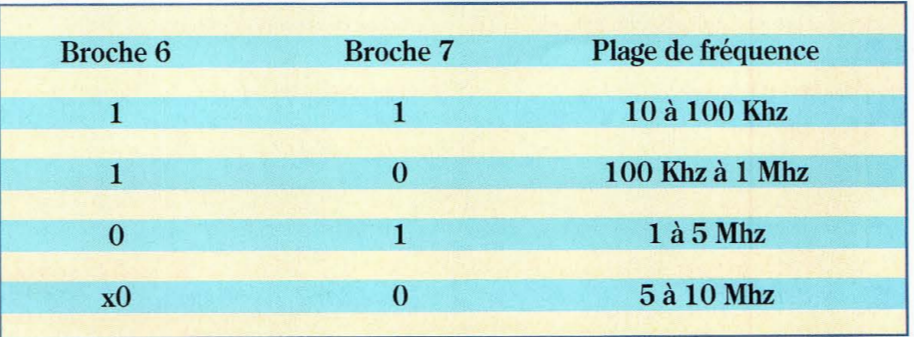

### **FICHE PROJET**

# **RADIOWORKS OSCILLATEUR A QUARTZ DE 10 KHz A 10 MHz**

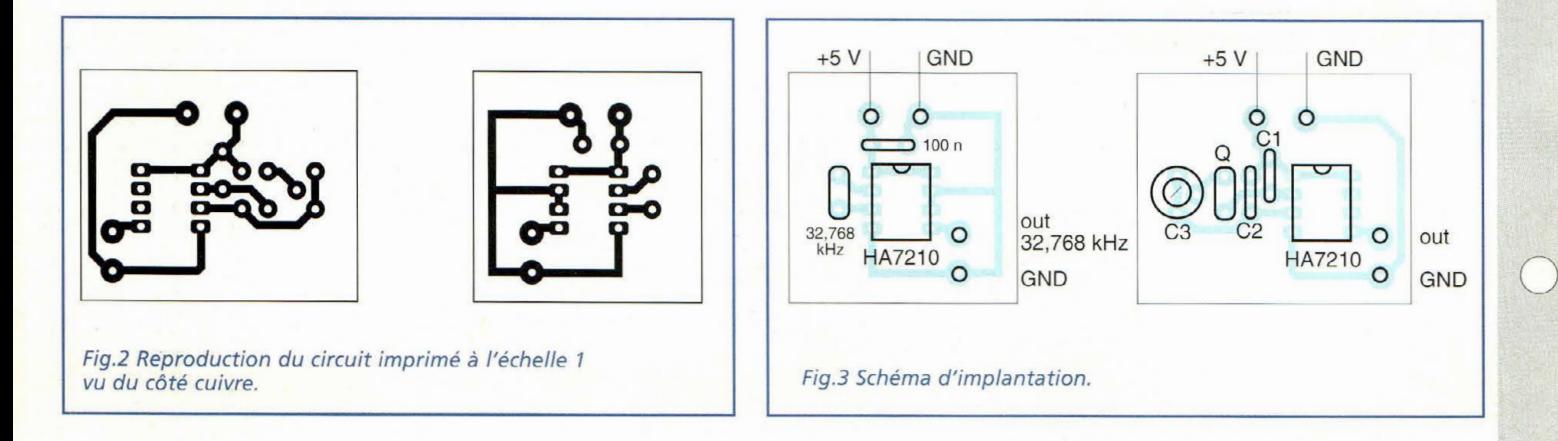

schéma électrique (côté droit) montre la méthode retenue pour accorder finement la fréquence de travail.

Les condensateurs C1 et C2 offrent la charge idéale autant à l'oscillateur qu'au quartz tandis que C3 règle la fréquence au point optimal pour assurer des variations minimes de charges et garantit la stabilité du système.

Dans le tableau présent aux côtés du schéma sont reportées les valeurs des condensateurs ajoutés en tenant compte des capacités parasites introduites par des facteurs externes.

Pour la réalisation pratique, noter en fig.2 le dessin du circuit imprimé et celui du circuit à accord fin. Le schéma d'implantation est reproduit en fig.3.

Si pour une raison quelconque, il est nécessaire de réaliser l'oscillateur sur un unique support comprenant également d'autres circuits, il est nécessaire de tenir compte de quelques précautions qui consistent à réduire au minimum les capacités parasites.

 $\bigcirc$ 

 $\bigcirc$ 

 $\bigcirc$ 

Ainsi, il est préférable d'éviter les plans de masse et circuits imprimés double face. Le tracé des pistes doit être le plus court possible et les soudures doivent être effectuées avec de l'étain de qualité en nettoyant en fin de réalisation les restes de flux de soudure.

### **CLASSEMENT FICHES PROJET**

- Pour faciliter leur classement, les différentes A : Amplificateur de puissance RF fiches projet sont classées suivant les rubriques décrites ci-après: B :Circuit BF, AudioFréquence Le bandeau en haut à droite comporte la lettre C : Convertisseur de fréquence du classement ainsi que le numéro d'ordre de la fiche dans la rubrique concernée. D : Données et tableaux La présente fiche porte la référence G3. F : Filtres, Traitement du signal Ces fiches sont prévues pour être insérées dans E : Energie, alimentation un classeur à anneaux, un dégagement suffisant
- étant laissé côté reliure. G : Oscillateurs et Générateurs
- L: LASER
- M : Mesure, instrumentation
- 0 : Optoélectronique, Infrarouge
- R : Réception Radio
- T: Transmission Radio
- V: Vidéo,TV
- Z : Appareillages divers

# **ANCIENS**

**REVUE N°51 :**<br>⇔ Interrupteur crépusculaire<br>⇔ Moniteur de contrôle secteur → Convertisseur 12-220 V 150 W

 $\Leftrightarrow$  Effet de distorsion pour guitare<br>  $\Leftrightarrow$  Synthetiseur sonore dynamique<br>  $\Leftrightarrow$  Synthetiseur sonore<br>  $\Leftrightarrow$  Récepteur 120 canaux FM<br>  $\Leftrightarrow$  Casque sans fil pour audio TV<br>  $\Leftrightarrow$  Casque sans fil pour audio<br>  $\Leftrightarrow$  Fe

 $\Rightarrow$  Intercom moto full duplex<br> $\Rightarrow$  Unité de réverbération numérique<br> $\Rightarrow$  Alimentation stabilisée variable<br> $\Rightarrow$  THÉORIE : La thermographie<br> $\Rightarrow$  THÉORIE : Les microcontrôleurs PIC ®<br> $\Rightarrow$  THÉORIE : Es microcontrôleurs PIC ®

o:::> THÉORIE : Résonateurs et oscillateurs

o::> THÉORIE: Détecteur d'oxyde de carbone

**Retrouvez vos** anciens numéros sur

www.nouvelleelectronique.com

et commandez en ligne...

piézo à quartz (1)

 $\Leftrightarrow$  Anti rongeurs <::> Ionisateur d'air

 $\Rightarrow$  THEORIE : Cœur lumineux  $\Rightarrow$  THEORIE : Laser show <::> THÉORIE : ]avamokl de Digimok  $\Rightarrow$  ThéORIE : Fusible électronique  $\Rightarrow$  THEORIE: Fiches Radioworks REVUE N"55 ·

 $\Leftrightarrow$  Bloc secteur/émetteur UHF <::> Wattmètre audio

o:::> Récepteur de trafic 7,5 à 18 MHz 9 Thermomètre de bord  $\Rightarrow$  Téléalarme

9 Mini ampli linéaire 30 à 70 MHz

 $\Rightarrow$  Préamplificateur microphonique 9 Télécommande directive 3 canaux

 $\Rightarrow$  Indicateur de changement d'huile

9 THÉORIE : Les microcontrôleurs PIC (12) <::> THÉORIE : Interféromètre de Michelson <::> THÉORIE : Résonateurs et oscillateurs

<::> THÉORIE : Les protections utiles contre

o::> THÉORIE: Multimètres graphiques

9 Niveau électronique

à rayons infrarouges 9 Emetteur 88 à 108 MHz FM <::> Capteur d'infrason

intelligent

infrarouge

les intrus

et oscilloscopes <::> THÉORIE : Fiches Radioworks

piézo à quartz (2)  $\Rightarrow$  THÉORIE : Enregistreur vocal o::> THÉORIE : Détecteur de rayonnement

<::> THÉORIE : Sérénade SV85

† THÉORIE : L'outillage en électronique<br>† THÉORIE : Amplificateur de puissance<br>⊥ pour la bande ISM 2450 MHz

⇔ Тню́ків : Du conducteur au<br>| semiconducteur<br>|> Théorie : Logiciel de simulation TINA<br>|⇔ THÉORIE : Fiches Radioworks

⇔ Préamplificateur 27 MHz<br>⇔ Synthétiseur sonore<br>⇔ Super gym trainer<br>⇔ BFO universel pour réçepteur

**REVUE N°52 :**<br>Protection universelle pour alimentation Sorcière à réaction<br>Préamplificateur 27 MHz

↔ Compteur fréquencemetre à 3 digits<br>⇔ Adaptateur bidirectionnel RS232-RS485<br>⇔ Platine 1/0 multifonction à bus RS485

 $\Leftrightarrow$  Voltmètres numériques<br>  $\Leftrightarrow$  THÉORIE : Les microcontrôleurs PIC (9)<br>  $\Leftrightarrow$  THÉORIE : Les ondes électromagnétiques (9)<br>  $\Leftrightarrow$  THÉORIE : Le logiciel TINA<br>  $\Leftrightarrow$  THÉORIE : Le logiciel TINA

 $\Leftrightarrow$  THÉORIE : Radar de stationnement<br>  $\Leftrightarrow$  THÉORIE : Les transistors à effet<br>
de champ<br>  $\Leftrightarrow$  THÉORIE : L'outillage de l'amateur<br>
électronicien<br>  $\Leftrightarrow$  THÉORIE : Fiches Radioworks

**REVUE N°53**<br>
∴ Afficheur alphanumérique LCD<br>
∴ Décorations électroniques pour sapin<br>
de noël

Example to the construction d'un tube<br>
SC Check Construction d'un tube<br>
SC CHECK CONDINE: Les microcontroleurs PIC (6)<br>
ORIE: La logique programmable<br>
CRE: Fiches Radioworks<br>
CRE: The SC Construction d'un tube<br>
ORIE: La l

<::> Séquenceur 4 voies <::> Générateur jour/nuit pour la crèche <::> Cellule de laboratoire <::> Générateur sinusoïdal <::> Duckvoice <::> Chambre d'écho digitale <::> Emetteur récepteur FM 157 MHz <::> Vox-mixer stéréo pour D.]. <::> Mesureur de champ <::> Fermeture automaùque pour fenêtres de toit <::> Mini amplificateur BF 2 watts <::> THÉORIE : Laser infra-rouge 500 rn W <::> THÉORIE: Ondes électromagnétiCI!!eS (10) REVUE N"56 · <::> THÉORIE : Les microcontrôieurs HC ooJ <::> Mini vu-mètre à 5 led

Merci de noter vos coordonnées en LETTRES MAJUSCULES

### REVUE Nº 5 :

- <:> Préarrrnlificateur d'instrumentation de 400 KHz à 2 GHz
- 
- † Préamplificateur HIFI stéréo à lampes<br>↓ Chargeur d'accus CD/NI ultra rapide<br>← Protection pour enceinte avec anticloc<br>← Etoile de noël à LED bicolores<br>← Générateur sinusoïdal à laible distorsion<br>← Relais photo déclencha
- 

- **REVUE**  $N^{\circ}$  6  $\subset$ <br>  $\Leftrightarrow$  THEORIE : Lampes et haute fidélité<br>  $\Leftrightarrow$  Détecteur de métaux LF à mémoire<br>  $\vee$  VHF-UHF<br>  $\Leftrightarrow$  Thermostat de précision à sonde LM.35<br>  $\Leftrightarrow$  Relais microphonique<br>  $\heartsuit$  Relais microphon
- 
- 
- 

### REVUE N° 7 :

- $\odot$  Mini-alimentation universelle 5 A 19 V 0,2 A
- 
- 
- 
- $\Leftrightarrow$  Theorie : Un convertisseur de fréquence<br>  $\Leftrightarrow$  Table d'effets spéciaux vidéo<br>  $\Leftrightarrow$  Table d'effets spéciaux vidéo<br>  $\Leftrightarrow$  Expanseur stéréo pour l'holophonie<br>  $\Leftrightarrow$  Clignotant électronique 220 volts<br>  $\Leftrightarrow$  Conve

- **EXEVUEN°S**<br>  $\Leftrightarrow$  Testeur de télécommande infrarouge<br>  $\Leftrightarrow$  Détecteur de fuite de gaz<br>  $\Leftrightarrow$  Milliohmmètre<br>  $\Leftrightarrow$  Milliohmmètre hd<br>  $\Leftrightarrow$  Onduleur 12 -> 200 V 50 Hz
- 
- 
- 

### REVUE N°11 :

- $\Rightarrow$  Convertisseur 12 V 28 V 5 ampères<br>☆ Colonne vu-mètre 220 V
- 
- 
- 
- † Préampli pour cellule à bobine mobile<br>† THÉORIE : Instructions pour JVFAX7.0<br>† Extension 8 entrées-8 sorties LX1127<br>† Générateur d'impulsions programmable<br>† Générateur BF

- **Extension voltmètre pour platine LX1127**<br>  $\Leftrightarrow$  Simulateur de portes logiques<br>  $\Leftrightarrow$  Vaporisateur à ultrasons<br>  $\Leftrightarrow$  Détecteur de fuite de gaz<br>  $\Leftrightarrow$  Impédancemètre réactancemètre BF
- 
- 
- 
- de précision<br>THEORIE : L'effet Peltier

- REVUE N°34:
- 
- $\Rightarrow$  Théorie : Câblage pour moniteur<br>de vidéosurveillance<br> $\Rightarrow$  Alimentation 12 volts pour tube néon<br> $\Rightarrow$  Trois temporisateurs simples<br>et universels
- 
- <::> Filtre stéréo universel avec MF10 ou TLC10
- 
- 
- 
- 
- $\begin{array}{ll} \mathfrak{D}\subset\text{Predictive} \text{paramétrable 100 MHz}\\ \mathfrak{D}\subset\text{Reference} \text{ Amplis BF integrics} \end{array}$  Amplis BF intégrés<br>  $\mathfrak{D}\subset\text{Amplis BFR integrics}$ <br>
Ampli lampes pour casque<br>  $\mathfrak{D}\subset\text{THEORE: Programmation} \text{ des ST6} \end{array}$  Theorie : Nouveau logiciel simulateur<br>
pour ST6

### REVUE W39:

- $\Rightarrow$  Microswitch à rayons infrarouges<br> $\Rightarrow$  Appareil de magnétothérapie BF
- 
- 
- $\Leftrightarrow$  Préampli RIAA avec filtre antirumble<br>  $\Leftrightarrow$  Temporisateur longue durée<br>
∴ Ampli stéréo 20 watts RMS<br>
classe A IGBT
- 
- 
- $\Leftrightarrow$  Mixeur stéréo à trois canaux<br> $\Leftrightarrow$  Equalizeur sélectif<br> $\Leftrightarrow$  Equalizeur sélectif pour pécheurs<br> $\Leftrightarrow$  Théorie : ST6 memoires RAM-EEPROM<br> $\Leftrightarrow$  Théormatique : Le routage (0)  $\begin{array}{cccccc} \text{C} & \text{C} & \text{C} & \text{C} & \text{C} \\ \text{Alaxite rate} & \text{C} & \text{Alarite} & \text{C} & \text{Alarite} & \text{C} \\ \text{Quasi} & \text{C} & \text{C} & \text{C} & \text{C} \\ \text{Quasi} & \text{C} & \text{C} & \text{C} \\ \text{Quasi} & \text{C} & \text{C} & \text{C} \\ \text{Quasi} & \text{C} & \text{C} & \text{C} \\ \text{Quasi} & \text{C} & \text{C} & \text{C} \\ \text{Quasi} & \$
- 
- 

- 
- 
- 
- 
- 
- 
- 

Adresse : ........................

- $\Rightarrow$  ANTENNES: Propriétés et caractéristiques  $\Rightarrow$  THÉORIE: Loi d'ohm, résistances,<br>des antennes d'émission/réception  $\omega$  inductances et condensateurs  $\Rightarrow$  THÉORIE: Booster auto 70 watts  $\Rightarrow$  THÉORIE: Booster auto 70 wat
- <::> THEORIE : Résonnateurs a onde <::> THJ;:ORIE : s rc t~ 1mpnmes 9 THEORIE : Les ,lll,1C,fQControleurs PIC (11) <::> EORIE : , s onnes. a resses u vve de surface 9 THEORIE : Fiches Radwworks <::> THEORIE : La televisiOn <::> THEORIE : F1ches Radwworks ~------------------ ----- -- ---------- ------------~ **BON DE COMMANDE ANCIENS NUMEROS NOUVELLE ELECTRONIQUE**
- 
- $\Leftrightarrow$  Théorie : Piles et accumulateurs<br>  $\Leftrightarrow$  Théorie : La simulation des circuits<br>
electroniques⊗

### REVUE N°46:

- $\Leftrightarrow$  Clôture électrique<br>  $\Rightarrow$  Emeteur FM a synthèse digitale<br>  $\Leftrightarrow$  Dispositif de protection pour enceinte<br>  $\Leftrightarrow$  Ampli 2 x 50 Watts<br>  $\Leftrightarrow$  Microémetteur UHF<br>  $\Leftrightarrow$  Détecteur de touche<br>  $\Leftrightarrow$  Noise Gate<br>  $\Leftrightarrow$  Ran
- 
- 
- 
- -
	-
	-
- $\begin{array}{ll}\n\Rightarrow \text{Marme automobile} \text{rustique} \\ \Rightarrow \text{Radiocommandale UH} \Rightarrow \text{Gayommande UH} \Rightarrow \text{Tricone} \text{ and } \text{Gricone} \text{ if } \text{G3}, \text{G3} \\\Rightarrow \text{Tricone: Les ondes electromeotricures PIC} \Rightarrow \text{Tricore: L'electronique digitale :} \\ \Rightarrow \text{Tricore: C} \Rightarrow \text{Tricore: L's microcontribeurs PIC} \text{ as } \text{Diric} \text{ } \text{Tricore: L's microcontrolleurs PIC} \text{ as } \text{Tricore: Aster lames} \\ \Rightarrow \text{Tricore: L'seller lames}$ 
	-
- 
- 
- 

- REVUE W48: o:::> Micro émetteur FM CMS 9 Ampli audio à MOSFET de 60 watts <::> Ampli SUBWOOFER 60 watts <::> Générateur de ionophorèse o::> Radar universel à ultrasons o:::> Talkie-walkie 433 MHz FM
- 
- 
- 
- 
- $\Leftrightarrow$  Emetteur FM 80 à 108 MHz<br>  $\Leftrightarrow$  Convertisseur DC/DC pour ampli<br>  $\Leftrightarrow$  "Car audio" o:<br>
Système de télécommande DTMF à 12 voies
- 
- 
- 
- ↔ Emetteur universel à quartz<br>- 49,89 MHz<br>← Emetteur audio vidéo 224 MHz<br>← Théorie : Les ondes électromagnétiques ⊗
- 
- $\Leftrightarrow$  Theorie: Expérimentation lasser<br>  $\Leftrightarrow$  Theorie: Les microcontoleurs PIC  $\otimes$ <br>  $\Leftrightarrow$  Theorie: La logique programmable<br>  $\Leftrightarrow$  Theorie: Atelier lampes<br>  $\Leftrightarrow$  Theorie: Les logiciels Quickroute<br>  $\Leftrightarrow$  Theorie: Fic
- 
- 
- 

REVUE N°49 :

⇔ Thermomètre à microprocesseur<br>⇔ Répulsif à ultrason<br>⇔ Réducteur de bruit stéréo<br>⇔ Trémolo et vibrato pour guitare

 $\Leftrightarrow$  Altimètre digital<br> $\Leftrightarrow$  Anémomètre digital<br> $\Leftrightarrow$  Compte-tours à microprocesseur<br>pour scooter<br> $\Leftrightarrow$  Doubleur de trafic ferroviaire<br> $\Leftrightarrow$  Magnétothérapie VLS

⇔ Car controller 4 fonctions<br>⇔ THÉORIE : Les ondes électromagnétiques ®<br>⇔ THÉORIE : Le télégraphe

 $\Leftrightarrow$  THÉORIE : Mesures des distances<br>  $\Leftrightarrow$  THÉORIE : Générateur de fumée disco<br>  $\Leftrightarrow$  THÉORIE : Les microcontrôleurs PIC ®<br>  $\Leftrightarrow$  THÉORIE : Fiches Kadioworks<br>
THÉORIE : Fiches Kadioworks

Nom : .................................................................. .......................... .................... Prénom : ......... ......... ............... ..... ............................ ............. ...... ... ........ ,,,

--------

Je désire recevoir les numéros 5-6-7-8-11-13-34 - 3 9-41 - 4 6 -4 8 - 4 9-50-51 - 5 2-53-54-5 5-56 (\* )de NOUVELLE ELECTRONIQUE au prix de 28 F par numéro soit au total : numéros x 28 F (port compris) = F  $\Box$  Abonné  $\Box$  Non abonné

Chèque à libeller à l'ordre de **PROCOM EDITIONS S.A ·Espace Joly· 225 RN 113 · 34920 LE CRÈS** 

Vous trouverez ci-joint mon règlement: Q par chèque bancaire Q par chèque postal Q par mandat (pas de paiement en timbres ni en espèces)

Code Postal : ............. ... .... .... ....... ................................ .......... ............. ...... ..... Ville: ... .... ............. ...................................................... .................... ......... ..

9 Ensemble de radiocommande à code secret  $\Rightarrow$  Récepteur VHF 65 à 210 MHz<br> $\Rightarrow$  Alarme anti surcharge

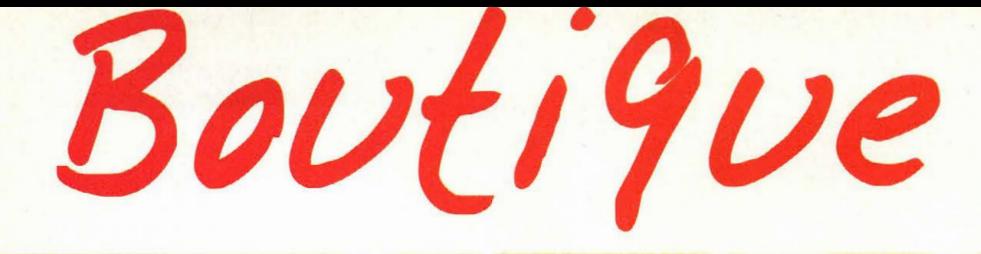

**RADIOAMATEURS** 

 $190 F$ 

RFF PCO4

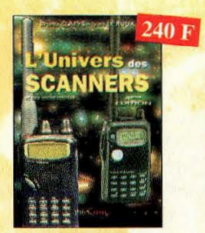

### L'univers des scanners<br>Edition 99

DEE POIT Pour tout savoir sur les scanners du marché actuel, le matériel, des centaines de<br>fréquences. 500 pages.

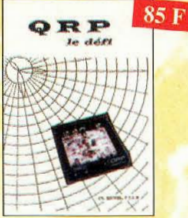

QRP, le défi REF. PCO7 sion en ORP est un véritable challen Le mission et al l'opérateur, une grande fier<br>de de réussir une liaison "rare" avec sa petite<br>te puissance. Ces quelques pages permet<br>tront au lecteur de se loncer à l'aventure. Fascicule de 68 pages. (port +15F)

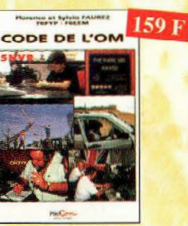

### Code de l'OM

Devenir radioamateur RFF PCO3 Entrez dans l'univers passionnant des radio Les licences des groupes A et B sont toujours d'actualité et figurent parmi les plus simples à<br>obtenir. Pédagogique, ce livre vous permettra<br>de passer l'examen avec succès. ateurs et découvrez de multiples activités La bible du futur licencié et de l'OM débu-

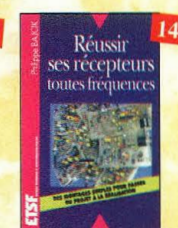

### Réussir ses récepteurs

toutes fréquences **REF. 35 D** Suite logique du livre «Récepteurs ondes<br>courtes». Nous abordons les techniques de<br>réception jusqu'à 200 MHz dans tous les modes de transmission

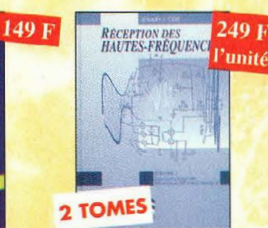

Réception des hautes-fréquences<br>Démystification des récepteurs HF par la REF. 76-1 P<br>REF. 76-2 P Tome. 1 Tome. 2

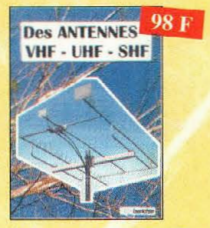

Des antennes VHF-UHF-SHF

sse à tous ceux pour qui les ondes VHF-UHF et SHF demeurent un champ d'expérimentations<br>connaissent pas encore les limite s dont ils ne

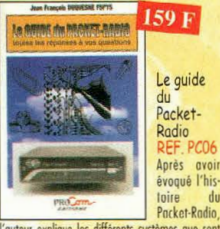

l'auteur explique les différents systèmes que sont<br>TheNet, PC-FlexNet et les nodes FPAC. Les BBS interior, including the transformation of the pays, et l'audieur<br>nous quide à travers leurs fonctions. L'envoi et la<br>réception de messages compressés en 7 Plus sont<br>également détaillés. Vérifable voie de service pour<br>les a aussi largement expliqué

### **ELECTRONIQUE**

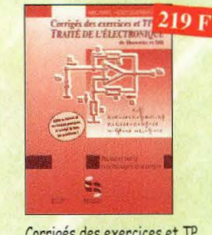

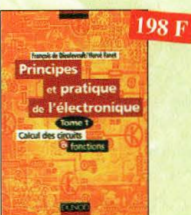

Principes et pratique<br>de l'électronique<br>(et auvrage s'adresse aux techniciens, ingé-<br>nieurs, ainsi qu'aux étudisms de l'enseignement supérieur. Il présente l'ensemble des techniques analogiques et numériques utilisées dans la<br>conception des systèmes électroniques actuels.

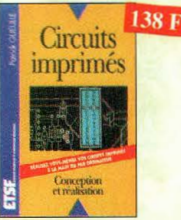

Circuits imprimés **REF. 33 D** Après une analyse rigoureuse des besoins, l'auteur<br>expose en termes simples les principales notions<br>d'optique, de photochimie et de reprographie né<br>cessaires pour comprendre ce que l'on fait.

### **LES HAUT-PARLEURS**

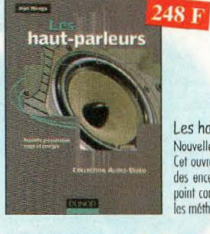

### Les haut-parleurs(3<sup>bme</sup> édition) REF. 160 D

 $\begin{array}{l} \textbf{Now} \textbf{elle}\ \textbf{p} \textbf{r} \textbf{is} \textbf{action}\ \textbf{revoe}\ \textbf{t}\ \textbf{corrigée} \\ \textbf{Set}\ \textbf{vovrogale}\ \textbf{de}\ \textbf{f} \textbf{f} \textbf{is} \textbf{f} \textbf{t} \textbf{is} \textbf{t} \textbf{u} \textbf{y} \textbf{onle} \textbf{e} \textbf{is} \textbf{u} \textbf{v} \textbf{y} \textbf{ande} \textbf{u} \textbf{s} \textbf{y} \textbf{du} \textbf{is} \textbf{u$ 

Construire

Construire ses enceintes

acoustiques

155 F

REF. 9D

**REF. 134 D** 

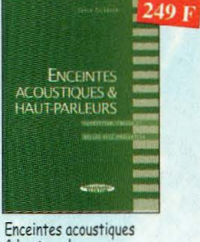

& haut-parleurs **REF. 52 P** 

eption, calcul et mesure avec

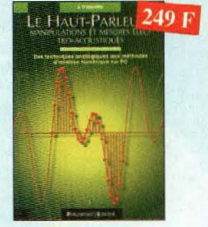

Le Haut-Parleur

REF. 119 P Cet ouvrage aborde le délicat problème des proédures de test et de mesure des haut-parleurs,<br>t surtout celui des limites de la précision et de<br>fiabilité de telles mesures.

**Thomas L. Floyd** 

**Electronique** 

Composants et système<br>d'application

et proble

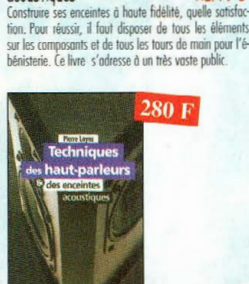

Techniques des haut-parleurs REF. 20 D Dans cet ouvrage de connaissance générale sur les phênomenses constançes, sucun aspect r'est néglige et l'obom-<br>dance de solutions techniques applicables aujourd'hui aux<br>haupepaises are encoines constitues in constant in

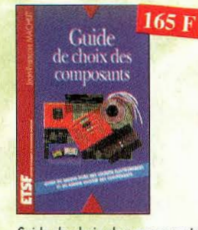

Guide de choix des composants ١b F. 139 Ce livre invite le lecteur à ne plus se conten-<br>ter d'assembler des «kits» inventés par d'aut-<br>tes et à découvrir les joies de la création

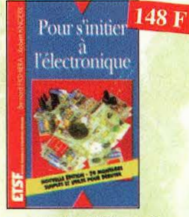

### Pour s'initier à l'électronique  $12D$

Ce livre propose une trentaine de montages simples et attrayants, tous testés, qui ont été retenus<br>pour leur caractère utile ou original. Les explica-Plus de 32 000 composants de toutes origines,<br>les (CMS). Retrouvez les principales coroctéris-<br>tiques électriques des transistors, le dessin de leur tions sont claires et les conseils nombreux.

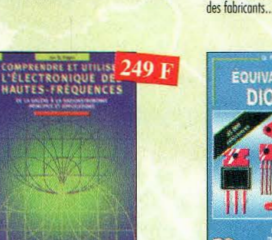

Comprendre et utiliser l'électro-<br>nique des hautes-fréquences<br>REF. 113 P

Ouvrage destiné aux lecteurs désirant concevoir et analyser des circuits hautes-fréquences (HF).<br>Il n'est pas destiné à des spécialistes, il se veut<br>facile mais il est complet.

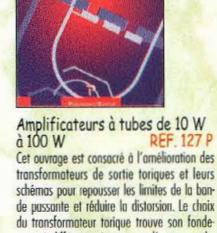

du transformateur torique trouve son fondement à différents niveaux que l'auteur analy-<br>se posément et objectivement.

**REPERTOIRE** 248 F

Répertoire mondial des transistors

boîtier, de leur brochage, les noms et adresses

EQUIVALENCES 175 F

**DIODES** 

 $=$ 

Ce livre donne les équivalents exacts ou appro-

chés de 45 000 diodes avec l'indication des<br>brochages et boîtiers ainsi que le moyen de<br>connaître, à partir de référence, le (ou les) fa-

REF.6D

Equivalences diodes

**MONDIAL** des **TRANSISTORS** 

298 F

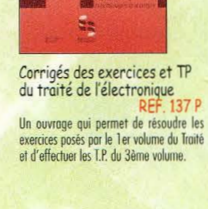

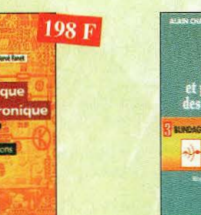

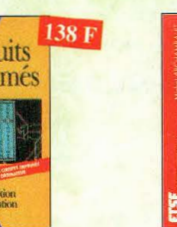

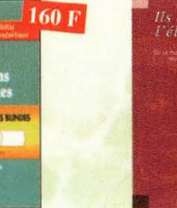

365 F

Electronique Composants<br>et systèmes d'application

Cet ouvroge, qui s'adresse à un large public, présente de fa-<br>con détaillée et protique les concepts des composants électro-<br>niques et des circuits.<br>Les schémes tot en crudeur permettent une parfaite compré-<br>hancion de l'a

Tis ont inventé l'électronique<br>REF. 104 P

Vous découvrirez dans ce livre l'histoire de l'électro-<br>nique, de ses balbutiements à nos jours, en un examen<br>exhoustif et précis de tous les progrès effectués depuis<br>l'immertion de lo vile Volte l'invention de la pile Volta

 $m\acute{e}$  229  $\bf{F}$ 

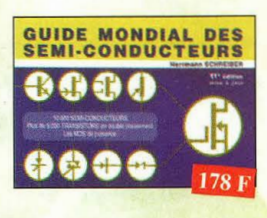

Guide Mondial des semi-conducteurs<br>REF.

Ce guide offre le maximum de renseignements dans un<br>minimum de place. Il présente un double dassement . Le<br>classement alphanumérique et le classement par fonc-<br>tions. Les homes sont répartations que leurs dimensions tions. Les boïtiers sont repertories avec leurs dimensions<br>principales et leur brochage.

### 2000 schémas et circuits électroniques<br>(4<sup>ère</sup> édition)

Un ouvrage de référence pour tout

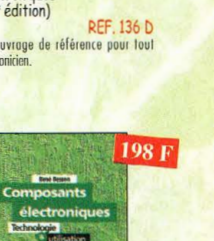

**REF. 14 D** Ce livre constitue une somme de connaissances pré-<br>cises et actualisées à l'adresse des professionnels, des étudiants en électroniques, voire des amateurs<br>qui veulent découvrir, la famille des composants

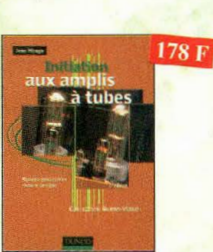

Initiation aux amplis à tubes<br>2ème édition revue et corrigée<br>REF. 27 D

L'outeur offre ou travers de cet ouvrage une très<br>bonne initiation aux amplificateurs à tubes, qu'il a<br>largement contribué à remettre à la mode à partir<br>des années 70.

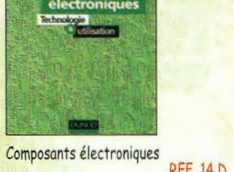

# Cours, exercises et problèmes résolus les considerants du déparage, que en les parties du déparage, que par les les considérations de la proposition de l'exposition de l'est considération de l'exposition de l'exposition de

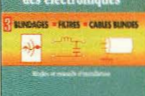

Parasites et perturbations Functional des decretariages and proposed in Ref. 18 D<br>Ce troisième tome a pour objectif de présenter la façon de blinder un aportel, de le filtre et de<br>le protéger contre les surtensions. Il seplique le protéger contre le

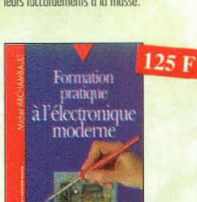

### <u>ation pratique</u> à l'électronique moderne

**REF. 34 D** Peu de théorie et beaucoup de protique, l'auteur<br>vous guide dans l'utilisation des composants mo-<br>dernes pour réaliser vos montages.

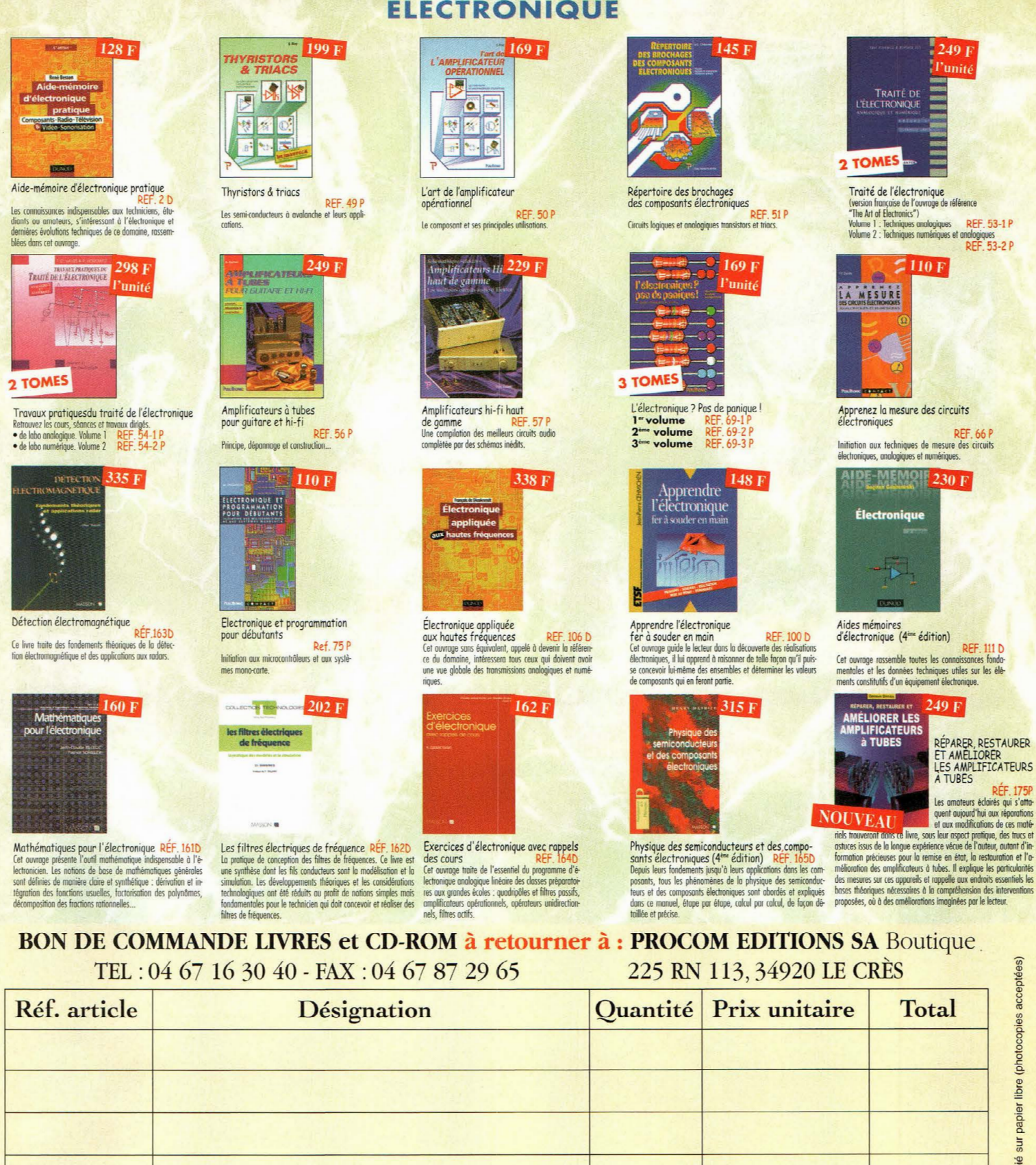

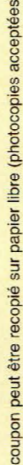

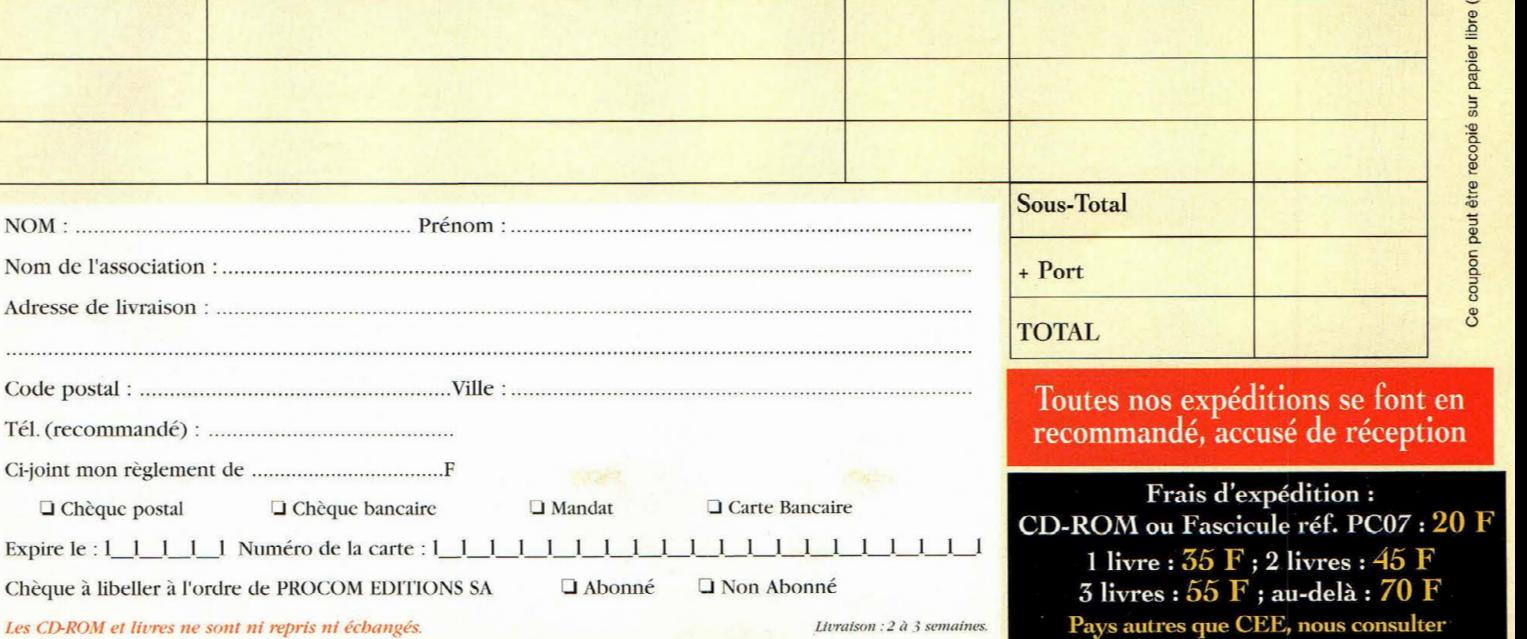

÷.

 $\frac{1}{\epsilon}$ 

 $-08/01$ 

ΨŻ

NOM: ..........

Livraison :  $2$  à  $3$  semaines.

### **MONTAGES ELECTRONIQUES**

138 F

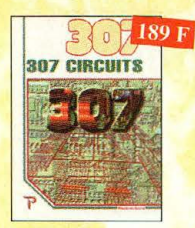

307 Circuits

Petit dernier de la collection des 300, c'est un vérito-<br>ble catalogue d'idées. Tous les domaines familiers de l'électronique sont abordés : audio, vidéo, auto, mai son, loisirs, micro-informatique, mesure, etc.

**DEE 1528** 

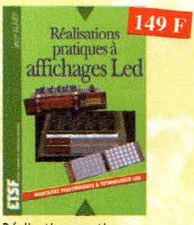

Réalisations protiques à affichages Led

Cet ouvrage propose de découvrir, les vertus des del condige propose de decovini, les vents des<br>difíchages LED : galvanomètre, vumètre et corré-<br>lateur de phase stéréo, chronomètre, fréquence-<br>mètre, décodeur, bloc afficheur multiplexé, etc.

**Toutes nos** 

expéditions

se font en

recommandé,

accusé de

réception

Toute la puissance de JAVA REF. 143 P

Tourism of the experiments of the state of the state of the state of the control of the pressure of the programm of the state of the rest of the rest of the rest of the rest of the rest of the rest of the rest of the rest

**Thes** 

CD-F

**Inclus** 

Les Basic Stamp

Les Basic Stamp<br>
Ce livre se propose de découvrir les différents<br>
Basic Stromp disponibles ovec leurs schémas de<br>
mise en œuvre. Les jeux d'instructions et les ou-<br>
this de développement sont décrits et illustrés de<br>
nonbi

Retrouvez toute

notre boutique

sur notre site

www.procom.fr.st

et commandez

en ligne...

 $228F$ 

REF. 1490

inclus

**REF. 110 D** 

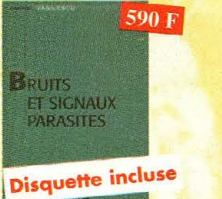

### Bruits et signaux parasites

Cet ouvroge, qui s'occompagne du logiciel de col-<br>Cet ouvroge, qui s'occompagne du logiciel de col-<br>cul de buit NOF développé par l'ouveur, fournit<br>tous les éléments pour permettre la conception<br>de circuits à faible bruit.

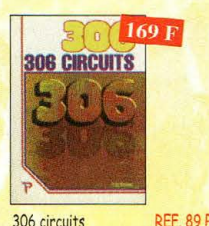

306 circuits Le 306 circuits est un vrai vademecum de l'é-<br>lectronicien moderne, source inépuisable d'H<br>dées originales qui permettront à chacun d'éloborer à son tour des variantes au'il combinera ensuite à sa guise avec d'autres circuits.

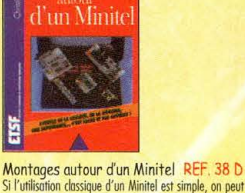

Montages

**Solution System Contract Archives Contract System Contract System Contract System Contract System Contract System Contract System Contract System Contract Proport System Contract Proport System Contract System Contract S** vous avancerez dans la connaissance du Minitel, au'a été écrit cet ouvrage.

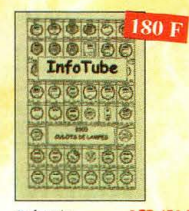

**RFF 158 B** Info tube LHTO TUDE<br>
Cel ouvroge de 178 pages, ou format A4,<br>
récapitule les brochages des culots des lam-<br>
pes de T.S.F. Le classement se fait par ordre ophabětique. Il y a plus de 8500 culots qui<br>sont représentés. Un ouvrage très pratique et<br>quasi indispensable pour le déparange.

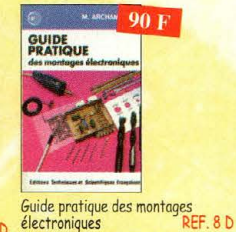

Suicide procedures<br>Sectional des circuits imprimés jusqu'à<br>Depuis la conception des circuits imprimés jusqu'à<br>la réalisation des façades de coffrets, l'auteur<br>vous donne mille trucs qui font la différence entre le montage bricolé et le montage bien fait.

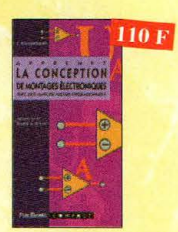

Apprenez la conception<br>de montages électroniques<br>REF.6 L'essentiel de ce qu'il faut savoir sur les montages de base.

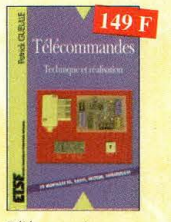

### Télécommandes

**REF. 122 D CET. 122 D**<br> **Cet ouvrage propose les plans d'une trentaine**<br>
de modules très simples à réaliser, qui peuvent<br>
être combinés à l'infini pour résoudre efficare-<br>
ment les problèmes les plus divers.

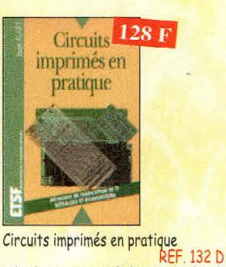

complexe, voire insurmontable.

302 circuits<sup>129</sup> F **Call** 進動 302 circuits

350<br>Schemas

**HF** to kHz a 1 GHz

350 schémas HF de 10 kHz à 1 GHz

Un panorama complet sur tout ce qui permet de transmettre, recevoir ou traiter toutes sortes de si-<br>anaux entre 10 kHz et 1 GHz.

 $198F$ 

RFF 77 P Le but de cet ouvrage est de démontrer que la réali-Cet ouvrage a la particularité d'offrir une solu-<br>tion toute faite à toutes sortes de problèmes. sation d'un circuit imprimé n'est pas une tâche

**Retrouvez toute** 

notre boutique

sur notre site

www.procom.fr.st

et commandez

en ligne...

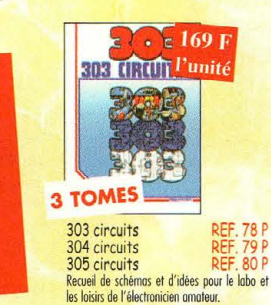

 $208F$ 

**Vite** 

Les microcontrôleurs SX Scenix

pour les mettre en œuvre et les programmer

**Disquette incluse** 

Théorie et pratique des réseaux logiques

Le monuel des GAL

PIC<sup>1</sup>

**Disquette incluse** 

Les future<br>Constantinople definion, qui prend en compte l'évolu-<br>d'en nouvelle édition, qui prend en compte l'évolu-<br>d'opplications dés en moin, à la fois monuel pro-<br>d'opplication des microcontrôleurs PIC et outil<br>tipue d

de travail qui permet de développer des projets<br>adaptés à ses propres besoins.

**REF. 140 D** 

leurs

Les microcontrôleur PIC

programmable:

le manuel

 $des$   $GAL$ 

Les microcontroieurs SX Scenix<br>Cet auxique se propose de décrire dans le détail la<br>famille des SX Scenix qui, pour un prix moindre, official<br>che des performances supérieurs à ces demiers.<br>unissateurs y trouveront toutes le

 $275F$ 

**RFF 47 P** 

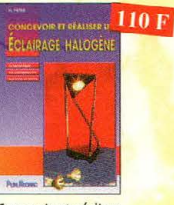

Concevoir et réaliser Concevoir et i euros.<br>un éclairage halogène REF.86 P Ce livre s'adresse autant aux profanes intéressés par la technique qu'aux bricoleurs adroits

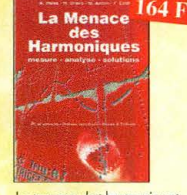

La menace des harmoniques<br>Afin de faciliter le travail d'évaluation et de décision des concepteurs, des metteurs en œuvre et<br>des responsables techniques des entreprises, cet<br>duvrage didactique synthétise le savoir-faire des<br>meilleurs constructeurs d'appareil de mesure.

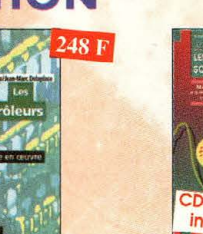

Les mucroconnenos de la proposition de la proposition de la proposition de la proposition de la proposition de la proposition de la proposition de la proposition de la proposition de proposition de proposition de propositi

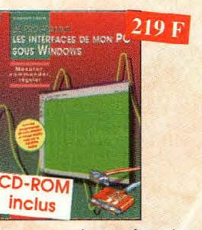

Je programme en P. 303 F<br>les microcontrôleurs<br>de la famille sus i suc 537.

**Disquette incluse** 

 $\begin{tabular}{l} \hline \textbf{Je programme} en Pascal les \\ microcontribeurs de la famille \\ \hline 8051 (802537) & REF. 62 P \\ line onsoce à la descriptond un syrème \\ line onsoce à la descriptond un syrème \\ \hline o microcontolbeure septimental pour la for-  
motion, l'approtssoge, l'enseignement. \end{tabular}$ 

Les

**PIC** 

Les microcontrôleurs PIC

ces microcontrôleurs originaux.

Les microcontroieurs PLC<br>description et mise en ceuvre<br>(2<sup>tan</sup> édition)<br>Gel ouvrage, véritable manuel d'utilisation<br>des circuits PIC 16CXX, fournit toutes les in-<br>formations utilis pour découvrir et utiliser

 $\Lambda$ 2 CD-ROM  $178F$ 

**Je programme les interfaces de<br>mon PC sous Windows REF. 138 P<br>les applications présentées comportent entre autres divers<br>circuits de commande, de mesure, de conversion** onalogique/numérique, de programmation, de traitement du signal, d'application du bus 12C, de mesure over une carte son et une carte d'acquisition vidéo.

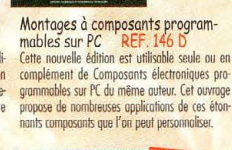

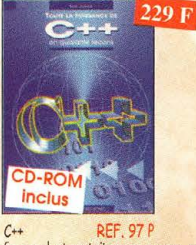

Ce manuel est construit comme un cours, en<br>40 leçons qui commencent chacune par la<br>définition claire des objectifs puis s'achèvent sur un résumé des connaissances acquises.

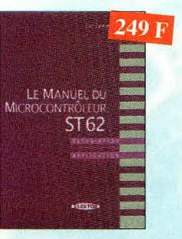

Le manuel du Microcontrôleur ST62

 $229F$ 

 $158F$ 

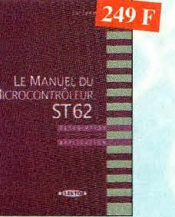

Description et application du microcontrôleur ST62

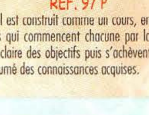

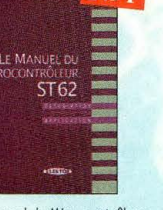

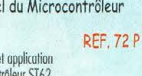

contract

non

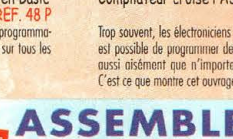

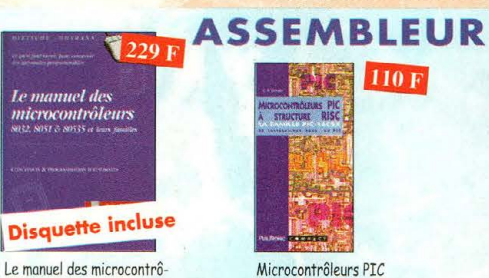

Microcontrôleurs PIC à structure RISC F. 67 P Ce livre s'adresse aux électroniciens et aux programmeurs familiarisés avec la program<br>mation en assembleur.

**PROGRAMMATION** 

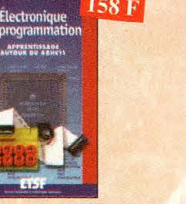

Apprentissage autour du<br>microcontrôleur 68HC11 REF, 145 D<br>Ce véritable manuel d'apprentissage autour des micro<br>contrôleurs 68HC11 est un guide destiné aux électroni ciens voulant s'initier aux composants programmables,<br>et aux informations s'intéressant à l'électronique moderne

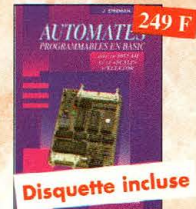

*Le manuel des<br>microcontrôleurs* 

Ce qu'il faut savoir pour concevoir des

automates programmables

Théorie et pratique des automates programma bles en basic et en langage machine sur tous les<br>types d'ordinateurs

## compilateur croisé <mark>450 F</mark> **PASCAL**

Automates programmables en Basic

**REF. 42 P** 

**Disquette incluse** 

Compilateur croisé PASCAL REF. 61 P est possible de programmer des microcontrôleurs<br>ost possible de programmer des microcontrôleurs<br>quasi oïsément que n'importe quel ordinateur.<br>C'est ce que montre cet ouvrage exceptionnel.

158 F

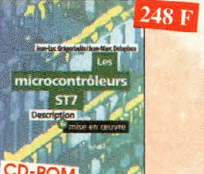

### CD-ROM inclus  $\blacksquare$

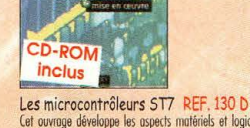

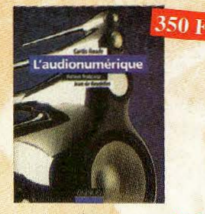

 $\begin{tabular}{l|c|c|c|c|c} \hline \textbf{L} \textbf{c} \textbf{u} \textbf{u} \textbf{d} \textbf{c} \textbf{u} \textbf{u} \textbf{u} \textbf{u} \textbf{u} \textbf{u} \textbf{u} \textbf{u} \textbf{u} \textbf{u} \textbf{u} \textbf{u} \textbf{u} \textbf{u} \textbf{u} \textbf{u} \textbf{u} \textbf{u} \textbf{u} \textbf{u} \textbf{u} \textbf{u} \textbf{u} \textbf{u} \textbf{u} \textbf{u} \textbf{u} \$ domaine, ainsi qu'aux musiciens compositeurs.

Guide pratique  $\frac{179 \text{ F}}{201 \text{ F}}$ 

 $\bullet$ 

Guide pratique de la sonorisation

Cet ouvrage fait un tour complet des moyens e des techniques nécessaires à l'obtention d'une<br>bonne sonorisation. Les nombreux tableaux et<br>schémas en font un outil éminemment pratique.

Station de travail 249 F

Station de travail audionumérique

Cet ouvrage apporte tous les éléments néces-<br>saires à une compréhension rapide des nou-<br>veaux mécanismes et des contraintes qui régis-

sent l'ensemble de la chaîne audionumérique<br>pour une utilisation optimale.

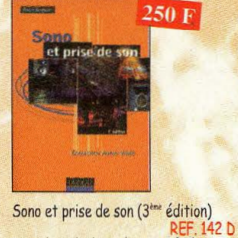

Some et prinse de son (versionnelse)<br>Cette édition aborde bass assets fondamentaur.<br>Se des techniques de son, des rappels physiques sar le des techniques de son durination de pas and particular sur le présent par la présen

 $280 F$ 

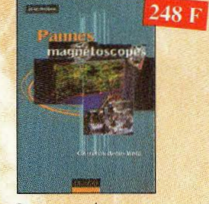

### Pannes magnétoscopes

prendre en se distrayant.

**Le livre** 

Le livre des techniques du son<br>Tome 3. REF. 24 D

Principaux thèmes abordés :

390 F

 $250 F$ 

REF. 147 D<br>Fournir aux techniciens de mointenance un pré-<br>cieux répertoire de pannes de mognétoscopes<br>est le but de cet ouvrage. Schémas, illustrations<br>en couleurs des phénomènes analysés et explications<br>contens à l'appui Ce qui accroît l'intérêt de cet cuvrage est<br>son aspect pratique ; les professionnels du<br>son ainsi que les amateurs ont enfin à leur<br>portée un livre complet.

**AUDIO - VIDEO** 

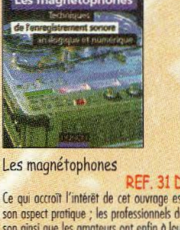

170 F

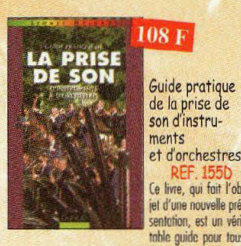

tothe guide pour tous<br>ceux qui veulent apprende à réaliser une prise de son<br>monophonique et stéréophonique. On y apprend quels<br>microphones il faut choisir en fonction de leurs caracté instructions of comment les positionner d'in de mener à<br>tien l'enregistrement ou la sonorisation d'instruments<br>solistes ou d'orchestre occustique. Le lecteur y trouvera<br>également des suggestions de mixages.

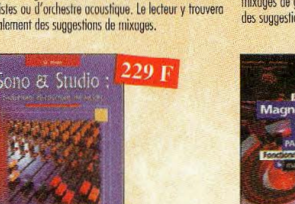

Sono & studio **RFF 64P** 

Il existe bon nombre de livres sur les techniques de sonorisation, d'enregistrement de studio, les microconcession, o energiase electronique. La sombrent<br>phones et la musique électronique. La sombrent<br>dans l'à-peu-près les idées les plus prometteuses.<br>C'est ce vide que vient combler cel auvrage.

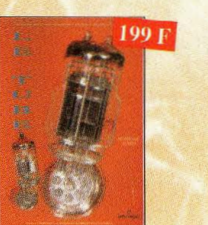

Le tube, montage audio<br>
12 fube, montage audio<br>
12 fube, montages, une trentaine de coubes des principaux tubes oudio. A l'aude du 21 ême siècle "d'ar-<br>
chalgues mochais de l'argentes triodes ou pentodes<br>
chalgues mochais

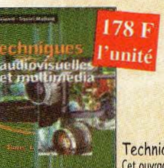

**Examples audiovisuelles et multimédia**<br>
Cet ouvroge en 2 tomes donne un panorama complet des techniques<br>
de traitement, de transmission, du stockage et de la reproduction des<br>
images et du son. Patront des conctetistiques

in our organisation des memetats procurs ou matrix et en comie un synopis or doctrommement.<br>
aborte égidement les méltodes de mise en service et de première maintenance en développont une<br>
analyse tonchannelle issue des no

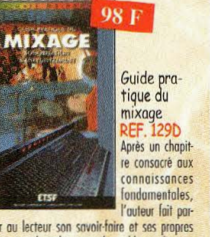

Transport of the Transport of Transportation of Transportation of the parties of the parties of the parties of the parties of the parties of the parties of the parties of the parties of the parties of the parties of the pa bases du mixage. En fin d'auvrage, le lecteur<br>trouvera des exemples d'enregistrements et de<br>mixages de groupes de 2, 4 ou 6 musiciens, avec<br>des suggestions de correctifs et de balance.

Magnétoscopes VHS pal et secam

Tout technicien, ou futur technicien de mainte

nance des magnétoscopes, voire même tout<br>amateur maîtrisant les principes de base de l'é-

lectronique, trouvera dans cet ouvrage une ré-

TELR

**TES** 

Les amplificateurs à tubes

Réalisez un ampli à tubes et vous serez séduit

par la rondeur de la musique produite par des<br>tubes. Grâce aux conseils et schémas de ce liv-<br>re, lancez-vous dans l'aventure.

 $230F$ 

 $149F$ 

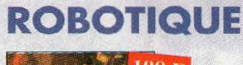

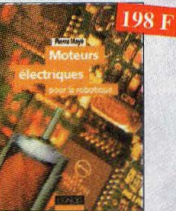

Moteurs électriques<br>pour la robotique<br>Un ouvrage d'initiation aux moteurs électriques accessible à un large public de techniciens et d'étudionts du domaine

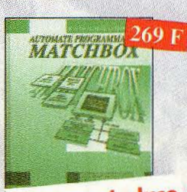

**Disquette incluse** 

Automate programmable<br>MATCHBOX REF. 60 P MATCHBOX<br>Programmez vous-même des Matchbox à partir de<br>n'importe quel PC en langage évolué (Basic-

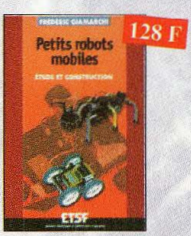

Petits robots mobiles

Parmi les rores ouvrages sur le sujet, et poude d'initiation, conçu dans une optique pédagogique, est<br>fidéoi pour débuter en robotique pédagogique, est<br>fidéoi pour débuter en robotique et démarrer de pé-<br>its projets. Le li

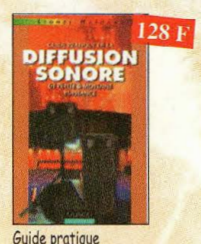

Guide prattique<br>
de la diffusion sonore REF, 1590<br>
de live est un éformant guide profique qui sofiste<br>
m tous les uniformant guide profique qui sofiste<br>
m tous les diffusion et tous ceux qui veulent opperat<br>
re les boss de norisation faciles à mettre en œuvre

THE

Ce CD-ROM réunit des descriptions de plus de<br>1000 circuits intégrés.

300 circuits électroniques

volume 2 : CD ROM contenont plus de 300 circuits

Datathèque

reafi

theek

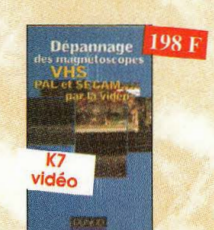

Dépannage des magnétoscopes

Depannage des magnetoscopes<br>
K7 vidéo couleur de 119 minutes environ.<br>
Descriptif complet et détaillé des différentes mécripaises renduces<br>
niques rencontées sur les magnétoscopes, remplacement<br>
des principaixes cur les ma électroniques

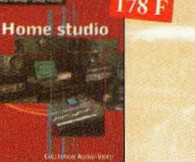

Home Studio  $REF$ . 1680<br>Analogique ou numérique, constitué d'une console complète à un magnétophone ou d'une console<br>complète de logicals spéciales, le "home studio"<br>est devenu un cutil de production musicale in-<br>contormab

 $119F$ 

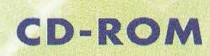

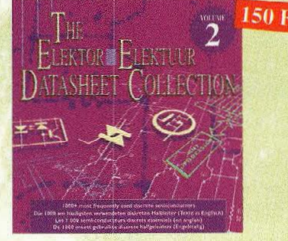

The élektor datasheet collection<br>Collection<br>Collection<br>de plus de 1 000 semi-conducteurs discrets (en<br>anglais, fichier d'aide en français). DFF Ch203

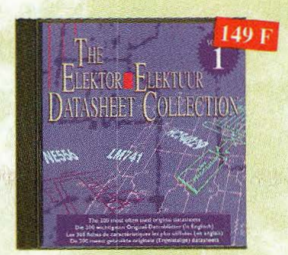

300 fiches de caractéristiques 300 fiches de coroctéristiques les plus utilisées (en anglais)

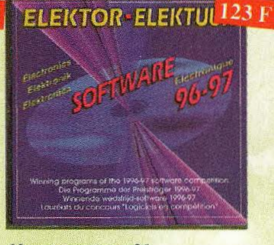

80 programmes pour PC **REF. CD205** CD ROM contenant plus de 80 programmes pour PC.

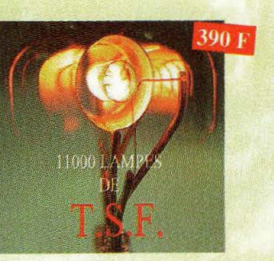

CD-ROM spécial lampes

Pour chaque lampe, vous trouverez les connctéristiques,<br>le brochage et de nombreuses photos. Recherche multi-<br>critères, offichage instantanté, possibilité d'imprimer<br>chaque fiche lampe. Disponible sur PC et sur MAC.

DEE Ch210

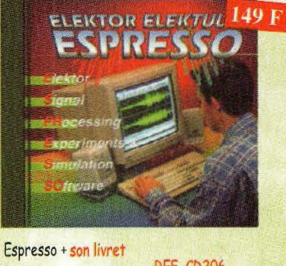

RFF CD206 CD ROM contenant les programmes

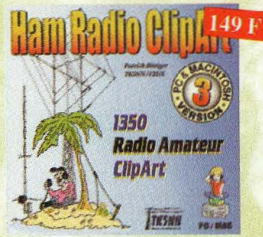

**Hom rodio CipArt REF. CD-HRCA**<br>
CD-ROM *Mnx* **R. PC.** Manuel de 54 pages couleur format<br>
PDF (Acrohat Reader<sup>14</sup> fourni) over catalogue index<br>
des dignats dessés par mèmes : humour, cutes geogre<br>
phiques OM, symboles rod

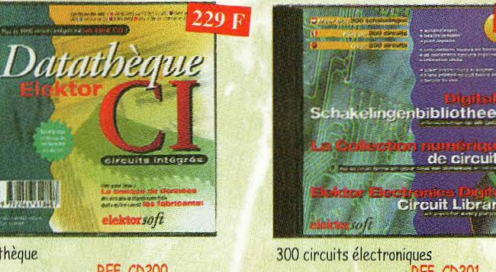

volume 1 : CD ROM contenant plus de 300 cir

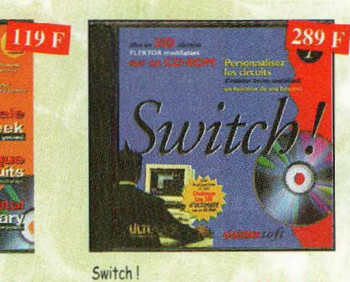

Plus de 200 circuits + programme de CAO

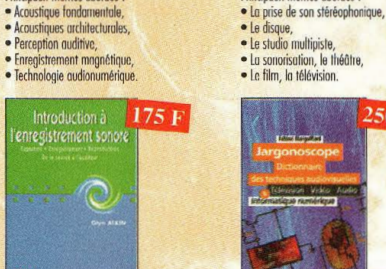

Introduction à l'enregistrement Sonore

Le livre des techniques du son<br>Tome 1. REF. 22 D

Principaux thèmes abordés

Cet ouvrage passe en revue les différentes techriques d'enregistrement et de reproduction sono-<br>re, obordant des sujets d'une munière protique, en<br>insistant sur les aspects les plus importants.

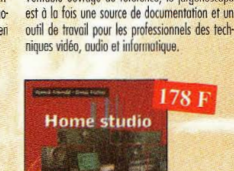

Jargonoscope. Dictionnaire

des techniques audiovisuelles

Véritable ouvrage de référence, le jargonoscope

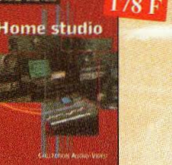

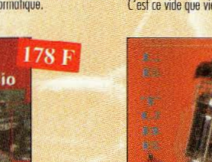

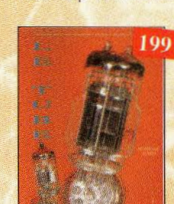

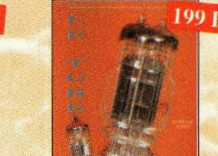

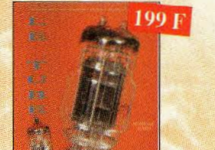

### **TELEVISION - SATELLITES**

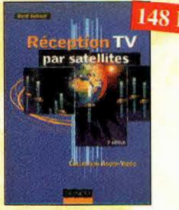

réalage précis de la parabole pour lui pe mettre une mise en route optimale de l'équipement

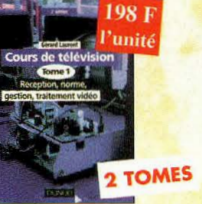

Cours de télévision - Tome 1 REF. 123 D Cet ouvrage présente les caracté istiques générales du

Cours de télévision - Tome 2 REF. 124 D Cet ouvrage présente l'organisation fonctionnelle du<br>téléviseur et l'alimentation à découpage.

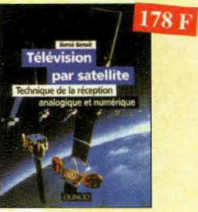

### Télévision par satellite

**RFF 92 D** Ce livre présente, de façon simple et concrète, les aspects essentiels de la réception TV analogique et numérique par satellite qui permettront<br>qui de termérique par satellite qui permettront au lecteur de comprendre le fonctionnement et<br>de tirer le meilleur parti d'une

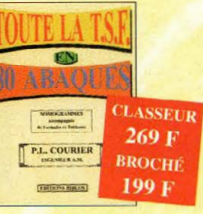

La nomographie ou science des abaques est une partie des vastes domaines des mathé-

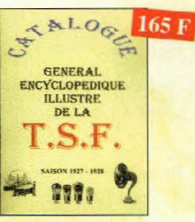

 $\begin{tabular}{l|c|c|c|c|c} \hline \textbf{Catalogue} encyclop\'{e}dique \\ \hline \textbf{de la T.S.F.} \\ \hline \textbf{Vous twoverse dans ce orthogue, class\'es not m\'es, noses tooos, de nos (hères rudos, de l'\'ersos de nos, ou post complex, em pasanțo en de los, ou post complex, em pasanțo un l\'es résolunes, sells, tundrometus, se. . sus ou blier le cude et bien sûl'ontenne. \end{tabular}$ 

 $128E$ Le dépannage TV, Le dépannage<br>
rien de plus<br>
simple !<br>
(7<sup>the</sup> édition)<br>
REF. 170D anna El Filmage

**REF. 1700**<br>
les parlies constitutives d'un téléviseur ancien, en expliquent les<br>
les parlies constitutives d'un téléviseur ancien, en expliquant les<br>
pannes possibles, leurs causes et surtout leurs effets dans le son<br>
et

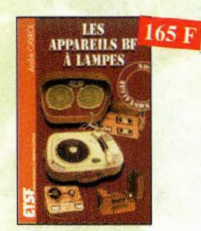

Les appareils BF à lampes

Cet ouvrage rassemble une documentation rare sur la conception des amplificateurs à lampes, accompaconception des amplinations d'antiques d'écologie d'une établique d'histoire approché<br>de la fabrication Bouyer. L'auteur analyse un grond<br>de la fabrication Bouyer. L'auteur analyse un grond<br>de la sonorisation, expose une m

**DFF 131 N** 

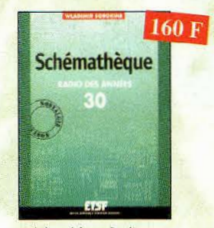

Schémathèque Radio

**Cet ouvroge reprend des schémas de postes des chémas de postes des concerts de postes de l'ensemble des voleurs des concerts des concerts des concerts des concerts des concerts des concerts des concerts des concerts des c** 

**RFF 1510** 

<sup>P</sup>unite

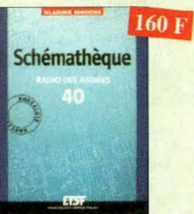

Schémathèque Radio des années 40

RFF 1520 Cet ouvrage regrend des schemas de postes des<br>années 40, Pour chaque schemas de postes des<br>années 40, Pour chaque schema le lecteur dispose<br>de l'ennemble des volueurs des éléments et des<br>courants, des méthodes d'alignement

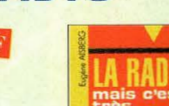

Ĕ La radio ? mais c'est très simple

 $160F$ 

Ce livre, écrit de façon très vivante, conduit le lecteur avec sûreté à la connaissance de tous les<br>domaines de la radio et explique en détail le fonctionnement des appareils

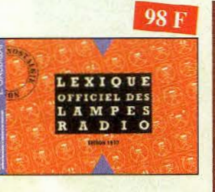

Lexique officiel des lampes radio Cobjet de ce lexique, qui fut édité pour la pre-<br>mière fois en 1941, est de condenser en un<br>volume très réduit l'essentiel des caractéristiques de service de toutes les lampes ancien

nes au'un radio-technicien peut être amené à

**ANAMA** 

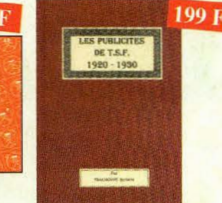

Les publicités de T.S.F. 1920-

### **DFF 105 B** Découvrez au fil du temps ce que sont devenus<br>ces postes, objet de notre possion. Redécouvrez

le charme un peu désuet, mais toujours agréa-<br>ble, des «réclames» d'antan.

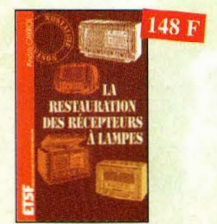

La restauration des récepteurs à lampes RFF 5D

L'auteur passe en revue le fonctionnement des différents étages qui composent un «pos-<br>te à lampes» et signale leurs points faibles.

180 F

NOUVEAU

98 F

Les alimentations électroniques<br>RÉF. 1690

Faire le point des connaissances actuelles dans le domai

rure le pour ous communications dechroniques course le est l'ombition<br>de cet ouvrage. De nombreux exemples et schémas illust-<br>ent les méthodes utilisées pour la conception des alimentations, les<br>tent les méthodes utilisées

pognés d'applications numériques

Manuel pratique de mise au point et<br>d'alignement des postes de T.S.F.<br>Cet auvrage est la réédition de l'auvrage paru sous

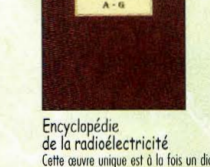

Cette couve unique est à la fois un dictionnaire,<br>cette couve unique est à la fois un dictionnaire,<br>un formulaire, un recueil d'abaques, un ouvrage technique et un ouvrage de vulgarisa-<br>tion. Il n'existe rien de comparable qutre pays REF. 125 B<br>REF. 126 B Tome 1 Tome 2

**Retrouvez** toute

notre boutique sur notre site

www.procom.fr.s

et commandez

en ligne...

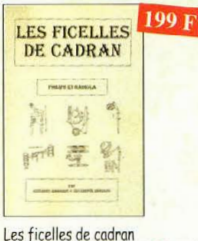

**REF. 118B** Par des dessins très simples, vous suivrez le<br>voyage de la ficelle. L'ouvrage de 190 puges,<br>format A4 (21 x 29,7 cm) répertorie 180<br>postes Philips et 85 postes Radiola.

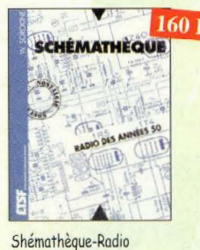

des années 50 RFF 93 D Cet ouvrage constitue une véritable bible que pas sionnés de radio, collectionneurs ou simples ama-<br>teurs d'électronique, se doivent de posséder.

### **ANTENNES**

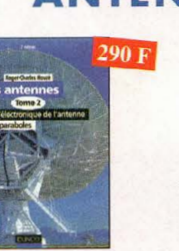

**RFF 29 D** 

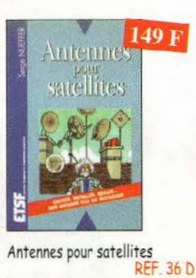

REF. 36 D<br>Aujourd'hui, l'antenne pour satellites, remplace ou complète l'antenne hertzienne tra place or complete transmittements<br>that diffusion depuis les nombieux stellites apporte aux féléspectateurs<br>la possibilité de recevoir une multitude de<br>chaînes IV et de Radio avec une excellente

### **ELECTRICITÉ**

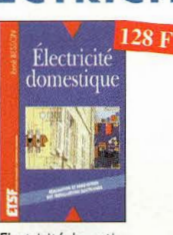

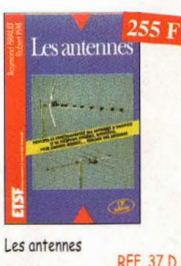

Cet ouvrage, reste, pour les radioama-<br>teurs, la «Bible» en la matière par ses explications simples et concrètes. Il se<br>propose d'aider à tirer un maximum d'u-<br>me station d'émission ou de réception et<br>à comprendre le fonctionnement de tous les nériens

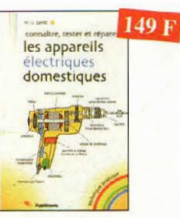

Connaître, tester et réparer les appareils électriques domestiques 1570

Ce livre permet de bien comprendre les fonctionne ment des opporeits électriques domestiques, ou du<br>moins leur principe. Une fois ces bases acquises, il de-<br>vient plus facile de vérifier les opporeits, puis de dia-<br>gnostiquer leurs ponnes éventuelles, et, au besoin, de es réporer soi

### Let avvoge est la réédition de l'auvrage paru sous<br>le même titre en 1941.<br>Ce «manual protique» comme son nom l'indique,<br>s'adresse principalement au débutant, il permet<br>d'abbenir un régloge correr du récepteur, sons être<br>un un ouvrage de référence.

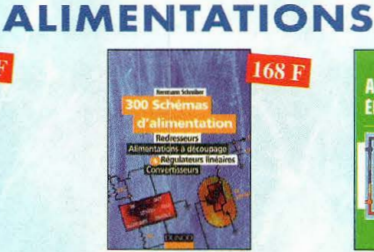

300 schémas d'alimentatio **REF. 15 D** 

Cet ouvroge constitue un recueil d'idées de circuits<br>et une bibliographie des meilleurs schémas publiés. Les recherches sont facilitées par un ingé nieux système d'accès multiples.

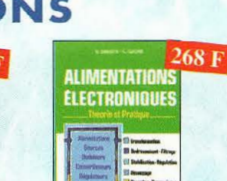

Les antennes-Tome 1

Alimentations électroniques Vous trouverez dans ce livre, les réponses aux<br>questions que vous vous posez sur les alimenta-<br>tions électroniques, accompagnées d'exemples protiques.

 $210 F$ 

**REF. 28 D** Tome 1 - En présentant les connaissances de façon pédagogique et en abordant les<br>difficultés progressivement, ce livre constitue

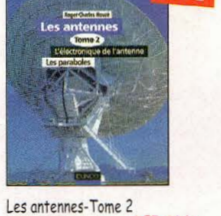

Tome 2 - En présentant les connaissances de foçon pédagogique et en abordant les<br>difficultés progressivement, ce livre, tout comme le tome 1, constitue un ouvrage de

**SYSTEME** 

Électricité, voyage au cœur du système

Rédigé par des spécialistes, cet auvrage est le premier<br>écrit sur ce sujet. Il explique ce qu'est l'électricité en tant<br>qu'énergie à produire, transporter et distribuer, mais aussi

en tant que bien de consommation. Il retrace le dévelop-<br>pernent du système électrique et décrit les différents mo-<br>déles économiques pour gérer ce système et l'organiser.

iques pour gêrer ce système et l'organiser

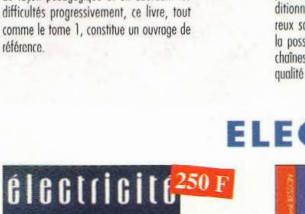

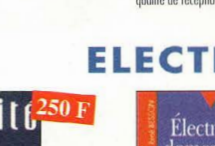

EF. 148 F

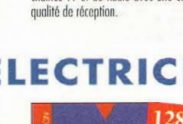

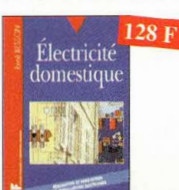

Electricité domestique Ce livre, très complet, sera utile à toute<br>personne désirant réaliser ou rénover son<br>installation électrique de manière sûre, et<br>dans le respect des normes prescrites.

fabuleuse histoire

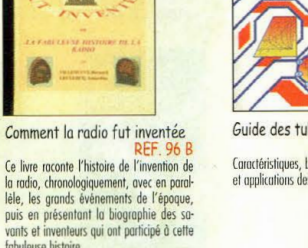

145 F

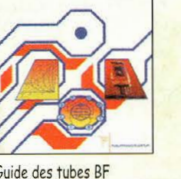

Guide

**House** 

des tubes BF

189 F

Caractéristiques, brochages

Guide des tubes BF **RFF 107 P** et anglications des tubes

160 F **RADIO** 

one partie des vustes domaines des mainte-<br>matiques qui a pour but de vous éviter une<br>énorme perte de temps en calculs fastidieux. **RADIO** 

Toute la T.S.F. en 80 abagues

Réception TV par satellites<br>  $(3^{\text{line}} \text{\'edition})$ <br>
Ce livre guide pas à pas le lecteur pour le<br>
choix des composants, l'installation et le

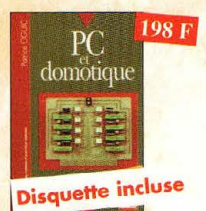

and i PC et domotique **REF. 10 D** 

Les compatibles PC peuvent être utilisée<br>comme moyens de contrôle de circuits<br>électroniques simples. Les montages permet-<br>tront la commande des principales fonctions nécessaires à la gestion électronique d'une hobitotion

249 F

**REF. 81 P** 

Dépanner

Dépanner les ordinateurs

Cet ouvrage (second volume) entend

transmettre au lecteur des connaissances<br>théoriques, mais aussi les fruits précieux

& le matériel numérique

(Tome 2)

d'une longue protique

 $\overline{\epsilon}$ 

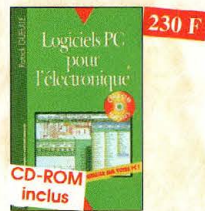

Logiciels PC pour l'électronique<br>REF. 11 D<br>Ce livre aborde les aspects de l'utilisation du

Ce must bound be to be peak on point of rédi-<br>PC pour la conception, mise au point et rédi-<br>sotion de montages électroniques : soisie de<br>schémas, création de circuits imprimée, simulation analogique et digitale, développem de code pour composants programmables, instrumentation virtuelle etc.

**PILOTE** 

Je pilote l'interface parallèle<br>de mon PC

Commander, réguler et simuler en BASIC<br>ovec le port d'imprimante de mon ordinateur<br>et un système d'interface polyvalent.

**MON PC** 

 $155F$ 

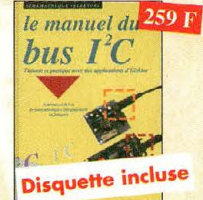

Le manuel bus I2C **RFF 58P** Schémas et fiches de caractéristiques intégralement en français.

> La liaison **RS93**

**Inclus** 

La liaison RS232

ssance

Dans cet ouvrage, vous trouverez toutes

pour mener à bien vos projets. La progres-

sion est adaptée à tous les niveaux de

٦Ï

 $30E$ 

 $Ref$  90  $D$ 

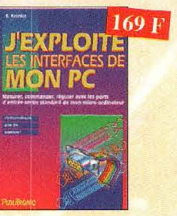

J'exploite les interfaces<br>de mon PC REF. 82 P<br>Mesurer, commander et réguler avec les ports<br>d'entrée-sortie standard de mon ordinateur.

Acquisition de données

Du capteur à l'ordinateur

Du cupreur à l'orientation.<br>Ref. 99 D<br>Toute la chaîne d'acquisition, du capteur à

l'ordinateur, y est décrite de manière ex-<br>haustive et ceci jusque dans ses aspects les

plus actuels, principalement liés à la géné

rolisation des ardinateurs, à la puissance de

traitement croissante, ainsi qu'à l'importan

ce grandissante des réseaux et bus de termins dans les milieux industriels

**DIVERS** 

330 F

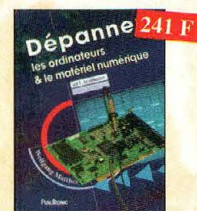

Dépanner les ordinateurs & le matériel numérique (Tome 1)

REF. 70 P<br>Livre destiné aux utilisateurs de PC, aux<br>responsables de l'informatique dans les enresponsables de l'informatique dans les entreprises, aux services après-vente et aux<br>étudiants dans l'enseignement profession-<br>nel et technique.

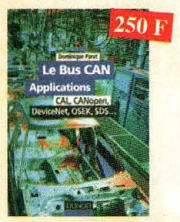

Le Bus CAN-Applications CAL,<br>CANopen, DeviceNet,<br>OSEK,SDS,...

Def 112 h Cet ouvrage explique dans le détail comment sont effectuées et utilisées les encopsulations des principales couches logicielles applicatives<br>existantes sur le marché. Il permet de conce-<br>voir ses propres systèmes, de tester et de mettre en œuvre et en conformité un réseau<br>basé sur le CAN.

CD. inclus

Le bus USB-Guide du concepteur

**RÉF. 1710** Après une introduction oux réseaux, l'auteur présente la spécification USB, puis les différents constructeurs de circuits. Il s'atta-<br>cette ensuite plus particulièrement qui circuits du fabricant che ensure puis particularement nous criterius de l'opposant proprietations de l'opposant propriété par de l'opposant propriété par de la particulare de la particulare de la particulare de la particulare d'un prépriété qua

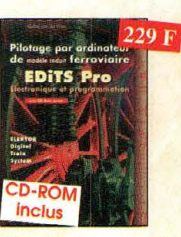

EDITS Pro, pilotage de modèle réduit **RÉF. 172P** 

Cet ouvroge s'adresse aux modélistes désireux de nomériser (ou<br>"digitaliser") leur modèle réduit, La commande par ordinateur<br>des petits trains électriques est actuellement un des sujets brû-<br>lants dans le milieu des modéli dre à leurs attentes.

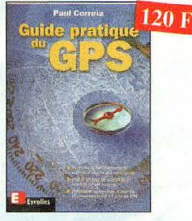

Guide pratique du GPS **28F** Cet ouvrage unique décrit de façon cei ouvouge unique unaux exemple, illustriée de nombreux exemples, les principes et le fonctionne<br>ples, les principes et le fonctionne<br>ment du GPS ainsi que son utilisation protique. Il souligne tout parti-<br>culièrement la tes à connaître ainsi que les précau-<br>tions à prendre afin de bien choisir et utiliser son récepteur GPS.

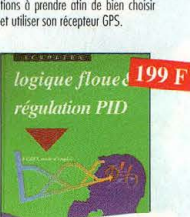

**Disquette incluse** 

Logique floue & régulation PID **RFF 55F** Le point sur la régulation en logique floue et<br>en PID.

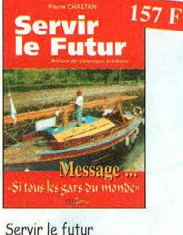

riente clustem (1446-107), de<br>névole à la Fondation Cousteau,<br>nous évoque avec émotion et<br>humilité son combat pour les<br>générations futures. De Paris qux îles polynésiennes.

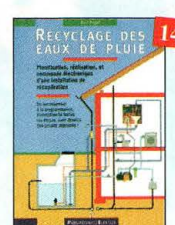

Recyclage des eaux<br>de pluie **REF. 114 P** Les techniciens, amateurs ou pro-<br>fessionnels, artisans ou particuliers, trouveront ici des connaissances, des outils et des conseils pour réaliser une installation fonctionnelle de recyclage des eaux

**TÉLÉPHONIE** 

290 г

 $\bullet$ 

L'auteur ouvre au plus grand nombre, du spécialiste

de la téléphonie au grand public intéressé par le do-<br>de la téléphonie au grand public intéressé par le do-<br>maine, les portes secrètes de l'univers mystérieux<br>des télécommunications.

Le téléphone

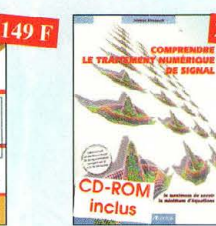

Comprendre<br>le traitement numérique de signal

Refrouvez tous les éléments né-<br>cessoires à la compréhension de<br>la théorie du traitement numérique du signal en établissant une passerelle entre théorie et pra-

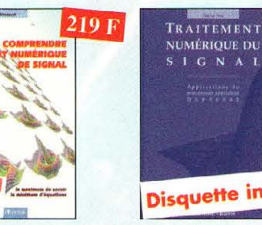

du signal  $103P$ 

hensible.

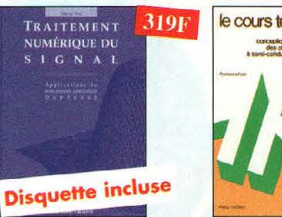

nels.

Traitement numérique RFF 44 P

L'un des ouvrages les plus com-<br>plets sur le DSP et ses applica-<br>tions. Un livre pratique et compré-

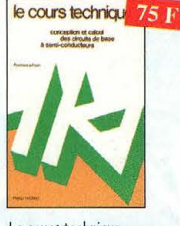

Le cours technique Cet ouvrage vous permettra de mieux connaître les principes<br>régissant le fonctionnement<br>des semi-conducteurs tradition-

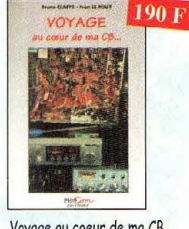

Voyage au coeur de ma CB REF. PCO9<br>-Un appareil CB est composé de mulon apparent to est compose de nun-<br>tiples étrages qu'il faut apprendre à<br>connaître pout mieux les régler. Ce<br>guide vous en livre les secrets. Un<br>ouvrage que tout amateur et techni-<br>cien doit avoir à portée de main<br>dans son

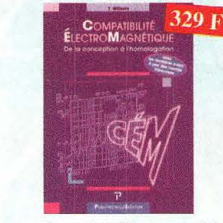

Compatibilité électromagnétique  $102P$ Prescription de la directive CEM. Comment appliquer

les principes de conception du matériel, de façon à évi-<br>ter les pénalités en termes de coût et de performances, à respecter les critères des normes spécifiques et à<br>fabriquer

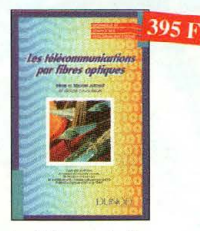

Les télécommunications par fibres optiques

Une part prépondérante de cet ou-<br>vrage est accordée aux compostats et aux fonctions de base qui<br>entrent ou qui entreront à l'avenir<br>dans la constitution des systèmes<br>de félécommunication par fibres optiques : émission laser, photodé-<br>tection, fibres et câbles, modula-<br>tion, soliton...

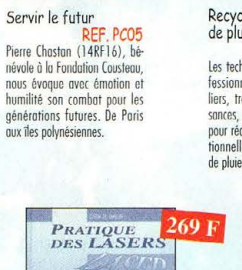

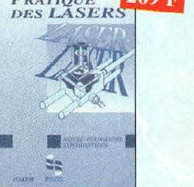

Pratique des lasers **REF. 59 P** Présentation des différents types de lasers,<br>modes, longueurs d'ondes, fréquences avec<br>de nombreux exemples et applications profiques.

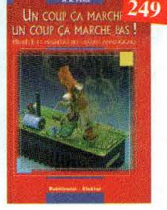

Un coup ça marche, un coup ça marche pas! **REF. 63 P** Sachez détecter les pannes courantes, comment faire pour les éviter et tout savoir pour les réporer.

**MONTAGES** 

**IMPLES**<br>TELEPHONE

Montages simples pour téléphone

Complèter votre installation téléphonique en ré-

alisant vous-même quelques montages qui en<br>accroîtront le confort d'utilisation et les perfor-

134 F

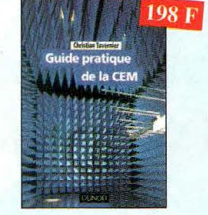

plan réglementaire que technique.

Guide pratique de la CEM **REF. 120 D REF. 120 D**<br>Depuis le 1er janvier 1996, tous les produits conten<br>nant des éléments éléctriques et éléctroniques, ven-<br>dus au sein de l'Union Européenne, doivent porter le<br>marquage Ce tristont de leur conformité à la direc

me?

Alle

Alarme ? Pas de panique !

sécurité des systèmes d'alarme.

Cet ouvrage met l'accent sur les astuces et la

 $95F$ 

de Panique

 $\frac{d\sigma}{d\sigma n}$ 

**DEE RRE** 

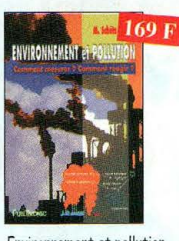

Environnement et pollution<br>REF. 85 P **REF. 85 P**<br>les moyens à chacun de se faire une opi-<br>nion objective.

**Alarmes** 

et sécurité

Α

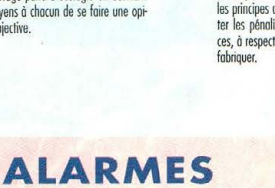

 $165F$ 

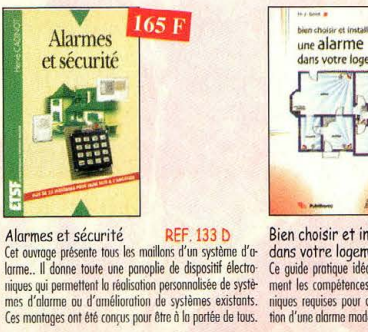

Bien choisir et installer une alarme ouris votre logement<br>
Ce guide protique idéal permet d'acquérir ropide-<br>
ment les compêtences et les connaissances tech-<br>
iniques requises pour choisir puis réussir l'installa-<br>
tion d'une alarme moderne.

 $149F$ 

tos non contract

### **INFORMATIQUE**

# Abonnez-vous! à

raisons qui feront de vous des lecteurs privilégiés

Une économie appréciable : Jusqu'à 2 mois de lecture gratuite\*\*

Satisfait ou remboursé : Pour toute résiliation, nous vous remboursons les numéros non servis.

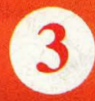

Rapidité et confort : Recevez, tous les 2 mois, votre magazine directement à domicile.

Prix ? Pas de surprise ! Nous garantissons nos tarifs pendant toute la durée de votre abonnement.

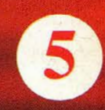

Mobilité :

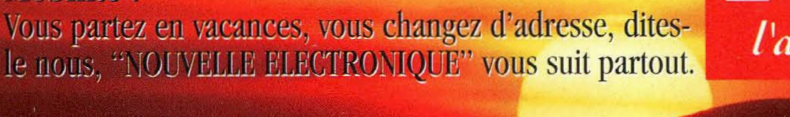

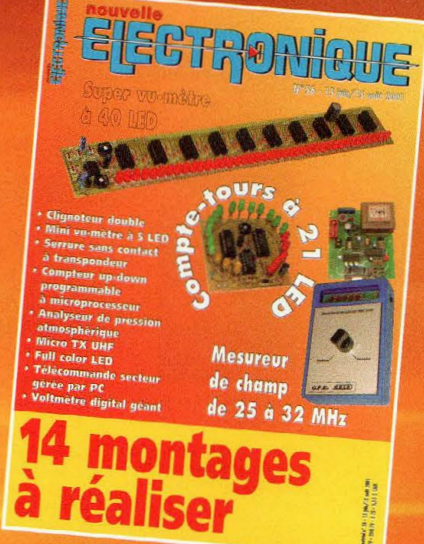

Abonnez-vous en ligne sur www.nouvelleelectronique.com

### an : l'abonnement pour 6 numéros

**2 ans: 250 Frs** l'abonnement pour 12 numéros

**EIECTRONIQUE** 

**BULLETIN D'ABONNEMENT** 

à découper ou à photocopier et à retourner, accompagné de votre règlement à : PROCOM EDITIONS SA - Abt "Nouvelle Electronique" - Espace Joly - 225 RN 113 - 34920 LE CRÈS

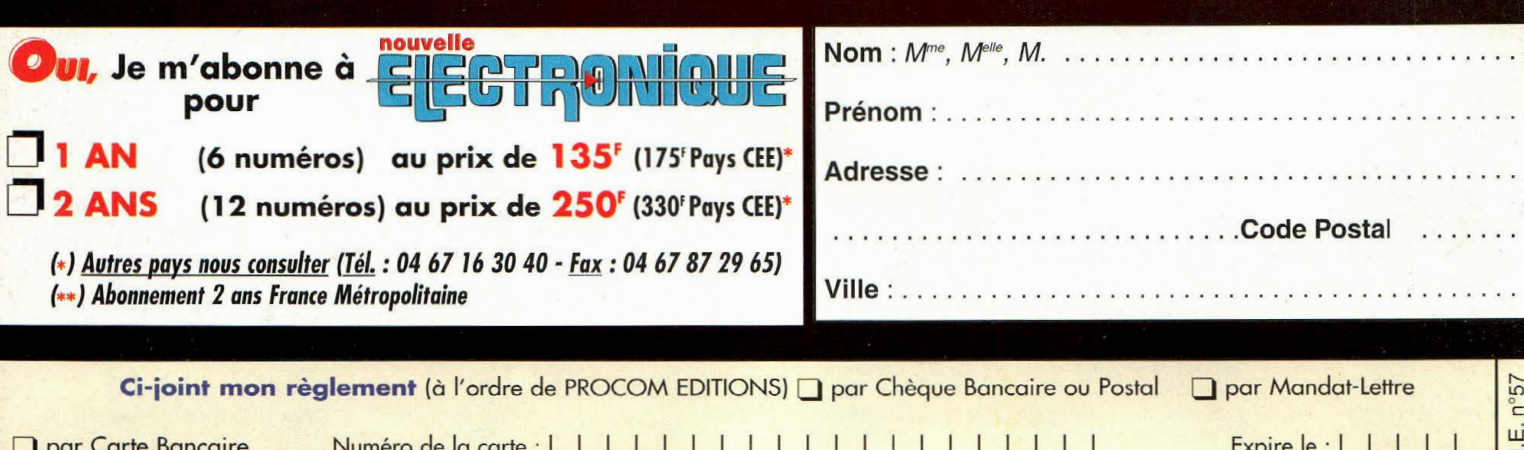

# La perfection...<br>tout simplement H

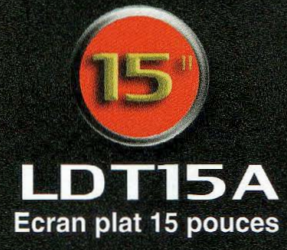

olmage partaite

Jimage Partaite<br>Jimage Partaite<br>Encombrement minimum

olmage partaile<br>Olmage partaile<br>Olmstallation et utilisation simples

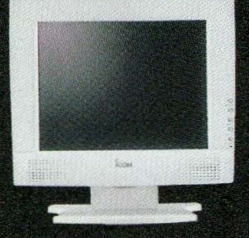

√Grâce à leur pitch très fin, les écrans TFT ICOM permettent une définition de 1024 x 768 pixels pour le 15" et de 1280 x 1024 pixels pour le 17", proposant ainsi un espace de travail adapté aux environnements multi-tâches et multi-<br>fenêtres tels que Windows 95<sup>©</sup>, 98<sup>©</sup>, Millenium<sup>©</sup>, NT<sup>©</sup>, 2000<sup>©</sup>, OSX<sup>©</sup>, UNIX<sup>©</sup> etc...

 $COM$ 

√Grande luminosité et uniformité parfaite des couleurs

apportant un confort visuel exceptionnel.

√Absence de scintillement évitant la fatigue visuelle.

 $\mathcal{O}$  $\overline{)}$ 

 $\circ$ 

- √Angle de vision de 160°, pour bénéficier d'une image de très bonne qualité même si vous n'êtes pas exactement en face de l'écran.
- √Economique : consommation électrique très faible (50 W maximum, 5 W en veille).

### **ZVISITERINOTREINOL**

# **ICOM**

**ICOM FRANCE** 1, Rue Brindejonc des Moulinais - BP-5804 - 31505 TOULOUSE CEDEX Tél : 05 61 36 03 03 - Fax: 05 61 36 03 00 **Web icom: http://www.icom-france.com-** E-mail: icom @icom-france.com

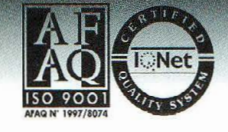

DT17A Ecran plat 17 pouces

**ICOM SUD EST**  Port lnland locaux N°112 et 113-701 Avenue G. de Fontmichel- 06210 MANDELIEU Tél : 04 92 19 68 00 - Fax : 04 92 19 68 01

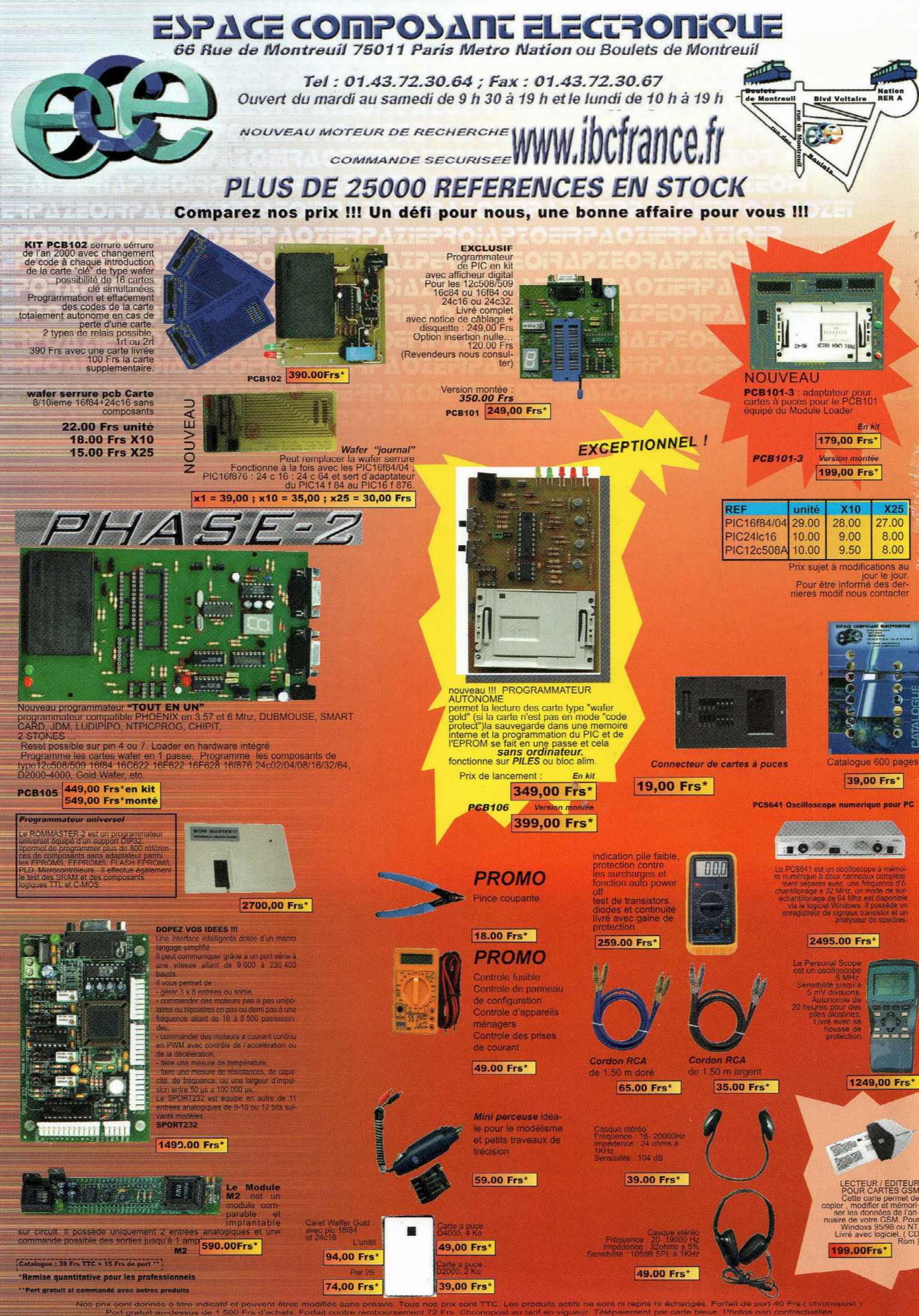